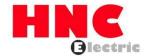

# **HSD7-E Series AC Servo Drive**

## **User's Manual**

**HNC Electric Limited** 

## Introduction

This manual describes the information required for the selection of HSD7 series AC servo drivers, the design of servo drivers, trial operation, adjustment, operation and maintenance. To correctly use the HSD7 series AC servo driver, please read this manual carefully.

Please take good care of this manual so that it can be read and referenced at any time when necessary.

### How to use the manual

#### ◆ The basic terminology used in this manual

The terms used in this manual are described below.

| Basic terms                            | Meaning                                                                                         |  |  |  |  |  |
|----------------------------------------|-------------------------------------------------------------------------------------------------|--|--|--|--|--|
| Servo driver                           | SD7-E series servo driver                                                                       |  |  |  |  |  |
| Servo motor                            | SA, SC series servo motors                                                                      |  |  |  |  |  |
| Servo drive                            | ervo drive Servo driver and servo motor combination                                             |  |  |  |  |  |
| Convo avatam                           | A servo control system that includes the combination of a Servo Drive with a host controller    |  |  |  |  |  |
| Servo system                           | and peripheral devices.                                                                         |  |  |  |  |  |
| Servo ON Supplying power to the motor. |                                                                                                 |  |  |  |  |  |
| Servo OFF                              | Not supplying power to the motor.                                                               |  |  |  |  |  |
| Servo lock                             | A state in which the motor is stopped and is in a position loop with a position reference of 0. |  |  |  |  |  |
| Main loon ashla                        | Cables connected to main circuit terminals (main circuit power cable, control power cable,      |  |  |  |  |  |
| Main loop cable                        | servo motor main circuit cable, etc.)                                                           |  |  |  |  |  |

#### Labeling of icons

The following icons are designed in this book to make readers understand the distinction between the contents of the commands. And use these icons where necessary.

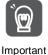

Indicates precautions and restrictions that must be observed.

Meanwhile, it also indicates that an alarm will be raised, but it will not cause damage to the device.

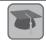

Terminology explanation

Indicates the explaining of difficult terms and explaining the terms that have not been explained in advance.

Indicates examples of operations or settings, etc.

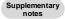

Case

Indicates additional items or information that is helpful to use after understanding.

## Precautions for safety

### Safety-related warning signs

The following identification terms are used in this manual to explain matters to be observed in preventing casualties and equipment damage. Distinguish the hazards and damages caused by misoperation through identification terms. The contents are all important contents related to safety. Please observe them.

#### 

• Indicates an emergency situation that is likely to result in death, serious injury and fire if not avoided.

#### **∆Warning**

• Indicates a dangerous situation that may lead to death, serious injury and fire if not avoided.

#### **△Notes**

• Indicates a dangerous situation that may lead to moderate, minor injuries and fire if not avoided.

#### Notice

• Indicates a hazardous condition that may cause equipment damage if not avoided.

## Table of contents

| Chapter 1 Basic Information of Servo Drive                              |      |
|-------------------------------------------------------------------------|------|
| 1.1 HSD7 Series AC Servo Driver                                         |      |
| 1.2 Distinguishing Method of Nameplate                                  | 1    |
| 1.3 Model Description                                                   |      |
| 1.3.1 Servo drive model description example                             |      |
| Chapter 2 Selection of Servo Drive                                      |      |
| 2.1 Ratings and specifications                                          | 3    |
| 2.1.1 Rating value                                                      |      |
| 2.1.2 Specification table                                               | 4    |
| 2.2 Overall dimensions of servo driver                                  |      |
| Chapter 3 Installation of servo drive                                   |      |
| 3.1 Precautions for setting                                             | 7    |
| 3.2 Mounting Types and Orientation                                      |      |
| 3.3 Mounting hole dimensions                                            |      |
| 3.4 Installation interval                                               |      |
| Chapter 4 Connection of Servo Unit                                      | 8    |
| 4.1 Wiring and Connecting precautions                                   |      |
| 4.1.1 General precautions                                               | 8    |
| 4.1.2 Anti-interference countermeasures                                 |      |
| 4.1.3 Grounding                                                         |      |
| 4.2 Basic connection diagram                                            | . 13 |
| 4.3 Power supply wiring for servo drive                                 | . 13 |
| 4.3.1 Terminal symbol and terminal name                                 | . 13 |
| 4.3.2 Wiring Operation Steps of Main Loop Connector                     | . 15 |
| 4.3.3 Power on sequence control                                         | . 15 |
| 4.3.4 Power wiring diagram                                              | . 16 |
| 4.3.5 Connection of Regenerative Resistance                             | . 16 |
| 4.4 Servo motor connection                                              | . 17 |
| 4.4.1 Terminal symbol and terminal name                                 | . 17 |
| 4.4.2 Pin Arrangement of Connector (CN2) for Encoder                    | . 17 |
| 4.4.3 Connection of Servo Drive and Encoder                             | . 17 |
| 4.4.4 Wiring of Servo Drive and Brake                                   | . 18 |
| 4.5 Connection of input and output signals                              | . 19 |
| 4.5.1 Name and function of input/output signal connector (CN1)          | . 19 |
| 4.5.2 Pin Arrangement of Input and Output Signal Connector (CN1)        | . 19 |
| 4.5.3 Examples of wiring for input and output signals                   | . 20 |
| 4.5.4 Input-output loop                                                 | . 22 |
| Chapter 5 Basic functions to be set before operation                    | . 24 |
| 5.1 Operation of Parameters (Pn 🗆 🗆 )                                   | . 24 |
| 5.1.1 Classification of the parameter                                   | . 24 |
| 5.1.2 Writing Method of Parameters                                      | . 24 |
| 5.1.3 How to Set Parameters                                             | . 25 |
| 5.1.4 Write inhibit setting of parameters                               | . 25 |
| 5.1.5 Initialization of parameter settings                              | . 25 |
| 5.2 Setting of Communication Specifications for MECHATROLINK-II         | . 25 |
| 5.2.1 Communication specification setting                               | . 25 |
| 5.2.2 Station address setting                                           |      |
| 5.3 Setting of Communication Specifications for MECHATROLINK-III        | . 25 |
| 5.3.1 Communication specification setting                               | . 25 |
| 5.3.2 Station address setting                                           |      |
| 5.4 Setting of EtherCAT communication specifications                    | . 26 |
| 5.4.1 Setting of Communication Specifications                           |      |
| 5.4.2 Station address setting                                           |      |
| 5.5 Setting of Power Supply Types for Main Circuit and Control Circuit  |      |
| 5.5.1 Setting of AC Power Input/DC Power Input                          |      |
| 5.5.2 Setting of Single-Phase AC Power Input/Three-Phase AC Power Input |      |
| 5.6 Function and setting of servo ON input (/S-ON) signal               |      |
| 5.6.1 Function of servo ON input (/S-ON) signal                         |      |
| 5.6.2 Set to Constant Servo ON (Motor Energized)                        |      |
| 5.7 Setting of Motor Rotation Direction                                 |      |

| 5.8.1 Overtravel signal                                                                                                    | 28                                                                               |
|----------------------------------------------------------------------------------------------------|----------------------------------------------------------------------------------|
|                                                                                                    | 28                                                                               |
| 5.8.2 Select whether the over-travel prevention function is valid/invalid                                                                                                    | 29                                                                               |
| 5.8.3 Selection of Motor Stopping Method for Over-travel Prevention Function                                                                                                    | 29                                                                               |
| 5.8.4 Overtravel warning function                                                                                                    | 30                                                                               |
| 5.9 Brake 30                                                                                                    |                                                                                  |
| 5.9.1 Action sequence of brake                                                                                                    | 31                                                                               |
| 5.9.2 Brake Control Output (/BK) Signal                                                                                                    |                                                                                  |
| 5.9.3 Output Time of Brake Control Output (/BK) Signal when Servo Motor Stopped                                                                                                    |                                                                                  |
| 5.9.4 Output Time of Brake Control Output (/BK) Signal in Servo Motor Rotation                                                                                                    |                                                                                  |
| 5.10 Servo OFF and Motor Stop Method in Alarm                                                                                                    |                                                                                  |
| 5.10.1 Motor Stop Method when Servo OFF                                                                                                    |                                                                                  |
| 5.10.2 Motor stopping method when alarm occurs                                                                                                    |                                                                                  |
| 5.10.2 Wotor stopping method when alarm occurs                                                                                                    |                                                                                  |
|                                                                                                    |                                                                                  |
| 5.11.1 Detection time of overload warning (A.910)                                                                                                    |                                                                                  |
| 5.11.2 Detection time of overload alarm (A.720)                                                                                                    |                                                                                  |
| 5.12 Setting of Electronic Gear                                                                                                    |                                                                                  |
| 5.12.1 Setting of Electronic Gear Ratio                                                                                                    |                                                                                  |
| 5.12.2 Setting Examples of Electronic Gear Ratio                                                                                                    |                                                                                  |
| 5.13 Setting of Absolute Value Encoder                                                                                                    |                                                                                  |
| 5.13.1 Precautions in Setting (Initializing)                                                                                                    |                                                                                  |
| 5.13.2 Confirmation before execution                                                                                                    |                                                                                  |
| 5.13.3 Operable tool                                                                                                    | 37                                                                               |
| 5.14 Setting of Regenerative Resistance Capacity                                                                                                    | 37                                                                               |
| Chapter 6 Application function                                                                                                    | 38                                                                               |
| 6.1 Distribution of input and output signals                                                                                                    | 38                                                                               |
| 6.1.1 Distribution of input signals                                                                                                    | 38                                                                               |
| 6.1.2 Distribution of output signals                                                                                                    | 39                                                                               |
| 6.1.3 Servo Alarm Output (ALM) Signal                                                                                                    |                                                                                  |
| 6.1.4 Warning output (WARN) signal                                                                                                    |                                                                                  |
| 6.1.5 Rotation detection output (/TGON) signal                                                                                                    |                                                                                  |
| 6.1.6 Ready output (/S-RDY) signal                                                                                                    |                                                                                  |
| 6.1.7 Speed consistent output (/V-CMP) signal                                                                                                    |                                                                                  |
| 6.1.8 Positioning Completion (/COIN) Signal                                                                                                    |                                                                                  |
| 6.1.9 Position nearby output (/NEAR) signal                                                                                                    |                                                                                  |
| 6.1.10 Speed limit function during torque control                                                                                                    |                                                                                  |
| 6.2 Operation for Momentary Power Interruptions                                                                                                    |                                                                                  |
| 6.3 SEMI F47 Specification Support Function                                                                                                    |                                                                                  |
| 6.4 Setting of Maximum Speed of Motor                                                                                                    |                                                                                  |
| 6.5 Encoder frequency division pulse output.                                                                                                    |                                                                                  |
|                                                                                                    |                                                                                  |
| 6.5.1 Signal output by encoder frequency division pulse                                                                                                    |                                                                                  |
| 6.5.2 Setting of Encoder frequency division pulse output                                                                                                    |                                                                                  |
| 6.6 Soft limit function                                                                                                    |                                                                                  |
|                                                                                                    |                                                                                  |
| 6.6.1 The valid/invalid choice of soft limit function                                                                                                    |                                                                                  |
| 6.6.2 Setting of soft limit value                                                                                                    | 48                                                                               |
| 6.6.2 Setting of soft limit value                                                                                                    | 48<br>48                                                                         |
| 6.6.2 Setting of soft limit value                                                                                                    | 48<br>48<br>48                                                                   |
| 6.6.2 Setting of soft limit value                                                                                                    | 48<br>48<br>48<br>50                                                             |
| 6.6.2 Setting of soft limit value                                                                                                    | 48<br>48<br>48<br>50<br>50                                                       |
| 6.6.2 Setting of soft limit value                                                                                                    | 48<br>48<br>48<br>50<br>50                                                       |
| 6.6.2 Setting of soft limit value                                                                                                    | 48<br>48<br>48<br>50<br>50                                                       |
| 6.6.2 Setting of soft limit value                                                                                                    | 48<br>48<br>48<br>50<br>50<br>51                                                 |
| 6.6.2 Setting of soft limit value                                                                                                    | 48<br>48<br>50<br>50<br>51<br>51                                                 |
| 6.6.2 Setting of soft limit value                                                                                                    | 48<br>48<br>50<br>50<br>51<br>51<br>52<br>52                                     |
| 6.6.2 Setting of soft limit value                                                                                                    | 48<br>48<br>50<br>51<br>51<br>52<br>52<br>52                                     |
| 6.6.2 Setting of soft limit value                                                                                                    | 48<br>48<br>50<br>51<br>51<br>52<br>52<br>53                                     |
| 6.6.2 Setting of soft limit value                                                                                                    | 48<br>48<br>50<br>51<br>51<br>52<br>52<br>52<br>53<br>54                         |
| 6.6.2 Setting of soft limit value                                                                                                    | 48<br>48<br>50<br>51<br>51<br>52<br>52<br>53<br>54<br>54                         |
| 6.6.2 Setting of soft limit value                                                                                                    | 48<br>48<br>50<br>51<br>51<br>52<br>52<br>53<br>54<br>54<br>54                   |
| 6.6.2 Setting of soft limit value 6.6.3 Carry out soft limit check according to commands 6.7 Selection of torque limit 6.7.1 Internal torque limit 6.7.2 Exterior torque limit 6.7.3 Torque limit detection output (/CLT) signal 6.8 Absolute position 6.9 Forced stop function 6.9.1 Forced Stop Input (FSTP) Signal 6.9.2 Selection of Stop Method for Forced Stop Function 6.9.3 Methods of Recovery from Compulsory Stop  Chapter 7 Trial operation 7.1 Commissioning process 7.1.1 Process of servo motor test run 7.2 Inspection and Precautions Before Commissioning | 48<br>48<br>50<br>51<br>51<br>52<br>52<br>53<br>54<br>54<br>54<br>54             |
| 6.6.2 Setting of soft limit value                                                                                                    | 48<br>48<br>50<br>51<br>51<br>52<br>52<br>53<br>54<br>54<br>54<br>54<br>54       |
| 6.6.2 Setting of soft limit value 6.6.3 Carry out soft limit check according to commands 6.7 Selection of torque limit 6.7.1 Internal torque limit                                                                                                    | 48<br>48<br>50<br>51<br>51<br>52<br>52<br>53<br>54<br>54<br>54<br>54<br>54       |
| 6.6.2 Setting of soft limit value                                                                                                    | 48<br>48<br>50<br>51<br>51<br>52<br>52<br>53<br>54<br>54<br>54<br>54<br>55<br>55 |

| 0.4 B and a section                                                                                                    |            |
|----------------------------------------------------------------------------------------------------|------------|
| 8.1 Panel operator                                                                                                    |            |
| 8.1.1 Name and function of panel operator keys                                                                                                    |            |
| 8.1.2 Switching of functions                                                                                                    |            |
| 8.1.3 Status display mode                                                                                                    |            |
| 8.2 Operation of Parameters (PA — ) in Panel Operator                                                                                                    |            |
| 8.2.1 Setting Method of "Numerical Setting Type"                                                                                                    |            |
| 8.2.2 Setting Method of "Function Selection Type"                                                                                                    |            |
| 8.3 The operation of the monitor display (Un \( \subseteq \subseteq \) in the panel operator                                                                  |            |
| 8.3.1 Basic operation of monitoring display                                                                                                    |            |
| 8.4 Operation of Auxiliary Function (FA□□□) in Panel Operator                                                                                                 |            |
| 8.4.1 Display of alarm records (FA000)                                                                                                    |            |
| 8.4.2 JOG operation (FA002)                                                                                                    |            |
| 8.4.3 Origin search (FA003)                                                                                                    |            |
| 8.4.4 Program JOG run (FA004)                                                                                                    |            |
| 8.4.5 Initialization of parameter settings (FA005)                                                                                                    |            |
| 8.4.6 Deletion of Alarm records (FA006)                                                                                                    |            |
| 8.4.7 Absolute value encoder Setup (initialization) (FA008)                                                                                                   |            |
| 8.4.8 Automatic Adjustment of Analog (Speed and Torque) Command Bias (FA009)                                                                                  |            |
|                                                                                                    |            |
| 8.4.9 Manual Adjustment of Speed Command Bias (FA00A)                                                                                                    |            |
| 8.4.10 Manual Adjustment of Torque Command Bias (FA00B)                                                                                                    |            |
|                                                                                                    |            |
| 8.4.12 Write inhibit setting of parameters (FA010)                                                                                                    |            |
|                                                                                                    |            |
| 8.4.14 Display software version (FA012)                                                                                                    |            |
| 8.4.16 EasyFFT(Fn206)                                                                                                    |            |
| 8.4.17 Load Inertia/Mass Detection (FA208)                                                                                                    |            |
| Chapter 9 Maintenance                                                                                                    |            |
| 9.1 Inspection and component replacement                                                                                                    |            |
| 9.1.1 Inspection                                                                                                    |            |
| 9.1.2 Battery Replacement.                                                                                                    |            |
| 9.1.2 Dattery Replacement                                                                                                    |            |
| 9.2.1 Warning list                                                                                                    |            |
| 9.2.2 Cause of Alarm and Treatment Measures                                                                                                    |            |
| 9.2.3 Alarm reset                                                                                                    |            |
| 9.2.4 Display of alarm records                                                                                                    |            |
| 9.2.5 Deletion of Alarm records                                                                                                    |            |
| 9.3 When warning is displayed                                                                                                    |            |
| 9.3.1 Warning list                                                                                                    |            |
| 9.3.2 Reasons for Warning and Countermeasures                                                                                                    |            |
| 9.4 Monitoring of communication data when alarms and warnings occur                                                                                           |            |
| 9.5 The fault causes and treatment measures can be judged from the actions and states of servo motors                                                         |            |
| Chapter 10 List of parameter                                                                                                    |            |
| 10.1 List of servo parameters                                                                                                    |            |
| 10.1.1 Method for distinguishing the list                                                                                                    |            |
| 10.1.2 List of servo parameters                                                                                                    |            |
| Chapter 11 Operation of Debugging Software (iWatch+)                                                                                                    |            |
| 11.1 Connection and login of iWath+ debugging software                                                                                                    |            |
|                                                                                                    |            |
|                                                                                                    |            |
|                                                                                                    |            |
| 11.2 Automatic adjustment (no upper command)  Motor code is written to encoder EEROM operation (FA301)  Motor zero position check and reset operation (FA300) | 113<br>116 |

## **Chapter 1 Basic Information of Servo Drive**

#### 1.1 HSD7 Series AC Servo Driver

HSD7 series servo drive is mainly used for occasions requiring "high speed, high frequency and high positioning accuracy". The servo drive can maximize the performance of the machine in the shortest possible time and help to improve production efficiency.

 ${\sf HSD7}$  series servo drivers include single-axis  ${\sf HSD7\text{-}ES}$  (  ${\sf BS}$  ) series servo drivers and double-axis  ${\sf HSD7\text{-}EW}$  (  ${\sf BW}$  ) series servo drivers.

### 1.2 Distinguishing Method of Nameplate

The basic information marked on the drive nameplate is shown in the following figure.

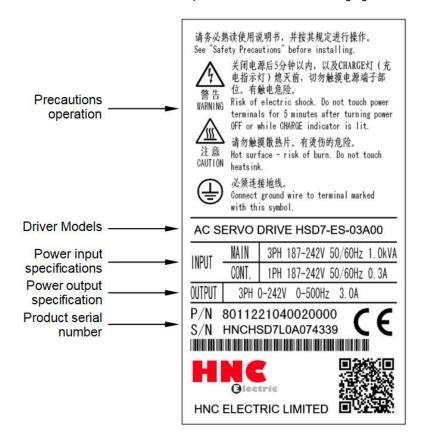

## 1.3 Model Description

## 1.3.1 Servo drive model description example

## ■ Three-phase 220VAC

|      | HSD7           | _  |        | ES -               | - |       | 10                         |   |         | Α                        | 00                     |
|------|----------------|----|--------|--------------------|---|-------|----------------------------|---|---------|--------------------------|------------------------|
| _    | HSD7 Series    |    | N      | Axis<br>Iumber     |   | Cor   | ntinuous Output<br>Current | - |         | Power<br>ly Voltage      | Interface<br>Type      |
| Axis | Number         | Co | ntiono | ous Output Current |   | Power | Supply Voltage             |   | Interfa | се Туре                  |                        |
| S    | Single<br>Axis |    | 03     | 3.0 A              |   | Α     | 220VAC                     |   | 00      | Analog (stand            | dard resolution)/Pulse |
|      | 7 1740         |    | 06     | 6.5 A              |   |       |                            |   |         |                          |                        |
|      |                |    | 80     | 8.5 A              |   |       |                            |   |         |                          |                        |
| W    | Double         |    | 10     | 10.5 A             |   |       |                            |   | 01      | CANopen Co               | ommunications          |
|      | Axis           |    |        |                    |   |       |                            |   | 05      | Analog (high             | resolution )/Pulse     |
|      |                |    | 12     | 12 A               |   |       |                            |   | 40      |                          | =                      |
|      |                |    | 16     | 16A                |   |       |                            |   | 10      | MECHATROI<br>Communicati |                        |
|      |                | :  | 25     | 25 A               |   |       |                            |   | 20      | MECHATRO                 |                        |
|      |                |    |        |                    |   |       |                            |   |         | Communicati              | ions                   |
|      |                |    |        |                    |   |       |                            |   | 30      | EtherCAT Co              | mmunications           |

<sup>\*</sup> The maximum specification of continuous output current for biaxial drive is 10.

### ■ Three-phase 380VAC

|         | HSD7           |   |        | ES             | _      |         | 15                        |          |         | D                          | 00                     |
|---------|----------------|---|--------|----------------|--------|---------|---------------------------|----------|---------|----------------------------|------------------------|
| HS      | SD7 Series     | - |        | Axis<br>Number | -      | Cont    | tinuous Output<br>Current |          |         | ower<br>/ Voltage          | Interface<br>Type      |
| Axis Nu | mber           | C | ontion | ous Output C   | urrent | Power S | Supply Voltage            | <u> </u> | nterfac | е Туре                     |                        |
| S       | Single<br>Axis |   | 15     | 15 A           |        | D       | 380VAC                    |          | 00      | Analog (stand              | ard resolution )/Pulse |
|         | ANIS           |   | 21     | 21 A           |        |         |                           |          |         |                            |                        |
|         |                |   | 28     | 28 A           |        |         |                           |          | 01      | CANopen Cor                | nmunications           |
|         |                |   | 40     | 40 A           |        |         |                           |          | 05      | Analog (high r             | esolution)/Pulse       |
|         |                |   |        |                |        |         |                           |          | 10      | MECHATROL<br>Communication |                        |
|         |                |   |        |                |        |         |                           |          | 20      | MECHATROL<br>Communication |                        |
|         |                |   |        |                |        |         |                           |          | 30      | EtherCAT Con               | nmunications           |

<sup>\*</sup> The maximum specification of continuous output current for biaxial drive is 10.

<sup>\*</sup> For EtherCAT/MII/MII models, AI and most of DI/DO is not available, for DI, only POT/NOT works, For DO, brake works.

<sup>\*</sup> For EtherCAT/MII/MII models, AI and most of DI/DO is not available, for DI, only POT/NOT works, For DO, brake works.

<sup>\*</sup> Servo motor model commands refer to the current product selection sample book

## **Chapter 2 Selection of Servo Drive**

## 2.1 Ratings and specifications

## 2.1.1 Rating value

## ■ Three-phase 220VAC

|                                                    | Model                                    |               | 03A□□        | 06A□□                                    | 08A□□           | 10A□□           | 12A□□ | 16A□□ | 25A□□ |  |  |
|----------------------------------------------------|------------------------------------------|---------------|--------------|------------------------------------------|-----------------|-----------------|-------|-------|-------|--|--|
| Continuous Output Current[Arms]                    |                                          |               | 3            | 6.1                                      | 8.5             | 10              | 12    | 16.0  | 25.0  |  |  |
| Instantaneous                                      | Instantaneous Max. Output Current [Arms] |               |              | 14.1                                     | 21.2            | 24.8            | 29.7  | 49.5  | 63.6  |  |  |
| Main Circuit                                       | Power Supply                             |               |              | AC220V , -15% to +10%,<br>50 Hz / 60 Hz  |                 |                 |       |       |       |  |  |
| Main Circuit                                       | Input Current[Arms]                      |               | 1.9<br>(5.1) | 3.9 (10.3)                               | 5.4<br>( 14.3 ) | 6.3<br>( 16.8 ) | 7.6   | 10.1  | 15.7  |  |  |
| Control Power                                      | Control Power Supply                     |               |              | AC220 V , -15% to +10%,<br>50 Hz / 60 Hz |                 |                 |       |       |       |  |  |
| Power Supply 0                                     | Power Supply Capacity*[kVA]              |               |              | 1.7 ( 4.2 )                              | 2.4 (5.8)       | 2.8 ( 6.8 )     | 3.4   | 4.0   | 5.9   |  |  |
|                                                    | Built-In                                 | Resistance[Ω] | _            | 40                                       | 20              | 20              | 20    | 12    | 20    |  |  |
| Regenerative                                       | Regenerative<br>Resistor                 | Capacity[W]   |              | 80                                       | 80              | 80              | 80    | 150   | 120   |  |  |
| Resistor  Minimum Allowable External Resistance[Ω] |                                          | 40            | 20           | 15                                       | 15              | 15              | 15    | 10    |       |  |  |
| Overvoltage Ca                                     | Overvoltage Category                     |               |              |                                          |                 | III             |       |       |       |  |  |

## ■ Three-phase 380VAC

|                                           | Model No.             |                   | 15D□□                                             | 21D□□                                 | 28D□□ | 40D□□ |  |  |  |
|-------------------------------------------|-----------------------|-------------------|---------------------------------------------------|---------------------------------------|-------|-------|--|--|--|
| Continuous out                            | tput current [Arms    | ]                 | 15                                                | 21                                    | 28    | 40    |  |  |  |
| Maximum ins<br>[Arms]                     | stantaneous out       | put current       | 35.3                                              | 44.1                                  | 58.9  | 88.3  |  |  |  |
| Main power Input power requirements       |                       |                   |                                                   | AC30V , -15% ~ +10%,<br>50 Hz / 60 Hz |       |       |  |  |  |
| supply                                    | Input current [A      | rms]              | 8.6                                               | 14.5                                  | 21.7  | 31.8  |  |  |  |
| Input control po                          | ower requirements     | 3                 | 15D/21D : DC 24V , -10% ~ +10% ; 28D/40D : AC380V |                                       |       |       |  |  |  |
| Input power ca                            | pacity [kVA]          |                   | 7.1                                               | 11.7                                  | 14.4  | 21.9  |  |  |  |
|                                           | Built-in regenerative | Resistance<br>[Ω] | 32                                                | 23                                    | -     | -     |  |  |  |
| Regenerative resistor                     | Regenerative resistor |                   | 150                                               | 150                                   | -     | -     |  |  |  |
| Minimum allowable external resistance [Ω] |                       | 32                | 32                                                | 23                                    | 16    |       |  |  |  |
| Overvoltage category                      |                       |                   | III                                               |                                       |       |       |  |  |  |

## 2.1.2 Specification table

|                                              | Item                                               | Specifications                                                                                                    |
|----------------------------------------------|----------------------------------------------------|----------------------------------------------------------------------------------------------------|
| Control model                                | item                                               | Position control, JOG operation, Speed contacts, etc.                                                                                                    |
| Encoder feedback                             |                                                    | Serial data encoder: 17-bit or 23-bit (single or multiple turns)                                                                                                    |
|                                              | Operating ambient temperature/storage temperature  | Operating ambient temperature: 0~+50 °C, storage temperature: -20~+85 °C                                                                                                    |
| Conditions of use                            | Ambient humidity/storage humidity                  | Below 90%RH (no freezing or condensation)                                                                                                    |
|                                              | Vibration/impact strength                          | 4.9m/s <sup>2</sup> / 19.6m/s <sup>2</sup>                                                                                                    |
| Structure                                    |                                                    | Base mounting type                                                                                                    |
|                                              | Speed control range                                | 1:10000 (the lower limit of the speed control range is stable operation without crawling under rated                                                                                                    |
|                                              | Speed response                                     | load)<br>3.1KHz                                                                                                    |
|                                              | Speed Volatility (Load                             |                                                                                                    |
| Performance                                  | Change) Velocity fluctuation rate                  | 0 ~ 100% load: Under ±0.01%(at rated speed)                                                                                                    |
|                                              | (voltage change)  Velocity fluctuation rate        | Rated voltage ±10%: 0% (at rated speed)                                                                                                    |
|                                              | (temperature change)                               | 25±25°C : Below ±0.1% ( at rated speed )                                                                                                    |
| Analog speed                                 | Command voltage Input impedance                    | DC±10V Around 20KΩ                                                                                                    |
| command input                                | Circuit time parameter                             | 47μs                                                                                                    |
|                                              | Command voltage                                    | DC±10V                                                                                                    |
| Analog torque command input                  | Input impedance                                    | Around 20KΩ                                                                                                    |
| Command Input                                | Circuit time parameter                             | 47µs                                                                                                    |
|                                              | Point                                              | 8 points                                                                                                    |
| Sequential control input signal              | Function (assignable)                              | Servo ON (/S-ON), P action (/P-CON), prohibition of forward rotation side drive (P-OT), prohibition of reverse rotation side drive (N-OT), alarm reset (/ALM-RST), forward rotation side torque limit (/P-CL), reverse rotation side torque limit (/N-CL), position deviation reset (/CLR), internal set speed switching, etc.  Distribution of the above signals and change of positive/negative logic can be performed |
|                                              | Point                                              | 6 points                                                                                                    |
| Sequential control output signal             | Function (assignable)                              | Servo Alarm (ALM), Positioning Complete (/COIN), Speed Consistent Detection (/V-CMP), Servo Motor Rotation Detection (/TGON), Servo Ready (/S-RDY), Torque Limit Detection (/CLT), Brake (/BK), Encoder Zero Output (PGC) Distribution of the above signals and change of positive/negative logic can be performed                                                                                                    |
| Encoder frequency d                          | vision pulse output                                | Phase A, phase B, phase C: linear drive output; Frequency division pulse number: can be                                                                                                    |
|                                              |                                                    | arbitrarily set                                                                                                    |
| RS-485                                       | Communication protocol                             | MODBUS                                                                                                    |
| communication                                | 1: N communication                                 | The maximum can be N = 127 stops.                                                                                                    |
|                                              | Axis address setting  Communication protocol       | Through parameter setting  CANOpen (DS301+DS402 line gauge)                                                                                                    |
| CAN communication                            |                                                    | The maximum can be N = 127 stops.                                                                                                    |
|                                              | Axis address setting                               | Through parameter setting                                                                                                    |
|                                              | Communication protocol                             | MECHATROLINK-II                                                                                                    |
| MECHATROLINK-II                              | Set slave address                                  | 41 to 5F (hexadecimal) (maximum number of slave stations supported: 30), via parameter setting                                                                                                    |
| Bus                                          | Baud rate                                          | 10 Mbps, 4 Mbps, via parameter setting                                                                                                    |
|                                              | Transmission period                                | 250 microseconds or 0.5 milliseconds to 4.0 milliseconds (multiples of 0.5 milliseconds)                                                                                                    |
|                                              | Number of bytes transferred Communication protocol | There are 17 or 32 bytes for each site and the same is set by parameters  MECHATROLINK-III                                                                                                    |
|                                              | Set slave address                                  | 03 to EF (hexadecimal) (maximum number of slave stations supported: 62), via parameter setting                                                                                                    |
| MECHATROLINK-III                             |                                                    | 100 Mbps                                                                                                    |
| Bus                                          | Transmission period                                | 250 microseconds, 500 microseconds, 750 microseconds, or 1.0 milliseconds to 4.0 milliseconds (multiples of 0.5 milliseconds)                                                                                                    |
|                                              | Number of bytes transferred                        | There are 16, 32 or 48 bytes for each site and the same is set by parameters                                                                                                    |
|                                              | Communication protocol                             | CoE (CANOpen over EtherCAT)                                                                                                    |
|                                              | Control model                                      | csp, pp, hm, csv, cst, pv, tq                                                                                                    |
| EtherCAT bus                                 | Zero return mode                                   | 1-14, 17-30, 33, 34, 35, 37                                                                                                    |
|                                              | Synchronization mode  Minimum command cycle        | DC, SM2, FreeRun<br>125 µs                                                                                                    |
| Display function                             | Millimum command cycle                             | CHARGE Indicator, 7-segment Digital Tube 5-bit                                                                                                    |
| Regeneration treatme                         | ent                                                | Internal Regenerative Resistor or External Regenerative Resistor (Optional)                                                                                                    |
| Overtravel (OT) preve                        |                                                    | Dynamic brake (DB) stops, deceleration stops or free running stops when P-OT and N-OT input actions are performed.                                                                                                    |
| Protection function                          |                                                    | Overcurrent, overvoltage, undervoltage, overload, overspeed, regeneration fault, encoder feedback error, etc.                                                                                                    |
| Monitoring function                          |                                                    | Revolving speed, current position, command pulse accumulation, position deviation, motor current, running state, input and output signals, etc.                                                                                                    |
| Auxiliary function                           |                                                    | Gain adjustment, alarm recording, JOG operation, origin search, inertia detection, etc.                                                                                                    |
| Intelligent function Applicable load inertia | <u> </u>                                           | Built-in Gain Auto Tuning Less than 5 times of motor inertia                                                                                                    |
| друговые года плетт                          | Feedforward compensation                           | 0 ~ 100% (set unit 1%)                                                                                                    |
|                                              | Type of input pulse                                | Symbol+pulse sequence, CW+CCW pulse sequence, 90 °phase difference two-phase pulse (phase A+phase B)                                                                                                    |
|                                              | Input pulse form                                   | Support linear drive, open collector                                                                                                    |
| Position control                             | Maximum input pulse frequency                      | Linear drive Symbol+pulse sequence, CW+CCW pulse sequence: 500K pps 90° phase difference two-phase pulse (phase A+phase B): 500K pps Open collector                                                                                                    |
|                                              | 10001                                              | Symbol+pulse sequence, CW+CCW pulse sequence: 200K pps<br>90° phase difference two-phase pulse (phase A+phase B): 200K pps                                                                                                    |

## 2.2 Overall dimensions of servo driver

### ♦ HSD7-03 A □□

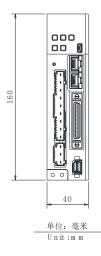

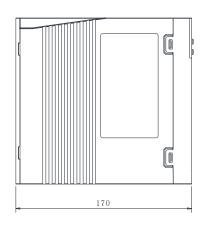

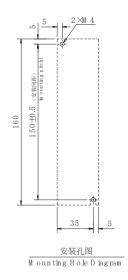

### ♦ HSD7-06 A □□

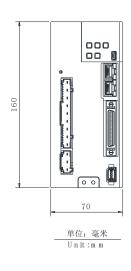

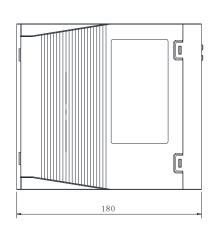

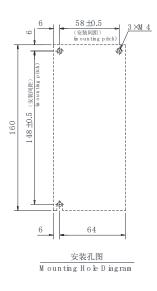

### ♦ HSD7-10 A □□

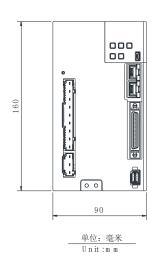

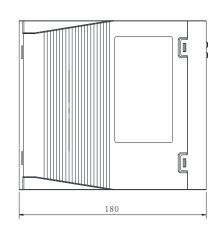

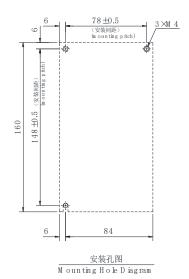

### ♦ HSD7-03/06/10 A □□

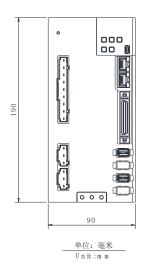

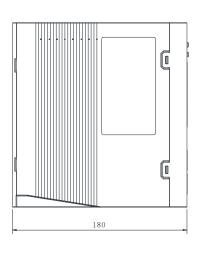

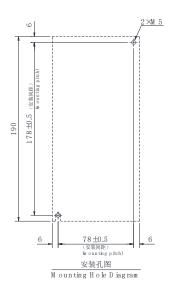

### ♦ HSD7-16A□□/HSD7DS-25A□□ HSD7-15D□□/HSD7-21D□□

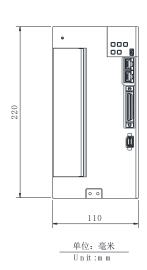

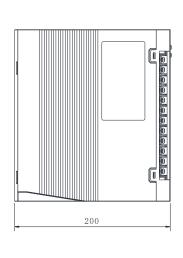

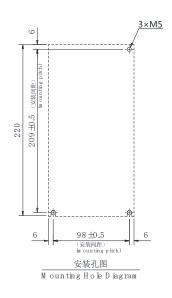

#### ◆ HSD7-28D□□/HSD7-40D□□

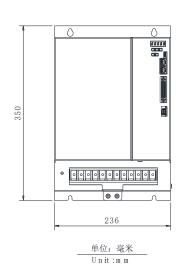

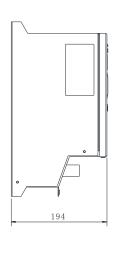

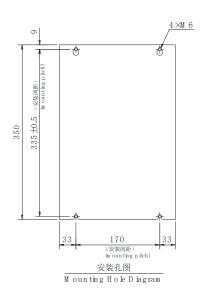

## Chapter 3 Installation of servo drive

#### 3.1 Precautions for setting

For the set environmental conditions, please refer to the following.

#### 2.1.2 Specifications

■ When installed near the heating element

To make the temperature around the servo drive conform to the environmental conditions, please control the temperature rise caused by the heat radiation or convection of the heating element.

■ When installed near a vibration source

Please install anti-vibration equipment on the installation surface of servo drive to prevent vibration from being transmitted to servo drive.

#### ■ Other

Do not set it in hot and humid places, places with water droplets or cutting oil splashing, places with more dust or iron powder in ambient gas, places with corrosive gas and radiation fields.

## 3.2 Mounting Types and Orientation

The servo driver can be installed in various ways, but in any case, the servo driver must be installed in the vertical direction, as shown in the right figure.

In addition, please make the front surface (panel display part) of servo drive face the operator for installation.

(Note) Please firmly fix the servo drive on the mounting surface through 2 ~ 4 mounting holes (the number of mounting holes varies according to the capacity).

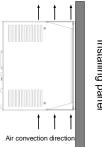

## 3.3 Mounting hole dimensions

Please use the mounting hole to firmly fix the servo drive on the mounting surface.

Please refer to 2.3 outline dimensions of servo drive for specific installation dimensions.

(Note) During installation, please prepare a screwdriver with a length greater than the depth of servo drive.

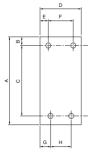

#### 3.4 Installation interval

Please ensure that the following intervals are left around the servo drive.

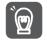

Important

To prevent the ambient temperature of the servo drive from rising locally, please set a cooling fan on the upper part of the servo drive. In addition, please refer to the figure below to leave enough space in order to make use of fans and natural convection to cool the servo drive.

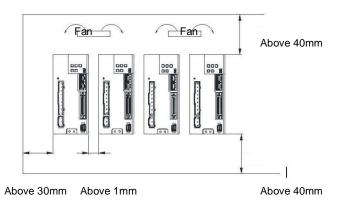

## **Chapter 4 Connection of Servo Unit**

#### 4.1 Wiring and Connecting precautions

## 4.1.1 General precautions

#### 

Do not change the wiring during power-on.
 Otherwise, it will lead to electric shock or injury.

#### **∆**Warning

- Please be connected or checked by professional technicians.
   Otherwise, it will lead to electric shock or product failure.
- Please carefully confirm the wiring and power supply.
   The output circuit may be short-circuited due to wrong wiring and application of abnormal voltage. Mechanical damage or casualties caused by the above failures.
- Please connect with designated terminals when AC power supply and DC power supply are connected with servo drive.
  - AC power supply should be connected to L1/L2/L3 terminal and L1C/L2C terminal of servo drive.
  - $\bullet$  Please connect DC power supply with B1/  $\oplus~$  terminal and terminal  $\ominus$  of servo drive, L1C/L2C.

Failure to do so may result in failure or fire.

Please connect the external dynamic brake resistor conforming to the specifications of machinery and devices
with the designated terminal when the servo drive uses the external dynamic brake option. Otherwise,
unexpected actions will be caused during emergency stop, causing equipment damage, burning damage and
personal injury.

#### **△Notes**

- Please confirm that the (CHARGE) lamp is off after the power supply is turned off for at least 5 minutes, and then
  conduct wiring and inspection. Even if the power supply is turned off, high voltage may still remain inside the
  servo drive. Therefore, do not touch the power terminal while the (CHARGE) lamp is on.
  - Otherwise, it will lead to electric shock.
- Please follow the precautions and procedures recorded in this manual for wiring and trial operation.
   Servo drive failure caused by wrong wiring of brake circuit and application of abnormal voltage may lead to mechanical damage or casualties.
- Please wire correctly and reliably.
  - The connector and the pin arrangement of the connector vary depending on the model. Please be sure to confirm the pin arrangement through the technical data of the model used.
  - Otherwise, it will lead to product failure or misoperation.
- Please be sure to tighten and effectively connect the wires of the power supply terminal and the motor connection terminal according to the specified method and torque. If it is not tightened sufficiently, the wires and terminal blocks will heat up and cause fire due to poor contact.
- For input and output signal cables and encoder cables, please use shielded double stranded wires or multi-core double stranded integrated shielded wires.
- When wiring the main loop terminal of servo drive, please observe the following precautions.
  - After all wiring including the main loop terminals is completed, the servo drive power supply is switched on.
  - When the main circuit terminal is of connector type, please remove the connector from the servo drive body and wire again.
  - Only one wire can be inserted into one wire socket of the main circuit terminal.
  - When inserting wires, do not make burrs of core wires contact with adjacent wires to cause short circuit.
- Please set up safety devices such as circuit breakers for wiring to prevent external wiring from short-circuiting.
   Otherwise, it will lead to fire or failure.

#### **△Notice**

- Please use the cables designated by our Company as far as possible when connecting.
   Please confirm the rated current and operating environment of the model when using cables other than those specified by our Company. Use the wiring materials designated by the Company or equivalent products.
- Please tighten the fixing screw and locking mechanism of cable connector.

  If the fastening is not sufficient, the cable connector may fall off during operation.
- Do not use the same sleeve for high-voltage wires (main loop cables) and low-voltage wires (cables for input and output signals and encoder cables), nor tie them together. Please keep a spacing of more than 30cm when wiring when not placing strong and weak current wires into separate bushings.
  - It will cause misoperation due to interference of weak current wires if it is too close.
- Please install the battery on either side of the upper device or encoder cable.
   If batteries are installed on the upper device and encoder cable at the same time, a circulation loop will be formed between the batteries, resulting in product damage or burning.
- Pay attention to the polarity when connecting the battery.
   Battery rupture can cause encoder failure.

#### 

- · Please use circuit breakers or fuses for wiring to protect the main circuit.
  - The servo drive is directly connected to a commercial power supply without using transformers or the like for insulation. To prevent the servo system from being mixed with the outside world, be sure to use circuit breakers or fuses for wiring.
- Please set the leakage breaker.
  - Servo drive has no built-in ground short circuit protection loop. To build a safer system, please configure the earth leakage breaker for overload and short circuit protection, or install the earth leakage breaker for short circuit protection in combination with the circuit breaker for wiring.
- Please avoid frequently turning ON/OFF the power supply.
  - Frequent ON/OFF power supply will lead to aging of internal components of servo drive, so do not frequently ON/OFF power supply except for necessary applications.
  - The power ON/OFF interval should be more than 1 hour (roughly standard) after starting the actual operation (normal operation).

Please observe the following precautions when wiring to use the servo system safely and stably.

- Please use standard cables for each connecting cable. In addition, when designing and configuring the system, please shorten the cable as much as possible.
- Please be careful not to bend or tighten it when the core diameter of signal cable is less than 0.3 mm<sup>2</sup>.

#### 4.1.2 Anti-interference countermeasures

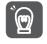

No anti-radio interference measures have been taken since the servo drive is industrial equipment.

The peripheral equipment may be affected by switching interference since the servo-driven main circuit uses high-speed switching elements.

Important

Please take anti-interference measures when using near residential buildings or when you are worried about radio interference.

The servo drive is internally provided with a microprocessor. Therefore, it may be affected by noise from servo-driven peripheral equipment.

To suppress the noise interference between servo drive and peripheral equipment, the following anti-interference countermeasures can be taken as required.

- Please set the input command equipment and noise filter as close to the servo drive as possible.
- Be sure to connect surge absorbers to the coils of relays, solenoid valves and electromagnetic contactors.
- Please do not put the following cables into the same sleeve or tie them together. In addition, please keep an interval of more than 30cm when wiring.
  - Main loop cable and cable for input and output signals
  - Main loop cable and encoder cable
- Do not use the same power source as electric welding machine, electric spark machine, etc. Even if it is not the same power supply, when there is a high frequency generator nearby, please connect the noise filter at the input side of the main loop power cable and the control power cable.
- Please carry out proper grounding treatment.

#### Noise filter

Connect the interference filter at an appropriate place to avoid the adverse effect of interference on servo

The following is an example of wiring considering anti-interference measures.

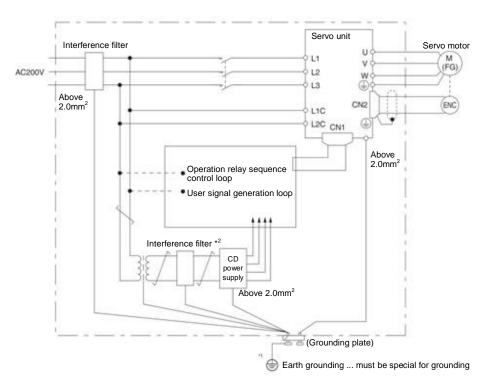

- \*1. Please try to use a thick wire of more than 2.0 mm<sup>2</sup> for grounding (flat braided copper wire is more suitable).
- \*2. Please try to use double stranded wires for connection.

## Noise Filter Wiring and Connection Precautions

Please observe the following precautions when wiring and connecting interference filters.

• Please separate the input wiring from the output wiring. In addition, do not put the input and output wires into the same sleeve, nor bind them together.

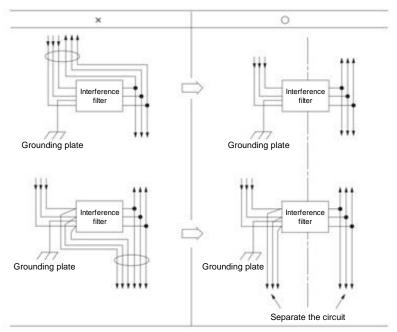

• Please set the ground wire of interference filter separately from the output wire. In addition, the ground wire should not use the same sleeve as the output wiring of the interference filter and other signal wires, nor should it be tied together.

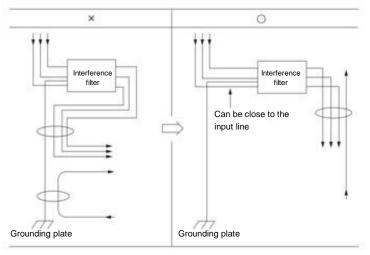

• Connect the ground wire of the interference filter to the ground plate separately. Do not connect other ground wires.

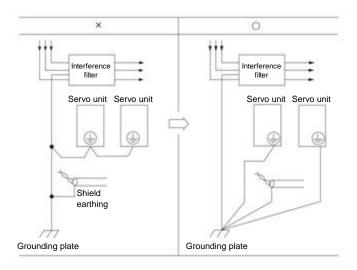

• Please connect the ground wire of this filter and the ground wire of other equipment in the control cabinet to the ground plate of the control cabinet when there is an interference filter inside the control cabinet, and then connect to the ground.

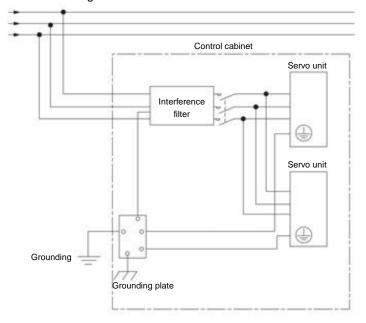

## 4.1.3 Grounding

Please follow the following for grounding treatment. If proper grounding treatment is adopted, misoperation caused by interference can also be prevented.

When connecting the grounding cable, please pay attention to the following points:

- Please use the grounding above Class D (grounding resistance below  $100\Omega$ ).
- One point must be grounded.
- When the servo motor and the machine are insulated from each other, please directly ground the servo motor.

#### Grounding of motor housing or motor

The switch interference current will flow out from the servo drive main loop through the floating capacitor of the servo motor when the servo motor is mechanically grounded. Please be sure to connect the motor housing terminal (FG) or ground terminal (FG) of the servo motor with the ground terminal of the servo drive in order to prevent this phenomenon. In addition, the ground terminal " must be grounded.

When noise occurs in cables for input and output signals

Please connect the shielded wire of the cable for input and output signals to the connector housing before grounding when interference occurs in the cable for input and output signals. The metal sleeve and the grounding box are grounded at a single point when the main loop cable of the servo motor is sheathed with a metal tube.

## 4.2 Basic connection diagram

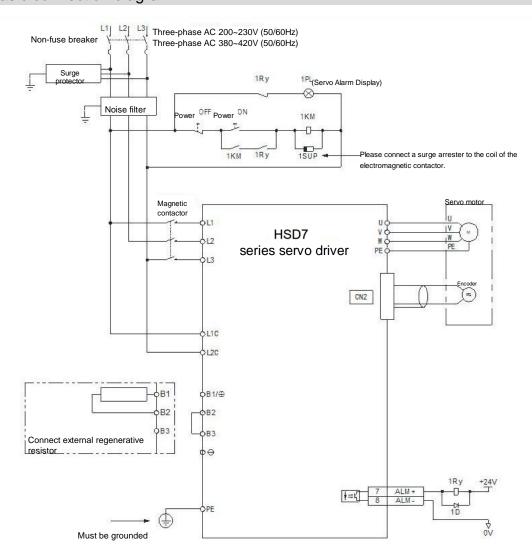

## 4.3 Power supply wiring for servo drive

### 4.3.1 Terminal symbol and terminal name

The connection of servo-driven main circuit power supply and control circuit power supply uses servo-driven main circuit connector or terminal strip.

#### **∆**Warning

Please refer to the following table and the description in the reference section for correct wiring. Incorrect wiring will lead to servo drive failure and fire.

The main loop power input specifications for servo drive are as follows:

■ Single phase/three phase AC220V power input

| Terminal symbol  | Terminal name                                                      | Specifications                                                                                                    |
|------------------|--------------------------------------------------------------------|----------------------------------------------------------------------------------------------------|
| L1, L2, L3       | Main circuit power supply input terminal for AC power supply input | Three phase AC 200V ~ 240V , -15% ~ +10% , 50/60Hz<br>Single phase AC 200V ~ 240V,-15% ~+10%, 50/60Hz                                                                                                    |
| L1C, L2C         | Control power terminal                                             | Single phase AC 200V ~ 240V,-15% ~+10%, 50/60Hz                                                                                                    |
| B1/ ⊕ 、<br>B2、B3 | Regenerative resistor connection terminal                          | Remove the short wire or short piece between B2-B3 when the regeneration capacity is insufficient and connect the external regeneration resistor between B1/⊗ and B2.  Please purchase an external regenerative resistor separately. |
| $\Theta$         | -                                                                  | None (Do not connect it to the terminals.)                                                                                                    |

#### ■ Three phase AC380V power input

| Terminal symbol  | Terminal name                                                      | Specifications                                                                                                    |
|------------------|--------------------------------------------------------------------|----------------------------------------------------------------------------------------------------|
| L1, L2, L3       | Main circuit power supply input terminal for AC power supply input | Three phase AC 380V ~ 420V , -15% ~ +10% , 50/60Hz                                                                                                    |
| L1C, L2C         | Control power supply terminal                                      | 15D/21D: DC 24V , -10% ~ +10% ; 28D/40D: AC380V                                                                                                    |
| B1/ ⊕ 、<br>B2、B3 | Regenerative resistor connection terminal                          | HSD7DS-15D□□, HSD7DS-21D□□, Remove the short wire or short piece between B2-B3 when the regeneration capacity is insufficient and connect the external regeneration resistor between B1/⊗ and B2.  Please purchase an external regenerative resistor separately.  HSD7DS-28D□□ and HSD7DS-40D□□ no built-in regenerative resistor, and cannot be shorted between B2 and B3. External regenerative resistor shall be connected between B1/⊗ and B2. Please purchase an external regenerative resistor separately. |
| $\Theta$         | =                                                                  | None (Do not connect it to the terminals.)                                                                                                    |

### 4.3.2 Wiring Operation Steps of Main Loop Connector

#### Prepare items

| Prepare items             | Remarks                                                                            |
|---------------------------|------------------------------------------------------------------------------------|
| Spring opener             | Spring opener     Servo drive appurtenances                                        |
| or<br>Slotted screwdriver | Slotted screwdriver     Commercial products with cutting edge width of 3.0mm-3.5mm |

- 1. Remove the main circuit connector and motor connector from the servo drive.
- 2. Peel off the cladding of the used wires.

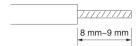

3. Use a tool to open the wire insertion part of the terminal connector. There are two methods of opening. You can choose any of them.

| ①Use method of spring opener                                            | ②Use method of flat screwdriver                                                                                                 |
|-------------------------------------------------------------------------|----------------------------------------------------------------------------------------------------|
| The opening operation is performed using a spring opener as illustrated | As shown in the figure, insert a flat-blade screwdriver into the screwdriver insertion opening to open the wire insertion part. |
| Spring opener                                                           |                                                                                                    |
| Wire                                                                    |                                                                                                    |

- 4. Insert the core wire part of the wire into the wire insertion part. After insertion, pull out the spring opener or a slotted screwdriver.
- 5. Repeat the above operations and make necessary connections.
- 6. After wiring is completed, install the connector to the servo drive.

## 4.3.3 Power on sequence control

Please consider the following points when designing the power on sequence control.

 After the control power is turned on, the servo alarm output (ALM) signal is output within a maximum of 5.0 seconds. Please consider it when the power on

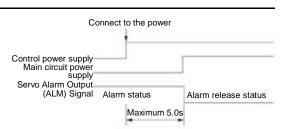

sequence control. Switch on the main circuit power supply after ALM signal OFF (alarm cleared).

#### ∆Warning

• Even if the power supply is turned off, high voltage may remain in the servo drive. To prevent electric shock, do not touch the power terminals. After the discharge is completed, the CHARGE indicator will go out. Please connect and check after confirming that the CHARGE indicator is off.

#### 4.3.4 Power wiring diagram

• Example of wiring for three-phase power input:

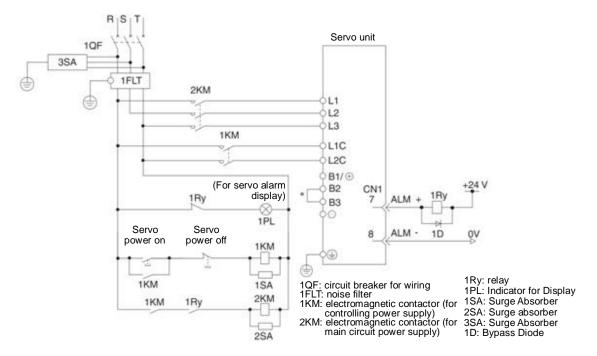

<sup>\*</sup> HSD7-28D□□, HSD7-40D□□ No built-in resistor, no short circuit between B2 and B3. Please do not short-circuit.

### 4.3.5 Connection of Regenerative Resistance

The connection of the external regenerative resistor will be described below.

#### **∆**Warning

• Do not mistake the wiring of the regenerative resistor. In particular, do not short-circuit B1/⊕ -B2. Otherwise, the regenerative resistor and servo drive will be damaged and fire will occur.

#### Connection method of regenerative resistor

- 1. Remove the wire between terminals B2-B3 of servo drive
- 2. Connect external regenerative resistor to B1/⊗ and B2 terminals.
- 3. Set Pn600 (regenerative resistance capacity) and Pn603 (regenerative resistance value). (Note) HSD7-28D□□ and HSD7-40D□□ no built-in regenerative resistor, and cannot be shorted between B2 and B3.

External regenerative resistor shall be connected between B1/⊗ and B2.

### 4.4 Servo motor connection

## 4.4.1 Terminal symbol and terminal name

Servo drive terminals and connectors required for connection between servo drive and servo motor are as follows.

| Terminal/connector symbol | Terminal/connector name                      |  |  |
|---------------------------|----------------------------------------------|--|--|
| U, V, W                   | Servo motor power supply connection terminal |  |  |
| <b>(</b>                  | Ground terminal                              |  |  |
| CN2                       | Servo motor encoder connector                |  |  |

## 4.4.2 Pin Arrangement of Connector (CN2) for Encoder

| Terminal pin number | Signal name                 | Function                               |  |  |
|---------------------|-----------------------------|----------------------------------------|--|--|
| 1                   | PG5V Encoder Power +5V      |                                        |  |  |
| 2                   | PG0V Encoder Power 0V       |                                        |  |  |
| 3                   | E+*                         | Battery (+) for absolute value encoder |  |  |
| 4                   | E-*                         | Battery for absolute value encoder (-) |  |  |
| 5                   | SD+                         | Encoder serial data (+)                |  |  |
| 6                   | SD- Encoder serial data (-) |                                        |  |  |
| Housing             | Shielded                    |                                        |  |  |

<sup>\*</sup> Incremental encoders do not require wiring.

#### 4.4.3 Connection of Servo Drive and Encoder

Absolute value encoder

When using absolute value encoder, please install battery on encoder cable with battery unit.

• Example of Wiring Using Encoder Cable with Battery Unit

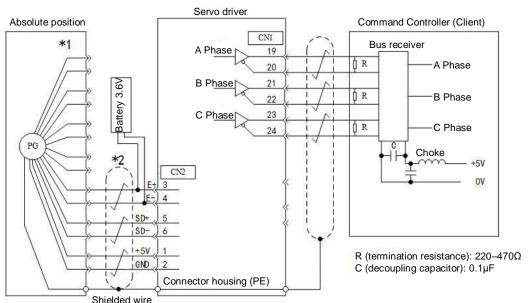

\*1: The number of connector pins varies depending on the servo motor used.

\*2: Indicates a multi-stranded shielded wire.

## 4.4.4 Wiring of Servo Drive and Brake

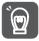

Important

- When using a motor with a brake, please select a surge absorber according to the brake current and power supply used.
- Please confirm the brake action time through the user equipment after connect the surge absorber.

  The brake action time will vary depending on the type of surge absorber.
- Please form a relay circuit to enable the brake to operate in case of emergency stop.

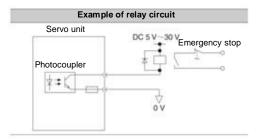

- The brake control output (/BK) signal can change the distribution of the output signal.
- When using the 24V brake, the DC 24V power supply must be separated from the input and output signals (CN1) and other power supplies separately.

Common power supply will lead to misoperation of input and output signals.

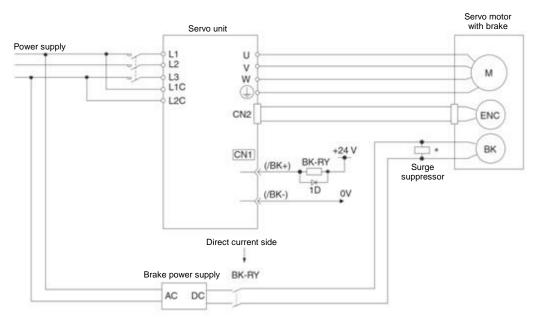

BK-RY: brake control relay 1D: Bypass Diode

<sup>\*</sup> Please install it near the brake terminal of servo motor.

## 4.5.1 Name and function of input/output signal connector (CN1)

In factory setting, the pin number, name and function of input and output signals are as follows.

| Needl           |            | Fun                                                        | ction                                                                  | Nee               |        | Fu                                                          | nction                                                                 |  |
|-----------------|------------|------------------------------------------------------------|------------------------------------------------------------------------|-------------------|--------|-------------------------------------------------------------|------------------------------------------------------------------------|--|
| e<br>numb<br>er | Name       | Uniaxial driver                                            | Biaxial drive                                                          | dle<br>num<br>ber | Name   | Uniaxial driver                                             | Biaxial drive                                                          |  |
| 1               | APULS<br>+ | 0                                                          | A axis command pulse                                                   | 26                | BPULS+ | Danamatian                                                  | b axis command pulse                                                   |  |
| 2               | APULS<br>- | Command pulse input                                        | input                                                                  | 27                | BPULS- | Reservation                                                 | input                                                                  |  |
| 3               | BSIGN<br>+ | Command symbol                                             | A axis command symbol                                                  | 28                | BSIGN+ | Reservation                                                 | b axis command symbol                                                  |  |
|                 | BSIGN-     | input                                                      | input                                                                  | 29                | BSIGN- |                                                             | input                                                                  |  |
|                 | ANA1+      | Speed command input                                        | A axis speed command                                                   | 30                | ANA2+  | Torque command                                              | b axis speed command                                                   |  |
|                 | ANA1-      | •                                                          | input                                                                  | 31                | ANA2-  | input                                                       | input                                                                  |  |
| 7               | OUT0+      | Output outlet 0,                                           | Output outlet 0,                                                       | 32                | OUT3+  | Output outlet 3,                                            | Output outlet 3,                                                       |  |
|                 |            | redistributable<br>(Factory: ALM)                          | redistributable<br>(Ex-factory: A axis ALM)                            | 33                | OUT3-  | redistributable<br>(Factory Reservation)                    |                                                                        |  |
| 9               | OUT1+      | Output outlet 1,                                           | Output outlet 1,                                                       | 34                | OUT4+  | Output outlet 4,                                            | Output outlet 4,                                                       |  |
| 10              | OUT1-      | redistributable<br>(Ex-factory:/COIN)                      | redistributable<br>(Ex-factory:<br>Z-axis/COIN)                        | 35                | OUT4-  | redistributable<br>(Factory Reservation)                    | redistributable<br>(Ex-factory: b axis /<br>COIN)                      |  |
| 11              | OUT2+      | Output outlet 2,                                           | Output outlet 2,                                                       | 36                | OUT5+  | Output outlet 5,                                            | Output outlet 5,                                                       |  |
|                 | OUT2-      | redistributable<br>(Ex-factory:/BK)                        | redistributable<br>(Ex-factory: A axis / BK)                           | 37                | OUT5-  | redistributable<br>(Factory Reservation)                    | redistributable<br>(Ex-factory: b axis / BK)                           |  |
| 13              | DICOM      | Input signal common te                                     |                                                                        | 38                |        |                                                             |                                                                        |  |
| 14              | IN0        | Input outlet 0,<br>redistributable<br>(Ex-factory:/ S- ON) | Input outlet 0,<br>redistributable<br>(Ex-factory: A axis / S-<br>ON)  | 39                | IN4    | Input outlet 4, redistributable (Factory Reservation)       | Input outlet 4,<br>redistributable<br>(Ex-factory: b axis / S-<br>ON)  |  |
| 15              | IN1        | Input outlet 1,<br>redistributable<br>(Ex-factory:/P- CON) | Input outlet 1,<br>redistributable<br>(Ex-factory: A axis /P -<br>CON) | 40                | IN5    | Input outlet 5,<br>redistributable<br>(Factory Reservation) | Input outlet 5,<br>redistributable<br>(Ex-factory: b axis / P-<br>CON) |  |
| 16              | IN2        | Input outlet 2,<br>redistributable<br>(Ex-factory:/P- OT)  | Input outlet 2,<br>redistributable<br>(Ex-factory: A axis /P -<br>OT)  | 41                | IN6    | Input outlet 6,<br>redistributable<br>(Factory Reservation) | Input outlet 6,<br>redistributable<br>(Ex-factory: b axis / P-<br>OT)  |  |
| 17              | IN3        | Input outlet 3,<br>redistributable<br>(Ex-factory:/N- OT)  | Input outlet 3,<br>redistributable<br>(Ex-factory: A axis /N -<br>OT)  | 42                | IN7    | Input outlet 7,<br>redistributable<br>(Factory Reservation) | Input outlet 7,<br>redistributable<br>(Ex-factory: b axis /N -<br>OT)  |  |
| 18              |            |                                                            |                                                                        | 43                |        |                                                             |                                                                        |  |
|                 |            | PG frequency division                                      | A Axis PG frequency                                                    |                   | BPAO+  | Reservation                                                 | A Axis PG frequency                                                    |  |
|                 |            | output phase A                                             | division output phase A                                                | 45                | BPAO-  | 1 COO VALIOTI                                               | division output phase A                                                |  |
|                 |            |                                                            | A Axis PG frequency                                                    |                   | BPBO+  | Reservation                                                 | b Axis frequency division                                              |  |
|                 |            | output phase B                                             | division output phase B                                                | 47                | BPBO-  |                                                             | output phase B                                                         |  |
|                 |            | PG frequency division                                      | A Axis PG frequency                                                    | 48                | BPCO+  | Reservation                                                 | b Axis frequency division                                              |  |
|                 |            | output phase C                                             | division output phase C                                                | 49                | BPCO-  |                                                             | output phase C                                                         |  |
| 25              | GND        | Signal                                                     | ground                                                                 | 50                | GND    | Signa                                                       | l ground                                                               |  |

(Note) 1. Do not use the vacant terminals.

- 2. Please connect the shielded wire of the input and output signal cable to the connector housing.
- 3. For EtherCAT/MII/MII models, AI and most of DI/DO is not available, for DI, only POT/NOT works, For DO, brake works.

### 4.5.2 Pin Arrangement of Input and Output Signal Connector (CN1)

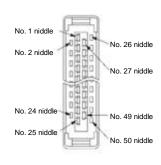

The appearance when the connector housing is not installed as seen from the arrow direction is as follows.

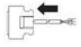

|    | DI II C | 1  | PULS+ | 07 |       | 26 | -     |
|----|---------|----|-------|----|-------|----|-------|
| 2  | PULS-   | 3  | SIGN+ | 27 | -     | 28 | -     |
| 4  | SIGN-   | 5  | VREF+ | 29 | -     | 30 | TREF+ |
| 6  | VREF-   | 7  |       | 31 | TREF- |    |       |
| 8  | ALM-    |    | ALM+  | 33 | OUT3- | 32 | OUT3+ |
| 10 | OUT1-   | 9  | OUT1+ | 35 | OUT4- | 34 | OUT4+ |
| 10 |         | 11 | OUT2+ | 33 | 0014- | 36 | OUT5+ |
| 12 | OUT2-   | 13 | DICOM | 37 | OUT5- | 38 | _     |
| 14 | IN0     | 13 | DICOM | 39 | IN4   | 30 | _     |
| 16 | INIO    | 15 | IN1   | 41 | INIO  | 40 | IN5   |
| 10 | IN2     | 17 | IN3   | 41 | IN6   | 42 | IN7   |
| 18 | ı       | 19 | DAO:  | 43 | -     | 44 |       |
| 20 | PAO-    | 13 | PAO+  | 45 | -     | 44 | _     |
| 22 | PBO-    | 21 | PBO+  | 47 | _     | 46 | -     |
|    |         | 23 | PCO+  |    | -     | 48 | -     |
| 24 | PCO-    | 25 | GND   | 49 | -     | 50 | -     |
|    |         |    | J. 15 | j  |       |    |       |

## 4.5.3 Examples of wiring for input and output signals

#### ■ Position control mode

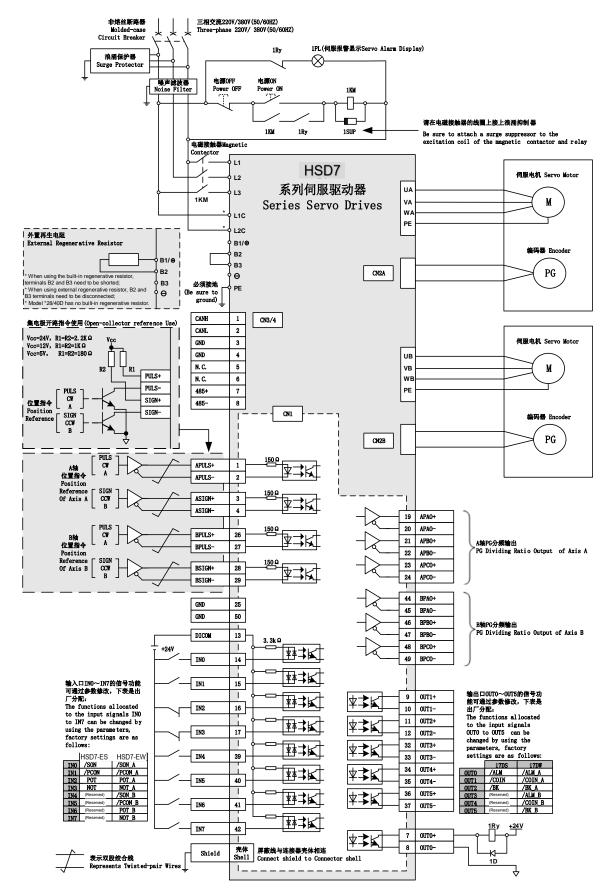

<sup>\*</sup> AC 380V model control power supply is 15D/21D : DC 24V , -10% ~ +10% ; 28D/40D : AC380V

<sup>\*</sup> For EtherCAT/MII/MII models, AI and most of DI/DO is not available, for DI, only POT/NOT works, For DO, brake works.

#### ■ Speed/Torque Control Mode

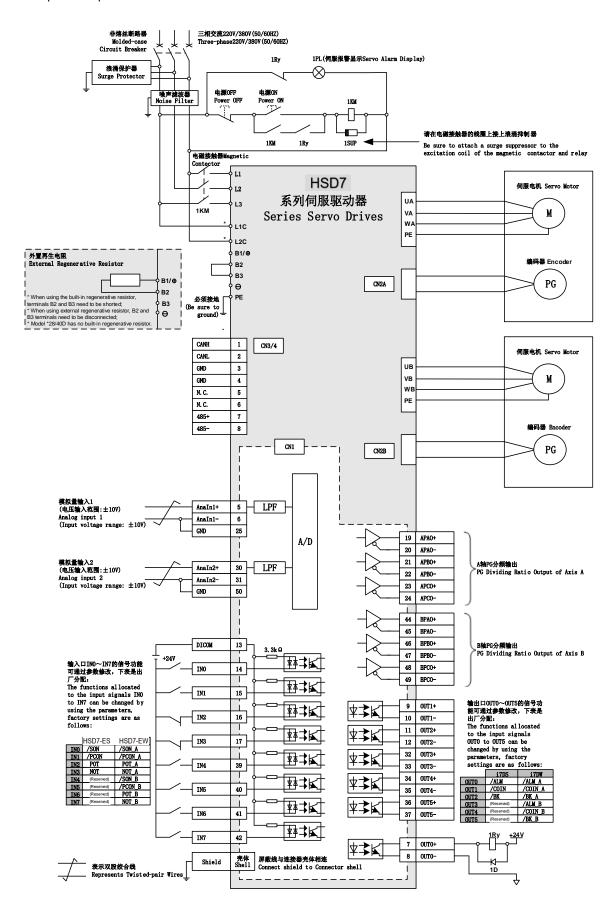

<sup>\*</sup> AC 380V model control power supply is 15D/21D: DC 24V , -10% ~ +10%; 28D/40D: AC380V

<sup>\*</sup> For EtherCAT/MII/MII models, AI and most of DI/DO is not available, for DI, only POT/NOT works, For DO, brake works.

### 4.5.4 Input-output loop

Sequential control input loop

#### ◆ Optocoupler Input Loop

The CN1-IN0 ~ CN1-IN7 terminals of CN1 port will be described below.

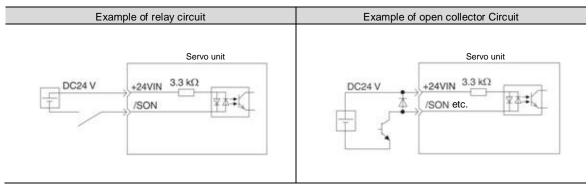

(Note) The external power supply (DC24 V) must have a capacity above 50 mA.

The servo-driven input loop uses a bidirectional optocoupler.

Please select common collector loop connection or common emitter loop connection according to mechanical specifications.

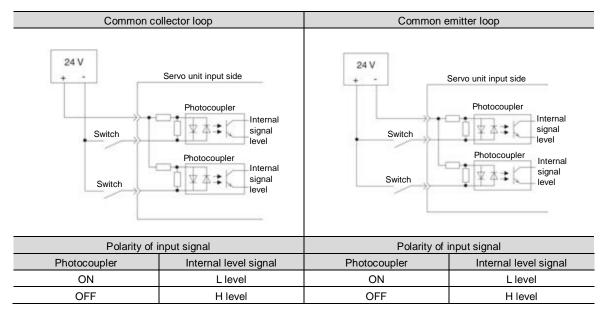

#### Sequential control output loop

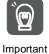

The output circuit may be short-circuited due to wrong wiring and application of abnormal voltage.

The brake does not operate, which may lead to mechanical damage or casualties when the above-mentioned faults occur.

#### ◆ Optocoupler output Loop

Servo alarm output (ALM) signal, servo ready output (/S-RDY) signal and other sequence control output signals are optocoupler output loops. Connect via relay circuit or line receiver circuit.

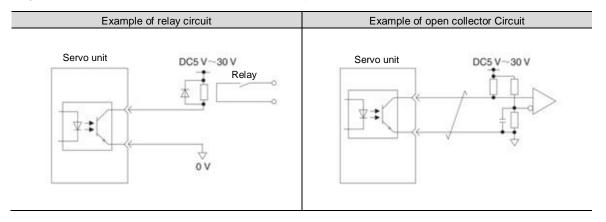

(Note) The maximum allowable voltage and current ranges of the output loop of the photocoupler are as follows.

- Maximum allowable voltage: DC30 V
- Current range: DC5 ~ 50 mA

#### ◆ Output loop of linear driver

Next, the CN1-19 ~ 24 (A, B, C phase signals) terminals of CN1 port will be described.

The serial data of the encoder is converted into output signals (PAO+, PAO-, PBO+, PBO-) of 2-phase (A-phase, B-phase) pulses and origin signals (PCO+, PCO-) in one coil of the encoder are output through the output loop of the linear driver. On the upper device side, please use the line receiver circuit to receive.

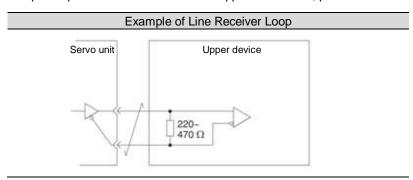

## Chapter 5 Basic functions to be set before operation

## 5.1 Operation of Parameters (Pn□□□)

The following describes the classification, writing method and setting method of parameters used in this manual

#### 5.1.1 Classification of the parameter

The servo drive parameters are divided into the following 2 categories.

| Category                  | Meaning                                         |
|---------------------------|-------------------------------------------------|
| Setting parameters        | Basic setting parameters required for operation |
| Parameters for adjustment | Adjust parameters of servo performance          |

Supplementary notes

When using the digital operator to display and set the adjustment parameters, the adjustment parameters under factory setting will not be displayed.

Please set to Pn00b = n.  $\square\square\square$  1 (all parameters are displayed).

| Parameter |                             | Parameter Meaning                 |         | Category |
|-----------|-----------------------------|-----------------------------------|---------|----------|
| Pn00B     | n.□□□0<br>[Factory setting] | Only set parameters are displayed | Power   | Setup    |
|           | n.□□□1                      | Display all of the parameters     | restart | 2 S.up   |

## 5.1.2 Writing Method of Parameters

There are two writing methods for parameters: numerical setting type for setting numerical value and function selection type for selecting function.

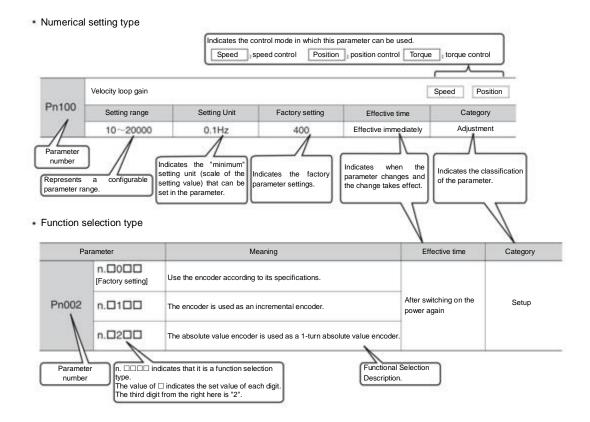

#### 5.1.3 How to Set Parameters

Parameters can be set using the panel operator or using iWatch+ debugging software.

#### 5.1.4 Write inhibit setting of parameters

This function prohibits the use of panel operators to change parameters. However, iWatch+ debugging software can be used to change parameters.

#### 5.1.5 Initialization of parameter settings

Restore the parameters to the function used when factory setting. You can choose whether to initialize. The values adjusted using Fn00C, Fn00D, Fn00E, Fn00F will not be initialized due to the execution of this function.

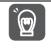

In order for the setting to take effect, the power supply for servo drive must be switched on again after operation.

#### Important

#### Confirmation before execution

Please confirm the following settings before initializing the parameter settings.

- The write inhibit setting of the parameter must not be set to "write inhibit"
- · Must be in servo OFF state

### 5.2 Setting of Communication Specifications for MECHATROLINK-II

The communication specification of MECHATROLINK-II is set by servo drive parameters PA013 and PA014.

### 5.2.1 Communication specification setting

| Parameter |                                       | Meaning                                        | Effective time | Category |
|-----------|---------------------------------------|------------------------------------------------|----------------|----------|
| D=044     | n.□□□0  n. □□□1  [Factory setting]    | Communication speed setting 0: 4Mbps 1: 10Mbps | Power          | Catur    |
| Pn014     | n.□□0□<br>n.□□1□<br>[Factory setting] | Transfer byte settings 0: 17 bytes 1: 32 bytes | restart        | Setup    |

#### 5.2.2 Station address setting

|       | Address of MECHAT                               | ROLINK-II station | Speed          | Position Torque |       |
|-------|-------------------------------------------------|-------------------|----------------|-----------------|-------|
| Pn013 | Setting range Setting Unit Factory setting Effe |                   | Effective time | Category        |       |
|       | 0000~00FF                                       | -                 | 0001           | Power restart   | Setup |

#### 5.3 Setting of Communication Specifications for MECHATROLINK-III

The communication specification of MECHATROLINK-III is set by servo drive parameters PA013 and PA014.

### 5.3.1 Communication specification setting

| Parameter |                   | Meaning                | Effective time | Category |
|-----------|-------------------|------------------------|----------------|----------|
|           | n.□□0□            | Transfer byte settings | <b>D</b>       |          |
| Pn014     | n.□□1□            | 0: 32 bytes            | Power          | Setup    |
|           | [Factory setting] | 1: 48 bytes            | restart        | ·        |

#### 5.3.2 Station address setting

|       | Address of MECHAT | ROLINK-III station | Speed           | Position Torque |          |
|-------|-------------------|--------------------|-----------------|-----------------|----------|
| Pn013 | Setting range     | Setting Unit       | Factory setting | Effective time  | Category |
|       | 0000~00FF         |                    | 0021            | Power restart   | Setup    |

## 5.4 Setting of EtherCAT communication specifications

The communication specification of EtherCAT communication is set by servo drive parameters PA013 and PA014.

### 5.4.1 Setting of Communication Specifications

|       | Parameter Meaning                     |                                                                                                    | Effective time   | Category |
|-------|---------------------------------------|----------------------------------------------------------------------------------------------------|------------------|----------|
| Pn014 | n.□□□0<br>[Factory setting]<br>n.□□□1 | EtherCAT station address selection mode 0: set the parameter Pn013 as the station address of EtherCAT. 1: Take the value of SII area (0004h) as the station address of EtherCAT | Power<br>restart | Setup    |

### 5.4.2 Station address setting

|       | EtherCAT station add | dress        | Speed           | Position Torque |          |
|-------|----------------------|--------------|-----------------|-----------------|----------|
| Pn013 | Setting range        | Setting Unit | Factory setting | Effective time  | Category |
|       | 0000~FFFF            |              | 1               | Power restart   | Setup    |

#### 5.5 Setting of Power Supply Types for Main Circuit and Control Circuit

Servo drive can also run when the main loop and control loop are AC power input or DC power input. When selecting AC power input, the servo drive can be operated using single-phase power input or three-phase power input. The relevant settings for the power supply are as follows.

## 5.5.1 Setting of AC Power Input/DC Power Input

Whether the main loop power supply for servo drive uses AC power input or DC power input is set by Pn 001 =  $n.\Box X\Box\Box$  (setting of AC/DC input for main loop power supply).

When the set value is Pn 001 = n. $\square$ X $\square$ , if it does not conform to the actual power input specification, A.330 (main circuit power supply wiring error) will occur.

Case

Example of A.330 (Main Circuit Power Supply Wiring Error)

- When it is set to input AC power for use (Pn 001 = n. □0□□), DC power is input between B1/⊗terminals.
- When the input DC power source is set to be used (Pn 001 = n. □1□□), AC sources are input to L1, L2 and L3 terminals.

| Parameter |                             | Meaning            | Effective time | Category |
|-----------|-----------------------------|--------------------|----------------|----------|
| Pn001     | n.□0□□<br>[Factory setting] | For AC power input | Power          | Setup    |
|           | n.□1□□                      | For DC power input | restart        |          |

#### 

- Please connect with designated terminals when AC power supply and DC power supply are connected with servo drive.
- AC power supply should be connected to L1/L2/L3 terminal and L1C/L2C terminal of servo drive.
- Please connect DC power supply with B1/⊕ terminal and terminal of servo drive, L1C/L2C.
   Failure to do so may result in failure or fire.
- When using DC power input, be sure to set it as DC power input (Pn 001 = n.□1□□) before inputting the main loop power.
  - When DC power is input without setting it as DC power input (Pn  $001 = n. \Box 1 \Box \Box$ ), it will lead to burning of servo-driven content components and cause fire and equipment damage.
- When DC power is input, it takes a certain time to discharge after the main power is cut off. After the power supply
  is cut off, high voltage will remain inside the servo drive, please pay attention to avoid electric shock.
- When inputting DC power supply, please set fuse on the power supply wiring.
- The servo motor returns the regenerative energy to the power supply during the regenerative action. Servo drive
  does not undergo regeneration processing when using DC power input, so please conduct regeneration energy
  processing on the power supply side.

### 5.5.2 Setting of Single-Phase AC Power Input/Three-Phase AC Power Input

Three-phase AC220V power supply input servo drive is of three-phase power supply input specifications, as well as models that can be used under single-phase AC200V power supply input.

The servo drive models that can support single-phase AC220V power input are as follows.

HSD7-B(E)S-03A□□, HSD7-B(E)S-06A□□, HSD7-B(E)S-10A□□,
 HSD7-B(E)W-03A□□, HSD7-B(E)W-06A□□, HSD7-B(E)W-10A□□,

When using the above servo-driven main loop power supply under single-phase AC220V power supply, please change it to pn00b =  $n.\Box 1\Box\Box$  (single-phase power input is supported).

| Parameter |                              | Meaning                         | Effective time | Category |
|-----------|------------------------------|---------------------------------|----------------|----------|
| Pn00B     | n. □0□□<br>[Factory setting] | For three-phase AC power input  | Power          | Setup    |
|           | n. □1□□                      | For single phase AC power input | restart        | ·        |

## 5.6 Function and setting of servo ON input (/S-ON) signal

The servo ON input (/S-ON) signal is a signal that enables the servo motor to enter an operational state. The function and setting of the /S-ON signal will be described below.

#### 5.6.1 Function of servo ON input (/S-ON) signal

| Туре   | Signal<br>name | Connector pin number  | Signal status | Meaning                                                 |  |
|--------|----------------|-----------------------|---------------|---------------------------------------------------------|--|
| Output | /C ON          | Distribution required | ON (closed)   | The servo motor is energized to enter a drivable state. |  |
|        | /S-ON          |                       | OFF (OFF)     | Servo motor is not energized and cannot be driven.      |  |

The /S-ON signal can be set to Pn50a = n.  $\square\square X\square$  (servo ON input (/S-ON) signal distribution) and distributed to terminals of other input signals.

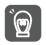

1. Please be sure to input speed command/position command/torque command after turning on /S-ON signal to start or stop servo motor. If a command is input first, and then the motor is started or stopped by turning on or off the /S-ON signal and AC power supply, internal components may be aged, resulting in motor failure.

Important

2. Please input /S-ON signal when the servo motor is stopped. The servo cannot be turned ON when the motor rotates.

#### 5.6.2 Set to Constant Servo ON (Motor Energized)

Pn50A = n.  $\square\square X\square$  (servo ON input (/S-ON) signal distribution) is set to 9 (when /S-ON signal is set to constant servo on (motor on)), it can be set to constant servo on (motor on).

| Parameter |                                | Meaning                                                                                | Effective time   | Category |
|-----------|--------------------------------|----------------------------------------------------------------------------------------|------------------|----------|
| Pn50A     | n.□□0□<br>[Factory<br>setting] | Use the /S-ON signal to turn servo ON/ servo OFF.                                      | Power<br>restart | Setup    |
|           | n.□□9□                         | Set to Constant Servo ON (Motor Energized). (Fix the /S-ON signal to always "active".) |                  |          |

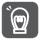

1. If the servo ON is set to always be valid, the motor will be powered on when the power supply of the servo drive main loop is turned on. When the speed command/position command/torque command is input, the servo motor or mechanical system may have unexpected actions, so please take safety measures.

2. Even if an inoperable state (non-energized state) is entered due to a resettable alarm, it will automatically return to an operable state (energized state) as long as alarm reset is performed. If the alarm reset is performed in the state of servo ON when it is set to normal, the servo motor or

5.7 Setting of Motor Rotation Direction

The rotation direction of the servo motor can be switched without changing the polarity of the speed command/position command (command direction) (Pn  $000 = n.\Box\Box X\Box$ ).

mechanical system may have unexpected actions, so please pay attention.

At this time, although the rotation direction of the motor will change, the polarity (phase relationship between phase A and phase B) of output signals such as encoder frequency division pulse output will not change. Please set according to the system.

The "forward rotation direction" set by the factory is "counterclockwise rotation (CCW)" as viewed from the load side of the servo motor.

| Parameter |                                                  | Forward/rever se command |                                 | Motor rotation direction and encoder frequency division pulse output |                                                                       |
|-----------|--------------------------------------------------|--------------------------|---------------------------------|----------------------------------------------------------------------|-----------------------------------------------------------------------|
|           | n.□□□0 the CCW direction is the forward rotation | Forward command          | Torque command Time Motor speed | Encoder frequency division pulse output PAO Phase B lead             | Prohibit positive rotation side drive input (P-OT) signal             |
|           | direction. Factory setting]                      | Reverse<br>command       | Torque command Time Motor speed | Encoder frequency division pulse output PAO Phase A lead             | Disable<br>reverse side<br>drive input<br>(N-OT) signal               |
|           | CW direction is the forward                      | Forward instruction      | Torque command Time Motor speed | Encoder frequency division pulse output  PAO Phase B lead            | Prohibit<br>positive<br>rotation side<br>drive input<br>(P-OT) signal |
|           | direction.<br>Reverse                            | Reverse<br>command       | Torque command Time Motor speed | Encoder frequency division pulse output PAO Phase A lead PBO PBO     | Disable<br>reverse side<br>drive input<br>(N-OT) signal               |

#### 5.8 Functions and settings of over-travel prevention

The over-travel prevention function of servo drive refers to the safety function of forcing the servo motor to stop by inputting the signal of limit switch when the movable part of the machine exceeds the designed safe movement range.

The overtravel signal includes a P-OT signal that prohibits forward rotation and an N-OT signal that prohibits reverse rotation. The P-OT and N-OT signals are used to set a limit switch at the position to be limited when starting the machine under the drive of the servo motor, and then stop the machine through the signals.

Examples of servo drive wiring are shown below.

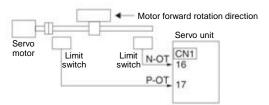

Rotary applications such as round tables and conveyors do not require over-travel prevention function, and there is no need to wire the over-travel prevention input signal at this time. The following is a description of the parameter setting related to the over-travel prevention function.

#### △Notes

- In order to prevent accidents caused by poor contact and disconnection of contact parts, please use "normally closed contact" for limit switches.
  - In addition, do not change the factory setting of the polarity of over-travel signals (P-OT, N-OT).
- When the servo motor is used as a vertical shaft, the brake control output (/BK) signal will remain in the ON (brake on) state in the overtravel state, so the workpiece may fall off when overtravel occurs. In order to prevent the workpiece from falling off, please set it to a zero fixed state after the servo motor stops (Pn 001 = n.□□1□).
- In case of overtravel, it will enter the base blocking state after stopping, but it may be dragged back when the load shaft side receives external force. In order to prevent the servo motor from being dragged back due to external force, please set it to a fixed zero position after the servo motor stops (Pn 001 = n.□□1□).

## 5.8.1 Overtravel signal

The overtravel signal includes a P-OT signal that prohibits forward rotation and an N-OT signal that prohibits reverse rotation.

| Туре  | Signal<br>name | Connector<br>pin number | Signal<br>status | Meaning                                                              |
|-------|----------------|-------------------------|------------------|----------------------------------------------------------------------|
|       |                |                         | ON               | Forward-turning side can be driven (normal operation)                |
|       | P-OT           | CN1-IN2                 | OFF              | It is forbidden to drive the forward rotation side (forward rotation |
| Input |                |                         |                  | side over travel)                                                    |
| · [   | N-0T           | CN1-IN3                 | ON               | The reverse side can be driven (normally operated)                   |
|       | 14-01          |                         | OFF              | Reverse side drive is prohibited (reverse side overtravel)           |

### 5.8.2 Select whether the over-travel prevention function is valid/invalid

The valid/invalid over-travel prevention function can be selected by PN50A =  $n.X \square \square \square$  (prohibiting the distribution of the forward-rotation-side drive input (P-OT) signal) and PN50B =  $n.\square \square \square X$  (prohibiting the distribution of the reverse-rotation-side drive input (N-OT) signal).

When the selection is invalid, there is no need to connect the input signal for over-travel prevention.

| Parameter |                                         | Meaning                                                                                                    | Effective time   | Category |
|-----------|-----------------------------------------|----------------------------------------------------------------------------------------------------|------------------|----------|
| Pn50A     | n. 2□□□<br>[Factory setting]<br>n. 8□□□ | After the overtravel function takes effect, input the No Forward Drive Input (P-OT) signal from CN1-IN2.  Overtravel function fails. Forward rotation side drive is always allowed. | Power<br>restart | Setup    |
| Pn50B     | n □□□3<br>[Factory setting]<br>n. □□□8  | After the overtravel function takes effect, input the drive input (N-OT) signal from CN1-IN3 on the reverse side.  Overtravel function fails. Reverse side drive is always allowed. | Power restart    | Setup    |

## 5.8.3 Selection of Motor Stopping Method for Over-travel Prevention Function

The servo mOTor stop method when the overtravel prevention function operates is selected by Pn001 = n  $\square \square XX$  (stop method when servo OFF and Gr.1 alarm occurs, stop method when overtravel (ot)).

| ſ                                      | Parameter Stop method of motor |                         | Turn state after motor stops | Effective time | Category |
|----------------------------------------|--------------------------------|-------------------------|------------------------------|----------------|----------|
| n.□□00<br>[Factory setting]<br>n. □□01 |                                | Dynamic brake           | Free-running operation       |                |          |
| Pn001                                  | n. □□02                        | Free-running operation  |                              | Power          | C a 4    |
| FIIOUT                                 | n. □□1□                        | Decelerate according to | Zero position fixing         | restart        | Setup    |
|                                        | n. □□2□                        | Pn406 setting           | Free-running operation       |                |          |
|                                        | n. □□3□                        | Decelerate according to | Zero position fixing         |                |          |
|                                        | n. □□4□                        | Pn30A setting           | Free-running operation       |                |          |

<sup>\*</sup> Torque control cannot slow down to stop. According to the setting of Pn001 = n. \(\subseteq \subseteq \subseteq \) (servo OFF and stop method in case of Gr.1 alarm), the dynamic brake stops or the free running stops, and enters the free running state after the servo motor stops.

#### When the emergency stop torque is set to stop the servo motor

When the emergency stop torque is set to stop the servo motor, Pn406 (Emergency Stop Torque) is set.

When  $Pn001 = n.\Box\Box X\Box$  is set to 1 or 2, the servo motor will be decelerated with the set torque of Pn406 as the maximum value.

The factory setting is "800%". This is a large enough value to ensure that the servo motor must output maximum torque. However, the actual effective maximum limit of emergency stop torque is the maximum torque of the servo motor.

|       | Emergency stop torq | ue           | Speed           | Position Torque       |          |
|-------|---------------------|--------------|-----------------|-----------------------|----------|
| Pn406 | Setting range       | Setting Unit | Factory setting | Effective time        | Category |
| P1406 | 0~ 800              | 1% *         | 800             | Effective immediately | Setup    |

<sup>\*</sup> Percentage relative to rated torque of motor.

#### When the deceleration time is set to stop the servo motor

When setting the deceleration time of the servo motor to stop the servo motor, Pn30A (deceleration time at servo OFF and forced stop) is set.

| Pn30A | Deceleration Time fo | r Servo OFF and Force | Speed           | Position Torque       |          |
|-------|----------------------|-----------------------|-----------------|-----------------------|----------|
|       | Setting range        | Setting Unit          | Factory setting | Effective time        | Category |
|       | 0~ 10000             | 1ms                   | 0               | Effective immediately | Setup    |

When Pn30A is set to "0", zero speed stops.

The deceleration time set by Pn30A is the time from the highest speed of the motor to the stop of the motor.

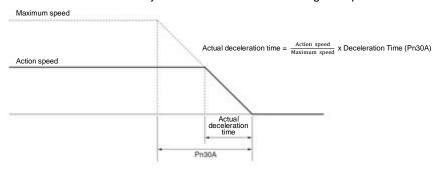

#### 5.8.4 Overtravel warning function

The over-travel warning function refers to the function of detecting A.9A0 (over-travel warning) when entering the over-travel state during servo ON. When using this function, even if the over-travel signal is input instantaneously, the servo drive can notify the upper device of the occurrence of a warning. This function is only valid when the servo is ON. When the servo is OFF, even if it enters the overtravel state, the overtravel warning will not be detected.

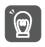

• Even if A.9A0 occurs, the motor stop and the motion control action of the upper device will not be affected. In case of over-travel warning, the next step (motion control and other commands) can still be executed. However, according to the processing specifications and procedures of the upper-level device for warning, the actions in case of over-travel warning may change (motion control stops or motion control does not stop, etc.). Please confirm the specifications and procedures of the upper device.

Important

In case of overtravel, the servo drive will stop the overtravel, so when A.9A0 occurs, the servo motor has
not reached the target position set by the upper device. Please confirm whether the shaft is stopped in a
safe position through feedback position.

This function is set by the following parameters.

| Parameter |                             | Meaning                             | Effective time | Category |
|-----------|-----------------------------|-------------------------------------|----------------|----------|
| Pn00D     | n.0□□□<br>[Factory setting] | No over-travel warning is detected. | Power restart  | Setup    |
|           | n.1□□□                      | ☐ Check out over-travel warning.    |                |          |

The timing chart for detecting warnings is as follows.

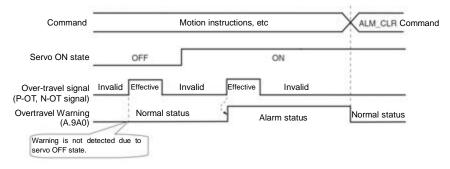

## Supplementary notes

- 1. Warnings will be detected for overtravels in the same direction as the command.
- 2. Warning cannot be detected for overtravel in the direction opposite to the command direction. For example, even if the N-OT signal is ON, a warning will not be issued during the movement under the command of the positive direction.
- In the absence of commands, warnings will be detected for overtravels in either the positive direction or the reverse direction.
- In the over-travel state, no warning will be detected when changing from the servo OFF state to the servo ON state.
- The release of the warning has nothing to do with servo ON/servo OFF and overtravel signal status. Use the ALM\_CLR command to release the warning.
- 6. In the over-travel state, when the warning is released by using the ALM\_CLR command, the warning will not be checked out until the over-travel state is released.
- 7. If soft limit is detected, over-travel warning will still be detected.

#### 5.9 Brake

The brake is a component that maintains a fixed position when the servo-driven power supply is OFF so that the movable part of the machine will not move due to self-weight or external force. The brake is built into the servo motor with brake, please set it on the mechanical side.

Please use it in the situation shown below.

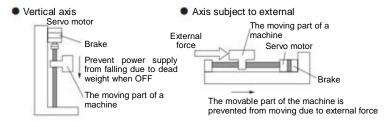

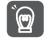

The brake built in the servo motor is a fixed special brake with no excitation action and cannot be used for braking purposes. Please only use it when the servo motor is stopped.

Important

## 5.9.1 Action sequence of brake

Considering the opening time and operating time of the brake, please set the operating time of the brake as follows.

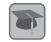

Brake opening time

The time between when the brake cONtrol output (/BK) signal is turned on and when the brake is actually turned on.

Terminology explanation

Brake action time
The time from when the brake control output (/BK) signal is turned OFF to when the brake actually operates.

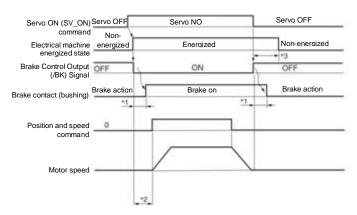

- \*1. The brake action of servo motor with brake will have a delay time, which is determined by the electrical characteristics of the brake.
- \*2. After SV\_ON command is sent, please wait for the brake to be on for more than +50ms before outputting the commands of the upper device to servo drive.
- \*3. Please use the following parameters to set the brake action and servo OFF time. Pn506 (brake command-servo OFF delay time), Pn507 (brake command output speed value), Pn508 (servo OFF- brake command wait time)

# 5.9.2 Brake Control Output (/BK) Signal

Control the output signal of the brake. The connector pin number of the allocation target can be changed. Please refer to "Distribution of Brake Control Output (/BK) Signal" for details. When the servo is OFF or an alarm is detected, the /BK signal is OFF (brake action). The time when the brake is operated (the time when the /BK signal is turned OFF) is adjusted by the servo OFF delay time (Pn506).

| Туре       | Signal<br>name                   | Connector pin number | Signal status | Meaning               |
|------------|----------------------------------|----------------------|---------------|-----------------------|
| O. Hans of | Output /BK Distribution required |                      | ON (closed)   | Release the brake     |
| Output     |                                  |                      | OFF (OFF)     | Make the brake action |

Note: The /BK signal remains ON in the overtravel state. At this time, the brake is released.

#### Distribution of brake control output (/BK) signal

Distribution of /BK signal is set by PN50F =  $n.\Box X\Box\Box$  (distribution of brake control output (/BK) signal).

| I     | Parameter Connector pin number |           | Meaning                         | Effective time | Category |
|-------|--------------------------------|-----------|---------------------------------|----------------|----------|
|       | n.□0□□                         | CN1-7,8   | Output /BK signal from CN1-OUT0 |                |          |
|       | n.□1□□                         | CN1-9,10  | Output /BK signal from CN1-OUT1 |                |          |
| D=505 | n.□2□□<br>[Factory setting]    | CN1-11,12 | Output /BK signal from CN1-OUT2 | Power          | Catura   |
| Pn50F | n.□3□□                         | CN1-32,33 | Output /BK signal from CN1-OUT3 | restart        | Setup    |
|       | n.□4□□                         | CN1-34,35 | Output /BK signal from CN1-OUT4 |                |          |
|       | n.□5□□                         | CN1-36,37 | Output /BK signal from CN1-OUT5 |                |          |
|       | n.□6□□                         |           | Don't use /BK signal            |                |          |

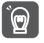

When multiple signals are distributed to the same output terminal, OR logic is used for signal output. Please avoid duplication with other signals when distributing /BK signals.

In particular, please avoid distributing the rotation detection output (/TGON) signal and /BK signal to the same output terminal. If it is distributed to the same terminal, the /TGON signal will be turned ON at the speed of falling down on the vertical axis, which may cause the brake not to operate.

# 5.9.3 Output Time of Brake Control Output (/BK) Signal when Servo Motor Stopped

When the servo motor is stopped, the /BK signal will also be OFF when the servo OFF (SV\_OFF) command is input. By setting the servo OFF delay time (Pn506), the time when the SV\_OFF command is input to the actual motor is not energized can be changed.

|        | Brake Command-Servo OFF Delay Time |              |                 | Speed                 | Position Torque |
|--------|------------------------------------|--------------|-----------------|-----------------------|-----------------|
| Pn506  | Setting range                      | Setting Unit | Factory setting | Effective time        | Category        |
| F11300 | 0~ 10000                           | 1ms          | 0               | Effective immediately | Setup           |

 When used for vertical shafts and the like, the dead weight or external force of the mechanical moving part may cause the machine to move slightly. By setting the servo OFF delay time (Pn506), the motor can be in an energized state after the brake is activated. To eliminate slight movement of the machine.

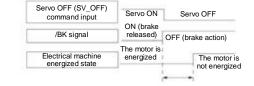

 This parameter is used to set the time when the servo motor is not energized when it is stopped.

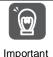

When an alarm occurs, regardless of this setting, the servo motor immediately enters a non-energized state. At this time, the machine sometimes moves before the brake is activated due to the dead weight or external force of the movable part of the machine.

# 5.9.4 Output Time of Brake Control Output (/BK) Signal in Servo Motor Rotation

When an alarm occurs during the rotation of the servo motor, the servo motor stops and the /BK signal is OFF. At this time, the output time of the /BK signal can be adjusted by setting the brake command output speed value (Pn507) and the servo OFF-brake command waiting time (Pn508).

(Note) When the stop method for alarm occurs is zero speed stop, the setting of Pn506 (brake command-servo OFF delay time) shall be followed after the motor stops.

|         | Brake command outp | Brake command output speed value Speed |                 |                       | Position Torque |
|---------|--------------------|----------------------------------------|-----------------|-----------------------|-----------------|
| Pn507   | Setting range      | Setting Unit                           | Factory setting | Effective time        | Category        |
| 1 11307 | 0~10000            | 1min <sup>-1</sup>                     | 100             | Effective immediately | Setup           |
|         | Servo OFF- Brake C | ommand Wait Time                       |                 | Speed                 | Position Torque |
| Pn508   | Setting range      | Setting Unit                           | Factory setting | Effective time        | Category        |
| Pn508   | 10~100             | 10ms                                   | 50              | Effective immediately | Setup           |

When any of the following conditions is met, the brake will act.

•When the motor speed is less than the set value of Pn507 after the motor is not energized

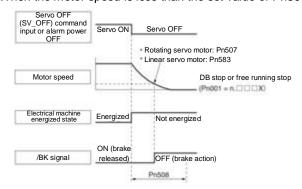

When the set time of Pn508 elapses after the motor enters the non-energized state

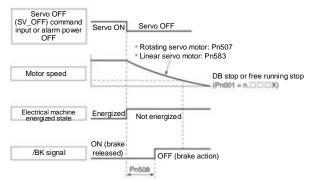

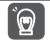

Even if the brake command output speed value (Pn507) is set to a value greater than the maximum speed of the servo motor used, it will still be limited to the maximum speed of the servo motor.

Important

# 5.10 Servo OFF and Motor Stop Method in Alarm

Servo OFF and motor stop method when alarm occurs are as follows.

There are four ways to stop the motor.

| Stop method of motor   | Meaning                                                                               |
|------------------------|---------------------------------------------------------------------------------------|
| The dynamic brake (DB) | By short-circuiting the electrical circuit of the servo motor, the servo motor can be |
| stops                  | stopped urgently.                                                                     |
| Free running stop      | It stops naturally due to friction when the motor rotates.                            |
| Zero speed stop        | Set the speed command to "0" to make the servo motor stop urgently.                   |
| Slow down and stop     | According to the emergency stop torque deceleration stop.                             |

There are three states after the motor stops.

| Turn state after motor stops | Meaning                                                                                                    |
|------------------------------|----------------------------------------------------------------------------------------------------|
| Turn state after motor stops | The state in which the servo motor stops after short-circuiting the electrical circuit.                                           |
| Free running state           | The state in which the servo drive does not control the servo motor (the machine will act when applying force from the load side) |
| Zero position fixed state    | A position ring is formed, and the position command is a stop state of "0" (the current stop position is maintained)              |

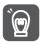

- Dynamic brake (DB) is a function of emergency stop. If starting and stopping are performed by power supply ON/OFF or servo ON in the state where the command is input, the DB loop will operate frequently, resulting in aging of internal components of servo drive. Please start and stop the servo motor by speed input command or position command.
- During operation, when the servo is not OFF and the main circuit power supply is OFF or the control power supply is OFF, DB stop is not adopted, but when free operation stop must be adopted, please use the servo drive applicable to the dynamic brake option.
- Important
- Regarding the stopping method during alarm, in order to try to shorten the inertial moving distance when
  the alarm occurs, the factory settings are all zero-speed stop for alarms that allow the selection of
  zero-speed stop. However, depending on the application, sometimes DB stop is more suitable than zero
  speed stop.

#### 5.10.1 Motor Stop Method when Servo OFF

The motor stop method for servo OFF is selected through Pn 001 = n.  $\square\square\square X$  (servo OFF and stop method for Gr.1 alarm).

| F     | Parameter Stop method Servo motor |                        | State after the servo motor stops | Effective time    | Category |
|-------|-----------------------------------|------------------------|-----------------------------------|-------------------|----------|
| Pn001 | n.□□□0<br>[Factory setting]       | Dynamic brake          | Dynamic brake                     | namic brake Power |          |
| Phoof | n. □□□1                           | -                      | Free-running operation            | restart           | Setup    |
|       | n. □□□2                           | Free-running operation | Free-running operation            |                   |          |

(Note) When Pn 001 = n. □□□0 is set (the motor is stopped by the dynamic brake), when the servo motor stops or rotates at an extremely low speed, no braking force will be generated as in the free running state.

#### 5.10.2 Motor stopping method when alarm occurs

Alarms are divided into Gr.1 alarm and Gr.2 alarm. Parameters for setting the motor stop method when an alarm occurs vary depending on the alarm type.

#### Motor Stop Method in Case of Gr.1 Alarm

When Gr.1 alarm occurs, the servo motor stops according to Pn  $001 = n. \square \square \square X$ . Factory set to dynamic brake stop.

#### Motor Stop Method in Case of Gr.2 Alarm

When Gr.2 alarm occurs, the servo motor stops according to the settings of the following 3 parameter combinations. Factory set for zero speed stop.

- Pn001=n.□□□X□ ( Servo OFF and stop method when Gr.1 alarm occurs )
- Pn00A= n.□□□X (stop method in case of Gr.2 alarm)
- Pn00B= n.□□X□ (stop method in case of Gr.2 alarm)

However, in torque control, Gr.1 stopping method is generally used. When set to  $Pn00B = n.\Box\Box1\Box$  (db stop or free running stop), the same stop method as Gr.1 can be adopted. When using multiple servo motors in coordination, this stopping method can be used to prevent the machine from being damaged due to different stopping methods during alarm.

The combination and stopping method of parameter setting contents are described in the following table.

|                    | Paramete                     | er                                        | Stop method Servo                                                           | State after the servo      | Effective           | Cotogony |
|--------------------|------------------------------|-------------------------------------------|-----------------------------------------------------------------------------|----------------------------|---------------------|----------|
| Pn00B              | Pn00A                        | Pn001                                     | motor                                                                       | motor stops                | time                | Category |
| n.□□0□<br>[Factory |                              | n.□□□0<br>[Factory setting]<br>n. □□□1    | Zero speed                                                                  | Dynamic brake Free-running |                     |          |
| setting]           |                              | n. □□□2                                   |                                                                             | operation                  |                     |          |
|                    |                              | n. □□□0<br>[Factory setting]              | Dynamic brake                                                               | Dynamic brake              |                     |          |
| n. □□1□            |                              | n. □□□1<br>n. □□□2                        | Free-running operation                                                      | Free-running operation     |                     |          |
|                    | n. □□□0                      | n. □□□0<br>[Factory setting]              | Dynamic brake                                                               | Dynamic brake              |                     |          |
|                    | [Factory n                   | n. □□□1                                   |                                                                             | Free-running               |                     |          |
| setting]           | n. □□□2                      | Free-running operation                    | operation                                                                   |                            |                     |          |
|                    | - 0004                       | n. □□□0<br>[Factory setting]              | Tall's with a said                                                          | Dynamic brake              | Power<br>restart Se | Setup    |
|                    | n. □□□1                      | n. □□□1<br>n. □□□2                        | Taking the set torque of Pn406 as the maximum value to decelerate the motor | Free-running operation     |                     |          |
| n. □□2□            | n. □□□2                      | n. □□□0 [Factory setting] n. □□□1 n. □□□2 |                                                                             | Free-running operation     |                     |          |
| n. □□□3            | n. □□□0<br>[Factory setting] |                                           | Dynamic brake                                                               |                            |                     |          |
|                    | n. 🗆 🗆 3                     | n. □□□1<br>n. □□□2                        | Decelerate the motor according to                                           | Free-running operation     |                     |          |
|                    | n. □□□0 the                  | the setting of<br>Pn30A                   | Free-running operation                                                      |                            |                     |          |

(Note) 1. When  $Pn001 = n. \square \square \square \square \square \square \square \square \square \square \square \square \square \square$ , the setting of Pn00A will be ignored.

## 5.11 Motor overload detection value

Motor overload detection value refers to the value (threshold) of detecting overload warning and overload alarm when continuous load exceeding the rated value of servo motor is applied. Which can prevent the servo motor from overheating.

Servo drive can change the detection time of A.910 (overload warning) and A.720 (overload (continuous maximum) alarm). However, the detected value of A.710 (overload characteristic and overload (instantaneous maximum) alarm) cannot be changed.

#### 5.11.1 Detection time of overload warning (A.910)

The overload warning detection time at the factory is 20% of the overload warning detection time. By changing the overload warning value (Pn52B), the overload warning detection time can be changed. This function can be used as overload protection function of the used system to improve safety.

For example, as shown in the following figure, when the overload warning value (Pn52B) is changed from 20% to 50%, the overload warning detection time will become half (50%) of the overload warning detection time.

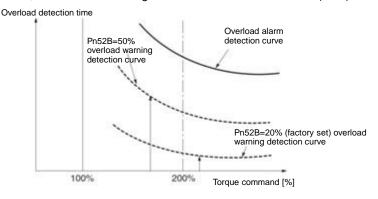

<sup>2.</sup> The setting of PN00A = n. \(\subseteq \subseteq X\) is only valid for position control and speed control. The setting of Pn00A=n. \(\subseteq \subseteq X\) will be ignored during torque control, and the setting of Pn001 = n. \(\subseteq \subseteq X\) will be followed.

|        | Overload warning va | lue          | Speed           | Position Torque       |          |
|--------|---------------------|--------------|-----------------|-----------------------|----------|
| Pn52B  | Setting range       | Setting Unit | Factory setting | Effective time        | Category |
| PIIDZD | 0~ 100              | 1%           | 20              | Effective immediately | Setup    |

## 5.11.2 Detection time of overload alarm (A.720)

When the heat dissipation of the servo motor is poor (the heat sink is small, etc.), the detection value of overload alarm can be reduced to prevent overheating.

The coefficient for reducing the overload alarm detection value is Pn52C (motor overload detection base current derating value).

|       | Motor Overload Dete | Motor Overload Detection Base Current Decreases Ratings Speed Po |                 |                |          |  |
|-------|---------------------|------------------------------------------------------------------|-----------------|----------------|----------|--|
| Pn520 | Setting range       | Setting Unit                                                     | Factory setting | Effective time | Category |  |
|       | 0~ 100              | 1%                                                               | 100             | Power restart  | Setup    |  |

Overload (continuous maximum) alarm (A.720) can be detected in advance to prevent overload of the motor.

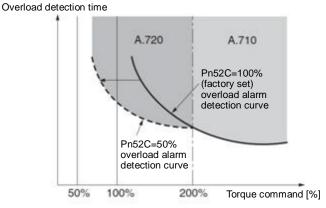

(Note) The gray part of the above figure indicates the area where A.710 and A.720 occur.

# 5.12 Setting of Electronic Gear

"Command Unit" is the smallest unit of position data that moves the load. The command unit is to convert the movement quantity into physical quantity units such as understandable distance (e.g. m and deg.), instead of converting into pulses.

The electronic gear is a function of converting the movement amount specified according to the command unit into the pulse number required for actual movement.

According to the electronic gear function, the workpiece movement amount per pulse of the input command for servo drive is 1 command unit. That is, if servo-driven electronic gears are used, the pulses can be converted into command units for reading.

(Note) When the upper device sets the electronic gear, the servo-driven electronic gear ratio is usually 1:1.

# 5.12.1 Setting of Electronic Gear Ratio

Setting range

1 ~ 1073741824

The electronic gear ratio is set by Pn20E and Pn210.

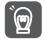

Pn210

The setting range of the electronic gear ratio is as follows. 0.001≤ Electronic Gear Ratio (B/A) ≤64000

A.040 (parameter setting exception alarm) will occur when the setting range is exceeded. Important

Pn20E Electronic gear ratio (molecule)

Setting range Setting Unit Factory setting Effective time Category

1 ~ 1073741824 1 1 Power restart Setup

Electronic gear ratio (denominator)

Speed Position Torque

#### Calculation Method for Setting Value of Electronic Gear Ratio

Setting Unit

When the machine reduction ratio between the motor shaft and the load side is n/m (the load shaft rotates n times when the motor rotates m times), the set value of the electronic gear ratio is obtained by the following formula.

Factory setting

Effective time

Power restart

Category

Setup

# 5.12.2 Setting Examples of Electronic Gear Ratio

Examples of settings are as follows.

|       |                                                                                                    |                                                                            | Organizational structure                                                          |                                                                                     |
|-------|----------------------------------------------------------------------------------------------------|----------------------------------------------------------------------------|-----------------------------------------------------------------------------------|-------------------------------------------------------------------------------------|
|       |                                                                                                    | Ball screw                                                                 | Frustum of a cone                                                                 | Belt+pulley                                                                         |
| Steps | Content                                                                                                    | Command unit: 0.001mm  Load shaft  Encoder 24 bits Lead of ball screw: 6mm | Command unit: 0.01°  Reduction ratio 1/100  Load shaft Encoder 24 bits            |                                                                                     |
| 1     | Mechanical specification  • Lead of ball screw: 6mm • Reduction ratio 1/1                                                                            |                                                                            | <ul><li>Rotation angle of 1 turn:<br/>360</li><li>Reduction ratio 1/100</li></ul> | Pulley diameter :100mm<br>(pulley circumference:<br>314mm)     Reduction ratio 1/50 |
| 2     | Encoder resolution                                                                                                    | 8388608(23 bits)                                                           | 8388608(23 bits)                                                                  | 8388608(23 bits)                                                                    |
| 3     | Command unit                                                                                                    | 0.001 mm (1 µm)                                                            | 0.01                                                                              | 0.005 mm (5 µm)                                                                     |
| 4     | The amount of movement of the load shaft by one revolution (Command unit)  The amount of movement of the load shaft by one revolution (Command unit) |                                                                            | 360°/0.01° = 36000                                                                | 314 mm/0.005 mm = 62800                                                             |
| 5     | Electronic gear ratio $\frac{B}{A} = \frac{8388608}{6000} \times \frac{1}{1}$                                                                        |                                                                            | $\frac{B}{A} = \frac{8388608}{36000} \times \frac{100}{1}$                        | $\frac{B}{A} = \frac{8388608}{62800} \times \frac{50}{1}$                           |
| -     | 0 5                                                                                                    | Pn20E: 8388608                                                             | Pn20E: 838860800                                                                  | Pn20E: 419430400                                                                    |
| 6     | Parameter                                                                                                    | Pn210: 6000                                                                | Pn210: 36000                                                                      | Pn210: 62800                                                                        |

# 5.13 Setting of Absolute Value Encoder

When the system using absolute value encoder is put into use, the number of revolutions data should be initialized. Therefore, when initialization needs to be performed such as the first power on, alarms related to absolute value encoders will occur (A.810, A.820). By setting (initializing) the absolute value encoder, the alarm related to the absolute value encoder will be cleared after the initialization of the rotation number data is performed.

In the following situations, please set (initialize) the absolute value encoder.

- · When the system is first put into use
- When A.810 (encoder backup alarm) occurs
- When A.820 (encoder and number check alarm) occurs
- · When it is necessary to initialize the rotation number data of the absolute encoder

#### △Notes

After setting the absolute value encoder, the rotation number data is the value of-2 ~+2 coils. The reference
position of the mechanical system will change, so please locate the reference position of the upper device after
setting.

If the machine is directly operated without positioning the upper device, unexpected actions may occur, resulting in personal injury or mechanical damage.

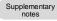

- 1. There is no rotation number data (usually zero) in the following situations, so it is not necessary to set (initialize) the absolute value encoder. There will be no alarm related to absolute value encoder (A.810, A.820).
- When using a 1-turn absolute value encoder
- When the multi-turn absolute value encoder is used as one-turn absolute value encoder (Pn002 = n.□2□□)
- When using a battery-free absolute value encoder, A.810 (encoder backup alarm) will occur when the power is turned on for the first time. Perform absolute value after the encoder is set (initialized), A.810 will not occur.

# 5.13.1 Precautions in Setting (Initializing)

- "A.810 (Encoder Backup Alarm)" and "A.820 (Encoder and Number Verification Alarm)" cannot be released
  by the servo-driven alarm reset input (/ALM-RST) signal. Therefore, it is important to set (initialize) the
  absolute value encoder.
- When an alarm (A.8□□) monitored by the encoder occurs, please remove the alarm by cutting off the power supply.

#### 5.13.2 Confirmation before execution

Before setting (initializing) the absolute value encoder, be sure to confirm the following.

- The write inhibit setting for the parameter must not be set to "writeinhibited"
- Must be in servo OFF state

## 5.13.3 Operable tool

The tools that can set (initialize) the absolute value encoder and their allocation to the setting (initialization) of the absolute value encoder are as follows.

| Operating tool             | Distribution                   |
|----------------------------|--------------------------------|
| Panel operator             | Fn008                          |
| iWatch+ debugging software | [Absolute value Encoder Reset] |

# 5.14 Setting of Regenerative Resistance Capacity

Regenerative resistance refers to the resistance that consumes regenerative energy generated under the conditions of servo motor deceleration, etc.

When connecting external regenerative resistor, Pn600 (regenerative resistor capacity) and Pn603 (regenerative resistor value) shall be set.

#### 

- When connecting external regenerative resistors, be sure to set appropriate values for Pn600 and Pn603.
   Otherwise, A.320 (regenerative overload alarm) will not be detected normally, which may lead to damage of external regenerative resistor, personal injury and fire.
- When selecting an external regenerative resistor, be sure to confirm whether the capacity is appropriate.
   Otherwise, injuries and fires may result.

|       | Regenerative Resi                                              | stance Capacity | Speed           | Position Torque       |                 |
|-------|----------------------------------------------------------------|-----------------|-----------------|-----------------------|-----------------|
|       | Setting range                                                  | Setting Unit    | Factory setting | Effective time        | Category        |
| Pn600 | 0 ~ Maximum<br>applicable motor<br>capacity for servo<br>drive | 10W             | 0               | Effective immediately | Setup           |
|       | Regenerative resis                                             | stor value      |                 | Speed                 | Position Torque |
| Pn603 | Setting range                                                  | Setting Unit    | Factory setting | Effective time        | Category        |
|       | 0 ~ 65535                                                      | 10mΩ            | 0               | Effective immediately | Setup           |

The regenerative resistance capacity shall be set to a value matching the allowable capacity of the connected external regenerative resistance. The set value varies depending on the cooling state of the external regenerative resistor.

- •In the self-cooling mode (natural convection cooling), it is set to a value less than 20% of the regenerative resistance capacity (W).
- •In forced air cooling mode, it is set to a value less than 50% of the regenerative resistance capacity (W).

Case

When the capacity of the self-cooling external regenerative resistor is 100 W,  $100 \text{ W} \times 20\% = 20\text{W}$ , so Pn600 (regenerative resistor capacity) should be set to "2" (setting unit: 10 W).

- (Note) 1. If the set value is inappropriate, A.320 will be displayed.
  - Factory setting "0" is the set value when servo drive is used to drive the built-in regenerative resistor or the regenerative resistor unit produced by our company.

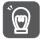

Important

- •When the external regenerative resistor is used at the normal rated load rate, the temperature of the resistor will reach 200°C ~ 300°C, so please reduce the rated value before using. For the load characteristics of resistors, please consult the manufacturer.
- •To ensure safety, it is recommended to use an external regenerative resistor with a temperature control switch.

# **Chapter 6 Application function**

## 6.1 Distribution of input and output signals

The I/O signal connector (CN1) has pre-assigned functions, but some terminals can be assigned other functions or change polarity. Function allocation and polarity setting are performed through parameters.

The distribution of input and output signals will be described below.

# 6.1.1 Distribution of input signals

When the distribution of input signals is changed for use

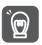

•When the polarity of each signal of the forward drive input (P-OT) and the reverse drive input (N-OT) is changed to the factory setting, the overtravel prevention function will not operate in case of abnormality such as signal line disconnection. When this setting has to be adopted, please be sure to make action confirmation to ensure there is no safety problem.

Important

•When multiple signals are distributed on the same input loop, they will become exclusive OR logic, and all input signals will act. Therefore, unexpected actions may occur.

The relationship between the input signal assigned to the pin number of the input/output signal connector (CN1) and the parameter setting is as follows.

| Input signal | Name of input signal                    | Parameter       |
|--------------|-----------------------------------------|-----------------|
| P-OT         | Forward Drive Prohibit                  | Pn50A = n.X□□□  |
| N-OT         | Reverse Drive Prohibit                  | Pn50B = n. □□□X |
| /P-CL        | Forward External Torque Limit           | Pn50B = n.□X□□  |
| /N-CL        | Reverse External Torque Limit           | Pn50B = n.X□□□  |
| /DEC         | Origin Return Deceleration Switch Input | Pn511 = n. □□□X |
| /EXT1        | External Latch Input 1                  | Pn511 = n.□□X□  |
| /EXT2        | External Latch Input 2                  | Pn511 = n.□X□□  |
| /EXT3        | External Latch Input 3                  | Pn511 = n.X□□□  |
| FSTP         | Forcibly stop input                     | Pn516 = n. □□□X |

#### Relationship between parameter setting value and assigned pin number and polarity

The relationship between the parameter setting value of the input signal and the pin number and polarity of the input/output signal connector (CN1) is as follows.

| The Setting value of the Parameters | Needle<br>number | Description                                                                                                    |  |  |
|-------------------------------------|------------------|----------------------------------------------------------------------------------------------------|--|--|
| 0                                   | IN0              |                                                                                                    |  |  |
| 1                                   | IN1              | +24 V                                                                                                    |  |  |
| 2                                   | IN2              | → → → <b>- - - - - - - - - -</b>                                                                                              |  |  |
| 3                                   | IN3              |                                                                                                    |  |  |
| 4                                   | IN4              | Reversal signal (signal with "/"at the beginning of the signal name: /P-CL signal, etc.)                                      |  |  |
| 5                                   | IN5              | takes effect via cONtact on.                                                                                                  |  |  |
| 6                                   | IN6              | Signals (P-OT signals, etc.) without "/"at the beginning of the signal name take effect                                       |  |  |
| 7                                   | IN7              | through contact OFF.                                                                                                    |  |  |
| 8                                   | -                | If it is not allocated to the needle, the input signal is often invalid. When no signal is used, the set value is set to "8". |  |  |
| 9                                   | -                | Not allocated to the needle, the input signal is always valid.  When no signal is used, the set value is set to "9".          |  |  |

#### Examples of Changes in Input Signal Distribution

An example of replacing the anti-rotation side drive input (P-OT) signal assigned to CN1-IN1 with the origin reset deceleration switch input (/DEC) signal assigned to CN1-IN3 is as follows.

| Pn50A = n.1□□□ | Pn511 = n. $\square\square\square$ 3 before change |
|----------------|----------------------------------------------------|
| <b>↓</b>       | <b>↓</b>                                           |
| Pn50A = n.3□□□ | Pn511 = n. □□□1 after change                       |

#### Confirmation of input signal

The status of the input signal can be confirmed by monitoring the input signal. Input signal monitoring operation reference: 8.3.2 Monitoring of input and output

# 6.1.2 Distribution of output signals

The output signal can be distributed to the output port of the input/output signal connector (CN1). Allocation is set through Pn50E, Pn50F, Pn510, Pn514.

When the distribution of output signals is changed for use

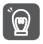

Important

- •No detected signal is in "OFF" state. For example, during speed control, the positioning completion output (/COIN) signal is "OFF".
- •If the polarity of the brake control output (/BK) signal is reversed and used with positive logic, the brake will stop when the signal line is broken. When this setting has to be adopted, please be sure to make action confirmation to ensure there is no safety problem.
- •When multiple signals are distributed on the same output loop, they will be output by XOR logic.

#### Examples of Changes in Output Signal Distribution

After the positioning completion output (/COIN) signal assigned to CN1-OUT3 is set to invalid, an example of assignment of the servo ready output (/S-RDY) signal is as follows.

$$Pn50E = n.0 \square \square 3$$

$$\downarrow$$

$$Pn50E = n.3 \square \square \square 0$$

#### Confirmation of Output Signal Status

The status of the output signal can be confirmed through output signal monitoring. Output signal monitoring operation reference: 8.3.2 Monitoring of input and output

# 6.1.3 Servo Alarm Output (ALM) Signal

The servo alarm output (ALM) signal is the signal output when the servo drive detects a fault.

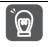

Please design an external circuit that turns OFF the power supply of the servo-driven main circuit through the alarm output when a fault occurs.

Important

| Туре       | Signal<br>name        | Connector pin number  | Signal status            | Meaning                  |
|------------|-----------------------|-----------------------|--------------------------|--------------------------|
| Output ALM | Distribution required | ON (closed)           | Servo drive normal state |                          |
|            | ALM                   | Distribution required | OFF (OFF)                | Servo drive alarm status |

# 6.1.4 Warning output (/WARN) signal

The servo drive is provided with alarms and warnings.

The alarm indicates that there is an abnormality in the servo drive and the operation needs to be stopped immediately.

The warning is an announcement before the alarm occurs and does not need to stop running.

The warning output (/WARN) signal refers to the warning before the alarm occurs

| Туре   | Signal<br>name | Connector pin number      | Signal status | Meaning                                   |
|--------|----------------|---------------------------|---------------|-------------------------------------------|
| Output | WARN           | ARN Distribution required | ON (closed)   | Exception Warning Status (Warning Status) |
|        |                |                           | OFF (OFF)     | Normal status                             |

(Note) /WARN signal needs to be distributed. Can be set to Pn50F = n. X□□□ (distribution of warning output (/WARN) signal) and distributed to terminals.

#### 6.1.5 Rotation detection output (/TGON) signal

The rotation detection output (/TGON) signal is a signal indicating that the servo motor is running. Servo motor according to Pn502 (rotation detection value).

| Туре   | Signal name | Connector pin number  | Signal status | Meaning                                                                 |
|--------|-------------|-----------------------|---------------|-------------------------------------------------------------------------|
| Output | /TGON       | Distribution required | ON (closed)   | The servo motor is rotating at a speed higher than the Pn502 set point. |

Set the detection value of the speed of the output /TGON signal.

| Setting range | Setting Unit        | Factory setting | Effective time        | Category |
|---------------|---------------------|-----------------|-----------------------|----------|
| 0 ~ 10000     | 1 min <sup>-1</sup> | 20              | Effective immediately | Setup    |

# 6.1.6 Ready output (/S-RDY) signal

The servo ready output (/S-RDY) signal turns ON in a state where the servo drive can receive a servo ON (SV\_ON) command.

The /S-RDY signal is output (turned ON) under the following conditions.

- · Main circuit power supply ON.
- Non-hardware base blocking state.
- No alarm has occurred.
- When the absolute value encoder is used, the sensor ON (SENS\_ON) command is input.
- Magnetic Pole Detection Completed (Servo Motor Without Magnetic Pole Sensor)
- When using the absolute value encoder, in addition to the above state, the servo ready signal can be output only under the condition that "the position data of the absolute value encoder has been output to the upper device when the sensor ON (SENS\_ON) command is input".
- \* This condition is excluded when the servo ON (SV\_ON) command is input for the first time after the control power is turned on. In this case, when the SV\_ON command is input, the magnetic pole detection will start synchronously with the first SV\_ON command, and after the magnetic pole detection is completed, the /S-RDY signal will be ON.

| Туре   | Signal<br>name               | Connector pin number | Signal status                                                       | Meaning                                                 |  |
|--------|------------------------------|----------------------|---------------------------------------------------------------------|---------------------------------------------------------|--|
| Output | /S-RDY Distribution required |                      | ON (closed)                                                         | State in which servo ON (SV_ON) command can be received |  |
|        |                              | OFF(OFF)             | The state in which the servo ON (SV_ON) command cannot be received. |                                                         |  |

(Note) /S-RDY signal can be distributed. It can be set to Pn50E = n. X□□□ (distribution of servo ready output (/S-RDY) signal) and distributed to terminals.

# 6.1.7 Speed consistent output (/V-CMP) signal

The speed coincidence output (/V-CMP) signal is a signal output when the rotational speed of the servo motor coincides with the commanded speed. Used for interlocking with the upper device and other occasions. This output signal can only be used for speed control.

/V-CMP signal is shown below.

| Туре          | Signal<br>name          | Connector pin number  | Signal status             | Meaning             |
|---------------|-------------------------|-----------------------|---------------------------|---------------------|
| Output /V-CMP | P Distribution required | ON (closed)           | Velocity consistent state |                     |
|               | /V-CIVIP                | Distribution required | OFF (OFF)                 | Speed inconsistency |

(Note) /V-CMP signal needs to be distributed. It can be set to Pn50E= n.□□X□ (distribution of speed consistent output (/V-CMP) signal) and distributed to terminals.

The speed detection range of the /V-CMP signal is set by Pn503.

|         | Detection range of speed consistent signals |                     |                 | Speed                 |          |
|---------|---------------------------------------------|---------------------|-----------------|-----------------------|----------|
| Pn503   | Setting range                               | Setting Unit        | Factory setting | Effective time        | Category |
| 1 11303 | 0 ~ 100                                     | 1 min <sup>-1</sup> | 10              | Effective immediately | Setup    |

When the difference between the motor speed and the commanded speed is lower than the set value, the signal is output.

Case

Pn503=100, output signal when the command speed is 2000min<sup>-1</sup> and the motor speed is 1900 ~ 2100 min<sup>-1</sup>.

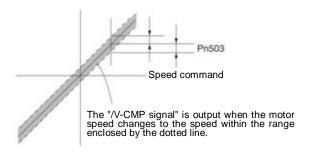

## 6.1.8 Positioning Completion (/COIN) Signal

When the positioning completion output (/COIN) signal is position control, it indicates the servo motor positioning completion signal.

When the difference between the command position from the upper device and the current position of the servo motor (position deviation: value of deviation counter) is less than the set value of the positioning completion amplitude (Pn522), a /COIN signal will be output.

For the upper device to confirm that the positioning has been completed.

| Туре         | Signal<br>name | Connector pin number        | Signal status | Meaning                      |
|--------------|----------------|-----------------------------|---------------|------------------------------|
| Output /COIN | /COIN          | Distribution required       | ON (closed)   | Positioning is completed     |
|              | /COIN          | /COIN Distribution required | OFF (OFF)     | Positioning is not completed |

(Note) /COIN signal needs to be distributed. It can be set to Pn50E = n. □□□X (distribution of positioning complete output (/coil) signal) and distributed to terminals.

## Setting of positioning completion amplitude

The positioning completion amplitude (Pn522) outputs a signal when the difference between the command position and the current position (position deviation: value of deviation counter) is smaller than the set value.

|         | Positioning completion | on amplitude   |                 | Position              |          |
|---------|------------------------|----------------|-----------------|-----------------------|----------|
| Pn522   | Setting range          | Setting Unit   | Factory setting | Effective time        | Category |
| 1 11322 | 0 ~ 1073741824         | 1 Command unit | 10              | Effective immediately | Setup    |

• This parameter setting has no influence on the final positioning accuracy.

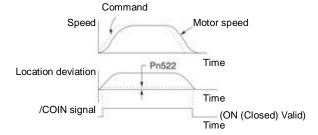

(Note) If the set value is too large and the deviation during low-speed operation is small, a constant /COIN signal may be output. When outputting the signal, please lower the set value until the signal is no longer output.

#### Setting of Output Time for Positioning Complete Output (/COIN) Signal

Command input condition can be added to the output condition of the /COIN signal to change the output time.

When used in a state where the positioning completion amplitude is small and the position deviation is generally small, it can be set to  $Pn207 = n.X \square \square \square$  (positioning completion output (/COIN) signal output time) to change the output time of the /COIN signal.

| Р     | arameter                       | Name                                                | Name Content                                                                                                    |                  | Category |
|-------|--------------------------------|-----------------------------------------------------|----------------------------------------------------------------------------------------------------|------------------|----------|
| Pn207 | n.0□□□<br>[Factory<br>setting] | Positioning                                         | When the absolute value of the position deviation is smaller than the positioning completion amplitude (Pn522), the /COIN signal is output.                                                    |                  |          |
|       | n.1□□□                         | Positioning completion output (/COIN) Signal Output | When the absolute value of the position deviation is less than the positioning completion amplitude (Pn522) and the filtered command of the position command is 0, the /COIN signal is output. | Power<br>restart | Setup    |
|       | n.2□□□                         | Time                                                | When the absolute value of the position deviation is smaller than the positioning completion amplitude (Pn522) and the position command input is 0, the /COIN signal is output.                |                  |          |

## 6.1.9 Position nearby output (/NEAR) signal

The near positioning output (/NEAR) signal is a signal notifying the near positioning completion position.

In position control, the upper device receives the positioning approach signal before confirming the positioning completion signal, thus preparing for the action sequence after positioning is completed. In this way, the time required for action when positioning is completed can be shortened.

This signal is usually used in pairs with the positioning completion output (/COIN) signal.

| The eights is detail, detail in pane that the positioning completion output (100 in 1) eights. |                |                            |               |                                                                 |
|------------------------------------------------------------------------------------------------|----------------|----------------------------|---------------|-----------------------------------------------------------------|
| Туре                                                                                           | Signal<br>name | Connector pin number       | Signal status | Meaning                                                         |
| Output /NEAR                                                                                   | /NEAD          | NEAR Distribution required | ON (closed)   | Output when reaching the positioning completion approach point  |
|                                                                                                | /NEAR          |                            | OFF (OFF)     | The positioning completion approach point has not been reached. |

(Note) /NEAR signal needs to be distributed. It can be set to Pn510=n.□□□X (distribution of positioning complete output (/NEAR) signal) and distributed to terminals.

## Position the setting of NEAR output amplitude.

In Pn524 (NEAR Signal Amplitude), the condition for outputting the positioning proximity output (/NEAR) signal (positioning proximity amplitude) is set. The /NEAR signal is output when the difference between the command position and the current position (position deviation = deviation counter value) is less than the set value of Pn524.

|        | NEAR signal amplitu | de             | Position        |                       |          |
|--------|---------------------|----------------|-----------------|-----------------------|----------|
| Pn524  | Setting range       | Setting Unit   | Factory setting | Effective time        | Category |
| P11024 | 0 ~ 1073741824      | 1 Command unit | 1073741824      | Effective immediately | Setup    |

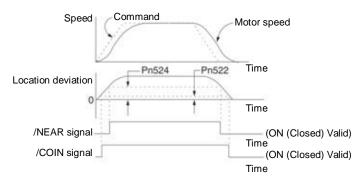

(Note) Generally, please set it to a value greater than Pn522 (positioning completion amplitude).

## 6.1.10 Speed limit function during torque control

The function of limiting the speed of a servo motor in order to protect machinery.

During torque control, the servo motor will be controlled in the form of output command torque, but the motor speed will not be controlled. Therefore, if a command torque greater than the mechanical side torque is input, the motor speed will be greatly increased. In this case, the speed must be limited by this function.

(Note) According to the load condition of the motor, there will be a certain gap between the limited speed of the motor and the set value.

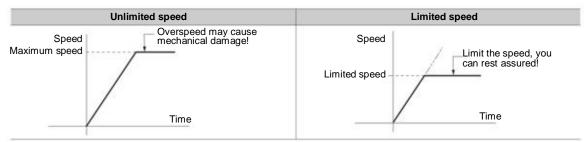

# Speed limit detection output (/VLT) signal

The output signal of the motor speed after being limited is as follows.

| Туре   | Signal<br>name | Connector pin number  | Signal status | Meaning                    |
|--------|----------------|-----------------------|---------------|----------------------------|
| Output | /VLT           | Distribution required | ON (closed)   | Motor speed limitated      |
|        |                |                       | OFF (OFF)     | Motor speed is not limited |

(Note) /VLT signal needs to be distributed. It can be set to Pn50F=n. □□X□ (distribution of speed limitation output (/VLT) signal) and distributed to terminals.

#### Selection of Speed Limit Value

The speed limit value is set via  $Pn002 = n.\Box\Box X\Box$  (torque limit option). When set to  $Pn.002=n.\Box\Box 1\Box$  (external speed limit function), the smaller of the external speed limit value and the internal speed limit value is valid.

| Parameter |          | Meaning                                                   |         | Category |
|-----------|----------|-----------------------------------------------------------|---------|----------|
|           | n.□□0□   | Appointment Parameters (Do Not Set)                       |         |          |
| Pn002     | n. □□1□  | The speed limit value of torque control (VLIM command) is | Power   | Setup    |
| P11002    | [Factory | used as the speed limit value.                            | restart | Setup    |
|           | setting] | (External Speed Limit Function)                           |         |          |

#### ◆ Internal speed limit function

The limit value of the motor speed is set by Pn407 (speed limit during torque control).

In addition, through Pn408 = n  $\square\square X\square$  (speed limit selection), the upper speed limit value used for the speed limit value can be selected from "motor maximum speed" and "overspeed alarm detection speed". When limited by a speed equal to the maximum speed of the motor, select "Overspeed Alarm Detection Speed".

| Parameter |                             | Meaning                                                                                              | Effective time | Category |
|-----------|-----------------------------|----------------------------------------------------------------------------------------------------|----------------|----------|
| Pn408     | n.□□0□<br>[Factory setting] | The speed limit value uses "motor maximum speed", the smaller of Pn407 settings.                     | Power          | Catura   |
| Pn408     | n.□□1□                      | The speed limit value uses "speed detected by overspeed alarm", the smaller of the Pn407 set values. | restart        | Setup    |

(Note) When using a rotary servo motor, Pn407 (speed limit during torque control) is set.

|       | Speed limit during torque control |                     |                 |                       |          |  |
|-------|-----------------------------------|---------------------|-----------------|-----------------------|----------|--|
| Pn407 | Setting range                     | Setting Unit        | Factory setting | Effective time        | Category |  |
| Pn407 | 0 ~ 10000                         | 1 min <sup>-1</sup> | 10000           | Effective immediately | Setup    |  |

(Note) Even if the set value exceeds the maximum speed of the servo motor used, the actual speed will be limited to the maximum speed of the servo motor used or the overspeed alarm detection speed.

## ◆External Speed Limit Function

When selecting the external speed limit function through Pn002=n.  $\square\square X\square$ , the motor speed is limited by the speed limit value (VLIM).

# 6.2 Operation for Momentary Power Interruptions

By setting, even if the power supply of the servo drive main circuit is turned OFF instantaneously, the motor can cONtinue to be powered on (servo on) according to the time set by Pn509 (instantaneous power failure holding time).

|         | Transient outage hole | ding time    | Speed           | Position Torque       |          |
|---------|-----------------------|--------------|-----------------|-----------------------|----------|
| Pn509   | Setting range         | Setting Unit | Factory setting | Effective time        | Category |
| 1 11303 | 20 ~ 50000            | 1 ms         | 20              | Effective immediately | Setup    |

When the instantaneous power failure time is less than the set value of Pn509, the motor will continue to be powered on, and when it is greater than the set value, the motor will no longer be powered on. When the main circuit power supply is restored, the motor will be powered back on.

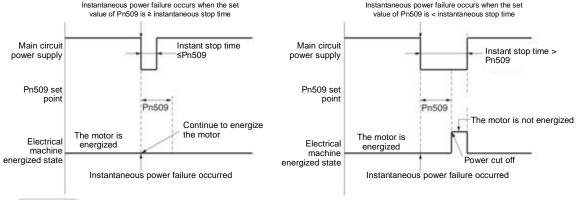

- 1. When the instantaneous power failure time is greater than the set value of Pn509, the servo ready output (/S-RDY) signal is OFF and the servo is OFF.
- 2. The control power supply and the main circuit power supply can cope with power outages of more than 5000ms when using non-power-off equipment.
- The holding time of servo drive control power supply is about 100ms. The control power supply cannot be controlled during an instantaneous power failure. When the same processing as the normal power supply OFF operation is performed, the Pn509 setting will be invalid.

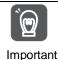

The holding time of the main loop power supply varies depending on the output of the servo drive. This setting is invalid when the load of servo motor is large and "A.410 (under voltage alarm)" occurs during instantaneous power failure.

# 6.3 SEMI F47 Specification Support Function

SEMI F47 support function refers to the function of detecting A.971 (under voltage) warning and limiting the output current when the DC voltage of the main circuit inside the servo drive falls below the specified value due to instantaneous power failure or temporary low power supply voltage of the main circuit.

This function supports SEMI F47 specifications required by semiconductor manufacturing devices.

This function is used in combination with the setting function of the instantaneous power failure holding time (Pn509), and can continue to operate even when the power supply voltage is reduced, so that no shutdown is caused due to alarm, and no recovery operation is required.

# **Execution sequence**

This function can be executed by a command issued by an upper device or a servo drive unit. Whether it is executed by the upper device or servo drive unit is selected by Pn008=n.  $\Box\Box$ X $\Box$  (function selection under voltage).

#### ◆ When executed by the upper device (Pn008=n.□□1□)

Upper device limits the torque after receiving an under voltage (A.971) warning. After receiving the undervoltage warning release signal, the torque limit is released.

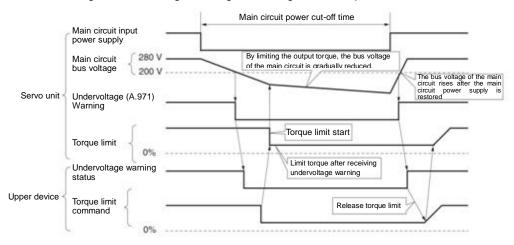

#### ◆ When torque limitation is performed by servo drive unit (Pn008=n.□□2□)

According to the under-voltage warning, a torque limit is applied inside the servo drive.

After receiving the undervoltage warning release signal, the torque limit value is controlled inside the servo drive according to the set time.

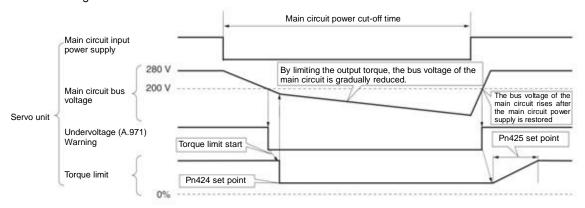

#### Setting of Undervoltage (A.971) Warning

Set whether A.971 (undervoltage) warning is detected.

| F     | Parameter                   | Meaning                                                                                                    | Effective time | Category |
|-------|-----------------------------|----------------------------------------------------------------------------------------------------|----------------|----------|
|       | n.□□0□<br>[Factory setting] | Under voltage warning is not detected.                                                                                                    |                |          |
|       | n. □□1□                     | The undervoltage warning is detected, and the torque limit is executed by the upper device.                                                                                                    |                |          |
| Pn008 | n. □□2□                     | The undervoltage warning is detected, and torque limitation is performed by Pn424 (torque limitation when the main circuit voltage is reduced) and Pn425 (torque limitation is performed according to the torque limitation release time when the main circuit voltage is reduced).  (executed by servo drive unit) | restart        | Setup    |

## Relevant parameters

Parameters related to SEMI F47 specification support functions are as follows.

|        | Torque limitation whe                                         | en main loop voltage dr | Speed           | Position Torque       |          |
|--------|---------------------------------------------------------------|-------------------------|-----------------|-----------------------|----------|
| Pn424  | Setting range                                                 | Setting Unit            | Factory setting | Effective time        | Category |
| 111727 | 10 ~ 100                                                      | 1% *                    | 50              | Effective immediately | Setup    |
|        | Torque limit release time when main loop voltage drops. Speed |                         |                 |                       |          |
| Pn425  | Setting range                                                 | Setting Unit            | Factory setting | Effective time        | Category |
| 111420 | 10 ~ 1000                                                     | 1 ms                    | 100             | Effective immediately | Setup    |
|        | Transient outage holding time                                 |                         | Speed           | Position Torque       |          |
| Pn509  | Setting range                                                 | Setting Unit            | Factory setting | Effective time        | Category |
| P11509 | 20 ~ 50000                                                    | 1 ms                    | 20              | Effective immediately | Setup    |

<sup>\*</sup> Percentage relative to rated torque of motor.

(Note) When using functions meeting SEMI F47 specifications, please set it to 1000 ms

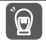

Important

- This function is applicable to the instantaneous power failure of voltage and time within the scope specified in SEMI F47 specification. For the instantaneous power failure of voltage and time beyond this scope, standby UPS is required.
- When the power supply of the main circuit is restored, please use the torque limit set by the upper device or servo drive to prevent the output torque from being greater than the commanded acceleration torque.
- When used for vertical shafts, do not limit the torque below the holding torque.
- This function is to limit the torque within the servo drive capability in the power failure state, and is not
  applicable to all load conditions or operating conditions. Please be sure to set the parameters while
  confirming the action through the actual device.
- After setting the holding time of instantaneous power failure, the time from power cut-off to power cut-off of the motor will become longer. When the motor is powered off immediately, please use the servo OFF(SV\_OFF)

# 6.4 Setting of Maximum Speed of Motor

The maximum speed of the servo motor is set by the following parameters.

|       | Maximum speed of n | notor                        | Speed | Position Torque |          |
|-------|--------------------|------------------------------|-------|-----------------|----------|
| Pn316 | Setting range      | Setting Unit Factory setting |       | Effective time  | Category |
|       | 0 ~ 65535          | 1 min <sup>-1</sup>          | 10000 | Power restart   | Setup    |

By reducing the maximum speed of the servo motor, the servo drive can realize the following processing.

• A.510 (overspeed alarm) occurs when the motor speed exceeds the set value.

Valid when changing parameter settings in the following situations.

- In order to protect the machinery, it is necessary to stop the operation of the machinery through an alarm when the set speed is exceeded.
- When the speed needs to be limited so that the motor drives the load above the allowable moment of inertia

#### 6.5 Encoder frequency division pulse output

The encoder frequency division pulse output is a signal that is output to the outside in the form of 2-phase pulses (phase A and phase B) with a phase difference of 90 degrees after the servo drive internally processes the signal sent by the encoder. It is used as position feedback in the upper device.

The form of the signal and the output phase is as follows.

#### 6.5.1 Signal output by encoder frequency division pulse

| Туре   | Signal<br>name | Connector pin number |                  | Name  |         | Remarks                                                                                       |
|--------|----------------|----------------------|------------------|-------|---------|-----------------------------------------------------------------------------------------------|
|        | PAO+           | CN1-19               | Encoder          | fre   | equency | When the encoder frequency-divided pulse is                                                   |
|        | PAO-           | CN1-20               | division phase A | pulse | output  | output, the number of pulses set by the encoder frequency-divided pulse number (Pn212) is the |
|        | PBO+           | CN1-21               | Encoder          | fre   | equency | number of pulses that the motor rotates once. The                                             |
| Output | PBO-           | CN1-22               | division phase B | pulse | output  | phase difference between phase A and phase B is 90 degrees.                                   |
|        | PCO+           | CN1-23               | Encoder          | fre   | equency |                                                                                               |
|        | PCO-           | CN1-24               | division phase C | pulse | output  | The motor rotates once to output one pulse.                                                   |

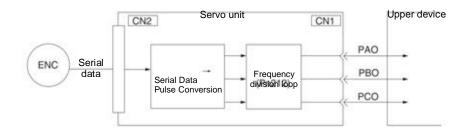

#### Output phase morphology

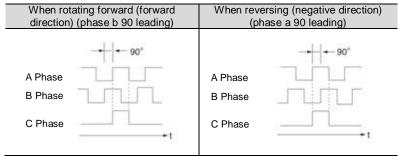

(Note) The pulse amplitude of the origin within the encoder 1 coil varies depending on the number of encoder divided pulses (Pn212) and the encoder output resolution (Pn281). Same amplitude as phase A.

In reverse (negative direction) mode (Pn000 = n.□□□1), the output phase shape is the same as the above figure.

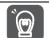

Important

When performing mechanical origin reset operation through servo-driven C-phase pulse output, please make the servo motor run for more than 2 turns before operating. If this operation cannot be performed, please set the speed of the servo motor below 600 min<sup>-1</sup>, and then perform origin reset. When the speed is above 600 min<sup>-1</sup>, the C-phase pulse may not be correctly output.

## 6.5.2 Setting of Encoder frequency division pulse output

The following describes the setting method of encoder frequency division pulse output.

Encoder frequency division pulse count (Pn212) Settings

|       | Encoder frequency d | ivision pulse count          | Speed | Position Torque |          |
|-------|---------------------|------------------------------|-------|-----------------|----------|
| Pn212 | Setting range       | Setting Unit Factory setting |       | Effective time  | Category |
|       | 16 ~ 1073741824     | 1 pitch /Rev                 | 2500  | Power restart   | Setup    |

The number of pulses per revolution sent by the encoder is processed in the servo drive, and then is output after frequency division according to the set value of Pn212.

Please set the output number of encoder frequency division pulses according to the system specifications of mechanical and upper devices.

The setting of the frequency division pulse number of the encoder will be limited by the encoder resolution.

- (Note) 1. The setting range of the encoder frequency division pulse number (Pn212) varies depending on the encoder resolution of the servo motor used. If the setting conditions in the above table cannot be met, A.041 (abnormal frequency division pulse output setting) will occur.
  - Example of correct setting: when Pn212 is 2500 [P/Rev]
  - Example of wrong setting: when Pn212 = 2501 [P/Rev] → setting scale is different from the above table, so output A.041
  - 2. The upper limit of pulse frequency is about 1.6 Mpps. If the set value of encoder frequency division pulse number is too high, the speed of servo motor will be limited. If the upper limit of the motor speed in the above table is exceeded, A.511 (frequency division pulse output overspeed) will occur.

Output Example: When Pn212 = 16 (16 pulses per turn), the output examples of encoder frequency-divided pulse output phase A (PAO) signal and encoder frequency-divided pulse output phase B (PBO) signal are as follows.

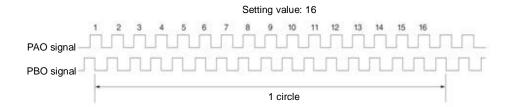

#### 6.6 Soft limit function

The so-called soft limit refers to the function of forcibly stopping when the movable part of the machine exceeds the soft limit when no overtravel signal (P-OT, N-OT) is used.

When using soft time limit, the following settings are required.

- •Set the soft limit function to active
- Set soft limit

#### 6.6.1 The valid/invalid choice of soft limit function

The valid/invalid soft limit function is set by  $Pn801 = n. \square \square \square X$  (soft limit function).

The soft limit function is effective in the following situations (determining the state of the origin of the mechanical coordinate system). In other cases, the soft limit function does not operate even if it exceeds the soft limit range.

- After completing the ZRET command
- After executing REFE = 1 command with POS\_SET command
- When using the absolute value encoder, after completing the sensor ON (SENS\_ON) command

| Parameter |                              | Meaning                                                                   | Effective time        | Category |
|-----------|------------------------------|---------------------------------------------------------------------------|-----------------------|----------|
|           | n.□□□0                       | Set both soft limits to be valid                                          |                       |          |
|           | n. □□□1                      | Set the forward turning side (forward direction) soft limit to be invalid | E# a the a            |          |
| Pn801     | n. □□□2                      | The soft limit on the reverse (negative direction) side is invalidated.   | Effective immediately | Setup    |
|           | n. □□□3<br>[Factory setting] | Set both soft limits to be invalid                                        |                       |          |

## 6.6.2 Setting of soft limit value

Set the soft limits on the forward and reverse sides.

The area needs to be set according to the direction, so be sure to set it to "reverse side soft limit value < forward side soft limit value".

|        | Forward side soft lim       | Position       |                 |                       |          |
|--------|-----------------------------|----------------|-----------------|-----------------------|----------|
| Pn804  | Setting range               | Setting Unit   | Factory setting | Effective time        | Category |
|        | -1073741823 ~               | 1 Command unit | 1073741823      | Effective             | Setup    |
|        | 1073741823                  | 1 Command unit | 1073741023      | immediately           | Setup    |
|        | Reverse side soft limit     |                |                 |                       | Position |
| Pn806  | Setting range               | Setting Unit   | Factory setting | Effective time        | Category |
| FIIOUO | -1073741823 ~<br>1073741824 | 1 Command unit | -1073741823     | Effective immediately | Setup    |

#### 6.6.3 Carry out soft limit check according to commands

Set whether soft limit check is carried out when commands such as POSING or INTERPOLATE are sent to the target location. If the target position exceeds the soft limit, deceleration stop is executed at the position where the soft limit is set.

| Parameter |                             | Meaning                           | Effective time | Category |
|-----------|-----------------------------|-----------------------------------|----------------|----------|
| Pn801     | n.□0□□<br>[Factory setting] | No command soft limit check       | Effective      | Setup    |
| •         | n.□□□1                      | There is command soft limit check | immediately    |          |

#### 6.7 Selection of torque limit

Torque limitation is the function of limiting the output torque of servo motor.

There are four kinds of torque limitation modes, and the summary of each limitation mode is as follows.

| Mode of restriction              | Summary                                                                        | Control mode      | Remarks |
|----------------------------------|--------------------------------------------------------------------------------|-------------------|---------|
| Internal torque limit            | Torque is normally limited by parameters.                                      | Speed control     |         |
| Exterior torque limit            | Torque is limited by an input signal from an                                   | Position control  |         |
| Exterior torque limit            | upper device.                                                                  | Torque control    |         |
| Torque Limits for Command-Based  | Through the commanded TLIM data, torque                                        |                   |         |
| TLIM Data *                      | limitation is arbitrarily performed.                                           | Speed control     |         |
| Torque limit of P_CL, N_CL based | Torque is limited by D. Cl. N. Cl. of the corre                                | Position control  |         |
| on servo command output signal   | Torque is limited by P_CL, N_CL of the servo command output signal (SVCMD_IO). | F OSITION CONTINU |         |
| (SVCMD_IO) *                     | Command output signal (3 v ClviD_10).                                          |                   |         |

(Note) Even if the set value exceeds the maximum torque of the servo motor used, the actual torque will be limited within the maximum torque of the servo motor.

# 6.7.1 Internal torque limit

The internal torque limit limits the maximum output torque at a constant time by the torque limit values set by the forward torque limit (Pn402) and the reverse torque limit (Pn403).

|        | Forward rotation torq | Speed        | Position Torque |                       |                 |
|--------|-----------------------|--------------|-----------------|-----------------------|-----------------|
| Pn402  | Setting range         | Setting Unit | Factory setting | Effective time        | Category        |
| P11402 | 0 ~ 800               | 1% *         | 800             | Effective immediately | Setup           |
|        | Reversal torque limit |              |                 | Speed                 | Position Torque |
| Pn403  | Setting range         | Setting Unit | Factory setting | Effective time        | Category        |
| Pn403  | 0 ~ 800               | 1% *         | 800             | Effective immediately | Setup           |

<sup>\*</sup> Percentage relative to rated torque of motor.

(Note) If the set values of Pn402 and Pn403 are too small, insufficient torque may occur during acceleration and deceleration of the servo motor.

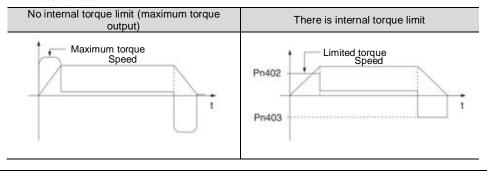

## 6.7.2 Exterior torque limit

When the machine needs torque limitation under certain operating conditions, the upper device sends an ON or OFF signal to implement torque limitation.

It can be used for pushing and stopping action or holding the workpiece of the robot stably.

# Command signal for external torque limitation

The command signals for external torque limitation include a forward rotation side external torque limitation input (/P-CL) signal and a reverse rotation side external torque limitation input (/N-CL) signal. The command signal for forward rotation side torque limitation is /P-CL signal, and the command signal for reverse rotation side torque limitation is /N-CL signal.

| Type  | Signal | Connector pin              | Signal      | Meaning                                                                                                    |
|-------|--------|----------------------------|-------------|----------------------------------------------------------------------------------------------------|
| Type  | name   | number                     | status      | wearing                                                                                                    |
| Input | /P-CL  | Distribution ON (closed)   |             | The external torque ON the forward rotation side is limited to ON. Limit value: the smaller of the set values of Pn402 and Pn404 |
| Input | /P-CL  | required                   | OFF (OFF)   | The external torque on the forward rotation side is limited to OFF. Limit value: Pn402                                           |
| Input | /N CI  | N-CL Distribution required | ON (closed) | The external torque ON the reversal side is limited to ON. Limit value: the smaller of the set values of Pn403 and Pn404         |
| Input | /N-GL  |                            | OFF (OFF)   | The external torque on the reversal side is limited to OFF. Limit value: Pn403                                                   |

(Note) /P- CL signal,/N- CL signal needs to be distributed. The following parameters can be used to assign to terminals.

- Pn50B = n.□X□□ (distribution of external torque limit input (/P-CL) signal on forward rotation side)
- Pn50B = n.X□□□ (distribution of reverse side external torque limit input (/N-CL) signal)

#### Setting of torque limit

The parameters related to the set torque limit value are as follows.

If the set values of Pn402 (forward rotation torque limit), Pn403 (reverse rotation torque limit), Pn404 (forward rotation side external torque limit), and Pn405 (reverse rotation side external torque limit) are too small,

insufficient torque may occur during acceleration and deceleration of the servo motor.

|        | Forward rotation torq         | ue limit     | Speed           | Position Torque       |                 |
|--------|-------------------------------|--------------|-----------------|-----------------------|-----------------|
| Pn402  | Setting range                 | Setting Unit | Factory setting | Effective time        | Category        |
| P11402 | 0 ~ 800                       | 1% *         | 800             | Effective immediately | Setup           |
|        | Reversal torque limit         |              |                 | Speed                 | Position Torque |
| Pn403  | Setting range                 | Setting Unit | Factory setting | Effective time        | Category        |
| F11403 | 0 ~ 800                       | ~ 800 1% *   |                 | Effective immediately | Setup           |
|        | Forward rotation torque limit |              |                 | Speed                 | Position Torque |
| Pn404  | Setting range                 | Setting Unit | Factory setting | Effective time        | Category        |
| F114U4 | 0 ~ 800 1% * 100              |              | 100             | Effective immediately | Setup           |
|        | Reversal torque limit         |              |                 | Speed                 | Position Torque |
| Pn405  | Setting range Setting Unit    |              | Factory setting | Effective time        | Category        |
|        | 0 ~ 800                       | 1% *         | 100             | Effective immediately | Setup           |

<sup>\*</sup> Percentage relative to rated torque of motor.

## Output torque variation at external torque limit

Indicates the output torque when the internal torque limit is set to 800%.

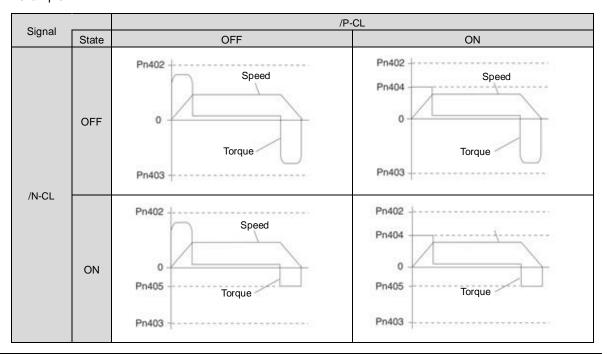

# 6.7.3 Torque limit detection output (/CLT) signal

The /CLT signal indicating the motor output torque limit state is as follows.

| Туре       | Signal<br>name                    | Connector pin number       | Signal status                       | Meaning                                |
|------------|-----------------------------------|----------------------------|-------------------------------------|----------------------------------------|
| Input /CLT | T. Distable office as a solice of | ON (closed)                | The motor output torque is limited. |                                        |
|            | /CLI                              | /CLT Distribution required |                                     | The motor output torque is not limited |

(Note) /CLT signal needs to be distributed. It can be set to Pn50F = n. □□□X (distribution of torque limit output (/CLT) signal) and distributed to terminals.

#### 6.8 Absolute position

The absolute value encoder will still remember the current position of the stop position after the power supply is turned OFF.

In a system using an absolute value encoder, the current position can be grasped by an upper controller. Therefore, when the system is powered on, there is no need to perform the origin reset operation.

There are three encoders for servo motors. Each encoder can be specified by setting Pn002 =  $n.\Box X \Box \Box$ .

• Parameter Setting When Using Incremental Encoder

| Parameter |                             | Meaning                                                           | Effective time | Category |
|-----------|-----------------------------|-------------------------------------------------------------------|----------------|----------|
|           | n.□0□□<br>[Factory setting] | Used as incremental encoder.<br>No battery is required.           |                |          |
| Pn002     | n.□1□□                      | Used as incremental encoder.<br>No battery is required            | Power restart  | Setup    |
|           | n.□2□□                      | Used as 1 coil absolute value encoder.<br>No battery is required. |                |          |

•Parameter setting when using 1-turn absolute value encoder

| Parameter |                             | Meaning                                                           | Effective time | Category |
|-----------|-----------------------------|-------------------------------------------------------------------|----------------|----------|
|           | n.□0□□<br>[Factory setting] | Used as 1 coil absolute value encoder.<br>No battery is required. |                |          |
| Pn002     | n.□1□□                      | Used as incremental encoder.<br>No battery is required            | Power restart  | Setup    |
|           | n.□2□□                      | Used as 1 coil absolute value encoder. No battery is required.    |                |          |

· Parameter setting when using multiple coil absolute value encoder

| Parameter |                             | Meaning                                                             | Effective time | Category |
|-----------|-----------------------------|---------------------------------------------------------------------|----------------|----------|
|           | n.□0□□<br>[Factory setting] | Used as multiple coils absolute value encoder. A battery is needed. |                |          |
| Pn002     | n.□1□□                      | Used as incremental encoder.<br>No battery is required              | Power restart  | Setup    |
|           | n.□2□□                      | Used as 1 coil absolute value encoder. No battery is required.      |                |          |

#### Notice

Please install the battery on either side of the upper device or encoder cable.
 If batteries are installed on the upper device and encoder cable at the same time, a circulation loop will be formed between the batteries, resulting in product damage or burning.

## 6.9 Forced stop function

The forced stop function refers to the function of forcibly stopping the servo motor by a signal from an upper device or an external device.

When forced stop is used, distribution of the forced stop input (FSTP) signal (Pn516 =  $n.\Box\Box\Box X$ ) is required. There are three methods for stopping the motor: dynamic brake (DB) stop, free running stop and deceleration stop.

(Note) The forced stop function is different from the hardware base blocking (HWBB) function and is not a function specified in the safety standard. Please note.

Note:

Panel display and operator display

When forced to stop, "FSTP" will be displayed on the panel display and the digital operator.

#### 6.9.1 Forced Stop Input (FSTP) Signal

| Туре  | Signal<br>name             | Connector pin number  | Signal status | Meaning                      |
|-------|----------------------------|-----------------------|---------------|------------------------------|
| Innut | ECTD                       | Distribution required | ON (closed)   | Driveable (normal operation) |
| Input | put FSTP Distribution requ | Distribution required | OFF (OFF)     | The motor stopped rupping    |

(Note) FSTP signal needs to be distributed. It can be distributed to terminals through Pn516 = n. □□□X (distribution of forced stop input (FSTP) signal).

#### 6.9.2 Selection of Stop Method for Forced Stop Function

The stop method of the forced stop function is selected through Pn00A=n.  $\Box\Box$ X $\Box$  (stop method at forced stop).

| Parameter |                    | Meaning                                                                                                    | Effective time | Category |
|-----------|--------------------|----------------------------------------------------------------------------------------------------|----------------|----------|
|           | n.□□0□             | DB stop or free operation stop (stop method is the same as $Pn001 = n. \square \square \square X$ ).                                                             |                |          |
|           | n.□□1□<br>[Factory | The set torque of Pn406 is used as the maximum torque to decelerate and stop the motor. The state after stopping                                                 |                |          |
|           | setting]           | depends on the setting of Pn001 = $n.\Box\Box\Box X$ .                                                                                                    |                |          |
| Pn00A     | n.□□2□             | The set torque of Pn406 is taken as the maximum torque to decelerate and stop the motor, and then enter the free running state.                                  | Power restart  | Setup    |
|           | n.□□3□             | According to the deceleration time of Pn30A, the motor is decelerated and stopped. The state after stopping depends on the setting of Pn001 = $n.\Box\Box\Box X$ |                |          |
|           | n.□□4□             | According to the deceleration time of Pn30A, the motor will decelerate and stop, and then enter the free running state.                                          |                |          |

(Note) During torque control, deceleration cannot be stopped. According to the setting of Pn001 = n.  $\square\square\squareX$  (servo OFF and stop method in case of Gr.1 alarm), the dynamic brake stops or the free operation stops.

## When the emergency stop torque (Pn406) is set to stop the servo motor

When the emergency stop torque is set to stop the servo motor, Pn406 (Emergency Stop Torque) is set.

When  $Pn001=n.\square\square X\square$  is set to 1 or 2, the servo motor will be decelerated with the set torque of Pn406 as the maximum value.

The factory setting is "800%". This is a large enough value to ensure that the servo motor must output maximum torque. However, the actual effective maximum limit of emergency stop torque is the maximum torque of the servo motor.

|        | Emergency stop torq | ue           |                 | Speed                 | Position Torque |
|--------|---------------------|--------------|-----------------|-----------------------|-----------------|
| Pn406  | Setting range       | Setting Unit | Factory setting | Effective time        | Category        |
| P11406 | 0 ~ 800             | 1% *         | 800             | Effective immediately | Setup           |

<sup>\*</sup> Percentage relative to rated torque of motor.

# When the servo motor is stopped by setting the deceleration time (Pn30A) during servo OFF and forced stop

When setting the deceleration time of the servo motor to stop the servo motor, Pn30A (deceleration time at servo OFF and forced stop) is set.

|       | Deceleration Time for | r Servo OFF and Force | ed Stop         | Speed                 | Position |
|-------|-----------------------|-----------------------|-----------------|-----------------------|----------|
| Pn30A | Setting range         | Setting Unit          | Factory setting | Effective time        | Category |
| TIBUA | 0 ~ 10000             | 1 ms                  | 0               | Effective immediately | Setup    |

When Pn30A is set to "0", zero speed stops.

The deceleration time set by Pn30A is the time from the highest speed of the motor to the stop of the motor.

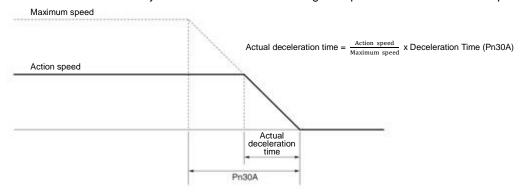

# 6.9.3 Methods of Recovery from Compulsory Stop

The recovery method when the operation is stopped by the forced stop input (FSTP) signal is as follows.

If a servo ON (SV\_ON) command is received when the forced stop input (FSTP) signal is OFF, the forced stop state will remain unchanged even if the FSTP signal is set to ON.

Enter the servo OFF (SV\_OFF) command, and after entering the base blocking (BB) state, please enter the servo ON (SV\_ON) command again.

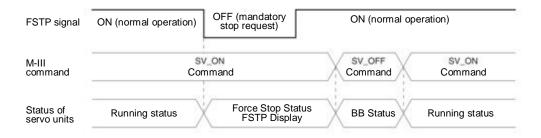

# **Chapter 7** Trial operation

Introduce the process and operation steps of the trial run and the functions that are convenient to use during the trial run.

# 7.1 Commissioning process

#### 7.1.1 Process of servo motor test run

The steps of the trial run are as follows.

| Steps | Content                                                                                                    |  |  |
|-------|----------------------------------------------------------------------------------------------------|--|--|
| 1     | Settings and installation Set the servo motor and servo drive according to the setting conditions. First of all, confirm the action when there is no load. The servo motor is not connected to the mechanical system here. |  |  |
| 2     | Wiring, connection Connect to the servo drive. Confirm the action of a single servo motor. Here, CN1 of servo drive is not connected.                                                                                      |  |  |
| 3     | Confirmation before commissioning                                                                                                    |  |  |
| 4     | Connect to the power                                                                                                    |  |  |
| 5     | Setting of Absolute Value Encoder This setting is made when only servo motors with absolute value encoders are used.                                                                                                    |  |  |

## 7.2 Inspection and Precautions Before Commissioning

In order to carry out the trial run safely and correctly, please confirm the following items before the trial run.

- The setting, wiring and connection of servo drive and servo motor have been carried out correctly.
- The power supply voltage for servo drive is normal.
- The fastening parts of the servo motor are not loose.
- When using servo motor with oil seal, the oil seal is not damaged. And oil has been applied.
- When using servo motors stored for a long time, the maintenance and inspection of servo motors have been completed.
- For the maintenance and inspection essentials of servo motor, please refer to the manual for using servo motor.
- Servo motors with brakes have previously released the brakes. When releasing the brake, the specified voltage (DC24 V) must be applied to the brake. Examples of circuits for commissioning are as follows.

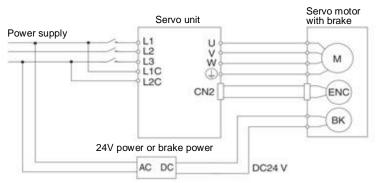

#### 7.3 Commissioning of Servo Motor Unit

The JOG operation function is used during the trial operation of the servo motor unit.

JOG operation refers to the function of driving the servo motor at the preset JOG speed (rotation speed) without connecting the upper device and confirming the action of the servo motor.

#### **△Notes**

• The over-travel prevention function is invalid during JOG operation. At the same time of operation, the operating range of the machine must be considered.

#### 7.3.1 Confirmation before execution

To run JOG, the following confirmation must be made in advance.

• The write inhibit setting of the parameter is not set to "write inhibit".

- The main circuit power supply must be ON.
- No alarm has occurred.
- Hardware Base Blocking (HWBB) function must be invalid.
- Must in servo OFF state.
- The setting of JOG speed must take into account the operating range of the machine used.

Set the JOG speed through the following parameters.

|         | Jog (JOG) speed              |                     |                 | Speed                 | Position Torque |
|---------|------------------------------|---------------------|-----------------|-----------------------|-----------------|
| Pn304   | Setting range                | Setting Unit        | Factory setting | Effective time        | Category        |
| 1 11001 | 0 ~ 10000                    | 1 min <sup>-1</sup> | 500             | Effective immediately | Setup           |
|         | Soft start acceleration time |                     | Speed           |                       |                 |
| Deade   | Setting range                | Setting Unit        | Factory setting | Effective time        | Category        |
| Pn305   | 0 ~ 10000                    | 1 ms                | 0               | Effective immediately | Setup           |
|         | Soft start deceleratio       | n time              |                 | Spee                  | ed              |
| Pn306   | Setting range                | Setting Unit        | Factory setting | Effective time        | Category        |
|         | 0 ~ 10000                    | 1 ms                | 0               | Effective immediately | Setup           |

# 7.3.2 Operable tool

The executable operations for JOG operation are as follows

| Operating tool    | Distribution    |  |
|-------------------|-----------------|--|
| Panel operator    | Fn002           |  |
| iWatch+ debugging | [JOG Operation] |  |
| software          | [see sperans]   |  |

# **Chapter 8 Panel Display and Use of Panel Operators**

# 8.1 Panel operator

# 8.1.1 Name and function of panel operator keys

The panel operator consists of a panel display part and panel operator keys.

The panel operator can display the status, perform auxiliary functions, set parameters and monitor the action of servo drive.

The name and function of the panel operator keys are as follows.

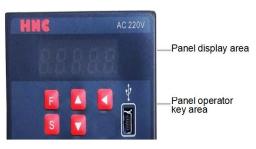

|   | Key      | Name            | Function                                                                                                    |
|---|----------|-----------------|----------------------------------------------------------------------------------------------------|
|   | F        | Function<br>key | Toggle basic mode:<br>Status display, auxiliary functions, parameter<br>setting and monitoring                                             |
|   | S        | Settings<br>key | Press this key to display the settings and set values of each parameter, enter the parameter setting state and clear the alarm.            |
| • |          | UP key          | Press the UP key to increase the set value<br>When the auxiliary function mode JOG is<br>running, it acts as a forward rotation start key. |
|   | <b>V</b> | DOWN<br>key     | Press the DOWN key to decrease the set value When the auxiliary function mode JOG is running, it acts as a reverse start key.              |
| • | 4        | Shift key       | Press this key to move the selected bit (the decimal point of the bit flashes) one bit to the left.                                        |

# 8.1.2 Switching of functions

By switching the functions of the panel operator, it is possible to display the operation status, set parameters, switch operation commands and other functions.

Functions include status display mode, parameter setting mode, monitoring mode and auxiliary function mode. After pressing the F key, the modes are switched in the order shown in the following figure.

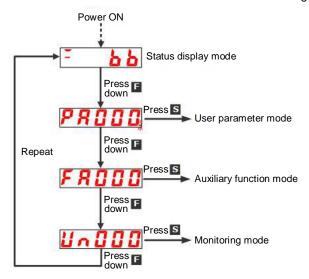

补充说明

After setting Pn52F (monitoring display when power is turned on), the display content after power is turned on can be set in monitoring display (non-state display).

Please set the un number to be displayed when the power is turned on in Pn52F.

|         | Monitoring display | when power is turi | ned on          | Speed                 | osition Torque |
|---------|--------------------|--------------------|-----------------|-----------------------|----------------|
| Pn52F   | Setting range      | Setting Unit       | Factory setting | Effective time        | Category       |
| 1 11321 | 0000 ~ 0FFF        | -                  | 0FFF            | Effective immediately | Setup          |

When set to 0FFF [factory setting], the status will be displayed when the power is turned on.

# 8.1.3 Status display mode

The status is shown below.

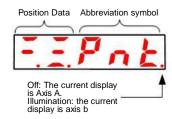

# ■ Display Contents of Bit Data

| Display                 | Meaning                                                                                            |
|-------------------------|----------------------------------------------------------------------------------------------------|
|                         | Control power supply ON Display                                                                    |
|                         | When the servo control power supply is on, it lights up.                                           |
| •                       | When the servo control power supply is OFF, it goes out.                                           |
|                         | Power ready display                                                                                |
|                         | The main circuit lights up when the power supply is ON. Goes out when the main                     |
|                         | circuit power supply OFF.                                                                          |
|                         | Base blocking display                                                                              |
|                         | Lights when servo is OFF.                                                                          |
| <b>2.2.</b>             | Goes out when servo ON.                                                                            |
|                         | Speed Consistent Output (/V-CMP) Signal Display (During Speed Control)                             |
|                         | If the difference between the speed of the servo motor and the commanded speed is                  |
|                         | within the specified value (set by Pn503 or Pn582 and factory set value is 10min <sup>-1</sup> or  |
|                         | 10mm/s), it will be on and off if it exceeds the specified value. However, the light is            |
|                         | always on during torque control.                                                                   |
|                         | Add:                                                                                               |
|                         | When the command voltage is affected by noise, the "-"symbol on the upper digit on                 |
| <b>2.2.</b>             | the left side of the panel operator will flash. Please refer to the following to take              |
|                         | anti-interference measures.                                                                        |
|                         | Positioning Complete (/COIN) Display (When Position Control)                                       |
|                         | If the deviation between the position command and the actual position of the motor is              |
|                         | within the specified value (set by Pn522 and factory setting value is 7 command units),            |
|                         | it will go out if it exceeds the specified value.                                                  |
|                         | Displays the rotation detection output (/TGON) signal                                              |
|                         | When the rotation speed of the servo motor is higher than the specified value (set by              |
| $\square$ . $\square$ . | Pn502 or Pn581, and the factory setting value is 20min <sup>-1</sup> or 20mm/s), it will be turned |
|                         | on, and when it is lower than the specified value, it will be turned off.                          |
|                         | Displayed in speed command input (during speed control)                                            |
|                         | The input speed command lights up when it is higher than the specified value (set by               |
|                         | Pn502 or Pn581, factory setting is 20min <sup>-1</sup> or 20mm/s), and goes out when it is lower   |
| $\square$ . $\square$ . | than the specified value.                                                                          |
|                         | Displayed in command pulse input (during position control)                                         |
|                         | Lights when command pulse is input. Off when no clear signal is input.                             |
|                         | Displayed in torque command input (during torque control)                                          |
|                         | The input torque command lights up when it is greater than the specified value (10%                |
|                         | of the rated torque), and goes out when it is less than the specified value.                       |
|                         | Clear the display in the signal input (during position control)                                    |
|                         | Lights when a clear signal is input. Off when no clear signal is input.                            |
|                         | During high speed bus control                                                                      |
| <b> .</b>               | CN3 terminal input status.                                                                         |
|                         |                                                                                                    |
|                         | During high speed bus control                                                                      |
| <b></b> . <b></b> .     | CN4 terminal input status.                                                                         |

# ■ Display Contents of Thumbnail Symbols

| Abbreviation symbol | Meaning of the contents                |  |
|---------------------|----------------------------------------|--|
| <b>64</b>           | Base blockade Display servo OFF state. |  |
|                     | Running Display servo ON status        |  |

| Abbreviation symbol | Meaning of the contents                                                                                                    |
|---------------------|----------------------------------------------------------------------------------------------------|
| Pot                 | Prohibit forward-turning side drive state<br>Indicates that the inhibit forward drive input (P-OT) signal is in an open<br>circuit state.                                      |
| not                 | It is forbidden to reverse the side drive state. Indicates that the inhibit reverse side drive input (N-OT) signal is in an open circuit state.                                |
|                     | The forward and reverse side drive states are prohibited                                                                                                    |
| Pnk                 | Indicates that the forward-rotation-prohibited side drive input (P-OT) signal and the reverse-rotation-prohibited side drive input (N-OT) signal are in an open circuit state. |
| F5Ł                 | Force Stop Status Indicates that the servo drive is in a forced stop state after receiving a forced stop input (FSTP) signal.                                                  |
| <u> </u>            | No motor test function in progress Indicates a state in which no motor test function is being performed.                                                                       |
|                     | Alarm status<br>Blinking display Alarm number                                                                                                    |

# 8.2 Operation of Parameters (PA□□□) in Panel Operator

Displays the number beginning with PA on the panel operator.

The following describes how to set the parameters used in this manual.

# 8.2.1 Setting Method of "Numerical Setting Type"

The following describes the setting method of numerical setting type, taking the setting value of speed loop gain (Pn100) from 40.0 to 100.0 as an example.

| Steps | Display after operation | Operation key | Operation                                                                                                    |
|-------|-------------------------|---------------|----------------------------------------------------------------------------------------------------|
| 1     | PROOD                   | ш             | Press the F key to select the parameter mode. In case of dual-axis drive, long press F key more than 3 seconds, and Axis A and Axis B will be switched alternately. |
| 2     | PR IOO                  | ▲ ▼           | Press UP or DOWN to display "Pn100".                                                                                                    |
| 3     |                         | S             | Press S key to display the current set value of Pn100.                                                                                                    |
| 4     | <b>0040.0</b>           | <b>~</b>      | Press the left key to move the flashing digits to make 4 flashing. (You can change the number of digits displayed by blinking.)                                     |
| 5     |                         | <b>\</b>      | Press the UP key 6 times to change the set value to "100.0".                                                                                                    |
| 6     |                         | ш             | After pressing the F key, the value display will flash. In this way, the set value changes from 40.0 to 100.0.                                                      |
| 7     | PR 100                  | S             | Press S key to return to the display of "Pn100".                                                                                                    |

#### ◆ When the setting range is above 6 bits

Since the panel operator can only display 5 digits, the settings above 6 digits are shown as follows.

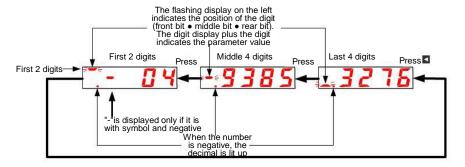

# 8.2.2 Setting Method of "Function Selection Type"

The function selection type sets various functions by selecting from the functions assigned to each digit of the display number of the panel operator.

The following describes the setting method of the function selection type, taking the control mode selection (Pn000.1) of the function selection basic switch (PA000) from speed control to position control as an example.

| Steps | Display after operation | Operation key | Operation                                                                                                    |
|-------|-------------------------|---------------|----------------------------------------------------------------------------------------------------|
| 1     | PROOD                   | E             | Press the F key to select the parameter mode. If the parameter number does not show Pn000, press the UP or DOWN key to show "Pn000".  In case of dual-axis drive, long press F key will be used for more than 3 seconds, and Axis A and Axis B will be switched alternately. |
| 3     | <u> </u>                | S             | Press S key to display the current set value of Pn000.                                                                                                    |
| 4     | <u> </u>                | <b>\</b>      | Press the left key to move the flashing digits. (You can change the number of digits displayed by blinking.)                                                                                                    |
| 5     | <u> </u>                | <b>\</b>      | Press the UP key once to change the setting value to "n.0010".  (Change speed control to position control.)                                                                                                    |
| 6     | <u> </u>                | ш             | After pressing the F key, the value display will flash. In this way, the control mode becomes position control.                                                                                                    |
| 7     | PROOD                   | S             | Press S key to return to the display of "Pn000".                                                                                                    |

# 8.3 The operation of the monitor display ( $Un\square\square\square$ ) in the panel operator

A function of monitoring (displaying) the command value set in the servo drive, the state of input and output signals, and the internal state of the servo drive.

Displays the number beginning with UA on the panel operator.

Display Example (Motor Speed)

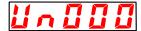

The following describes the basic operation of monitoring display and the discrimination method of display as a special monitoring number.

#### ■ List of Monitoring and Display Functions

| Surveillance number | Displaying contents                                    | Unit          |
|---------------------|--------------------------------------------------------|---------------|
| Un000               | Revolving speed of motor                               | 1r/min        |
| Un001               | Speed reference                                        | 1r/min        |
| Un002               | Torque reference                                       | 1%            |
| Un003               | Rotation angle 1                                       | Encoder pulse |
| Un004               | Rotation angle 2                                       | deg           |
| Un005               | Input signal monitoring                                |               |
| Un006               | Monitoring of the output signal                        |               |
| Un007               | Input Reference pulse speed                            | 1r/min        |
| Un008               | Position Error Amount                                  | Command unit  |
| Un009               | Accumulated load rate                                  | 1%            |
| Un00A               | Regeneration load ratio                                | 1%            |
| Un00B               | DB resistor power consumption                          | 1%            |
| Un00C               | Un00C Input reference pulse counter                    |               |
| Un00D               | Un00D Feedback pulse counter                           |               |
| Un013               | Feedback pulse counter                                 | Command unit  |
| Un020               | Rated speed of motor                                   | 1r/min        |
| Un021               | ·                                                      |               |
| Un040               | Un040 Absolute encoder Multiturn Data                  |               |
| Un041               | Un041 Position within 1 coil of absolute value encoder |               |
| Un140               |                                                        |               |

# 8.3.1 Basic operation of monitoring display

The following description will take Un000 (motor rotation speed) as an example.

| Steps | Display after operation | Operation key | Operation                                                                                                    |
|-------|-------------------------|---------------|----------------------------------------------------------------------------------------------------|
| 1     |                         | F             | Press the F key to select the auxiliary function. If the parameter number does not show UA000, press the UP or DOWN key to show "UA000".                                               |
| 2     | 1000                    | S             | Press S key to display the current motor speed. When there is no red dot in the lower right corner of the dual-axis drive, the A-axis data is displayed.                               |
| 3     | 1500                    |               | When there is a red dot in the lower right corner of the dual-axis drive, the B-axis data will be displayed. Press the UP or DOWN key to switch the A axis and the B axis alternately. |
| 3     |                         | S             | Press the S key to return to the display of step 1.                                                                                                    |

# 8.3.2 Monitoring of input and output signals (Un005/ Un006)

Use Un005/ Un006 to display the assigned signal status in the segment (LED) of the panel operator.

◆ Display discrimination method

< segment (led) >

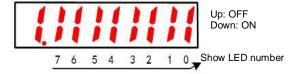

The input signal OFF corresponding to the LED number is displayed: the upper segment lights up The input signal ON corresponding to the LED number is displayed: the lower segment lights up

The distribution table is as follows.

| Surveillance number | Show LED number | Needle number        |
|---------------------|-----------------|----------------------|
|                     | 0               | IN0 ( CN1-14 )       |
|                     | 1               | IN1 ( CN1-15 )       |
|                     | 2               | IN2 ( CN1-16 )       |
| 11,005              | 3               | IN3 ( CN1-17 )       |
| Un005               | 4               | IN4 ( CN1-39 )       |
|                     | 5               | IN5 ( CN1-40 )       |
|                     | 6               | IN6 ( CN1-41 )       |
|                     | 7               | IN7 ( CN1-42 )       |
|                     | 0               | OUT0 ( CN1-7, -8 )   |
|                     | 1               | OUT1 ( CN1-9, -10 )  |
| Un006               | 2               | OUT2 ( CN1-11, -12 ) |
|                     | 3               | OUT3 ( CN1-32, -33 ) |
|                     | 4               | OUT4 ( CN1-34, -35 ) |
|                     | 5               | OUT5 ( CN1-36, -37 ) |

# 8.4 Operation of Auxiliary Function (FA□□□) in Panel Operator

The auxiliary function is used to perform functions related to setting and adjusting the servo drive. Displays the number beginning with FA on the panel operator. Display Example (JOG Run)

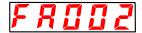

The following describes the operation steps when using the panel operator. Please refer to the contents of each function for confirmation items and relevant parameters before execution.

#### ■ List of auxiliary function execution modes

| Auxiliary function number | Function                                         |  |  |
|---------------------------|--------------------------------------------------|--|--|
| FA000                     | Display Alarm History                            |  |  |
| FA002                     | JOG                                              |  |  |
| FA003                     | Origin search                                    |  |  |
| FA004                     | JOG run                                          |  |  |
| FA005                     | Initialization parameter                         |  |  |
| FA006                     | Clear Alarm History                              |  |  |
| FA008                     | Reset Absolute Encode                            |  |  |
| FA009                     | Autotune Analog (Speed/ Torque) Reference Offset |  |  |
| FA00A                     | Manually adjust the speed reference offset       |  |  |
| FA00B                     | Manually adjust torque reference offset          |  |  |
| FA00E                     | Autotune Motor Current Detection Signal Offset   |  |  |
| FA010                     | Write inhibit setting of parameters              |  |  |
| FA011                     | Displays the motor model information.            |  |  |
| FA012                     | Displays the servo software version              |  |  |
| FA203                     | One-parameter tuning.                            |  |  |
| FA206                     | Easy FFT                                         |  |  |
| FA208                     | Load inertia/mass detection                      |  |  |

# 8.4.1 Display of alarm records (FA000)

Please refer to the following contents besides the operation steps

| Steps | Display after operation | Operation key | Operation                                                                                                    |
|-------|-------------------------|---------------|----------------------------------------------------------------------------------------------------|
| 1     | FROOD                   | ш             | Press the F key to select the auxiliary function. If the parameter number does not show FA000, press the UP or DOWN key to show "FA000".  In case of dual-axis drive, long press F key more than 3 seconds, and Axis A and Axis B will be switched alternately. |
| 2     | <u> </u>                | S             | Press S key to display the latest alarm.                                                                                                    |
| 3     | I ESO                   |               | Every time the DOWN key is pressed, an old alarm is displayed back. Each time the UP key is pressed, a new alarm will be displayed in the future. The larger the number in the left digit, the older the alarm displayed.                                       |
| 4     | FROOD                   | S             | Press the S key again to return to the display of "FA000".                                                                                                    |

# 8.4.2 JOG operation (FA002)

| Steps | Display after operation | Operation key | Operation                                                                                                    |
|-------|-------------------------|---------------|----------------------------------------------------------------------------------------------------|
| 1     | FROOD                   | ш             | Press the F key to select the auxiliary function. In case of dual-axis drive, long press F key more than 3 seconds, and Axis A and Axis B will be switched alternately. |
| 2     | FROOZ                   | ▲ ▼           | UP or DOWN key display "FA002".                                                                                                    |
| 3     | F J o L                 | S             | Press S key, and the display content is shown in the left figure.                                                                                                    |

| Steps | Display after operation | Operation key | Operation                                                                                                    |
|-------|-------------------------|---------------|----------------------------------------------------------------------------------------------------|
| 4     | <u> </u>                | F             | Press F key to enter servo ON state.                                                                                                    |
| 5     | T. F. J o L             |               | Press the UP key (forward rotation) or the DOWN key (reverse rotation), during which the servo motor rotates at the speed set by Pn304 or Pn383. |
| 6     | F J o L                 | ш             | Press MODE/SET key to enter servo OFF state.                                                                                                    |
| 7     | FR002                   | S             | Press the S key again to return to the display of "FA002".                                                                                       |

# 8.4.3 Origin search (FA003)

Please refer to the following contents besides the operation steps

| Steps | Display after operation | Operation key                         | Operation                                                                                                    |
|-------|-------------------------|---------------------------------------|----------------------------------------------------------------------------------------------------|
| 1     | FROOD                   | F                                     | Press the F key to select the auxiliary function.                                                                                                    |
| 2     | FR003                   | <b>A V</b>                            | UP or DOWN key display "FA003".                                                                                                    |
| 3     | 5 -                     | S                                     | Press S key, and the display content is shown in the left figure.                                                                                                    |
| 4     |                         | ш                                     | Press F key to enter servo ON state.                                                                                                    |
| 5     |                         | $\blacktriangle$ $\blacktriangledown$ | Press the UP key and the servo motor will rotate forward. Press the DOWN key and the servo motor will reverse.                                                                                     |
| 6     | <u>E</u> 5r             | F                                     | After the origin search of the servo motor is completed, it will change to flashing display. At this time, the servo motor enters the servo lock state at the origin within 1 coil of the encoder. |
| 7     | FROO3                   | S                                     | Press the S key again to return to the display of "FA003".                                                                                                    |

# 8.4.4 Program JOG run (FA004)

| Steps | Display after operation | Operation key | Operation                                                                                                    |
|-------|-------------------------|---------------|----------------------------------------------------------------------------------------------------|
| 1     | FROOD                   | F             | Press the F key to select the auxiliary function.                                                                                                    |
| 2     | FROOT                   | <b>A V</b>    | UP or DOWN key display "FA004".                                                                                                    |
| 3     | F.P.JoG                 | S             | Press S key, and the display content is shown in the left figure.                                                                                             |
| 4     | T.P.JoG                 | F             | Press F key to enter servo ON state.                                                                                                    |
| 5     | P.JoG                   |               | Press the UP key or DOWN key that conforms to the initial operation direction of the operation mode, and the operation will start after the set waiting time. |
| 6     | T.P.JoG                 | -             | If the program JOG runs to an End, it will flash "End" and return to the display in the left Figure.  If you press the S key, return to step 2.               |

# 8.4.5 Initialization of parameter settings (FA005)

Please refer to the following contents besides the operation steps

| Steps | Display after operation | Operation key | Operation                                                                                                    |
|-------|-------------------------|---------------|----------------------------------------------------------------------------------------------------|
| 1     | FROOD                   | ш             | Press the F key to select the auxiliary function.                                                                             |
| 2     | FR005                   | <b>A V</b>    | UP or DOWN key display "FA005".                                                                                               |
| 3     | Pinik                   | S             | Press S key, and the display content is shown in the left figure.                                                             |
| 4     | Pinit                   | E             | Press F key to initialize parameters.  After initialization is completed, flash "donE" and return to the display on the left. |

# 8.4.6 Deletion of Alarm records (FA006)

Please refer to the following contents besides the operation steps

| Steps | Display after operation | Operation key | Operation                                                                                                    |
|-------|-------------------------|---------------|----------------------------------------------------------------------------------------------------|
| 1     | FROOD                   | F             | Press the F key to select the auxiliary function.                                                                             |
| 2     | FROO5                   |               | UP or DOWN key display "FA006".                                                                                               |
| 3     | FLTTL                   | S             | Press S key, and the display content is shown in the left figure.                                                             |
| 4     | FLTTL                   | F             | Press F to delete the alarm record.  "donE" will flash and return to the display on the left after the deletion is completed. |
| 5     | FROO5                   | S             | Press the S key again to return to the display of "FA006".                                                                    |

# 8.4.7 Absolute value encoder Setup (initialization) (FA008)

| Steps | Display after operation | Operation key | Operation                                                                                                    |
|-------|-------------------------|---------------|----------------------------------------------------------------------------------------------------|
| 1     | FROOD                   | ш             | Press the F key to select the auxiliary function.                                                                                                    |
| 2     | FROOB                   | <b>A V</b>    | UP or DOWN key display "FA008".                                                                                                    |
| 3     | PGEL 1                  | S             | Press S key, and the display content is as shown in the left figure, and "PGCL1" is displayed.                                                              |
| 4     | PGCL5                   | 1             | Press and hold the UP key until PGCL5 is displayed.                                                                                                    |
| 5     | donE                    | Œ             | Press F key to start setting (initializing) the absolute value encoder.  "donE" flashes for about 1 second after the setting (initialization) is completed. |
| 6     | PGCL5                   | -             | Return to the display of "PGCL5" after "donE" is displayed.                                                                                                 |
| 7     | FROOB                   | S             | Press the S key again to return to the display of "FA008".                                                                                                  |

# 8.4.8 Automatic Adjustment of Analog (Speed and Torque) Command Bias (FA009)

Please refer to the following contents besides the operation steps

| Steps | Display after operation | Operation key | Operation                                                                                      |
|-------|-------------------------|---------------|------------------------------------------------------------------------------------------------|
| 1     | FROOD                   | ш             | Press the F key to select the auxiliary function.                                              |
| 2     | FROOS                   | <b>A V</b>    | UP or DOWN key display "FA009".                                                                |
| 3     | r E F _ o               | S             | Press S key, and the display content is as shown in the left figure, and "rEF_o" is displayed. |
| 4     | r E F _ o               | ш             | "donE" will flash and then switch to the display on the left when the f key is pressed.        |
| 5     | FROOS                   | S             | Press the S key again to return to the display of "FA009".                                     |

# 8.4.9 Manual Adjustment of Speed Command Bias (FA00A)

Please refer to the following contents besides the operation steps

| Steps | Display after operation | Operation key | Operation                                                                               |
|-------|-------------------------|---------------|-----------------------------------------------------------------------------------------|
| 1     | FROOD                   | F             | Press the F key to select the auxiliary function.                                       |
| 2     | FROOR                   |               | UP or DOWN key display "FA00A".                                                         |
| 3     | 5Pd                     | S             | Press S key, and the display content is shown in the left figure.                       |
| 4     | 5Pd                     | -             | Turn ON the servo from the outside to display the content on the left.                  |
| 5     |                         | S             | Press the S key to display the current offset.                                          |
| 6     |                         |               | Press the UP or DOWN key to adjust and stop the servo motor. This value is the offset.  |
| 7     | 5Pd                     | F             | "donE" will flash and then switch to the display on the left when the f key is pressed. |
| 8     | FROOR                   | S             | Press the S key again to return to the display of "FA00A".                              |

# 8.4.10 Manual Adjustment of Torque Command Bias (FA00B)

| Steps | Display after operation | Operation key | Operation                                                              |
|-------|-------------------------|---------------|------------------------------------------------------------------------|
| 1     | FROOD                   | F             | Press the F key to select the auxiliary function.                      |
| 2     | FROOL                   |               | UP or DOWN key display "FA00b".                                        |
| 3     | F - 9                   | S             | Press S key, and the display content is shown in the left figure.      |
| 4     | Ł r 9                   | -             | Turn ON the servo from the outside to display the content on the left. |

| Steps | Display after operation | Operation key | Operation                                                                               |
|-------|-------------------------|---------------|-----------------------------------------------------------------------------------------|
| 5     |                         | S             | Press the S key to display the current offset.                                          |
| 6     | 80003                   | AV            | Press the UP or DOWN key to adjust and stop the servo motor. This value is the offset.  |
| 7     | . F.                    | F             | "donE" will flash and then switch to the display on the left when the f key is pressed. |
| 8     | FROOL                   | S             | Press the S key again to return to the display of "FA00b".                              |

# 8.4.11 Automatic Adjustment of Offset of Motor Current Detection Signal ( FA00E )

Please refer to the following contents besides the operation steps

| Steps | Display after operation | Operation key | Operation                                                                                                    |
|-------|-------------------------|---------------|----------------------------------------------------------------------------------------------------|
| 1     | FROOD                   | F             | Press the F key to select the auxiliary function.                                                                                                    |
| 2     | FROOE                   |               | UP or DOWN key display "FA00E".                                                                                                    |
| 3     |                         | S             | Press S key, and the display content is shown in the left figure.                                                                                            |
| 4     |                         | F             | When the F key is pressed, the offset is automatically adjusted. After the adjustment is completed, the left display will be returned after flashing "donE". |
| 5     | FROOE                   | S             | Press the S key again to return to the display of "FA00E".                                                                                                   |

# 8.4.12 Write inhibit setting of parameters ( FA010 )

Please refer to the following contents besides the operation steps

| Steps | Display after operation | Operation key | Operation                                                                                                    |
|-------|-------------------------|---------------|----------------------------------------------------------------------------------------------------|
| 1     | FROOD                   | Œ.            | Press the F key to select the auxiliary function.                                                                                                    |
| 2     | FRO IO                  | <b>A V</b>    | UP or DOWN key display "FA010".                                                                                                    |
| 3     | P.0000                  | S             | Press S key, and the display content is shown in the left figure.                                                                                                    |
| 4     | P.001                   |               | Press the UP or DOWN key to set to any of the following values. "P.0000": Allowed to Change [Factory Settings] "P.0001": no change                                                                         |
| 5     | FRO ID                  | F             | Press F to confirm the setting. After the setting is completed, flash "donE" and return to the display on the left.  (Note) "Error" is displayed if it is set to a value other than "P.0000" and "P.0001". |

# 8.4.13 Displays the motor model (FA011)

| Steps | Display after operation | Operation key | Operation |
|-------|-------------------------|---------------|-----------|
|-------|-------------------------|---------------|-----------|

| Steps | Display after operation | Operation key                         | Operation                                                                                                |
|-------|-------------------------|---------------------------------------|----------------------------------------------------------------------------------------------------|
| 1     | FROOD                   | E.                                    | Press the F key to select the auxiliary function.                                                        |
| 2     | FROII                   | $\blacktriangle$ $\blacktriangledown$ | UP or DOWN key display "FA011".                                                                          |
| 3     | 0.59 (0                 | S                                     | Press the S key to display the current motor code. The display content will be shown in the left figure. |
| 4     |                         | ш                                     | Press F key to display the current servo internal parameter 1.                                           |
| 5     | 2.0000                  | Œ.                                    | Press F key to display the current servo internal parameter 2.                                           |
| 6     | 30310                   | ш                                     | Press F key to display the current servo internal parameter 3.                                           |
| 7     | <b>UE00</b> 29          | ш                                     | Press F key to display the current servo internal parameter 4.                                           |
| 8     | 5.00 15                 | ш                                     | Press F key to display the current servo internal parameter 5.                                           |
| 9     | P.0085                  | Е                                     | Press F key, the current motor capacity is 850W,and the unit is 10W.                                     |
| 10    | E.0023                  | ш                                     | Press F key, the encoder resolution.                                                                     |
| 11    | FROOD                   | S                                     | Press the S key again to return to the display of "FA011".                                               |

# 8.4.14 Display software version (FA012)

Please refer to the following contents besides the operation steps

| Steps | Display after operation | Operation key | Operation                                                                          |
|-------|-------------------------|---------------|------------------------------------------------------------------------------------|
| 1     | FROOD                   | ш             | Press the F key to select the auxiliary function.                                  |
| 2     | FRO 12                  | <b>A V</b>    | UP or DOWN key display "FA012".                                                    |
| 3     | r.0 133                 | S             | Press S to display the servo-driven software version, as shown in the left figure. |
| 4     | W2   18                 | F             | Press the F key to display the FPGA version.                                       |
| 5     | FRO 12                  | S             | Press the S key again to return to the display of "FA012".                         |

# 8.4.15 Single parameter adjustment (FA203)

| Steps | Display after operation | Operation key | Operation                                         |
|-------|-------------------------|---------------|---------------------------------------------------|
| 1     | FROOD                   | F             | Press the F key to select the auxiliary function. |
| 2     | FRZO3                   | <b>A V</b>    | UP or DOWN key display "FA203".                   |

| Steps | Display after operation | Operation key | Operation                                                                                                    |
|-------|-------------------------|---------------|----------------------------------------------------------------------------------------------------|
| 3     | <u>d</u>                | S             | Press S key, and the display content is shown in the left figure.                                                                                                    |
| 4     | <u>d</u>                |               | Press the UP or DOWN key to set the adjustment mode. TUNING MODE(Adjust the strength of the setting) 0: Pay attention to the adjustment of stability. 1. Pay attention to responsive adjustment. (Note) TYPE (Rigid type) is fixed as "2".                                            |
| 5     | <u>d</u> []             | -             | In the non-servo ON state, a servo ON (/S-ON) signal is input from the upper device. In the servo ON state, proceed to step 6.                                                                                                    |
| 6     |                         | <b>▼</b>      | Press S key to display single parameter gain data as shown on the left.                                                                                                    |
| 7     | L0050                   |               | When the UP key or DOWN key is operated to change the single parameter gain value, the actual servo gains (Pn100, Pn101, Pn102, Pn401) also change simultaneously.  This function judges the response result by the customer, and the adjustment ends when the customer is satisfied. |
| 8     | L0050                   | F             | Press F key to save the calculated 4 gains into the parameters. After the adjustment is normally completed, the left display will be returned after flashing "donE".  (Note) Please enter Step 9 when the calculated gain is directly ended without saving.                           |
| 9     | FR203                   | S             | Press the S key again to return to the display of "FA203".                                                                                                    |

# 8.4.16 EasyFFT ( Fn206 )

| Steps | efer to the following content  Display after operation | Operation  | Operation                                                                                                    |
|-------|--------------------------------------------------------|------------|----------------------------------------------------------------------------------------------------|
| 1     | FROOD                                                  | key F      | Press the F key to select the auxiliary function.                                                                                                    |
| 2     | FR205                                                  | ▲ ▼        | UP or DOWN key display "FA206".                                                                                                    |
| 3     | 1 00 15                                                | S          | Press S key, the display content is as shown in the left figure, and enter the command amplitude setting mode.                                                                                                    |
| 4     | i n.0 15                                               | <b>A V</b> | Press the UP or DOWN key to set the command amplitude. Command amplitude setting range: 1-800 (Note) 1. When setting EasyFFT for the first time, do not change the setting of command amplitude, and start from the initial setting of "15".If the command amplitude is increased, the detection accuracy will be improved, but the vibration and noise generated by the machine will become larger in a short time. Please gradually increase the amplitude value and make changes while observing the situation when changing the command amplitude.  2. The set command amplitude is stored in Pn456. |
| 5     | <b>F</b> .                                             | S          | Press and hold the S key to enter the operation preparation state.                                                                                                    |
| 6     | ר ש מ                                                  | н          | Press F key to enter servo ON state. At this time, if you want to turn OFF the servo, press F key. Return to step 5.                                                                                                    |
| 7     | E_FFE                                                  |            | In the servo ON state, press the UP or DOWN key, and the servo motor will rotate forward and reverse several times with a maximum amplitude of 1/4 rotation (within 10mm in the case of linear servo motor). The running time is about 2 seconds. During operation, the display on the left will flash.                                                                                                    |

| Steps | Display after operation | Operation key | Operation                                                                                                    |
|-------|-------------------------|---------------|----------------------------------------------------------------------------------------------------|
|       |                         |               | <ul> <li>(Note) 1. Press the F key to return to step 5 when stopping the action.</li> <li>2. The servo motor moves slightly and makes a sound at the same time. For safety, please do not approach the machine.</li> </ul>                                                                                                    |
| 8     | F. 893                  |               | After the detection process is normally completed, the "E_FFt" display stops blinking and shows the detected resonance frequency. If the check-out fails, "F" is displayed.  When setting the check-out result, you must proceed to step 9. If only the resonance frequency is confirmed without setting the detection result, press the S key to return to step 2.  < Important >  Even if the detection ends normally, if the running time exceeds 2 seconds, the detection accuracy may be insufficient. If the command amplitude is increased to slightly greater than "15" and then executed again, the detection accuracy may be improved. However, after the command amplitude is increased, the vibration and noise generated by the machine will become larger in a short time. Please gradually increase the amplitude value and make changes while observing the situation when changing the command amplitude. |
| 9     | r <u>u</u> n            | E             | Press F key and it will be automatically set as the best notch filter corresponding to the detected resonant frequency. After the notch filter is normally set, "donE" flashes and returns to the left display. When the 1st notch filter frequency has been set, the 2nd notch filter frequency (Pn40C) will be automatically set in (PN 408.0 = □□□1).Press F again to return to step 5. (Note) 1. When the notch filters of section 1 and section 2 have been set, it is not possible to set the notch filter at (Pn408= n.□1□1).  2. When the notch filter frequency detected by this function is not used, Pn408.0= □0□□0 is set.                                                                                                    |
| 10    | FR206                   | S             | Press the S key again to return to the display of "FA206".                                                                                                    |

## 8.4.17 Load Inertia/Mass Detection (FA208)

Please refer to the following contents besides the operation steps

| Steps | Display after operation | Operation key | Operation                                                                                                    |
|-------|-------------------------|---------------|----------------------------------------------------------------------------------------------------|
| 1     | FROOD                   | Œ             | Press the F key to select the auxiliary function.                                                                                                    |
| 2     | FR208                   |               | UP or DOWN key display "FA208".                                                                                                    |
| 3     | L. 3.0                  | S             | Press S key, and the display content is as shown in the left figure. Enter the load inertia/mass pushing distance setting.                                                                                                    |
| 4     | L. 2.0                  |               | Press the UP or DOWN key to set the moving distance. Unit: coil (rotating motor) mm (linear motor)                                                                                                    |
| 5     | <u> </u>                | S             | Press and hold the S key to enter the operation preparation state.                                                                                                    |
| 6     | ב רער                   | S             | Press S key to enter servo ON state. At this time, if you want to turn OFF the servo, press S key. Return to step 5.                                                                                                    |
| 7     | donE                    | AV            | Press the UP or DOWN key in the servo ON state, and the servo motor will rotate forward and reverse several times within the set moving distance (within 10mm in the case of linear servo motor). The running time is about 8 seconds. During operation, the display on the left will flash. |
| 8     | 1. 108                  |               | The flicker is stopped and the detected load inertia/mass percentage is displayed after the detection process is normally completed. If the check-out fails, "J" is displayed.                                                                                                    |
| 9     | F8208                   | S             | Press the S key again to return to the display of "FA208".                                                                                                    |

## **Chapter 9 Maintenance**

#### 9.1 Inspection and component replacement

The inspection of servo drive and component replacement will be described below.

#### 9.1.1 Inspection

Servo drive does not need routine inspection, but the following items need to be inspected at least once a year.

| Inspection item       | Check interval  | Maintenance essentials                                                  | Handling in case of failure                   |
|-----------------------|-----------------|-------------------------------------------------------------------------|-----------------------------------------------|
| Appearance inspection | At least once a | No garbage, dust, oil stains, etc.                                      | Please wipe with cloth or clean with air gun. |
| Looseness of screws   | year            | Terminal blocks, connector mounting screws, etc. shall not be loosened. | Please tighten it further.                    |

#### 9.1.2 Battery Replacement

When the battery voltage is below about 3V, "encoder battery alarm (A.830)" or "absolute encoder battery abnormality alarm (A.930)" will be displayed.

When this alarm or warning is displayed, the battery needs to be replaced.

#### Battery Alarm/Warning Settings

Whether to display alarm or warning is set by alarm/warning of battery undervoltage (Pn 008 = n.  $\Box\Box\Box$ X).

| Р     | arameter                       | Meaning                                                       | Effective time | Category |
|-------|--------------------------------|---------------------------------------------------------------|----------------|----------|
| Pn008 | n.□□□0<br>[Factory<br>setting] | An alarm is displayed when the battery voltage drops (A.830). | Power restart  | Setup    |
|       | n.□□□1                         | An alarm is displayed when the battery voltage drops (A.930). |                |          |

- •When Pn008=n.□□□0 is set
- •After switching on the power supply and outputting a servo alarm (ALM) signal for up to 5 seconds, monitor the battery voltage for 4 seconds.

Even if the battery voltage drops below the specified value after 4 seconds, no alarm will be displayed.

•When Pn008 = n. □□□1 is set

After the power supply is turned on and the servo alarm (ALM) signal is output for up to 5 seconds, the battery voltage will always be monitored.

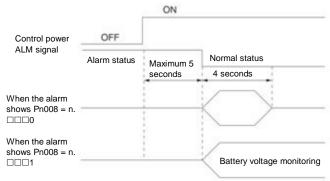

#### **Battery Replacement Steps**

- When installing the battery on the upper device
- 1. Only connect to the servo drive control power supply.
- 2. Remove the used battery and install the new battery.
- 3. Please turn off the servo drive control power supply to cancel the "A.830 (Encoder Battery Alarm)" display.
- 4. Connect to the servo drive control power supply again.
- 5. Confirm that the alarm display disappears and the servo drive can operate normally.

- ◆ When using encoder cable with battery unit
- 1. Only connect to the servo drive control power supply.

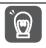

If the battery is removed after the servo drive control power supply is OFF (including when the encoder cable is removed), the memory data in the absolute value encoder will be lost.

Important

2. Open the outer cover of the battery unit

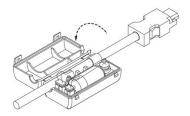

3. Remove the used battery and install the new battery.

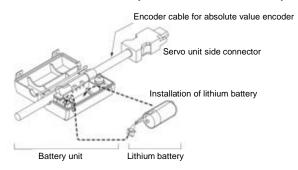

4. Cover the outer cover of the battery unit.

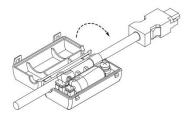

- 5. Please turn off the servo drive power supply to cancel the "A.830 (Encoder Battery Alarm)" display.
- 6. Connect to the servo drive power supply again.
- 7. Confirm that the alarm display disappears and the servo drive can operate normally.

#### 9.2 Alarm display

When the servo drive is abnormal, the LED of the panel display unit displays the Alarm number.

The Alarm number that is occurring is shown below and is displayed in the panel display area.

Example: When "A.20" alarm occurs, it will display:

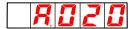

#### 9.2.1 Warning list

The Alarm name, Alarm content, stop method when alarm occurs and whether alarm reset is possible according to the order of Alarm numbers are listed in the alarm list lists.

#### Whether the alarm can be reset

Yes: the alarm can be released through alarm reset. However, if the alarm factor still exists, it cannot be released.

No: The alarm cannot be released.

#### Alarm list

|                                                                                                 | arm list                                                                                                    |                                                                                                    | Alarm                                        | Alarm                                                   |
|-------------------------------------------------------------------------------------------------|----------------------------------------------------------------------------------------------------|----------------------------------------------------------------------------------------------------|----------------------------------------------|---------------------------------------------------------|
| Alarm<br>number                                                                                 | Alarm name                                                                                                    | Alarm content                                                                                                    | Alarm<br>stop<br>mode                        | reset<br>Whether                                        |
| A.020                                                                                           | Parameter and check exceptions                                                                                                    | The data of internal parameters of servo drive is abnormal.                                                                                                    | Gr.1                                         | No                                                      |
| A.021                                                                                           | Parameter format exception                                                                                                    | The data format of internal parameters of servo drive is abnormal.                                                                                                    | Gr.1                                         | No                                                      |
| A.022                                                                                           | System and check exceptions                                                                                                    | The data of internal parameters of servo drive is abnormal.                                                                                                    | Gr.1                                         | No                                                      |
| A.030                                                                                           | The main circuit detection unit is                                                                                                    | Various detected data of the main circuit are abnormal.                                                                                                    | Gr.1                                         | May                                                     |
|                                                                                                 | abnormal.                                                                                                    |                                                                                                    |                                              |                                                         |
| A.040                                                                                           | Parameter setting exception                                                                                                    | Out of set range.                                                                                                    | Gr.1                                         | No                                                      |
| A.042                                                                                           | Parameter combination exception                                                                                                    | The combination of multiple parameters is out of the set range.                                                                                                    | Gr.1                                         | No                                                      |
| A.050                                                                                           | Combination error                                                                                                    | Outside the combinable motor capacity range.                                                                                                    | Gr.1                                         | May                                                     |
| A.051                                                                                           | The product does not support Alarms                                                                                                    | Unsupported products are connected.                                                                                                    | Gr.1                                         | No                                                      |
| A.0b0                                                                                           | Servo ON command invalid alarm                                                                                                    | A servo ON command is sent from the upper device after performing the auxiliary function of energizing the motor.                                                                                                    | Gr.1                                         | May                                                     |
| A.100                                                                                           | Overcurrent detection                                                                                                    | Power transistor overcurrent or heat sink overheating.                                                                                                    | Gr.1                                         | No                                                      |
| A.101                                                                                           | Motor overcurrent detection                                                                                                    | A current exceeding the allowable current flows through the motor.                                                                                                    | Gr.1                                         | No                                                      |
| A.300                                                                                           | Regeneration anomaly                                                                                                    | Regenerative faults.                                                                                                    | Gr.1                                         | May                                                     |
| A.320                                                                                           | Regeneration overload                                                                                                    | Regeneration overload occurred.                                                                                                    | Gr.2                                         | May                                                     |
| A.330                                                                                           | Main circuit power supply wiring error                                                                                                    | The setting of AC power input/DC power input is incorrect. The power cord is wired incorrectly.                                                                                                    | Gr.1                                         | May                                                     |
| A.400                                                                                           | Overvoltage                                                                                                    | The main circuit DC voltage is abnormally high.                                                                                                    | Gr.1                                         | May                                                     |
| A.410                                                                                           | Under voltage                                                                                                    | The DC voltage of the main circuit is insufficient.                                                                                                    | Gr.2                                         | May                                                     |
| A.510                                                                                           | Over speed                                                                                                    | The motor speed exceeds the maximum speed.                                                                                                    | Gr.1                                         | May                                                     |
| A.520                                                                                           | Vibration alarm                                                                                                    | Abnormal vibration of motor speed is detected.                                                                                                    | Gr.1                                         | May                                                     |
| A.521                                                                                           | Automatically adjust alarm                                                                                                    | Vibration is detected in the automatic adjustment of the adjustment-free function.                                                                                                    | Gr.1                                         | May                                                     |
| A.600                                                                                           | Incorrect ESM requires exception protection                                                                                                    | A state transition request that cannot be converted from the current state was received.                                                                                                    | Gr.1                                         | May                                                     |
| A.601                                                                                           | Undefined ESM requires exception protection                                                                                                    | An undefined state transition request was received.                                                                                                    | Gr.1                                         | May                                                     |
| A.602                                                                                           | Boot state requires exception protection                                                                                                    | Bootstrap state transition request received.                                                                                                    | Gr.1                                         | May                                                     |
| A.603                                                                                           | PLL has not completed exception protection                                                                                                    | The phase combination of communication and servo is still unable to be completed after synchronization is started for 1s.                                                                                                    | Gr.1                                         | May                                                     |
| A.604                                                                                           | PDO watchdog exception protection                                                                                                    | When SP or OP, bit10 of ESC register 0200h is not ON within the specified time.                                                                                                    | Gr.1                                         | May                                                     |
| A.605                                                                                           | ESC hardware initialization error                                                                                                    | ESC hardware initialization error.                                                                                                    | Gr.1                                         | May                                                     |
| A.606                                                                                           | PLL exception protection                                                                                                    | ESM status is SP or OP, and the communication and servo phases do not match.                                                                                                    | Gr.1                                         | May                                                     |
| A.607                                                                                           |                                                                                                    | SYNC0 or IRQ interrupt processing timed out after synchronization processing was completed.                                                                                                    | Gr.1                                         | May                                                     |
| A.610                                                                                           | The same period set abnormal protection                                                                                                    | Unsupported synchronization period (SYNC0) is set.                                                                                                    | Gr.1                                         | May                                                     |
| A.611                                                                                           | Mailbox Set Exception Protection                                                                                                    | SM0/1 of mailbox is set incorrectly.                                                                                                    | Gr.1                                         | May                                                     |
|                                                                                                 | PDO Watchdog Sets Abnormal                                                                                                    |                                                                                                    |                                              |                                                         |
| A.614<br>A.615                                                                                  | Protection  DC set exception protection                                                                                                    | PDO watchdog setting error.  DC setting error.                                                                                                    | Gr.1<br>Gr.1                                 | May<br>May                                              |
| A.616                                                                                           | SM event mode setting exception                                                                                                    | Unsupported SM events are set.                                                                                                    | Gr.1                                         | May                                                     |
| A 047                                                                                           | protection                                                                                                    |                                                                                                    | 0:1                                          |                                                         |
| A.617                                                                                           | SM2/3 Set Abnormal Protection                                                                                                    | SM2/3 is set to an incorrect value.                                                                                                    | Gr.1                                         | May                                                     |
| A.620                                                                                           | CAN controller hardware error                                                                                                    | CAN transceiver hardware error                                                                                                    | Gr.1                                         | May                                                     |
| A.621                                                                                           | CANopen heartbeat timed out                                                                                                    | Monitor heartbeat time loss or timeout                                                                                                    | Gr.1                                         | May                                                     |
| A.622                                                                                           | CANopen synchronization frame timed out                                                                                                    | Synchronization frame lost or timed out                                                                                                    | Gr.1                                         | May                                                     |
| A.650                                                                                           |                                                                                                    | The data size of the TxPDO map exceeds 32 bytes.                                                                                                    | Gr.1                                         | May                                                     |
| A.651                                                                                           |                                                                                                    | The data size of the RxPDO map exceeds 32 bytes.                                                                                                    | Gr.1                                         | May                                                     |
| A.652                                                                                           | Lost link exception protection                                                                                                    | After ESM leaves Init state, Port0 or 1 appears lost link state.                                                                                                    | Gr.1                                         | May                                                     |
| A.710                                                                                           | Overload (instantaneous maximum load)                                                                                                    | It runs for several seconds to tens of seconds with a torque greatly exceeding the rated value.                                                                                                    | Gr.2                                         | May                                                     |
| A.720                                                                                           | Overload (continuous maximum load)                                                                                                    | Continuous operation is carried out with torque exceeding the rated value.                                                                                                    | Gr.1                                         | May                                                     |
| A.730/1                                                                                         | DB overload                                                                                                    | Due to the action of DB (dynamic brake), the operating energy exceeds the capacity of                                                                                                    | C- 4                                         | May                                                     |
|                                                                                                 |                                                                                                    | DB resistor.                                                                                                    | Gr.1                                         |                                                         |
| A.740                                                                                           | Impulse current limiting resistor overload                                                                                                    | DB resistor.  The main circuit power on frequency is too high.                                                                                                    | Gr.1                                         | May                                                     |
| A.740<br>A.810                                                                                  |                                                                                                    |                                                                                                    |                                              | ,                                                       |
|                                                                                                 | overload                                                                                                    | The main circuit power on frequency is too high.  The power supply of the encoder is completely exhausted and the position data is                                                                                                    | Gr.1                                         | May                                                     |
| A.810                                                                                           | overload  Encoder backup alarm                                                                                                    | The main circuit power on frequency is too high.  The power supply of the encoder is completely exhausted and the position data is cleared.                                                                                                    | Gr.1                                         | May<br>No                                               |
| A.810<br>A.820                                                                                  | overload Encoder backup alarm Encoder and check alarm                                                                                                    | The main circuit power on frequency is too high.  The power supply of the encoder is completely exhausted and the position data is cleared.  The sum check result of encoder memory is abnormal.  The voltage of the battery drops below the specified value after switching on the control                                                                                                    | Gr.1<br>Gr.1                                 | May<br>No<br>No                                         |
| A.810<br>A.820<br>A.830                                                                         | overload  Encoder backup alarm  Encoder and check alarm  Encoder battery alarm                                                                                                    | The main circuit power on frequency is too high.  The power supply of the encoder is completely exhausted and the position data is cleared.  The sum check result of encoder memory is abnormal.  The voltage of the battery drops below the specified value after switching on the control power supply.                                                                                                    | Gr.1<br>Gr.1<br>Gr.1<br>Gr.1                 | May<br>No<br>No<br>May                                  |
| A.810<br>A.820<br>A.830<br>A.840                                                                | overload  Encoder backup alarm  Encoder and check alarm  Encoder battery alarm  Encoder data alarm                                                                                                    | The main circuit power on frequency is too high.  The power supply of the encoder is completely exhausted and the position data is cleared.  The sum check result of encoder memory is abnormal.  The voltage of the battery drops below the specified value after switching on the control power supply.  Data inside encoder is abnormal.                                                                                                    | Gr.1<br>Gr.1<br>Gr.1<br>Gr.1<br>Gr.1         | May No No May No                                        |
| A.810<br>A.820<br>A.830<br>A.840<br>A.850                                                       | overload  Encoder backup alarm  Encoder and check alarm  Encoder battery alarm  Encoder data alarm  Encoder overspeed  MECHATROLINK communication                                                                                                    | The main circuit power on frequency is too high.  The power supply of the encoder is completely exhausted and the position data is cleared.  The sum check result of encoder memory is abnormal.  The voltage of the battery drops below the specified value after switching on the control power supply.  Data inside encoder is abnormal.  When the power supply is ON, the encoder rotates at high speed.                                                                                                    | Gr.1<br>Gr.1<br>Gr.1<br>Gr.1<br>Gr.1         | May No No May No No No No                               |
| A.810<br>A.820<br>A.830<br>A.840<br>A.850<br>A.b6A                                              | overload  Encoder backup alarm  Encoder and check alarm  Encoder battery alarm  Encoder data alarm  Encoder overspeed  MECHATROLINK communication  ASIC fault 1  MECHATROLINK communication                                                                                                    | The main circuit power on frequency is too high.  The power supply of the encoder is completely exhausted and the position data is cleared.  The sum check result of encoder memory is abnormal.  The voltage of the battery drops below the specified value after switching on the control power supply.  Data inside encoder is abnormal.  When the power supply is ON, the encoder rotates at high speed.  MECHATROLINK Communication ASIC Failure 1 Occurred                                                                                                    | Gr.1<br>Gr.1<br>Gr.1<br>Gr.1<br>Gr.1<br>Gr.1 | May No No No May No No No No                            |
| A.810<br>A.820<br>A.830<br>A.840<br>A.850<br>A.b6A                                              | overload  Encoder backup alarm  Encoder and check alarm  Encoder battery alarm  Encoder data alarm  Encoder overspeed  MECHATROLINK communication  ASIC fault 1  MECHATROLINK communication  ASIC fault 2                                                                                                    | The main circuit power on frequency is too high.  The power supply of the encoder is completely exhausted and the position data is cleared.  The sum check result of encoder memory is abnormal.  The voltage of the battery drops below the specified value after switching on the control power supply.  Data inside encoder is abnormal.  When the power supply is ON, the encoder rotates at high speed.  MECHATROLINK Communication ASIC Failure 1 Occurred  MECHATROLINK Communication ASIC Failure 2 Occurred.                                                                                                    | Gr.1 Gr.1 Gr.1 Gr.1 Gr.1 Gr.1 Gr.1 Gr.2      | May  No  No  May  No  No  No  No  No                    |
| A.810<br>A.820<br>A.830<br>A.840<br>A.850<br>A.b6A<br>A.b6b                                     | overload  Encoder backup alarm  Encoder and check alarm  Encoder battery alarm  Encoder data alarm  Encoder overspeed  MECHATROLINK communication  ASIC fault 1  Out of control detection                                                                                                    | The main circuit power on frequency is too high.  The power supply of the encoder is completely exhausted and the position data is cleared.  The sum check result of encoder memory is abnormal.  The voltage of the battery drops below the specified value after switching on the control power supply.  Data inside encoder is abnormal.  When the power supply is ON, the encoder rotates at high speed.  MECHATROLINK Communication ASIC Failure 1 Occurred  MECHATROLINK Communication ASIC Failure 2 Occurred.  Servo motor out of control.                                                                                                    | Gr.1 Gr.1 Gr.1 Gr.1 Gr.1 Gr.1 Gr.1 Gr.1      | May No No May No No No No No No No No No No No No No    |
| A.810<br>A.820<br>A.830<br>A.840<br>A.850<br>A.b6A<br>A.b6b<br>A.C10<br>A.C20                   | overload  Encoder backup alarm  Encoder and check alarm  Encoder battery alarm  Encoder data alarm  Encoder overspeed  MECHATROLINK communication ASIC fault 1  MECHATROLINK communication ASIC fault 2  Out of control detection  Phase error detection                                                                                                    | The main circuit power on frequency is too high.  The power supply of the encoder is completely exhausted and the position data is cleared.  The sum check result of encoder memory is abnormal.  The voltage of the battery drops below the specified value after switching on the control power supply.  Data inside encoder is abnormal.  When the power supply is ON, the encoder rotates at high speed.  MECHATROLINK Communication ASIC Failure 1 Occurred  MECHATROLINK Communication ASIC Failure 2 Occurred.  Servo motor out of control.  Error detecting phase.                                                                                                    | Gr.1 Gr.1 Gr.1 Gr.1 Gr.1 Gr.1 Gr.1 Gr.1      | May No No May No No No No No No No No No No No No No    |
| A.810 A.820 A.830 A.840 A.850 A.b6A A.b6b A.C10 A.C20 A.C22                                     | overload  Encoder backup alarm  Encoder and check alarm  Encoder data alarm  Encoder overspeed  MECHATROLINK communication ASIC fault 1  MECHATROLINK communication ASIC fault 2  Out of control detection Phase error detection Phase information is inconsistent Encoder communication failure  Abnormal acceleration of encoder                                                                                                    | The main circuit power on frequency is too high.  The power supply of the encoder is completely exhausted and the position data is cleared.  The sum check result of encoder memory is abnormal.  The voltage of the battery drops below the specified value after switching on the control power supply.  Data inside encoder is abnormal.  When the power supply is ON, the encoder rotates at high speed.  MECHATROLINK Communication ASIC Failure 1 Occurred  MECHATROLINK Communication ASIC Failure 2 Occurred.  Servo motor out of control.  Error detecting phase.  Phase information is inconsistent.                                                                                                    | Gr.1 Gr.1 Gr.1 Gr.1 Gr.1 Gr.1 Gr.1 Gr.1      | May No No May No No No No No No No No No No No No No    |
| A.810 A.820 A.830 A.840 A.850 A.b6A A.b6b A.C10 A.C20 A.C22 A.C90                               | overload  Encoder backup alarm  Encoder and check alarm  Encoder battery alarm  Encoder data alarm  Encoder overspeed  MECHATROLINK communication ASIC fault 1  MECHATROLINK communication ASIC fault 2  Out of control detection  Phase error detection  Phase information is inconsistent  Encoder communication failure  Abnormal acceleration of encoder  communication position data  Encoder communication timer                                                    | The main circuit power on frequency is too high.  The power supply of the encoder is completely exhausted and the position data is cleared.  The sum check result of encoder memory is abnormal.  The voltage of the battery drops below the specified value after switching on the control power supply.  Data inside encoder is abnormal.  When the power supply is ON, the encoder rotates at high speed.  MECHATROLINK Communication ASIC Failure 1 Occurred  MECHATROLINK Communication ASIC Failure 2 Occurred.  Servo motor out of control.  Error detecting phase.  Phase information is inconsistent.  There is no communication between encoder and servo drive.                                                                                                    | Gr.1 Gr.1 Gr.1 Gr.1 Gr.1 Gr.1 Gr.1 Gr.1      | May  No  No  May  No  No  No  No  No  No  No  No  No  N |
| A.810 A.820 A.830 A.840 A.850 A.b6A A.b6b A.C10 A.C20 A.C22 A.C90 A.C91 A.C92                   | overload  Encoder backup alarm  Encoder and check alarm  Encoder data alarm  Encoder overspeed  MECHATROLINK communication ASIC fault 1  MECHATROLINK communication ASIC fault 2  Out of control detection  Phase error detection  Phase information is inconsistent  Encoder communication failure  Abnormal acceleration of encoder  communication position data  Encoder communication timer  exception                                                                | The main circuit power on frequency is too high.  The power supply of the encoder is completely exhausted and the position data is cleared.  The sum check result of encoder memory is abnormal.  The voltage of the battery drops below the specified value after switching on the control power supply.  Data inside encoder is abnormal.  When the power supply is ON, the encoder rotates at high speed.  MECHATROLINK Communication ASIC Failure 1 Occurred  MECHATROLINK Communication ASIC Failure 2 Occurred.  Servo motor out of control.  Error detecting phase.  Phase information is inconsistent.  There is no communication between encoder and servo drive.  A failure occurred in the calculation of encoder position data.  The communication timer between encoder and servo drive has failed.                                                                                                    | Gr.1 Gr.1 Gr.1 Gr.1 Gr.1 Gr.1 Gr.1 Gr.1      | May No No May No No No No No No No No No No No No No    |
| A.810 A.820 A.830 A.840 A.850 A.b6A A.b6b A.C10 A.C20 A.C22 A.C90 A.C91 A.C92 A.C92 A.C92       | overload  Encoder backup alarm  Encoder and check alarm  Encoder data alarm  Encoder overspeed  MECHATROLINK communication  ASIC fault 1  MECHATROLINK communication  ASIC fault 2  Out of control detection  Phase error detection  Phase information is inconsistent  Encoder communication failure  Abnormal acceleration of encoder communication position data  Encoder communication timer exception  Encoder parameter exception                                   | The main circuit power on frequency is too high.  The power supply of the encoder is completely exhausted and the position data is cleared.  The sum check result of encoder memory is abnormal.  The voltage of the battery drops below the specified value after switching on the control power supply.  Data inside encoder is abnormal.  When the power supply is ON, the encoder rotates at high speed.  MECHATROLINK Communication ASIC Failure 1 Occurred  MECHATROLINK Communication ASIC Failure 2 Occurred.  Servo motor out of control.  Error detecting phase.  Phase information is inconsistent.  There is no communication between encoder and servo drive.  A failure occurred in the calculation of encoder position data.  The communication timer between encoder and servo drive has failed.  Parameters of encoder are corrupted.                                                                                                    | Gr.1 Gr.1 Gr.1 Gr.1 Gr.1 Gr.1 Gr.1 Gr.1      | May No No No No No No No No No No No No No              |
| A.810 A.820 A.830 A.840 A.850 A.b6A A.b6b A.C10 A.C20 A.C22 A.C90 A.C91 A.C92                   | overload  Encoder backup alarm  Encoder and check alarm  Encoder data alarm  Encoder overspeed  MECHATROLINK communication ASIC fault 1  MECHATROLINK communication ASIC fault 2  Out of control detection  Phase error detection  Phase information is inconsistent  Encoder communication failure  Abnormal acceleration of encoder  communication position data  Encoder communication timer  exception                                                                | The main circuit power on frequency is too high.  The power supply of the encoder is completely exhausted and the position data is cleared.  The sum check result of encoder memory is abnormal.  The voltage of the battery drops below the specified value after switching on the control power supply.  Data inside encoder is abnormal.  When the power supply is ON, the encoder rotates at high speed.  MECHATROLINK Communication ASIC Failure 1 Occurred  MECHATROLINK Communication ASIC Failure 2 Occurred.  Servo motor out of control.  Error detecting phase.  Phase information is inconsistent.  There is no communication between encoder and servo drive.  A failure occurred in the calculation of encoder position data.  The communication timer between encoder and servo drive has failed.  Parameters of encoder are corrupted.  The communication content with encoder is incorrect.  In the servo ON state, the position deviation exceeds the excessive position deviation | Gr.1 Gr.1 Gr.1 Gr.1 Gr.1 Gr.1 Gr.1 Gr.1      | May No No May No No No No No No No No No No No No No    |
| A.810 A.820 A.830 A.840 A.850 A.b6A A.b6b A.C10 A.C20 A.C22 A.C90 A.C91 A.C92 A.C92 A.C90 A.C91 | overload  Encoder backup alarm  Encoder and check alarm  Encoder data alarm  Encoder overspeed  MECHATROLINK communication ASIC fault 1  MECHATROLINK communication ASIC fault 2  Out of control detection  Phase error detection  Phase information is inconsistent Encoder communication failure  Abnormal acceleration of encoder communication position data Encoder communication timer exception  Encoder loopback check exception  Position deviation is too large | The main circuit power on frequency is too high.  The power supply of the encoder is completely exhausted and the position data is cleared.  The sum check result of encoder memory is abnormal.  The voltage of the battery drops below the specified value after switching on the control power supply.  Data inside encoder is abnormal.  When the power supply is ON, the encoder rotates at high speed.  MECHATROLINK Communication ASIC Failure 1 Occurred  MECHATROLINK Communication ASIC Failure 2 Occurred.  Servo motor out of control.  Error detecting phase.  Phase information is inconsistent.  There is no communication between encoder and servo drive.  A failure occurred in the calculation of encoder position data.  The communication timer between encoder and servo drive has failed.  Parameters of encoder are corrupted.  The communication content with encoder is incorrect.                                                                                         | Gr.1 Gr.1 Gr.1 Gr.1 Gr.1 Gr.1 Gr.1 Gr.1      | May No No May No No No No No No No No No No No No No    |

|        | deviation caused by speed limit when                    | executed by the speed limit value (Pn529 or Pn584) when the servo is ON. When a                                                                                 |      |     |
|--------|---------------------------------------------------------|----------------------------------------------------------------------------------------------------|------|-----|
|        | servo is on                                             | position command is input in this state, the limit is not released and the set value of the warning value (Pn520) for excessive position deviation is exceeded. |      |     |
| A.d10  | Excessive deviation between motor and load positions    | In full closed loop control, the deviation between motor and load position is too large.                                                                        |      | May |
| A.d30  | Location data is too large                              | The position feedback data exceeds 1879048192.                                                                                                    | Gr.1 | No  |
| A.E02  | MECHATROLINK Internal Synchronization Exception 1       | MECHATROLINK communication and servo drive synchronization are abnormal.                                                                                        |      | May |
| A.E40  | MECHATROLINK transmission cycle setting error           | The transmission period of MECHATROLINK communication is set incorrectly.                                                                                       | Gr.2 | May |
| A.E42  | The address setting of MECHATROLINK station is abnormal | The address of MECHATROLINK Station is set incorrectly.                                                                                                    | Gr.2 | No  |
| A.E50* | MECHATROLINK synchronization exception                  | Synchronization exception occurred in MECHATROLINK communication.                                                                                               | Gr.2 | May |
| A.E51  | MECHATROLINK synchronization failed                     | Synchronization failure occurred in MECHATROLINK communication.                                                                                                 | Gr.2 | May |
| A.E60* | MECHATROLINK communication failure (receiving error)    | MECHATROLINK Communication failure occurs continuously during communication.                                                                                    |      | May |
| A.E61  | MECHATROLINK transmission cycle is abnormal             | Abnormal transmission period occurred in MECHATROLINK communication.                                                                                            | Gr.2 | May |
| A.E63  | MECHATROLINK did not receive synchronization frames     | Unreceived synchronization frames occur continuously in MECHATROLINK communication.                                                                             | Gr.2 | May |
| A.Ed1  | Command execution timed out                             | MECHATROLINK command timeout error occurred.                                                                                                    | Gr.2 | May |
| A.F10  | Power cord phase loss                                   | When the main loop power supply is ON, the low voltage state of one of the three phases lasts for more than 1 second.                                           | Gr.2 | May |

<sup>\*</sup> This Alarm will not be saved in the Alarm record. Only on the panel display.

## 9.2.2 Cause of Alarm and Treatment Measures

The following table lists the cause of the alarm and the treatment measures. If the fault cannot be cleared after processing according to the following table, please contact our agency or the nearest branch.

| Alama access ac                                   |                                                                                                    |                                                                                                    |                                                                                                    |
|---------------------------------------------------|----------------------------------------------------------------------------------------------------|----------------------------------------------------------------------------------------------------|----------------------------------------------------------------------------------------------------|
| Alarm number:<br>Alarm name                       | Reason                                                                                                    | Confirmation method                                                                                                    | The treatment measures                                                                                                    |
|                                                   | The supply voltage drops instantaneously.                                                                                                    | Measure the supply voltage.                                                                                                    | Set the power supply voltage within the specification range, and perform initialization of the parameter setting value.   |
|                                                   | Power off when writing parameters                                                                                                    | Confirm the time of power failure.                                                                                                    | Re-enter parameters after initialization of parameter settings.                                                           |
| A.020 :<br>Parameter and check                    |                                                                                                    | Confirm whether parameter changes are frequently made from the upper device.                                                                     | Replace the servo drive. Change the parameter writing method.                                                             |
| parameters of servo                               | electricity, etc.                                                                                                    | Connect to the servo drive power supply again. When the alarm still occurs, it may be disturbed.                                                 | Take measures to prevent mutual interference.                                                                             |
| drive is abnormal.                                | Due to gas, water droplets or cutting oil, etc., the components inside the servo drive have failed.                                                           | <u> </u>                                                                                                    | Replace the servo drive.                                                                                                  |
|                                                   | Servo drive failure                                                                                                    | Connect to the servo drive power supply again. When the alarm still occurs, it may be a fault.                                                   | Replace the servo drive.                                                                                                  |
| exception<br>(The data of internal                | parameter is updated as compared to                                                                                                    | Read the product information and confirm<br>whether the software versions are the<br>same. If the versions are different, an alarm<br>may occur. | Write the parameters of other servo drives with the same software version and model, and then switch on the power supply. |
| parameters of servo drive is abnormal.)           | Servo drive failure                                                                                                    | -                                                                                                    | Replace the servo drive.                                                                                                  |
| A.022 :<br>System parameters and                  | The supply voltage drops instantaneously.                                                                                                    | Measure the power supply voltage                                                                                                    | Replace the servo drive.                                                                                                  |
| check exceptions (The data of internal            | The power supply was turned off in the process of setting the auxiliary function.                                                                             | Confirm the time of power failure.                                                                                                    | Replace the servo drive.                                                                                                  |
| parameters of servo drive is abnormal)            | Servo drive failure                                                                                                    | Connect to the servo drive power supply again. When the alarm still occurs, it may be a fault.                                                   | Replace the servo drive.                                                                                                  |
| A.030 :<br>Main circuit detection<br>unit failure | Servo drive failure                                                                                                    | -                                                                                                    | Replace the servo drive.                                                                                                  |
| A.040 :                                           | Servo capacity does not match servo motor capacity                                                                                                    | Confirm the capacity of servo drive and servo motor<br>Quantity and combination.                                                                 | Capacity of servo drive and servo motor Match each other.                                                                 |
|                                                   | Servo drive failure                                                                                                    | -                                                                                                    | Replace the servo drive.                                                                                                  |
| exception (beyond the set range)                  | Outside the parameter setting range                                                                                                    | Confirm the setting range of the changed parameters.                                                                                             | Set the changed parameters to values within the set range.                                                                |
|                                                   | The electronic gear ratio setting value is outside the set range                                                                                              | Verify that the electronic gear ratio is 0.001<(Pn20E/Pn210)< 64000.                                                                             | Set the electronic gear ratio to 0.001< (Pn20E/Pn210) < 64000.                                                            |
|                                                   | running speed of the program JOG does not conform to the set range.                                                                                           | Confirm whether the detection condition formula 11 is true.                                                                                      | Reduce the value of the electronic gear ratio (Pn20E/Pn210).                                                              |
| A.042 :<br>Parameter combination<br>exception     | speed of the program JOG does not conform to the set range.                                                                                                   | Confirm whether the detection condition formula 11 is true.                                                                                      | Increase the value of Pn533.                                                                                              |
|                                                   | Due to the change of electronic gear ratio (Pn20E/Pn210) or servo motor, the moving speed of advanced automatic adjustment does not conform to the set range. | Confirm whether the detection condition formula <sup>2</sup> is true.                                                                            | Reduce the value of the electronic gear ratio (Pn20E/Pn210).                                                              |
| A.050 :<br>Combination error                      | Servo drive capacity does not match servo motor capacity                                                                                                    | Confirm $\frac{1}{4} \le \frac{\text{Motor capacity}}{\text{Servo drive capacity}} 4$                                                            | Capacity of servo drive and servo motor Match each other.                                                                 |
| (outside the combinable motor capacity range)     | Servo drive failure                                                                                                    | -                                                                                                    | Replace the servo drive.                                                                                                  |
| A.051 :<br>The product does not<br>support Alarms | The motor parameter file is not written into the encoder (only when serial conversion unit is not used)                                                       | Verify that the motor parameter file is written into the encoder.                                                                                | Write the motor parameter file into the encoder.                                                                          |
|                                                   | zzmini no not doba,                                                                                                    | I                                                                                                    |                                                                                                    |

| Alarm number:<br>Alarm name                                           | Reason                                                                                                    | Confirmation method                                                                                                    | The treatment measures                                                                                                    |
|-----------------------------------------------------------------------|----------------------------------------------------------------------------------------------------|----------------------------------------------------------------------------------------------------|----------------------------------------------------------------------------------------------------|
| A.0b0 :<br>Servo ON command is                                        | After performing the auxiliary function of energizing the motor, servo is sent from                                                     | -                                                                                                    | Connect to the servo drive power supply again. Or perform a software reset.                                                                                                  |
| invalid alarm                                                         | the upper device ON(SV_ON) command. The main loop cable is incorrectly wired or has poor contact.                                       | Verify that the wiring is correct.                                                                                                    | Modify the wiring.                                                                                                    |
|                                                                       | Internal short circuit of main loop cable or short circuit to ground occurred.                                                          | Verify that there is a short circuit between UVW phases of the cable and between UVW and ground.                                                               | The cable may be short-circuited. Replace the cable.                                                                                                    |
| A.100 : Overcurrent detection (overcurrent flows                      | Short circuit or short circuit to ground occurs inside servo motor                                                                      | Verify that there is a short circuit between UVW phases of the motor terminals and between UVW and ground.                                                     | It is possible that the servo motor is faulty. Replace the servo motor.                                                                                                    |
|                                                                       | Incorrect wiring or poor contact of regenerative resistor                                                                               | Verify that the wiring is correct.                                                                                                    | Modify the wiring.                                                                                                    |
|                                                                       | The dynamic brake (emergency stop due to DB and servo drive) is used frequently or DB overload alarm occurs.                            | Use frequency of DB is confirmed by power consumption of DB resistor. Or use alarm display to confirm whether DB overload alarm has occurred (A.730 or A.731). | Change the type selection, operation method and mechanism of servo drive to reduce the use frequency of DB.                                                                  |
| through the power transistor or heat sink to                          | Regenerative resistance value is too high                                                                                               | Confirm the frequency of use of the regenerative resistor.                                                                                                    | again.                                                                                                    |
| overheat)                                                             | The regenerative resistance value of servo drive is too small                                                                           | Confirm the frequency of use of the regenerative resistor.                                                                                                    | The regenerative resistance value is changed to a value above the minimum allowable resistance value for servo drive.                                                        |
|                                                                       | When the servo motor stops or runs at low speed, it bears high load                                                                     | Verify that the operating conditions are outside the specifications of the servo drive.                                                                        | at a higher operating speed.                                                                                                    |
|                                                                       | Misoperation due to interference                                                                                                    | Improve the interference environment such as wiring and confirm whether there is any effect.                                                                   | Take measures to prevent interference, such<br>as correctly wiring FG. In addition, the wire<br>size of FG should be the same as that of servo<br>drive main loop.           |
|                                                                       | Servo drive failure                                                                                                    | -                                                                                                    | Connect to the servo drive power supply again. When an alarm still occurs, replace the servo drive.                                                                          |
|                                                                       | The main loop cable is incorrectly wired or has poor contact                                                                            | Verify that the wiring is correct                                                                                                    | Modify the wiring.                                                                                                    |
|                                                                       | Internal short circuit of main loop cable or short circuit to ground occurred                                                           | Verify that there is a short circuit between UVW phases of the cable and between UVW and ground.                                                               | The cable may be short-circuited. Replace the cable.                                                                                                    |
| A.101 :                                                               | Short circuit or short circuit to ground occurs inside servo motor                                                                      | Verify that there is a short circuit between UVW phases of the motor terminals and between UVW and ground.  Verify that there is a short circuit between       | It is possible that the servo motor is faulty. Replace the servo motor.                                                                                                    |
| Motor overcurrent<br>detection<br>(The motor flows<br>through excess  | Short circuit or short circuit to ground occurred inside servo drive                                                                    | UVW phases and between UVW and ground at the servo motor connection terminal of servo drive.                                                                   | Replace the servo drive.                                                                                                    |
| capacity<br>Allowable current)                                        | When the servo motor stops or runs at low speed, it bears high load                                                                     | Verify that the operating conditions are outside the specifications of the servo drive.                                                                        |                                                                                                    |
|                                                                       | Misoperation due to noise                                                                                                    | Improve the noise environment such as wiring and setting, and confirm whether there is any effect.                                                             | Take anti-interference measures, such as correctly wiring FG, etc. In addition, the wire size of FG should be the same as that of servo drive main loop.                     |
|                                                                       | Servo drive failure                                                                                                    | -                                                                                                    | Connect to the servo drive power supply again. When an alarm still occurs, replace the servo drive                                                                           |
|                                                                       | The regenerative resistance capacity (Pn600) is set to a value other than "0", and no regenerative resistance is installed              | Confirm the connection of external regenerative resistor and the value of Pn600.                                                                               | Connect external regenerative resistor or set Pn600 (regenerative resistor capacity) to 0 when regenerative resistor is not needed.                                          |
|                                                                       | No external regenerative resistance                                                                                                    | Confirm external regenerative resistor or<br>regenerative power resistance device<br>connection and Pn600 value.                                               | Set the appropriate value for Pn600 after connecting the external regenerative resistor, or set Pn600 to 0 after connecting the regenerative resistor device.                |
| A.300 :<br>Regenerative faults                                        | The jumper wire of the regenerative resistor connection terminal B2-B3 falls off                                                        | Confirm the wiring of the power terminal jumper.                                                                                                    | Correct wiring of jumper wires.                                                                                                    |
|                                                                       | Poor connection, falling off or disconnection of external regenerative resistor                                                         | Confirm the wiring of the external regeneration resistor.                                                                                                    | Correct wiring of external regenerative resistor.                                                                                                    |
|                                                                       | Servo drive failure                                                                                                    | -                                                                                                    | In the state that the main loop power supply is not turned on, the servo drive control power supply is turned on again. When an alarm still occurs, replace the servo drive. |
|                                                                       | Power supply voltage exceeds specification range                                                                                        | Measure the supply voltage.                                                                                                    | Set the power supply voltage within the specification.                                                                                                    |
|                                                                       | External regenerative resistance value or<br>regenerative resistance capacity is<br>insufficient or in continuous regenerative<br>state | Reconfirm operating conditions and capacity.                                                                                                    | Change the regenerative resistance value and regenerative resistance capacity. Adjust the operating conditions again.                                                        |
| A.320 :                                                               | Continuously bears negative load and is in continuous regeneration state  The capacity set in Pn600 (regenerative                       | Confirm the load applied to the running servo motor.                                                                                                    | Discuss the system including servo, mechanical and operating conditions again.                                                                                               |
| Regeneration overload                                                 | resistance capacity) is smaller than the                                                                                                | Confirm the connection of regenerative resistor and the value of Pn600.                                                                                        | Correct the Pn600 setting.                                                                                                    |
|                                                                       | The value set in Pn603 (regenerative resistance value) is smaller than the external regenerative resistance value                       | Confirm the connection of regenerative resistor and the value of Pn603.                                                                                        | Correct the Pn603 setting.                                                                                                    |
|                                                                       | Excessive external regenerative resistance Servo drive failure                                                                          | Verify that the regenerative resistance value is correct.                                                                                                    | Change it to the correct resistance value and capacity Replace the servo drive.                                                                                              |
|                                                                       | The power supply voltage inside the                                                                                                    | Measure the resistance value of the regenerative resistor with a measuring instrument.                                                                         | Replace the servo drive when using the                                                                                                    |
| A.330 :<br>Main circuit power                                         | When setting AC power input, DC power is input                                                                                          | Verify that the power supply is DC.                                                                                                    | Make the set value of the power supply consistent with the power supply used.                                                                                                |
| supply wiring error<br>(detected when main<br>circuit power is turned | When setting DC power input, AC power is input                                                                                          | Verify that the power supply is AC.                                                                                                    | Make the set value of the power supply consistent with the power supply used.                                                                                                |
| on)                                                                   | The regenerative resistance capacity (Pn600) is set to a value other than "0" and no regenerative resistance is installed               | Confirm the connection of external regenerative resistor and the value of Pn600.                                                                               | Connect an external regenerative resistor or set Pn600 to 0 when no external regenerative resistor is required.                                                              |
|                                                                       | Servo drive failure                                                                                                    | -                                                                                                    | Replace the servo drive.                                                                                                    |

| Alarm number:<br>Alarm name                                             | Reason                                                                                                    | Confirmation method                                                                          | The treatment measures                                                                                                    |
|-------------------------------------------------------------------------|----------------------------------------------------------------------------------------------------|----------------------------------------------------------------------------------------------|----------------------------------------------------------------------------------------------------|
|                                                                         | Power supply voltage exceeds specification range                                                                                                    | Measure the supply voltage.                                                                  | Adjust the AC/DC power supply voltage to the product specifications.                                                                                                    |
|                                                                         | The power supply is in an unstable state or is affected by lightning strike  When the AC power supply voltage                                                     | Measure the supply voltage.                                                                  | Improve the power supply condition and switch on the servo drive power again after installing surge suppressor. When an alarm still occurs, replace the servo drive.         |
| A.400 :<br>Overvoltage                                                  | exceeds the specification range,                                                                                                    | Confirm the power supply voltage, speed and torque in operation.                             | Adjust the AC power supply voltage to the product specifications.                                                                                                    |
| Overvollage Detected<br>by Main Circuit Power<br>Supply in Servo Drive) | External regenerative resistance value is<br>larger than operating conditions  Operate in a state where the allowable<br>moment of inertia ratio or mass ratio is | Confirm the operating conditions and regenerative resistance value.                          | Confirm that the rotational inertia ratio or mass ratio is within the allowable range.                                                                                       |
|                                                                         |                                                                                                    | Confirm that the rotational inertia ratio or mass ratio is within the allowable range.       | Extend deceleration time or reduce load.                                                                                                    |
|                                                                         | Servo drive failure                                                                                                    | -                                                                                            | In the state that the main loop power supply is not turned on, the servo drive control power supply is turned on again. When an alarm still occurs, replace the servo drive. |
| A.410 :                                                                 | Supply voltage below specification                                                                                                    | Measure the power supply voltage.                                                            | Adjust the power supply voltage to the normal range                                                                                                    |
| Under voltage<br>(The power supply part                                 | Power supply voltage drops during operation                                                                                                    | Measure the power supply voltage.                                                            | Increase power supply capacity.                                                                                                    |
| of the main loop inside<br>the servo drive detects                      | Instantaneous power failure occurred                                                                                                    | Measure the power supply voltage.                                                            | If the instantaneous stop holding time (Pn509) is changed, it is set to a smaller value.                                                                                     |
| the undervoltage)                                                       | Servo drive fuse blown Servo drive failure                                                                                                    | <u>-</u>                                                                                     | Replace the servo drive Replace the servo drive.                                                                                                    |
|                                                                         | U, V, W phase sequence error of motor wiring                                                                                                    | Confirm the connection of servo motor.                                                       | Confirm whether there is any problem with the motor wiring.                                                                                                    |
| A.510 :<br>Over speed                                                   | The command input value exceeds the overspeed value                                                                                                    | Confirm the input command.                                                                   | Lower the command value. Or adjust the gain.                                                                                                    |
| (Motor speed is above<br>the highest speed)                             | The motor speed exceeds the maximum speed                                                                                                    | Confirm the waveform of motor speed.                                                         | Reduce the speed command input gain and adjust the servo gain. Or adjust operating conditions.  Replace the servo drive.                                                     |
|                                                                         | Servo drive failure  Abnormal vibration of motor speed is detected                                                                                                | Confirm the abnormal sound of the motor and the speed and torque waveforms during operation. | Reduce motor speed. Or reduce the speed loop gain (Pn100).                                                                                                    |
| A.520 :<br>Vibration alarm                                              | The value of the moment of inertia ratio (Pn103) is larger than the actual value or varies greatly                                                                | Confirm the moment of inertia ratio or mass ratio.                                           | Correctly set the moment of inertia ratio (Pn103).                                                                                                    |
|                                                                         | Vibration detection value (Pn312) is inappropriate                                                                                                    | Verify that the vibration detection value (Pn312) is appropriate.                            | Set the vibration detection value appropriately (Pn312).                                                                                                    |
| alarm<br>(Custom adjustments,                                           | The motor vibrates greatly when using the adjustment-free function                                                                                                | Confirm the waveform of motor speed.                                                         | Reduce the load below the allowable moment of inertia ratio, or increase the load value set by the adjustment-free value to reduce the rigidity value.                       |
| EasyFFT, no adjustment Vibration detected in function)                  | The motor vibrates greatly when custom adjustment and EasyFFT are performed.                                                                                      | Confirm the waveform of motor speed.                                                         | The processing method described in the operation steps for implementing each function.                                                                                       |
| A.710 :                                                                 | Motor wiring, encoder wiring or poor connection                                                                                                    | Confirm wiring.                                                                              | Confirm whether there is any problem with motor wiring and encoder wiring.                                                                                                   |
| Overload<br>(instantaneous<br>maximum load)                             | overload protection characteristic                                                                                                    | Confirm the overload characteristics and operation commands of the motor.                    | Discuss load conditions and operating conditions again. Or reconsider the motor capacity.                                                                                    |
| A.720 :<br>Overload (continuous<br>maximum load)                        | The motor is not driven due to mechanical factors, resulting in excessive load during operation                                                                   | Confirm the operation command and motor speed.                                               | Improve mechanical factors.                                                                                                    |
| A.730 :                                                                 | Servo drive failure The motor is being driven by external                                                                                                    | Confirm operation status.                                                                    | Replace the servo drive.  Do not drive the motor by external force.                                                                                                    |
| A.731 : DB overload (Excessive power consumption of dynamic brake       | force The rotating or operating energy when DB stops exceeds the capacity of DB resistor                                                                          | The usage frequency of DB is confirmed by the power consumption of DB resistor.              | Try the following measures.  Reduce the command speed of servo motor.  Reduce the rotational inertia ratio or mass ratio.                                                    |
| detected)                                                               | Servo drive failure                                                                                                    | -                                                                                            | Reduce the number of DB stops.  Replace the servo drive.                                                                                                    |
|                                                                         | The allowable number of inrush current limiting resistors when the main loop power supply is ON/OFF is exceeded                                                   | -                                                                                            | Lower the ON/OFF frequency of the main loop power supply.                                                                                                    |
| (The main circuit power<br>on frequency is too<br>high)                 |                                                                                                    | -                                                                                            | Replace the servo drive.                                                                                                    |
|                                                                         | Turn on the power supply of absolute value encoder for the first time                                                                                             | Confirm whether the power is switched on for the first time.                                 | Setting operation of encoder is carried out                                                                                                    |
|                                                                         | The encoder cable was removed and then connected                                                                                                    | Confirm whether the power is switched on for the first time.                                 | Confirm the connection of the encoder and set the encoder.                                                                                                    |
|                                                                         | The servo drive control power supply (+5V) and battery power supply have both failed                                                                              | Verify that the encoder connector battery and connector status are correct.                  | After power supply to the encoder is restored (battery replacement, etc.), the encoder is set up.                                                                            |
| (Detected on encoder side                                               | Absolute value coder fault                                                                                                    | -                                                                                            | When the alarm cannot be released even if the setting operation is performed again, replace the servo motor.                                                                 |
| A.820 :                                                                 | Servo drive failure                                                                                                    | -                                                                                            | Replace the servo drive. Reset encoder. When it still occurs frequently,                                                                                                    |
|                                                                         | Encoder failure                                                                                                    | -                                                                                            | it is possible that the servo motor fails. Replace the servo motor.                                                                                                    |
| encoder side ) A.830 :                                                  | Servo drive failure The battery is not well connected and not                                                                                                    | -                                                                                            | Replace the servo drive.                                                                                                    |
| Encoder battery alarm                                                   | connected The battery voltage is lower than the                                                                                                    | Confirm battery connection.                                                                  | Connect the battery correctly.                                                                                                    |
| encoder battery voltage is below the specified                          | specified value (2.7 V)                                                                                                    | Measure the battery voltage.                                                                 | Replace the battery.                                                                                                    |
| value)                                                                  | Servo drive failure                                                                                                    | -                                                                                            | Replace the servo drive.                                                                                                    |

| A.840: Encoder data alarm (Detected on encoder side)  A.850: Encoder overspeed (detected when the control power is turned on) (Detected on encoder side)  A.650: Encoder overspeed (detected when the control power is turned on) (Detected on encoder side)  A.66A: MECHATROLINK Communication ASIC fault 2  Due to interference, MECHATI communication failure  Servo drive MECHATI communication caused misoperal communication failure  U, V, W phase sequence error of wiring  A.C10: Out of control detection (detected when servo is                                                                                                    | is turned d of 200 he servo | Confirm the motor speed when the power supply is turned on through the motor rotation speed.                                                                                                    | less than 200min <sup>-1</sup> , and then switch on the control power supply.  Connect to the servo drive power supply again. When an alarm still occurs, replace the servo motor or encoder.  Connect to the servo drive power supply again. When an alarm still occurs, replace the servo drive.  Connect to the servo drive power supply again. When an alarm still occurs, replace the servo drive.  Take the following anti-interference measures.                                                                                                    |
|----------------------------------------------------------------------------------------------------|-----------------------------|----------------------------------------------------------------------------------------------------|----------------------------------------------------------------------------------------------------|
| (Detected on encoder side )  A.850: Encoder overspeed (detected when the control power is turned on) (Detected on encoder side )  A.B6A: MECHATROLINK Communication ASIC fault 1  A.B6b: MECHATROLINK Communication failure  Due to interference, etc  When the control power supply i on, the motor rotates at a speed min¹ or more (when rotating the motor)  Encoder failure  Servo drive MECHATI communication failure  Due to interference, MECHATI communication caused misoperation failure  U, V, W phase sequence error owiring  A.C10: Out of control detection  University of encoder supply in on, the motor rotates at a speed min¹ or more (when rotating the motor)  Encoder failure  Servo drive MECHATI communication failure  U, V, W phase sequence error owiring  Encoder failure | is turned d of 200 he servo | Confirm the motor speed when the power supply is turned on through the motor rotation speed.                                                                                                    | Correct wiring of encoder periphery (separating encoder cable from servo motor main loop cable, grounding treatment, etc.).  Adjust the rotation speed of servo motor to less than 200min <sup>-1</sup> , and then switch on the control power supply.  Connect to the servo drive power supply again. When an alarm still occurs, replace the servo motor or encoder.  Connect to the servo drive power supply again. When an alarm still occurs, replace the servo drive.  Connect to the servo drive power supply again. When an alarm still occurs, replace the servo drive.  Take the following anti-interference measures. |
| A.850: Encoder overspeed (detected when the control power is turned on) (Detected on encoder side)  A.66A: MECHATROLINK Communication ASIC fault 1  A.66b: MECHATROLINK Communication ASIC fault 2  Due to interference, MECHATIC communication caused misopera communication failure  U, V, W phase sequence error of wiring  A.C10: Out of control detection  Out of control detection                                                                                                    | FROLINK                     | supply is turned on through the motor rotation speed.                                                                                                    | less than 200min <sup>-1</sup> , and then switch on the control power supply.  Connect to the servo drive power supply again. When an alarm still occurs, replace the servo motor or encoder.  Connect to the servo drive power supply again. When an alarm still occurs, replace the servo drive.  Connect to the servo drive power supply again. When an alarm still occurs, replace the servo drive.  Take the following anti-interference measures.                                                                                                    |
| control power is turned on) (Detected on encoder side )  A.b6A: MECHATROLINK Communication fault 1  A.b6b: MECHATROLINK Communication ASIC fault 2  Due to interference, MECHATI communication caused misopera communication failure  U, V, W phase sequence error owiring  A.C10: Out of control detection  Encoder failure                                                                                                    | FROLINK ration.             | -<br>-<br>-                                                                                                    | again. When an alarm still occurs, replace the servo motor or encoder.  Connect to the servo drive power supply again. When an alarm still occurs, replace the servo drive.  Connect to the servo drive power supply again. When an alarm still occurs, replace the servo drive.  Take the following anti-interference measures.                                                                                                    |
| Side )  A.b6A: MECHATROLINK Communication fault 1  A.b6b: MECHATROLINK Communication ASIC fault 2  Due to interference, MECHATI communication caused misoperal communication failure  Servo drive MECHATI communication caused misoperal communication failure  U, V, W phase sequence error wiring  A.C10: Out of control detection  Servo drive MECHATI communication failure                                                                                                    | FROLINK ration.             | -                                                                                                    | Connect to the servo drive power supply again. When an alarm still occurs, replace the servo drive.  Connect to the servo drive power supply again. When an alarm still occurs, replace the servo drive.  Take the following anti-interference measures.                                                                                                    |
| MECHATROLINK Communication fault 1  A.b6b: MECHATROLINK Communication ASIC fault 2  Due to interference, MECHATI communication caused misopera communication caused misopera communication failure  U, V, W phase sequence error of wiring  A.C10: Out of control detection  Servo drive MECHATI communication caused misopera communication failure  U, V, W phase sequence error of wiring                                                                                                    | FROLINK ration.             | -                                                                                                    | Connect to the servo drive power supply again. When an alarm still occurs, replace the servo drive.  Take the following anti-interference measures.                                                                                                    |
| A.Dab : MECHATROLINK Communication ASIC fault 2  communication caused misopera  Servo drive MECHATI communication failure  U, V, W phase sequence error wiring  A.C10: Out of control detection  Encoder failure                                                                                                    | ration.<br>ΓROLINK          | -                                                                                                    |                                                                                                    |
| fault 2 Servo drive MECHATI communication failure  U, V, W phase sequence error wiring  A.C10: Out of control detection  Encoder failure                                                                                                    |                             |                                                                                                    | Correct the connection of communication cable or FG. Install ferrite cores on communication cables.                                                                                                    |
| A.C10 : Out of control detection   Encoder failure                                                                                                    | of motor                    | -                                                                                                    | Connect to the servo drive power supply again. When an alarm still occurs, replace the servo drive.                                                                                                    |
| Out of control detection   Encoder failure                                                                                                    |                             | Confirm the wiring of motor.                                                                                                    | Confirm whether there is any problem with the motor wiring.                                                                                                    |
| ON)                                                                                                    |                             | -                                                                                                    | Whether there is no problem with the wiring of the motor, if the alarm still occurs after the power is switched on again, it may be the fault of the servo motor or encoder. Replace the servo motor or encoder.                                                                                                    |
| Servo drive failure                                                                                                    |                             | -                                                                                                    | Connect to the servo drive power supply again. When an alarm still occurs, replace the servo drive.                                                                                                    |
| Linear encoder signal level low                                                                                                    |                             | Confirm the voltage of the linear encoder signal                                                                                                    | Installation of reading head of fine grating ruler. Or replace the linear encoder.                                                                                                    |
| A.C20 : The positive counting direction linear encoder does not ma positive direction of the motor rot                                                                                                    | atch the                    | Confirm the setting of Pn080=n.□□X□ (motor phase sequence selection) and the installation direction of linear encoder and motor rotor.                                                                                                    | Change the setting of Pn080=n.□□X□.Reinstall the linear encoder and motor rotor.                                                                                                    |
| The magnetic pole sensor s disturbed                                                                                                    | signal is                   | -                                                                                                    | Correct FG wiring. Implement anti-interference countermeasures for magnetic pole sensor wiring.                                                                                                    |
| Linear encoder grating scale (Pn282) setting error                                                                                                    |                             | Confirm linear encoder grating pitch (Pn282).                                                                                                    | Confirm the specifications of linear encoder and set the value correctly.                                                                                                    |
| Magnetic pole sensor failure  The magnetic pole sensor is outside the motor stator Incorrect wiring of magnetic pole                                                                                                    |                             | Confirm magnetic pole sensor.  Confirm the wiring of magnetic pole sensor.                                                                                                    | Reinstall the motor rotor or stator.  Correct the wiring of magnetic pole sensor.                                                                                                    |
| Magnetic pole sensor failure  A.C22:                                                                                                    | 2 3011301                   | -                                                                                                    | Replace the magnetic pole sensor.                                                                                                    |
| Phase information is inconsistent Servo unit and linear encoder Phase information is different                                                                                                    |                             | -                                                                                                    | Perform magnetic pole detection.                                                                                                    |
| Parameter setting incorrect                                                                                                    |                             |                                                                                                    | The settings of linear encoder grating pitch (Pn282) and motor phase sequence selection (Pn080 = $n.\Box\Box X\Box$ ) may not be consistent with the state of the device. Set parameters correctly.                                                                                                    |
| The grating scale signal is disturt                                                                                                    | rbed                        | Confirm that the serial conversion unit, FG of servo motor and FG of servo unit are connected, and FG of servo unit is connected with FG of power supply. In addition, it is confirmed that the cable of the linear encoder is indeed shielded. Confirm whether the detection command is repeatedly output in the same direction for many times. | Take appropriate anti-interference measures for cables used for linear encoders.                                                                                                    |
| A.C50 : Magnetic pole detection failed The motor rotor is subjected to force                                                                                                    | external                    | -                                                                                                    | Even if the detection command is 0 and the speed feedback is not 0 when external force such as cable tension is applied to the motor rotor, and it cannot be detected smoothly. Reduce the external force so that the speed feedback is 0. Increase the magnetic pole detection speed loop gain (Pn481) when the external force cannot be reduced.                                                                                                    |
| Linear encoders have low resolut                                                                                                    | ution                       | Confirm whether the pitch of linear encoder grating ruler is within 100 m.                                                                                                    | When the pitch of linear encoder grating scale is more than 100m, the servo unit cannot detect the correct speed feedback. Use high precision linear encoder grating scale pitch (within 40m is recommended). Or increase the magnetic pole detection command speed (Pn485). However, the motor operation range when magnetic poles are detected becomes larger.                                                                                                    |
| A.C51: Over-travel detection when magnetic pole is magnetic pole is detected detected                                                                                                    | ed when                     | Confirm the overtravel position.                                                                                                    | Connect the over-travel signal. Magnetic pole detection is carried out at the position where the over-travel signal cannot be detected.                                                                                                    |
| A.C52 : Servo ON in the following states  Magnetic pole detection is not complete • When/p-det is not entered                                                                                                    |                             | -                                                                                                    | Input /P-DET signal.                                                                                                    |
| A.C53: The magnetic pole detection is beyond the active range  The detection moving distance the magnetic pole detection range. (Pn48E)                                                                                                    |                             | -                                                                                                    | Expand the range of magnetic pole detection activities (Pn48E). Or increase the pole detection speed loop gain (Pn481).                                                                                                    |
| A.C54 :<br>Magnetic pole detection failed 2                                                                                                    |                             | -                                                                                                    | Increase the value of the magnetic pole detection confirmation thrust command (Pn495). Increase the allowable range of magnetic pole detection error (Pn498). However, once the error tolerance range is                                                                                                    |

| Alarm number:<br>Alarm name                                                                                            | Reason                                                                                                    | Confirmation method                                                                                 | The treatment measures                                                                                                    |
|----------------------------------------------------------------------------------------------------|----------------------------------------------------------------------------------------------------|----------------------------------------------------------------------------------------------------|----------------------------------------------------------------------------------------------------|
| A.C80 :<br>Encoder clearance<br>exception                                                                              | Encoder failure                                                                                                    | -                                                                                                   | Reconnect the power to the servo unit. It may be a servo motor or a linear encoder fault when an alarm still occurs. Replace the servo motor or linear encoder.                                                      |
| (Abnormal setting of<br>upper limit value of<br>rotation number)                                                       | Servo unit failure                                                                                                    | -                                                                                                   | Reconnect the power to the servo unit. When an alarm still occurs, it is possible that the servo unit has failed. Replace the servo unit                                                                             |
|                                                                                                    | Poor contact or wrong wiring of encoder connector                                                                                                    | Verify the status of the encoder connector.                                                         | Insert the encoder connector again and confirm the encoder wiring.                                                                                                    |
|                                                                                                    | Encoder cable is broken, short-circuited,<br>or cable exceeding specified impedance<br>is used                                                                                                    | Confirm the status of the encoder cable.                                                            | Use encoder cable of specified specification.                                                                                                    |
| A.C90 :<br>Encoder<br>communication failure                                                                            | Corrosion caused by temperature,<br>humidity and gas; Short circuit caused by<br>water drops and cutting oil; Poor<br>connector contact caused by vibration                                                                                                    | Confirm the use environment.                                                                        | Improve the use environment and replace cables. Even if this still cannot improve, replace the servo drive.                                                                                                    |
| communication failure                                                                                                  | Misoperation due to mutual interference                                                                                                    | -                                                                                                   | Correct wiring of encoder periphery (separating encoder cable from servo motor main loop cable, grounding treatment, etc.).                                                                                          |
|                                                                                                    | Servo drive failure                                                                                                    | -                                                                                                   | When connecting the servo motor to other servo drives and turning on the control power supply, if no alarm occurs, replace the servo drive.                                                                          |
| A.C91 :                                                                                                    | Encoder cables are embedded, cladding is damaged, and signal lines are disturbed                                                                                                    | Confirm the status of encoder cables and connectors.                                                | Confirm whether there is any problem in the laying of encoder cable.                                                                                                    |
|                                                                                                    |                                                                                                    | Confirm the setting status of encoder cable.                                                        | Lay the encoder cable at a position not subject to surge voltage.                                                                                                    |
| data                                                                                                    | The potential of FG changes due to the                                                                                                    | Confirm the setting status of encoder cable.                                                        | Ground the machine and shunt FG.                                                                                                    |
| A C03 :                                                                                                    | The encoder's signal line is disturbed                                                                                                    | -                                                                                                   | Implement anti-interference countermeasures for encoder wiring.                                                                                                    |
| A.C92 :<br>Encoder<br>communication timer                                                                              | The encoder is subject to excessive vibration impact                                                                                                    | Confirm usage.                                                                                      | Reduce mechanical vibration. Install servo motor or encoder correctly.                                                                                                    |
| exception                                                                                                    | Encoder failure Servo drive failure                                                                                                    | -                                                                                                   | Connect to the servo drive power supply again. When an alarm still occurs, replace the                                                                                                    |
|                                                                                                    | Encoder failure                                                                                                    | -                                                                                                   | servo motor or encoder.  Connect to the servo drive power supply again. When an alarm still occurs, replace the                                                                                                    |
| exception                                                                                                    | Incorrect wiring and poor contact of encoder                                                                                                    | -                                                                                                   | servo motor or encoder.  Confirm whether there is any problem with encoder wiring.                                                                                                    |
|                                                                                                    | Encoder cables have different specifications and are subject to interference                                                                                                    | -                                                                                                   | Change the cable specification to double stranded shielded wire or double stranded unified shielded wire with core wire of more than 0.12 mm² and tinned soft copper                                                 |
|                                                                                                    | Encoder cable length is too long and is disturbed.                                                                                                    | -                                                                                                   | stranded wire.  The longest connection distance of encoder cable is 50m.                                                                                                    |
| A.Cb0 :<br>Encoder<br>Echo check exception                                                                             | The potential of FG changes due to the influence of motor-side equipment (welding machine, etc.)                                                                                                    | Confirm the status of encoder cables and connectors.                                                |                                                                                                    |
|                                                                                                    | The encoder is subject to excessive vibration impact                                                                                                    | Confirm usage.                                                                                      | Reduce mechanical vibration. Install servo motor or linear encoder correctly.                                                                                                    |
|                                                                                                    | Encoder failure                                                                                                    | -                                                                                                   | Connect to the servo drive power supply again. When an alarm still occurs, replace the servo motor or encoder.                                                                                                    |
|                                                                                                    | Servo drive failure                                                                                                    | -                                                                                                   | Connect to the servo drive power supply again. When an alarm still occurs, replace the servo drive.                                                                                                    |
|                                                                                                    | U, V, W wiring of servo motor is incorrect                                                                                                    | Confirm the connection of servo motor main loop cable.                                              | Confirm whether the motor cable or encoder cable has poor contact and other problems.                                                                                                    |
| A.d00 :                                                                                                    | Position command speed too fast                                                                                                    | Try to reduce the speed of the position command before running.                                     | Lower the position command speed or command acceleration, or adjust the electronic gear ratio.                                                                                                    |
| Position deviation is too large (In the servo ON state, the position deviation exceeds position deviation is too large | Position command acceleration is too large                                                                                                    | Try to reduce the commanded acceleration before running.                                            | The acceleration of the position command is reduced by the MECHATROLINK command. Or select the position command filter (ACCFIL) through the MECHATROLINK command to smooth the acceleration of the position command. |
| warning value (Pn520))                                                                                                 | Relative to the operating conditions, the warning value (Pn520) for excessive position deviation is low                                                                                                    | Verify that the warning value (Pn520) for excessive position deviation is appropriate.              | Correctly set the value of parameter Pn520                                                                                                    |
|                                                                                                    | Servo drive failure                                                                                                    | -                                                                                                   | Connect to the servo drive power supply again. When an alarm still occurs, replace the servo drive                                                                                                    |
| A.d01 :<br>When the servo ON<br>Warning of excessive<br>position deviation                                             | Position deviation in servo OFF exceeds<br>Pn526 (warning value of excessive<br>position deviation when servo ON) is set<br>to keep servo ON                                                                                                    | Confirm the position deviation when servo OFF.                                                      | When the servo ON is correctly set, the warning value of position deviation is too large (Pn526).                                                                                                    |
| A.d02 :<br>When the servo ON<br>Position caused by<br>speed limit excessive<br>deviation alarm                         | When the servo is ON in the position deviation accumulation state, the speed limit is executed by the speed limit value (Pn529) when the servo is ON. The position command input in this state exceeds the set value of the warning value (Pn520) for excessive position deviation |                                                                                                    | Set the correct position for excessive deviation warning value (Pn520). Or set the speed limit value (Pn529) at servo ON to the correct value.                                                                       |
| A.d10 :<br>Excessive deviation<br>between motor and                                                                    | The rotation direction of the motor is opposite to the installation direction of the external encoder                                                                                                    | Confirm the rotation direction of the motor and the installation direction of the external encoder. | Turn the installation direction of the external encoder in the opposite direction, or set the rotation direction of "external encoder usage method (Pn002 = n.X□□□)" to the opposite direction.                      |
| load positions                                                                                                    | Load position of workpiece table and installation failure of external encoder joint                                                                                                    | Confirm the external encoder joint.                                                                 | The mechanical bonding is carried out again                                                                                                    |

| Alarm number:<br>Alarm name                                                                           | Reason                                                                                                    | Confirmation method                                                           | The treatment measures                                                                                                    |
|----------------------------------------------------------------------------------------------------|----------------------------------------------------------------------------------------------------|-------------------------------------------------------------------------------|----------------------------------------------------------------------------------------------------|
| A.d30<br>Location data is too<br>large                                                                | Location data exceeds ±1879048192                                                                                                    | Confirm the input command pulse counter.                                      | Revise operating specifications.                                                                                                    |
| A.E02 :                                                                                               | The transmission period of MECHATROLINK has changed                                                                                                    | -                                                                             | The reason for the transmission cycle variation of the upper device is eliminated.                                                                                                   |
| MECHATROLINK<br>Internal synchronization<br>exception 1                                               | Servo drive failure                                                                                                    | -                                                                             | Connect to the servo drive power supply again. When an alarm still occurs, replace the servo drive.                                                                                  |
| A.E40 :<br>MECHATROLINK<br>Transmission cycle<br>setting failure                                      | MECHATROLINK transmission cycle setting is out of specification range                                                                                  | Confirm the transmission cycle setting of MECHATROLINK.                       | MECHATROLINK to the correct value.                                                                                                    |
| A.E42 :<br>MECHATROLINK                                                                               | The station address is outside the set range                                                                                                    | Confirm whether the rotary switches (S1, S2) are within the range of 03 ~ EF. | Confirm the station address setting of the upper device and set the rotary switches (S1, S2) to the correct values (03-EF).                                                          |
| Station address setting exception                                                                     | communication network                                                                                                    | Confirm whether the same address exists in the communication network.         | Confirm the station address setting of the upper device and set the rotary switches (S1, S2) to the correct values (03-EF).                                                          |
| A.E50*3 :<br>MECHATROLINK                                                                             | WDT data update of upper device is abnormal                                                                                                    | Confirm WDT data update of the upper device.                                  | Correctly update WDT data of upper device.                                                                                                    |
| Synchronization exception                                                                             | Servo drive failure                                                                                                    | -                                                                             | Connect to the servo drive power supply again. When an alarm still occurs, replace the servo drive.                                                                                  |
| A.E51 :<br>MECHATROLINK                                                                               | When synchronous communication<br>starts, the WDT data of the upper device<br>is updated abnormally and synchronous<br>communication cannot be started | Confirm WDT data update of the upper device.                                  | Correctly update WDT data of upper device.                                                                                                    |
| Synchronization failed                                                                                | Servo drive failure                                                                                                    | -                                                                             | Connect to the servo drive power supply again. When an alarm still occurs, replace the servo drive.                                                                                  |
|                                                                                                    | MECHATROLINK wiring is incorrect                                                                                                    | Confirm the wiring of MECHATROLINK.                                           | Connect MECHATROLINK communication cable properly. Connect the termination resistor correctly.                                                                                       |
| A.E60*3 :<br>MECHATROLINK<br>Abnormal of<br>communication<br>(Receiving error)                        | MECHATROLINK received data incorrectly due to mutual interference.                                                                                     |                                                                               | Take measures to prevent mutual interference. (Adjust the wiring of MECHATROLINK communication cable or FG. E.g. adding ferrite cores to the MECHATROLINK communication cable, etc.) |
|                                                                                                    | Servo drive failure                                                                                                    | -                                                                             | Connect to the servo drive power supply again. When an alarm still occurs, replace the servo drive.                                                                                  |
| A.E61 :<br>MECHATROLINK                                                                               | The transmission period of<br>MECHATROLINK has changed                                                                                                 | Confirm the transmission cycle setting of MECHATROLINK.                       | variation of the upper device is eliminated.                                                                                                    |
| Abnormal transmission period (Synchronization Interval Abnormal)                                      | Servo drive failure                                                                                                    | -                                                                             | Connect to the servo drive power supply again. When an alarm still occurs, replace the servo drive.                                                                                  |
|                                                                                                    | MECHATROLINK wiring is incorrect                                                                                                    | Confirm the wiring of MECHATROLINK.                                           | Connect MECHATROLINK communication cable properly.                                                                                                    |
| A.E63 :<br>MECHATROLINK<br>Synchronization frame<br>not received                                      | MECHATROLINK received data incorrectly due to mutual interference                                                                                      | -                                                                             | Take measures to prevent mutual interference. (Adjust the wiring of MECHATROLINK communication cable or FG. E.g. adding ferrite cores to the MECHATROLINK communication cable, etc.) |
|                                                                                                    | Servo drive failure                                                                                                    | •                                                                             | Connect to the servo drive power supply again. When an alarm still occurs, replace the servo drive.                                                                                  |
| A.Ed1 :<br>Command execution<br>timed out                                                             |                                                                                                    | Confirm the monitor status when executing the command.                        | Set to not execute SV_ON and SENS_ON commands during motor operation.                                                                                                    |
|                                                                                                    | Poor connection of three-phase wires                                                                                                    | Confirm the wiring of power supply.                                           | Confirm whether there is any problem with the power supply wiring.                                                                                                    |
| (When the main circuit<br>power supply is ON, the<br>low voltage state of one<br>of R, S and T phases | Three-phase power supply imbalance                                                                                                    | Measure the voltage of each phase of the three-phase power supply.            | Correct the imbalance of power supply (change phase).                                                                                                    |
|                                                                                                    | Single-phase AC power input (Pn00B = $n.\Box 1\Box\Box\Box$ ) is not set and single-phase power is input                                               | Confirm power supply and parameter settings.                                  | Set correct power input and parameters.                                                                                                    |
|                                                                                                    |                                                                                                    | -                                                                             | Connect to the servo drive power supply again. When an alarm still occurs, replace the servo drive.                                                                                  |
|                                                                                                    | Poor connection or poor connection of motor wiring                                                                                                    | Confirm wiring.                                                               | Confirm whether there is any problem with the motor wiring.                                                                                                    |
|                                                                                                    | Servo drive failure                                                                                                    | -                                                                             | Connect to the servo drive power supply again. When an alarm still occurs, it is possible that the servo unit has failed. Replace the servo drive.                                   |

#### \*1. Detection condition formula

When either of the following two conditional expressions holds, an alarm will be detected.

• Pn533 [min<sup>-1</sup>]  $\times \frac{\text{Encoder resolution}}{6 \times 10^5} \le \frac{\text{Pn20E}}{\text{Pn210}}$ 

• Maximum speed of motor [min<sup>-1</sup>]  $\times \frac{\text{Encoder resolution}}{\text{around } 3.66 \times 10^{12}} \le \frac{\text{Pn20E}}{\text{Pn210}}$ 

#### \*2. Detection condition formula

When either of the following two conditional expressions holds, an alarm will be detected.

• Rated speed of motor [min<sup>-1</sup>]  $\times \frac{1}{3} \times \frac{\text{Encoder resolution}}{6 \times 10^5} \le \frac{\text{Pn20E}}{\text{Pn210}}$ • Maximum speed of motor [min<sup>-1</sup>]  $\times \frac{\text{Encoder resolution}}{\text{around } 3.66 \times 10^{12}} \ge \frac{\text{Pn20E}}{\text{Pn210}}$ 

#### 9.2.3 Alarm reset

When the servo alarm output (ALM) signal occurs, reset it by any of the following methods after eliminating the alarm cause.

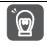

Before resetting the servo alarm, be sure to eliminate the alarm reason.

If the alarm reset is executed without excluding the alarm reason, equipment damage or fire may occur when the alarm reset is kept running.

- Important
- Reset Based on Alarm, Warning Clear (ALM\_CLR) command
- Based on the panel operation key, press S key to reset

#### 9.2.4 Display of alarm records

Servo drive has tracing display function, which can trace up to 10 alarm records that have occurred.

#### 9.2.5 Deletion of Alarm records

The function of deleting servo-driven alarm records.

The alarm record will not be deleted even if the alarm reset is performed or the power supply of the servo drive main circuit is cut off, so the following operations must be performed.

The following operations can be performed

| Operating tool    | Distribution               |  |
|-------------------|----------------------------|--|
| Panel operator    | Fn006                      |  |
| iWatch+ debugging | [Alarm Display][Historical |  |
| software          | Alarm][Clear]              |  |

#### 9.3 When warning is displayed

When the servo drive is warned, the LED of the panel display unit displays the Alarm number. The warning will be displayed before an exception occurs.

The following is a list of warnings and their causes and treatment measures.

#### 9.3.1 Warning list

The Alarm names and contents are listed below in the order of the Alarm numbers.

| Alarm<br>number | Alarm name                                 | Alarm content                                                                                                    | Reset             |
|-----------------|--------------------------------------------|----------------------------------------------------------------------------------------------------|-------------------|
| A.900           | Position deviation is too large            | The accumulated position deviation exceeds the proportion set by $(\frac{Pn520 \times Pn51E}{100})$ .                                                                | Need              |
| A.901           | Excessive position deviation when servo ON | The accumulated position deviation during servo ON exceeds the proportion set by $(\frac{Pn526\times Pn528}{100})$ .                                                 | Need              |
| A.910           | Overload                                   | Warning display immediately before overload (A.710/720) alarm is reached. If the operation continues, an alarm may occur.                                            | Need              |
| A.911           | Vibration                                  | Abnormal vibration in motor operation is detected. Same as the detection value of A.520, the vibration detection switch (Pn310) is used to set the alarm or warning. | Need              |
| A.920           | Regeneration overload                      | Warning display immediately before reaching regeneration overload (A.320) alarm. If the operation continues, an alarm may occur.                                     | Need              |
| A.921           | DB overload                                | Warning display immediately before DB overload (A .731) alarm is reached. If the operation continues, an alarm may occur.                                            | Need              |
| A.930           | Battery failure of absolute encoder        | Is a warning display of low battery voltage of absolute encoder.                                                                                                    | Need              |
| A.94A           | Data Setting Warning 1 (Parameter Number)  | The parameter number of data setting warning 1 (parameter number) command is incorrect.                                                                              | Automatic reset * |
| A.94B           | Data setting warning 2 (out of data range) | Out-of-range values are set in the command data.                                                                                                    | Automatic reset * |
| A.94C           | Data setting warning 3 (calculation error) | A calculation error was detected.                                                                                                    | Automatic reset * |
| A.94D           | Data Setting Warning 4 (Parameter Size)    | Data size mismatch detected.                                                                                                    | Automatic reset * |
| A.94E           | Data Setting Warning 5 (Latch Exception)   | Latch mode exception detected.                                                                                                    | need              |

| Alarm<br>number | Alarm name                                                                                                    | Alarm content                                                                        | Reset             |
|-----------------|----------------------------------------------------------------------------------------------------|--------------------------------------------------------------------------------------|-------------------|
| A.95A           | Command Warning 1 (Out of Command Conditions)                                                                                                | When the command condition is not sufficient, the command is executed.               | Automatic reset * |
| A.95B           | Command Warning 2 (Command Not Supported)                                                                                                    | An unsupported command was instructed.                                               | Automatic reset * |
| A.95D           | Command Warning 4 (Interference of Command)                                                                                                  | Interference of commands (mainly refers to interference of latch commands).          | Automatic reset * |
| A.95E           | Command Warning 5<br>(Subcommands Not<br>Available)                                                                                          |                                                                                      |                   |
| A.95F           | Command Warning 6 (No Command Defined)                                                                                                    | An undefined command was instructed.                                                 |                   |
| A.960           | MECHATROLINK communication alarm                                                                                                    | MECHATROLINK Communication failure during communication.                             | need              |
| A.971           | Under voltage  Warning display immediately before the undervoltage (A.410) alarm is reached. If the operation continues, an alarm may occur. |                                                                                      | need              |
| A.97A           | Command Warning 7 (Layer Exception)                                                                                                    | Ccommand that cannot be executed is specified in the current layer.                  |                   |
| A.97b           | Data Clamping Out of Data Range                                                                                                    | a To set the minimum and maximum values of the command data outside the range fixed. |                   |
| A.9A0           | Overtravel                                                                                                    | Overtravel detected in servo ON.                                                     |                   |

<sup>\*</sup> When using MECHATROLINK-III standard servo profile command, it will automatically reset when receiving normal command. When using the MECHATROLINK-II compatible configuration file command, reset the warning according to the alarm and warning clear command (ALM\_CLR).

(Note) 1. If it is not set to "output alarm code and warning code (Pn001 = n.1□□□)", no warning code will be output.

2. Whether the warning detection is set by Pn008 =  $n.\Box X\Box\Box$  (warning detection selection). However, the warnings shown in the following table are divided into two types: not affected by the Pn008 =  $n.\Box X\Box\Box$  setting; Pn008 =  $n.\Box X\Box\Box$  requires other parameters to be set.

| Warning                        | Warning Check Select Parameters to Set                                                             |  |  |
|--------------------------------|----------------------------------------------------------------------------------------------------|--|--|
| A.911                          | Pn310=n.□□□X (vibration detection selection)                                                       |  |  |
| A.923                          | - (has no effect on the setting of Pn008= n. □X□□)                                                 |  |  |
| A.930                          | Pn008=n.□□□X (alarm/warning selection for battery undervoltage)                                    |  |  |
| A.942                          | Pn423=n.   X  (speed pulsation compensation information inconsistency warning detection selection) |  |  |
| A.94A ~ A.960<br>A.97A ~ A.97b | Pn800=n.□□X□ (warning check mask)                                                                  |  |  |
| A.971                          | Pn008= n.□□X□ (function selection under voltage)                                                   |  |  |
| A.97 1                         | (has no effect on the setting of Pn008= n. □X□□)                                                   |  |  |
| A.9A0                          | Pn00D= n.X□□□ (speed ratio warning detection selection)                                            |  |  |
| A.SAU                          | (has no effect on the setting of Pn008= n.□X□□)                                                    |  |  |
| A.9b0                          | Pn00F= n.□□□X (preventive maintenance warning selection)                                           |  |  |

# 9.3.2 Reasons for Warning and Countermeasures

The following table lists the cause of the alarm and the treatment measures. If the fault cannot be cleared after processing according to the following table, please contact our company.

| Alarm number:<br>Alarm name                                 | Reason                                                                                                    | Confirmation method                                                                          | The treatment measures                                                                                                    |
|-------------------------------------------------------------|----------------------------------------------------------------------------------------------------|----------------------------------------------------------------------------------------------|----------------------------------------------------------------------------------------------------|
| , na                                                        | U, V, W wiring of servo motor is incorrect                                                                             | Confirm the connection of servo motor main loop                                              | Confirm whether the motor cable or encoder cable has poor contact and other problems.                                                                                                    |
| A.900 :<br>Position deviation is                            | The gain of servo drive is low                                                                                         | Verify that the servo drive gain is too low.                                                 | The servo gain is improved through automatic adjustment (no-bit command) function, etc.                                                                                                    |
|                                                             | Position command acceleration is too large                                                                             | Try to reduce the commanded acceleration before running.                                     | Lower the position command acceleration. Or, select the position command filter to smooth the acceleration of the position command.                                                                                                    |
| too large                                                   | Relative to the operating conditions,<br>the alarm (Pn520) for excessive<br>position deviation is low                  | Confirm that the position deviation is too large for warning value (Pn520) is appropriate.   | Correctly set the value of parameter Pn520                                                                                                    |
|                                                             | Servo drive failure                                                                                                    | -                                                                                            | Connect to the servo drive power supply again. When an alarm still occurs, replace the servo drive.                                                                                                    |
| A.901 :<br>Excessive position<br>deviation when<br>servo ON | The accumulated position deviation during servo ON exceeds the proportion set by (\frac{Pn526 \cdot Pn528}{400})       | -                                                                                            | When the servo ON is correctly set, the warning value of position deviation is too large (Pn528).                                                                                                    |
| 00.10 0.1                                                   | Motor wiring, encoder wiring or poor connection                                                                        | Confirm wiring.                                                                              | Confirm whether there is any problem with motor wiring and encoder wiring.                                                                                                    |
| A.910 :<br>Overload                                         | The operation of the motor exceeds the overload protection characteristic                                              | Confirm the overload characteristics and operation commands of the motor.                    | Discuss load conditions and operating conditions again. Or reconsider the motor capacity.                                                                                                    |
| (Warning before becoming overload alarm (A.710 or           | The motor is not driven due to mechanical factors, resulting in excessive load during operation                        | Confirm the operation command and motor speed.                                               | Improve mechanical factors.                                                                                                    |
| A.720))                                                     | Verify that the overload warning value (Pn52B) is appropriate Servo drive failure                                      | Verify that the overload warning value (Pn52B) is appropriate.                               | Verify that the overload warning value (Pn52B) is appropriate.  Replace the servo drive.                                                                                                    |
| A.911 :                                                     | Abnormal vibration in motor operation is detected                                                                      | Confirm the abnormal sound of the motor and the speed and torque waveforms during operation. | Reduce motor speed. Or reduce servo gain through custom adjustment, etc.                                                                                                    |
| Vibration                                                   | The value of the moment of inertia ratio (Pn103) is larger than the actual value or varies greatly                     | Confirm the moment of inertia ratio or mass ratio.                                           | Correctly set the moment of inertia ratio (Pn103).                                                                                                    |
|                                                             | Vibration detection value (Pn312 or Pn384) is inappropriate                                                            | Verify that the vibration detection value (Pn312 or Pn384) is appropriate.                   | Set the vibration detection value (Pn312 or Pn384) appropriately.                                                                                                    |
| A.920 :                                                     | Power supply voltage exceeds specification range  External regenerative resistance                                     | Measure the supply voltage.                                                                  | Set the power supply voltage within the specification                                                                                                    |
| Regeneration overload (Warning before becoming regeneration | value, servo drive capacity or regenerative resistance capacity is insufficient, or in a continuous regenerative state | Reconfirm operating conditions and capacity.                                                 | Change the regenerative resistance value, regenerative resistance capacity or servo drive capacity. Adjust the operating conditions again.                                                                                                 |
| overload (A.320))                                           | Continuously bears negative load and is in continuous regeneration state                                               | Confirm the load applied to the running servo motor.                                         | Discuss the system including servo, mechanical and operating conditions again.                                                                                                    |
| A.921 :                                                     | The motor is being driven by external force                                                                            | Confirm operation status.  Confirm the usage                                                 | Do not drive the motor by external force.                                                                                                    |
| DB overload<br>(Warning before DB<br>Overload (A.731))      | The rotating or operating energy when DB stops exceeds the capacity of DB resistor                                     | frequency of DB by DB                                                                        | Try the following measures. Reduce the command speed of servo motor. Reduce the moment of inertia or mass. Reduce the number of DB stops.                                                                                                  |
| A.930 :                                                     | Servo drive failure The battery is not well connected and not connected                                                | Confirm battery connection.                                                                  | Replace the servo drive.  Connect the battery correctly.                                                                                                    |
| Battery failure of absolute encoder                         | The battery voltage is lower than the preset value (2.7 V) Servo drive failure                                         | Measure the battery voltage.                                                                 | Replace the battery. Replace the servo drive.                                                                                                    |
| A 000 :                                                     | The communication cable of MECHATROLINK is incorrectly                                                                 | Confirm the connection status.                                                               | Connect MECHATROLINK communication cable properly.                                                                                                    |
| A.960 :<br>MECHATROLINK<br>Communication<br>warning         | wired  MECHATROLINK received data incorrectly due to mutual interference                                               | Confirm the setting environment.                                                             | Take the following anti-interference measures.  • Adjust the wiring of communication cable and FG to avoid interference.  • Install ferrite cores on communication cables.                                                                 |
|                                                             | Servo drive failure AC power supply voltage driven by                                                                  | -<br>Measure the supply                                                                      | Replace the servo drive.  Adjust the power supply voltage to the normal                                                                                                    |
|                                                             | servo is too low  Power supply voltage drops during                                                                    | voltage.  Measure the supply                                                                 | range                                                                                                    |
| A.971 :<br>Under voltage                                    | operation Instantaneous power failure                                                                                  | voltage.  Measure the supply                                                                 | Increase power supply capacity  If the instantaneous stop holding time (Pn509)                                                                                                    |
|                                                             | occurred  Son to drive fues blown                                                                                      | voltage.                                                                                     | is changed, it is set to a smaller value.  Replace the servo drive and connect the                                                                                                    |
|                                                             | Servo drive fuse blown Servo drive failure                                                                             | -                                                                                            | reactor before using the servo drive.  Replace the servo drive.                                                                                                    |
| A.97A :<br>Command Warning                                  | An unexecuted command was received in the current layer                                                                | -                                                                                            | The command will be sent after the sending condition is met.                                                                                                    |
| A.97b :<br>Out of Data Range                                | Out-of-range values are set in the command data                                                                        |                                                                                              | Set the value within the set range in the command data.                                                                                                    |
| A.9A0 :<br>Overtravel<br>(Check out<br>over-travel status ) | Overtravel detected in servo ON                                                                                        | The status of the over-travel signal is confirmed through input signal monitoring.           | If the over-travel signal cannot be confirmed through input signal monitoring, the over-travel may be detected instantaneously. Carry out the following projects.  Do not execute commands from the upper device to the over-travel field. |
|                                                             |                                                                                                    |                                                                                              | Confirm the wiring of over-travel signal.                                                                                                    |

#### 9.4 Monitoring of communication data when alarms and warnings occur

The command data when an alarm or warning (e.g. data setting warning (A.94) or command warning (A.95)) occurs can be monitored through the following parameters. The following is the data when an alarm or warning occurs under normal conditions.

CMD data in case of alarm or warning: Pn890 ~ Pn8A6

RSP data in case of alarm or warning: Pn8A8 ~ Pn8BE

| Command    | Location where command data is saved in case of alarm or warning |                     |  |
|------------|------------------------------------------------------------------|---------------------|--|
| byte order | CMD                                                              | RSP                 |  |
| 0          | Pn890 = n. □□□□□□XX                                              | Pn8A8 = n. □□□□□□XX |  |
| 1          | Pn890 = n. □□□□XX□□                                              | Pn8A8 = n. □□□□XX□□ |  |
| 2          | Pn890 = n. □□XX□□□□                                              | Pn8A8 = n. □□XX□□□□ |  |
| 3          | Pn890 = n. XX□□□□□□                                              | Pn8A8 = n. XX□□□□□□ |  |
| 4 ~ 7      | Pn892                                                            | Pn8AA               |  |
| 8 ~ 11     | Pn894                                                            | Pn8AC               |  |
| 12 ~ 15    | Pn896                                                            | Pn8AE               |  |
| 16 ~ 19    | Pn898                                                            | Pn8B0               |  |
| 20 ~ 23    | Pn89A                                                            | Pn8B2               |  |
| 24 ~ 27    | Pn89C                                                            | Pn8B4               |  |
| 28 ~ 31    | Pn89E                                                            | Pn8B6               |  |
| 32 ~ 35    | Pn8A0                                                            | Pn8B8               |  |
| 36 ~ 39    | Pn8A2                                                            | Pn8BA               |  |
| 40 ~ 43    | Pn8A4                                                            | Pn8BC               |  |
| 44 ~ 47    | Pn8A6                                                            | Pn8BE               |  |

(Note) 1. Data are arranged in small byte storage order and expressed in hexadecimal.

# 9.5 The fault causes and treatment measures can be judged from the actions and states of servo motors.

The fault causes and treatment methods that can be judged from the actions and states of servo motors are as follows.

Please cut off the power supply of the servo system when checking and handling the items in the thick wire frame in the table below.

| Fault contents                             | Reason                                                                                                    | Confirmation method                                                                           | The treatment measures                                                                                                    |
|--------------------------------------------|----------------------------------------------------------------------------------------------------|-----------------------------------------------------------------------------------------------|----------------------------------------------------------------------------------------------------|
|                                            | The control power is not switched on                                                                                                    | terminals of control power supply.                                                            | Connect the wires correctly to turn the control power ON.                                                                                                    |
|                                            | The main circuit power is not connected                                                                                                    | Measure the voltage between the power input terminals of the main circuit.                    | Connect the wires correctly to turn the power supply ON of the main circuit.                                                                                                    |
|                                            | The terminals of the input and output signal connector (CN1) have wiring errors and omissions                                                        | Confirm the connection status of<br>the input and output signal<br>connector (CN1) terminals. | Connect the input and output signal connector (CN1) terminals correctly.                                                                                                    |
|                                            | Wiring of servo motor main loop cable and encoder cable falls off                                                                                    | Confirm the connection status.                                                                | Correct wiring.                                                                                                    |
|                                            | The servo motor is overloaded.                                                                                                    | Try no-load operation to confirm the load status.                                             | Lighten the load or replace it with a servo motor with larger capacity.                                                                                                    |
|                                            | The type of encoder used is different from the setting of $Pn002 = n.\Box X\Box\Box$ (encoder use method)                                            | Confirm the type of encoder used and the setting of Pn002 = $n.X\square\square$ .             | According to the type of encoder used $Pn002 = n.\Box X\Box\Box$ .                                                                                                    |
| Don't start the servo motor                |                                                                                                    | Confirm the distribution of input signals (Pn50A, Pn50B, Pn511, Pn516).                       | Input signals (Pn50A, Pn50B, Pn511, Pn516) are correctly allocated.                                                                                                    |
|                                            | No servo ON(SV-ON) command                                                                                                    | Confirm the command of the upper device.                                                      | Input servo ON (SV_ON) command from the upper device.                                                                                                    |
|                                            | There is no ON(SENS_ON) command                                                                                                    | Confirm the command of the upper device.                                                      | The commands are transmitted to the servo drive according to the correct sequence.                                                                                                    |
|                                            | The forward rotation side drive input (P-OT) signal is prohibited, and the reverse rotation side drive input is prohibited (N-OT) signal remains OFF | Confirm the P-OT signal or the N-OT signal.                                                   | Set the P-OT signal or N-OT signal to ON.                                                                                                    |
|                                            | The forced stop input (FSTP) signal remains OFF                                                                                                    | Confirm FSTP signal.                                                                          | <ul> <li>Set FSTP signal to ON.</li> <li>When the forced stop function is not used, Please disable the function via Pn516 = n.□□□X (forced stop of input (FSTP) signal distribution).</li> </ul> |
|                                            | Servo drive failure                                                                                                    | -                                                                                             | Replace the servo drive.                                                                                                    |
|                                            | Servo motor connection error                                                                                                    | Confirm wiring.                                                                               | Correct wiring.                                                                                                    |
| runs instantaneously after stop motionless | Incorrect wiring of encoder or serial conversion unit                                                                                                | Confirm wiring.                                                                               | Correct wiring.                                                                                                    |

| Fault contents                                              | Reason                                                                                      | Confirmation method                                                                                                    | The treatment measures                                                                                                    |
|-------------------------------------------------------------|---------------------------------------------------------------------------------------------|----------------------------------------------------------------------------------------------------|----------------------------------------------------------------------------------------------------|
| The action of servo motor is not stable                     | Poor cable connection of servo                                                              | The connector connection of                                                                                                    | Looseness of fastening terminals or                                                                                                    |
| Servo motor running without command                         | Servo drive failure                                                                         | Check whether the directions match.                                                                                                    | Replace the servo drive                                                                                                    |
|                                                             | Pn00 = n. □ □ □ X (stop method when servo OFF and Gr.1 alarm occurs) is improperly set      | Confirm the set value of Pn001 = $n.\Box\Box\Box X$ .                                                                                                    | Properly set Pn001 = n.□□□X.                                                                                                    |
| Dynamic brake<br>(DB) does not<br>operate                   | DB resistor disconnection                                                                   | Confirm the moment of inertia, speed and frequency of use of DB. It may be that the moment of inertia, speed, frequency of use of DB is too large or DB resistance is broken.                                                                                           | Replace the servo drive. In addition, in order to prevent disconnection, measures can be taken to reduce the load state.                                                    |
|                                                             | DB drive circuit failure                                                                    | -                                                                                                    | DB loop component failure. Replace the servo drive.                                                                                                    |
|                                                             | When using the adjustment-free function (factory setting), the servo motor vibrates greatly |                                                                                                    | Reduce the load below the allowable rotational inertia ratio or allowable mass ratio, or increase the load value set without adjustment value to reduce the rigidity value. |
|                                                             | Poor mechanical installation                                                                | Confirm the installation status of<br>servo motor                                                                                                    | Re-tighten the mounting screws.                                                                                                    |
|                                                             | Poor mechanical installation                                                                | Confirm whether the coupling is eccentric.                                                                                                    | Align the core of the coupling.                                                                                                    |
|                                                             | Internal bearing failure                                                                    | Confirm the sound and vibration near the bearing.                                                                                                    | Replace the servo motor.                                                                                                    |
|                                                             | The vibration source is cooperating with the machine                                        | Confirm whether the moving parts on the machine side have foreign bodies entering or damaged or deformed.                                                                                                    | Please contact the machine manufacturer.                                                                                                    |
|                                                             | output signals, mutual interference occurred                                                | Confirm whether the cables for input and output signals meet the specifications. The cable specification: double stranded shielded wire or double stranded unified shielded wire with core wire of more than 0.12 mm² and tinned soft copper stranded wire.             | Use cables that meet specifications.                                                                                                    |
|                                                             | Due to the long cable used for input and output signals, mutual interference occurs         | input and output signals.                                                                                                    | Make the length of cable for input and output signals within 3 m.                                                                                                    |
| Abnormal sound from servo motor                             | Due to the wrong specification of cable for encoder, mutual interference occurs             | Confirm whether the cables for input and output signals meet the specifications. The cable specification: double stranded shielded wire or double stranded unified shielded wire with core wire of more than 0.12 mm <sup>2</sup> and tinned soft copper stranded wire. | Use cables that meet specifications.                                                                                                    |
|                                                             | Because the encoder cable is too long, mutual interference occurs                           | Confirm the cable length for encoder.                                                                                                    | Set the length of encoder cable within 50m.                                                                                                    |
|                                                             | Due to encoder cable damage, mutual interference occurs                                     | Confirm whether the encoder cable is clamped and the cladding is damaged.                                                                                                    | Replace encoder cable and change cable laying environment.                                                                                                    |
|                                                             | Excessive mutual interference on encoder cable                                              | tied together or too close to the high current wire.                                                                                                    | Change the laying environment of encoder cables so as not to be affected by surge voltage of high-current wires.                                                            |
|                                                             | due to the influence of servo<br>motor side equipment (welding<br>machine, etc.)            | (forget grounding, incomplete grounding).                                                                                                    | Properly ground the servo motor side equipment to prevent shunt to encoder side FG.                                                                                         |
|                                                             |                                                                                             | signal line                                                                                                    | Properly ground the servo motor side equipment to prevent shunt to encoder side FG.                                                                                         |
|                                                             | Encoder is affected by excessive vibration and shock                                        | Confirm whether mechanical vibration occurs. Confirm the installation state of servo motor (precision of installation surface, fixed state, eccentric core).                                                                                                    | Reduce mechanical vibration. Improve the installation state of servo motor.                                                                                                 |
|                                                             | Encoder failure Serial conversion unit failure                                              | -                                                                                                    | Replace the servo motor Replace the serial conversion unit.                                                                                                    |
|                                                             |                                                                                             | Confirm whether gain adjustment has been implemented.                                                                                                    | Perform automatic adjustment (no upper command).                                                                                                    |
| When the frequency is about 200 ~ 400Hz, the motor vibrates | The speed loop gain (Pn100) is set too high.                                                | Confirm the setting value of speed loop gain (PN100). Factory setting: Kv = 40.0 Hz                                                                                                    | Set the correct speed loop gain (Pn100) setting.                                                                                                    |
|                                                             | The set value of the position loop gain (Pn102) is too high                                 | Confirm the set value of position ring gain (Pn102). Factory setting: Kp = 40.0/s                                                                                                    | Set the correct setting value of position loop gain (Pn102).                                                                                                    |
|                                                             | time parameter (Pn101) is not set correctly                                                 | Confirm the set value of integral time parameter (Pn101) of speed loop. Factory setting: Ti = 20.0 ms                                                                                                    | Set the correct speed loop integration time parameter (Pn101) setting value.                                                                                                |
|                                                             |                                                                                             | Confirm the set value of the moment of inertia ratio or mass ratio (Pn103)                                                                                                    | Set the correct moment of inertia or mass ratio (Pn103).                                                                                                    |

| Fault and ante                                                                       | D                                                                                                    | One firms at any months and                                                                                                    | The two stars and an exercise                                                                                                    |
|--------------------------------------------------------------------------------------|----------------------------------------------------------------------------------------------------|----------------------------------------------------------------------------------------------------|----------------------------------------------------------------------------------------------------|
| Fault contents                                                                       | Reason Improper matching of servo gain                                                                     | has been implemented.                                                                                                    | The treatment measures  Perform automatic adjustment (no upper command).                                                                    |
|                                                                                      | The speed loop gain (Pn100) is set too high                                                                | Confirm the setting value of speed loop gain (PN100). Factory setting: Kv = 40.0 Hz                                                                                                    | Set the correct speed loop gain (Pn100) setting.                                                                                            |
|                                                                                      | The set value of the position loop gain (Pn102) is too high                                                | Confirm the set value of position loop gain (Pn102). Factory setting: Kp = 40.0/s                                                                                                    | Set the correct setting value of position loop gain (Pn102).                                                                                |
| Excessive speed overshoot at start and stop                                          | The speed loop integration time parameter (Pn101) is not set correctly                                     | Confirm the set value of integral time parameter (Pn101) of speed loop. Factory setting: Ti = 20.0 ms                                                                                                    | Set the correct speed loop integration time parameter (Pn101) setting value.                                                                |
|                                                                                      | The setting value of rotational                                                                            | Confirm the set value of the moment of inertia ratio or mass ratio (Pn103).                                                                                                    | Set the correct moment of inertia or mass ratio (Pn103).                                                                                    |
|                                                                                      | Torque command saturation                                                                                  | Confirm torque command waveform.                                                                                                    | Use the mode switch function.                                                                                                    |
|                                                                                      |                                                                                                    | Thrust Limit: Factory Setting                                                                                                    | Set the correct thrust limit (Pn483, Pn484)                                                                                                 |
|                                                                                      | Mutual interference occurred due to incorrect specifications of cables used for encoders.                  | Pn483 = 30%, Pn484 = 30%  Confirm whether the cable for encoder meets the specification. The cable specification: double stranded shielded wire or double stranded unified shielded wire with core wire of more than 0.12mm² and tinned soft copper stranded wire. | Use cables that meet specifications.                                                                                                    |
|                                                                                      | Because the encoder cable is<br>too long, mutual interference<br>occurs                                    | Confirm the cable length for encoder.                                                                                                    | Set the length of encoder cable within 50m.                                                                                                 |
|                                                                                      | Due to encoder cable damage, mutual interference occurs                                                    | Confirm whether the encoder cable is clamped and the cladding is damaged.                                                                                                    | Replace encoder cable and change cable laying environment.                                                                                  |
| Error in absolute value encoder                                                      | Excessive mutual interference on encoder cable                                                             | tied together or too close to the                                                                                                    | Change the laying environment of encoder cables so as not to be affected by surge voltage of high-current wires.                            |
| position deviation<br>(deviation between<br>the position when<br>the power supply is | The potential of FG changes due to the influence of servo motor-side equipment (welding machine, etc.)     | servo motor side equipment (forget grounding, incomplete grounding).                                                                                                    | Properly ground the servo motor side equipment to prevent shunt to encoder side FG.                                                         |
| OFF and the position when the power supply is                                        | Error in calculation of servo<br>drive pulse due to mutual<br>interference                                 | Confirm whether there is mutual interference between encoder or serial conversion unit and signal line.                                                                                                    | Anti-interference measures shall be taker for the connection of encoder or seria conversion unit.                                           |
| ON again recorded<br>by the upper<br>device)                                         | Encoder is affected by excessive vibration impact.                                                         |                                                                                                    | Reduce mechanical vibration. And the installation state of the servo motor or the encoder is improved.                                      |
|                                                                                      | Encoder failure<br>Servo drive failure                                                                     | -                                                                                                    | Replace the servo motor or encoder.                                                                                                    |
|                                                                                      | Servo drive fallure                                                                                        | the upper device.                                                                                                    | Replace the servo drive.  Make the error detection part of the upper device work normally.                                                  |
|                                                                                      | Error in reading rotation<br>number data or absolute value<br>encoder position data of upper<br>device     | has been checked. Prepare the                                                                                                    | Parity check of rotation number of coil data or absolute value encoder position data is                                                     |
|                                                                                      |                                                                                                    | interference on the cable between<br>the servo drive and the upper<br>device.                                                                                                    | Anti-interference measures shall be taker to check the parity of rotation number o coil data or absolute value encoder position data again. |
|                                                                                      |                                                                                                    | power supply (+24 V) for the input signal.                                                                                                    | Set the voltage of the external power supply (+24V) for the input signal to the correct value.                                              |
|                                                                                      | (P-OT/N-OT)signal of forward / reverse side is input                                                       | over-travel limit switch.                                                                                                    | Make the over-travel limit switch operate normally.                                                                                         |
|                                                                                      |                                                                                                    | Confirm the wiring of the overtravel limit switch.  Confirm the set value of over-travel input signal distribution                                                                                                    | Correct willing of over-traver limit switch.                                                                                                |
|                                                                                      |                                                                                                    | (Pn50A or Pn50B).  Confirm whether the voltage of the external power supply (+24 V) for                                                                                                    | Eliminate voltage fluctuation of externa                                                                                                    |
| occurred.                                                                            |                                                                                                    | the input signal fluctuates.  Confirm whether the action state of the overtravel limit switch is                                                                                                    | power supply (+24 V) for input signal.  So that the action state of the overtrave limit switch is stable.                                   |
|                                                                                      | prohibited                                                                                                 | Confirm the wiring of the overtravel limit switch (cable damage, screw fastening status, etc.).                                                                                                    | Correct wiring of over-travel limit switch.                                                                                                 |
|                                                                                      | Error in the signal of the drive input (P-OT/N-OT) that prohibits forward/reverse                          | Confirm P-OT signal allocation Pn50A= n.X□□□.                                                                                                    | If other signals are assigned to PN50A = n.X□□□, the P-OT signal is reassigned to this parameter.                                           |
|                                                                                      | rotation for parameters (Pn50A = $n.X\square\square\square$ , Pn50B = $n.\square\square\square\square X$ ) | Confirm N-OT signal distribution Pn50B=n.□□□X.                                                                                                    | If other signals are assigned to Pn50B=n.□□□X, then the N-OT signal is reassigned to this parameter.                                        |
|                                                                                      | Servo motor stop method selection error                                                                    | Confirm the stop method when servo is OFF (Pn001 = $n.\Box\Box\Box X$ , or pn 001 = $n.\Box\Box\Box$ ).                                                                                                    | Select a servo motor stop method other than free running stop.                                                                              |
|                                                                                      |                                                                                                    | Confirm the stop method for                                                                                                    | Select a servo motor stop method other                                                                                                    |

| Fault contents                 | Reason                                                                                                    | Confirmation method                                                                                                    | The treatment measures                                                                                                   |
|--------------------------------|----------------------------------------------------------------------------------------------------|----------------------------------------------------------------------------------------------------|----------------------------------------------------------------------------------------------------|
|                                |                                                                                                    | torque control (Pn001 = $n.\Box\Box\Box X$ , or Pn001 = $n.\Box\Box X\Box$ ).                                                                                                    | than free running stop.                                                                                                  |
| Incorrect stop position due to | The position of the limit switch and the length of the toggle joint are improper                              | -                                                                                                    | Set the limit switch at the appropriate position.                                                                        |
| over travel (OT)               | The position of the overtravel limit switch is shorter than the inertia operation amount                      | -                                                                                                    | Set the overtravel limit switch at the appropriate position.                                                             |
|                                | Mutual interference occurred due to incorrect specifications of cables used for encoders                      | Confirm whether the cable for encoder meets the specification. The cable specification: double stranded shielded wire or double stranded unified shielded wire with core wire of more than 0.12mm <sup>2</sup> and tinned soft copper stranded wire.           | Use cables that meet specifications.                                                                                     |
|                                | Because the encoder cable is too long, mutual interference occurs                                             | Confirm the cable length for encoder.                                                                                                    | Set the length of encoder cable within 50m.                                                                              |
|                                | Due to encoder cable damage, mutual interference occurs                                                       | Confirm whether the encoder cable is clamped and the cladding is damaged.                                                                                                    | Replace encoder cable and change cable laying environment.                                                               |
|                                | Excessive mutual interference on encoder cable                                                                | Verify that the encoder cable is tied together or too close to the high current wire.                                                                                                    | Change the laying environment of encoder cables so as not to be affected by surge voltage of high-current wires.         |
|                                | The potential of FG changes due to the influence of servo motor-side equipment (welding machine, etc.)        |                                                                                                    | Properly ground the servo motor side equipment to prevent shunt to encoder side FG.                                      |
| Position deviation             | Error in calculation of servo<br>drive pulse due to mutual<br>interference                                    | Confirm whether there is mutual interference between encoder or serial conversion unit and signal line.                                                                                                    | Anti-interference measures shall be taken for the connection of encoder or serial conversion unit.                       |
| occurs (No alarm)              | Encoder is affected by excessive vibration impact                                                             | Confirm whether mechanical vibration occurs. Confirm the installation state of servo motor (precision of installation surface, fixed state, eccentric core). Confirm the installation state of linear encoder (installation surface precision, fixing method). | Reduce mechanical vibration. And the installation state of the servo motor or the linear encoder is improved.            |
|                                | Coupling failure of machine and servo motor                                                                   | Verify that the coupling between the machine and the servo motor is misaligned.                                                                                                    | Correctly fix the coupling of the machine and servo motor.                                                               |
|                                | Due to the wrong specifications of the cables used for input and output signals, mutual interference occurred |                                                                                                    | Use cables that meet specifications.                                                                                     |
|                                | Due to the long cable used for input and output signals, mutual interference occurs.                          | input and output signals.                                                                                                    | Make the length of cable for input and output signals within 3m.                                                         |
|                                | Encoder failure (pulse unchanged)                                                                             | -                                                                                                    | Replace the servo motor or encoder.                                                                                      |
|                                | · · ·                                                                                                    | Measure the ambient temperature                                                                                                    | Replace the servo drive.  Set the ambient temperature below 40°C.                                                        |
| Servo motor                    | high Dirty surface of servo motor                                                                             |                                                                                                    | Remove dirt, dust and oil stains on the                                                                                  |
| overheating motor              | The servo motor is overloaded.                                                                                | surface smudges.  Confirm the load status through the monitor.                                                                                                    | motor surface.  If overload occurs, reduce the load or replace it with servo drive and servo motor with larger capacity. |

## **Chapter 10 List of parameter**

#### 10.1 List of servo parameters

#### 10.1.1 Method for distinguishing the list

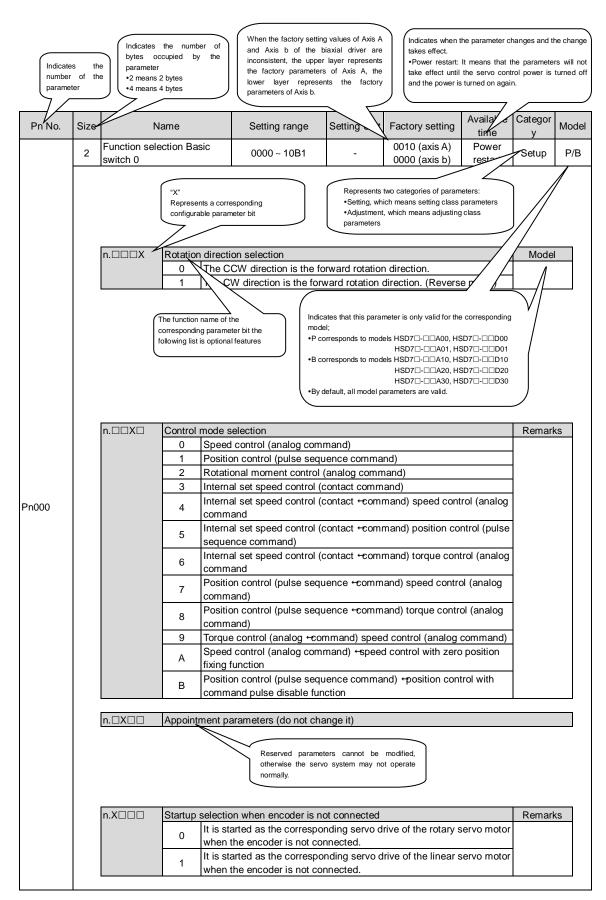

# 10.1.2 List of servo parameters

The parameter list is as follows.

(Note) The following parameters are factory settings and should not be changed.

- Appointment Parameters
- Parameters not recorded in this manual

| Pn No. | Size                                                                                                    |                                                      | Name               | Setting range                                                          | Setting<br>Unit | Factory setting                                | Available time   | Categor | Rema<br>rks |  |
|--------|----------------------------------------------------------------------------------------------------|------------------------------------------------------|--------------------|------------------------------------------------------------------------|-----------------|------------------------------------------------|------------------|---------|-------------|--|
|        | 2                                                                                                    | Function s<br>switch 0                               | selection Bas      | ic 0000 ~ 10B1                                                         | -               | 0000                                           | Power restart    | Setup   | -           |  |
|        |                                                                                                    | n.□□□X                                               |                    | ion selection  CCW direction is the forwar  CW direction is the forwar |                 |                                                | e mode)          | Remar   | ks          |  |
|        |                                                                                                    | n.□□X□                                               | Control mode       | selection                                                              |                 |                                                | ·                | Mode    | el          |  |
|        |                                                                                                    |                                                      | 0 Spee             | ed control (analog comma                                               |                 | ad)                                            |                  |         |             |  |
|        |                                                                                                    |                                                      | 2 Rota             | ion control (pulse sequen<br>tional moment control (an                 | alog comm       | and)                                           |                  |         |             |  |
|        |                                                                                                    |                                                      | 4 Inter            | nal set speed control (con<br>nal set speed control (con<br>mand       |                 |                                                | ntrol (analog    |         |             |  |
|        |                                                                                                    |                                                      | 5 Inter            | nal set speed control (<br>e sequence command)                         | contact co      | mmand) ↔ pos                                   | sition control   |         |             |  |
| Pn000  |                                                                                                    |                                                      | 6 (ana             | nal set speed control (<br>og command                                  |                 | <u>,                                      </u> | <u> </u>         | Р       |             |  |
|        |                                                                                                    |                                                      | / com              | ion control (pulse sequer<br>nand)                                     |                 |                                                |                  |         |             |  |
|        |                                                                                                    |                                                      | 8 com              | ion control (pulse sequen<br>nand)                                     |                 |                                                | , ,              |         |             |  |
|        |                                                                                                    |                                                      |                    | ue control (analog comma<br>ed control (analog comma                   |                 |                                                |                  |         |             |  |
|        |                                                                                                    |                                                      | fixing             | function<br>ion control (pulse seque                                   | nce comm        | and) ↔ position                                | control with     |         |             |  |
|        | command pulse disable function                                                                                                    |                                                      |                    |                                                                        |                 |                                                |                  |         |             |  |
|        | n.□X□□ Appointment parameters (do not change it)                                                                                                    |                                                      |                    |                                                                        |                 |                                                |                  |         |             |  |
|        | n.X□□□ Startup selection when encoder is not connected  1 It is started as the corresponding servo drive of the rotary servo motor when the encoder is not connected.  1 It is started as the corresponding servo drive of the linear servo motor |                                                      |                    |                                                                        |                 |                                                |                  |         | ks          |  |
|        |                                                                                                    |                                                      |                    |                                                                        |                 |                                                |                  |         |             |  |
|        |                                                                                                    |                                                      |                    | the encoder is not conne                                               | ectea.          |                                                |                  |         |             |  |
|        | 2                                                                                                    | Function application                                 | selection switch 1 | 0000 ~ 1142                                                            | -               | 0000                                           | Power<br>restart | Setup   | -           |  |
|        |                                                                                                    | n.□□□X                                               |                    | d Stop Method in Gr.1 Ala                                              |                 |                                                |                  | Remar   | ks          |  |
|        |                                                                                                    |                                                      | 1 Stop             | the motor by DB (dynami<br>the motor through DB, ar                    | d then can      |                                                |                  |         |             |  |
|        |                                                                                                    |                                                      | 2 Don              | ot use DB, set the motor t                                             | o run freely    | /.                                             |                  |         |             |  |
|        |                                                                                                    | n.□□X□                                               |                    | when it is overtravel (OT) top or free running stop (s                 | eton metho      | d is the same as l                             | Pn001=           | Remar   | ks          |  |
|        |                                                                                                    |                                                      | 0 n.□[             | □□X).                                                                  |                 |                                                |                  |         |             |  |
|        |                                                                                                    |                                                      | and                | set torque of Pn406 is use<br>stop the motor, and then t               | he servo lo     | ck state is entere                             | d.               |         |             |  |
| Pn001  |                                                                                                    |                                                      |                    | set torque of Pn406 is tak stop the motor, and then e                  |                 |                                                | o decelerate     |         |             |  |
|        |                                                                                                    |                                                      | 3 Acco             | rding to the deceleration to<br>stops, and then enters the             | ime of Pn3      | 0A, the motor de                               | celerates        |         |             |  |
|        |                                                                                                    |                                                      | 4 Acco             | rding to the deceleration to                                           | ime of Pn3      | 0A, the motor wil                              | l decelerate     |         |             |  |
|        |                                                                                                    | n.□X□□                                               | Selection of A     | C/DC input for main loop p                                             | oower supp      | oly                                            |                  | Remar   | ks          |  |
|        |                                                                                                    |                                                      |                    | ower is input from L1, L2, er (no universal converter                  |                 | terminals as the                               | main loop        |         |             |  |
|        |                                                                                                    |                                                      | 1 Betw             | een B1/ $\oplus$ , $\ominus$ the input Der supply (using an extern     | C power su      |                                                |                  |         |             |  |
|        |                                                                                                    | n.X□□□                                               |                    | erameters (do not change                                               |                 | . 5. 4 4111761341 (1                           |                  | 1       |             |  |
|        |                                                                                                    | III.ADDD   Appointment parameters (do not change it) |                    |                                                                        |                 |                                                |                  |         |             |  |

| Pn No. | Size | Name Setting range Setting Unit Factory setting Available time           |                                                                                                    |                                                   |             |                   |               |        | Model |  |  |  |
|--------|------|--------------------------------------------------------------------------|----------------------------------------------------------------------------------------------------|---------------------------------------------------|-------------|-------------------|---------------|--------|-------|--|--|--|
|        | 2    | Function                                                                 | selection                                                                                                    | 0000 ~ 4213                                       | _           | 0000              | Power         | Setup  | Р     |  |  |  |
|        |      | application switch                                                       | ch 2                                                                                                    | 0000 ** 4213                                      |             | 0011              | restart       | Octup  | В     |  |  |  |
|        |      |                                                                          |                                                                                                    | control selection (T-REREF allocation.            | EF assigni  | ment)             |               | Mode   | ;l    |  |  |  |
|        |      |                                                                          | Use T                                                                                                    | REF as the external to                            |             | input.            |               | P<br>P |       |  |  |  |
|        |      |                                                                          | (Torqu<br>2 T-REF                                                                                                    | e Limit Enabled in Bus<br>is used as torque feed  | dforward in |                   |               | (B)    |       |  |  |  |
|        |      | 3                                                                        |                                                                                                    | /P-CL and /N-CL are " limiting input.             | valid", T-R | EF is used as ex  | kternal       | Р      |       |  |  |  |
|        |      | n.□□X□ Tord                                                              | •                                                                                                    | selection (V-REF allocation                       | ation)      |                   |               | Mode   | el    |  |  |  |
|        |      |                                                                          | llse V                                                                                                    | REF allocationREF as the external s               | peed limit  | input.            |               | P<br>P |       |  |  |  |
| Pn002  |      |                                                                          |                                                                                                    | s mode, speed limit und                           |             |                   | ed)           | (B)    |       |  |  |  |
|        |      |                                                                          | hod of use                                                                                                    |                                                   |             |                   |               | Remar  | ks    |  |  |  |
|        |      |                                                                          |                                                                                                    | e encoder according to<br>ncoder is used as an in |             |                   |               |        |       |  |  |  |
|        |      | 2                                                                        | The all encod                                                                                                    | osolute value encoder<br>er.                      | is used as  | a single coil abs | solute value  |        |       |  |  |  |
|        |      | n.X□□□ Use                                                               | method of                                                                                                    | external encoder                                  |             |                   |               | Remar  | ks    |  |  |  |
|        |      | (                                                                        | No external encoder is used.     It is used as "the motor rotates in CCW direction and the external and the external and      |                                                   |             |                   |               |        |       |  |  |  |
|        |      | 1                                                                        | 1 encoder moves forward".                                                                                                    |                                                   |             |                   |               |        |       |  |  |  |
|        |      |                                                                          | 2 Appointment Parameters (Do Not Set)  It is used as "the motor rotates in CCW direction and the external                                                                                                    |                                                   |             |                   |               |        |       |  |  |  |
|        |      | encoder moves in reverse".                                               |                                                                                                    |                                                   |             |                   |               |        |       |  |  |  |
|        |      |                                                                          | 4 Appoir                                                                                                    | ntment Parameters (Do                             | Not Set)    |                   |               |        |       |  |  |  |
|        | 2    | Function application swite                                               | selection<br>ch 8                                                                                                    | 0000 ~ 7121                                       | -           | 4000              | Power restart | Setup  |       |  |  |  |
|        |      | n.□□□X Alar                                                              |                                                                                                    |                                                   | Remar       | ks                |               |        |       |  |  |  |
|        |      |                                                                          | <ul><li>0 Set the battery undervoltage as an alarm (A.830).</li><li>1 Set the battery undervoltage as a warning (A.930).</li></ul>                                                                                                    |                                                   |             |                   |               |        |       |  |  |  |
|        |      |                                                                          | The state of the state of the s |                                                   |             |                   |               |        |       |  |  |  |
|        |      |                                                                          |                                                                                                    | tion in Undervoltage voltage warning is not       | detected.   |                   |               | Remar  | KS    |  |  |  |
| Pn008  |      | 1                                                                        |                                                                                                    | ndervoltage warning is ted by the upper device    |             | and the torque I  | imit is       |        |       |  |  |  |
|        |      | 2                                                                        | The u                                                                                                    | ndervoltage warning is                            | detected,   | and torque limita | ation is      |        |       |  |  |  |
|        |      |                                                                          | perfor                                                                                                    | med through Pn424 an                              | id Pn425    |                   |               |        |       |  |  |  |
|        |      |                                                                          |                                                                                                    | Out Selection out warnings.                       |             |                   |               | Remar  | ks    |  |  |  |
|        |      |                                                                          |                                                                                                    | rnings are detected (ex                           | xcept A.97  | '1).              |               |        |       |  |  |  |
|        |      | n.X□□□ App                                                               | ointment pa                                                                                                    | arameters (do not char                            | nge it)     |                   |               |        |       |  |  |  |
|        | 2    | Function selection application switch 9 0000 ~ 0121 - 0010 Power restart |                                                                                                    |                                                   |             |                   |               |        |       |  |  |  |
|        |      | n.□□□X Appointment parameters (do not change it)                         |                                                                                                    |                                                   |             |                   |               |        |       |  |  |  |
|        |      | n.□□X□ Curi                                                              |                                                                                                    | mode selection                                    |             |                   |               | Remar  | ks    |  |  |  |
| _      |      |                                                                          |                                                                                                    | current control mode (<br>current control mode )  |             |                   |               |        |       |  |  |  |
| Pn009  |      |                                                                          | 2 Select                                                                                                    |                                                   |             |                   |               |        |       |  |  |  |
|        |      | n.□X□□ Sele                                                              | ection of Sp                                                                                                    | eed Detection Method                              | s           |                   |               | Remar  | ks    |  |  |  |
|        |      | (                                                                        | 0 Select                                                                                                    | Speed Check Out 1.<br>Speed Check Out 2.          |             |                   |               |        |       |  |  |  |
|        |      |                                                                          |                                                                                                    | •                                                 | •:\         |                   |               | Remar  |       |  |  |  |
|        |      | n.X□□□  App                                                              | K□□□   Appointment parameters (do not change it)                                                                                                    |                                                   |             |                   |               |        |       |  |  |  |

| Pn No. | Size | Name                      | Э                  | Setting range                                                                    | Setting<br>Unit           | Factory setting | Available time   | Categor | Rema<br>rks |
|--------|------|---------------------------|--------------------|----------------------------------------------------------------------------------|---------------------------|-----------------|------------------|---------|-------------|
|        | 2    | Function application swit | selection<br>tch A | 0000 ~ 0044                                                                      | -                         | 0001            | Power restart    | Setup   | -           |
|        |      | - DDDV O                  | Marthaul           | - O ( OO Al                                                                      |                           |                 |                  | I D     |             |
|        |      |                           | n DB s             | in Case of Gr.2 Alarm<br>top or free running stop<br>□□X).                       | (stop metho               | od is the same  | as Pn001 =       | Remarl  | KS          |
|        |      |                           | The                | set torque of Pn406 is u                                                         |                           | naximum torqu   | ue to            | -       |             |
|        |      |                           | The s              | lerate and stop the moto state after stopping depo                               |                           | setting of Pn0  | 01 =             |         |             |
|        |      |                           |                    | □□X.<br>set torque of Pn406 is u                                                 | sed as the n              | naximum torqu   | ue to            |         |             |
|        |      |                           | 2 dece<br>And      | lerate and stop the moto<br>then enter a free running                            | or.<br>g state.           |                 |                  |         |             |
|        |      |                           | daca               | rding to the deceleration<br>lerated and stopped.                                | n time of Pn              | 30A, the moto   | r is             |         |             |
|        |      |                           | The s              | state after stopping depolicy X.                                                 | ends on the               | setting of Pn0  | 01 =             |         |             |
|        |      |                           |                    | rding to the deceleration<br>lerate and stop, and the                            |                           |                 |                  |         |             |
| Decov  |      |                           | on mothod          | when forced to stop                                                              |                           |                 |                  | Domori  | ko          |
| Pn00A  |      |                           |                    | when forced to stop<br>top or free running stop                                  | (stop metho               | od is the same  | as Pn001 =       | Remarl  | KS          |
|        |      |                           | n.∐L               | $\Box\Box$ X).<br>set torque of Pn406 is u                                       | cod ac the n              | navimum torgi   | ıo to            | -       |             |
|        |      |                           | <sub>1</sub> dece  | lerate and stop the motor                                                        | or.                       |                 |                  |         |             |
|        |      |                           | I he s             | state after stopping dep∈<br>□□X.                                                | ends on the               | setting of Pn0  | 01 =             |         |             |
|        |      |                           |                    | set torque of Pn406 is u<br>lerate and stop the moto                             |                           | naximum torqu   | ue to            |         |             |
|        |      |                           | And t              | then enter a free running rding to the deceleration                              | g state.<br>n time of Pn: | 30A the moto    | r is             | -       |             |
|        |      |                           | dece               | lerated and stopped.                                                             |                           |                 |                  |         |             |
|        |      |                           | n.□□               | state after stopping depo<br>□□X.                                                |                           | - U             |                  |         |             |
|        |      |                           |                    | rding to the deceleration<br>lerate and stop, and the                            |                           |                 |                  |         |             |
|        |      | n.□X□□   App              | nointment          | parameters (do not char                                                          | nge it)                   | <u> </u>        |                  |         |             |
|        |      |                           |                    |                                                                                  |                           |                 |                  |         |             |
|        |      | n.X□□□ App                | pointment          | parameters (do not char                                                          | ige it)                   |                 |                  |         |             |
|        | 2    | Function application swit | selection<br>tch B | 0000 ~ 1121                                                                      | -                         | 0000            | Power restart    | Setup   | -           |
|        |      |                           |                    | meter display selection                                                          |                           |                 |                  | Remarl  | ks          |
|        |      |                           |                    | set parameters are disp<br>ay all of the parameters                              |                           |                 |                  |         |             |
|        |      | n.□□X□ Sto                |                    | n Case of Gr.2 Alarm                                                             |                           |                 |                  | Remark  | <u></u>     |
|        |      |                           | 0 Zero             | speed stop                                                                       |                           |                 |                  | Kemar   | 13          |
| Pn00B  |      |                           |                    | top or free running stop $\exists \Box X$ ).                                     | (stop metho               | d is the same   | as Pn001 =       |         |             |
|        |      |                           | 2 Set th           | ne stop method by Pn00                                                           | )A = n. □□□               | ]X.             |                  |         |             |
|        |      |                           |                    | election for Servo Drive                                                         |                           | phase Input S   | pecifications    | Remark  | (S          |
|        |      |                           |                    | hree-phase power inpure-<br>e-phase input specificati                            |                           | d for single-ph | nase power       |         |             |
|        |      |                           | input              |                                                                                  |                           |                 |                  |         |             |
|        |      | n.X□□□ App                | pointment p        | parameters (do not char                                                          | nge it)                   |                 |                  |         |             |
|        | 2    | Function application swit | selectio           | on 0000 ~ 1001                                                                   | -                         | 0000            | Power restart    | Setup   | -           |
|        |      | n. □□□X  App              | pointment p        | parameters (do not char                                                          | nge it)                   |                 |                  |         |             |
|        |      | n. □□X□  Apr              | pointment r        | parameters (do not char                                                          | nge it)                   |                 |                  |         |             |
| Pn00D  |      |                           |                    | parameters (do not char                                                          |                           |                 |                  |         |             |
|        |      |                           | •                  | ,                                                                                | <u> </u>                  |                 |                  |         |             |
|        |      |                           | 0 No o             | arning Check-out Select<br>ver-travel warning is det<br>k out over-travel warnin | ected.                    |                 |                  |         |             |
|        |      | Axis Address:             |                    |                                                                                  |                           |                 | Dawe             |         |             |
| Pn010  | 2    | ( Modbus/CA               | Nopen/US           | B 1~ 127                                                                         | -                         | 1               | Power<br>restart | Setup   | -           |

| Pn No. | Size | Name                                                       | Setting range                                                                   | Setting Unit | Factory setting | Available time | Categor<br>y | Model   |  |  |
|--------|------|------------------------------------------------------------|---------------------------------------------------------------------------------|--------------|-----------------|----------------|--------------|---------|--|--|
|        | 2    | Modbus/CANopen<br>Communication parame<br>selection switch | eer -                                                                           | -            | 0100            | Power restart  | Setup        | Р       |  |  |
|        |      | 0 960<br>1 192                                             | munication baud rate se<br>0 bps<br>00 bps<br>00 bps<br>00 bps                  | election     |                 |                | Remar        | ks      |  |  |
|        |      | 3 576                                                      | 200 bps<br>200 bps                                                              |              |                 |                | -            |         |  |  |
|        |      | 0 8, N                                                     | munication protocol sele, 1(Modbus RTU mode)                                    | )            |                 |                | Remar        | ks      |  |  |
| Pn011  |      |                                                            | , 1(Modbus RTU mode)<br>, 1(Modbus RTU mode)                                    |              |                 |                |              |         |  |  |
|        |      | 0 50K                                                      | mmunication baud rate bps  K bps                                                | selection    |                 |                | Remar        | ks      |  |  |
|        |      | 2 125<br>3 250                                             | <pre></pre>                                                                     |              |                 |                |              |         |  |  |
|        |      | 5 1M                                                       | pps                                                                             |              |                 |                | Remar        | <u></u> |  |  |
|        |      | 0 Clos                                                     | 0 Close CANopen communication                                                   |              |                 |                |              |         |  |  |
| Pn013  | 2    | Address<br>MECHATROLINK-II stati<br>MECHATROLINK-II        | of 0000~00FE                                                                    | -            | 0001            | Power restart  | Setup        | В       |  |  |
|        | 2    | Communication specification setting                        | -                                                                               | -            | 0011            | Power restart  | Setup        | В       |  |  |
|        |      | n.□□□X   Communicat<br>  0   4M  <br>  1   1M              | •                                                                               |              |                 |                | Remar        | ks      |  |  |
| Pn014  |      |                                                            | settings<br>ytes<br>ytes                                                        |              |                 |                | Remar        | ks `    |  |  |
|        |      | n.□X□□ Appointment                                         | parameters (do not cha                                                          | ange it)     |                 |                |              |         |  |  |
|        |      |                                                            | parameters (do not cha                                                          | ange it)     |                 |                |              |         |  |  |
| Pn013  | 2    | Address<br>MECHATROLINK-III<br>station                     | of 0000~00FE                                                                    | -            | 0021            | Power restart  | Setup        | В       |  |  |
|        | 2    | MECHATROLINK-III<br>Communication<br>specification setting | -                                                                               | -            | 0010            | Power restart  | Setup        | В       |  |  |
|        |      | n.□□□X Appointment                                         | parameters (do not cha                                                          | ange it)     |                 |                | Remar        | ks      |  |  |
| Pn014  |      |                                                            | settings<br>ytes<br>ytes                                                        |              |                 |                | Remar        | ks_`    |  |  |
|        |      | n.□X□□ Appointment                                         | parameters (do not cha                                                          | ange it)     |                 |                |              |         |  |  |
|        |      | n.X□□□   Appointment                                       | parameters (do not cha                                                          | nge it)      |                 |                |              |         |  |  |
| Pn013  | 2    | EtherCAT station address                                   |                                                                                 | -            | 0001            | Power restart  | Setup        | В       |  |  |
|        | 2    | EtherCAT station addresselection mode                      | -                                                                               | -            | 0000            | Power restart  | Setup        | В       |  |  |
| Pn014  |      | 0 Set                                                      | on speed setting<br>the parameter Pn013 as<br>the value of SII area (0<br>erCAT |              |                 |                | Remar        | ks      |  |  |
|        |      | n.X X X□ Appointment                                       | parameters (do not cha                                                          | ange it)     |                 |                |              |         |  |  |

| Prince   2   Velocity loop gain                                                                                                    | Pn No. | Size | Name                    |                           | Setting range             | Setting<br>Unit       | Factory setting  | Available time | Catego | Rema<br>rks |
|----------------------------------------------------------------------------------------------------|--------|------|-------------------------|---------------------------|---------------------------|-----------------------|------------------|----------------|--------|-------------|
| Princ    2   Velocity loop integration   15 - 51200   0.01 ms   2000   Effective   Adjust   memorarameter   10 - 20000   0.1/s   400   Effective   Adjust   memorarameter   10 - 20000   1%   100   Effective   Adjust   memorarameter   10 - 20000   1%   100   Effective   Adjust   memorarameter   10 - 20000   1.1 Hz   400   Effective   Adjust   memorarameter   10 - 20000   1.1 Hz   400   Effective   Adjust   memorarameter   15 - 51200   0.01 ms   2000   Effective   Adjust   memorarameter   memorarameter   15 - 51200   0.01 ms   2000   Effective   Adjust   memorarameter   memorarameter                                   | Pn100  | 2    | Velocity loop gain      |                           | 10 ~ 20000                |                       | 400              | Effective      | Adjust |             |
| Pn102   2   Position loop gain                                                                                                    | Pn101  | 2    |                         | ation                     | 15 ~ 51200                | 0.01 ms               | 2000             | Effective      | Adjust |             |
| Pn104   2   Sain of second speed loop   10 - 20000   1/8   100                                                                                                    | Pn102  | 2    |                         |                           | 10 ~ 20000                | 0.1/s                 | 400              |                | ,      |             |
| Pn105   2   Staff of SetUnd Seed Topy   10 - 20000   1.1   2   400   immediately   ment   ment                                      | Pn103  | 2    | Moment of inertia ratio |                           | 0 ~ 20000                 | 1%                    | 100              |                |        |             |
| Pril                                                                                                    | Pn104  | 2    | Gain of second speed I  | loop                      | 10 ~ 20000                | 0.1 Hz                | 400              |                |        |             |
| Pn108   2   Zedorward filtering time   0 ~ 100   11%   0   Effective   mmediately   ment   Effective   ment   2   Gain class application   0000 ~ 5334   -   0000   -   Setup   -                                                                                                    | Pn105  | 2    |                         |                           | 15 ~ 51200                | 0.01 ms               | 2000             |                |        |             |
| Pn10A   2   Feedroward litering time   0 - 6400   0.01 ms   0   Effective   mmediately   ment                                                                                                    | Pn106  | 2    | 2nd position loop gain  |                           | 10 ~ 20000                | 0.1/s                 | 400              |                |        |             |
| Parameter                                                                                                    | Pn109  | 2    | Feedforward             |                           | 0 ~ 100                   | 1%                    | 0                |                |        |             |
| Note   Note                                     | Pn10A  | 2    |                         | time                      | 0 ~ 6400                  | 0.01 ms               | 0                |                | ,      |             |
| Pn10B  Pn10B  Pn10C:  1 On condition of internal torque command (value setting: Pn10D):                                                                                                    |        | 2    |                         | ation                     | 0000 ~ 5334               | -                     | 0000             | -              | Setup  | -           |
| Pn10B                                                                                                    |        |      | n.□□□X Mode switch      | h sele                    | ection                    |                       |                  | Available      | Remar  | ke          |
| Pn10B  Pn10B  Pn                                |        |      | O Or                    | n con                     | dition of internal torque | command               | (value setting:  | time           | Remai  | NS          |
| Pn10B                                                                                                    |        |      | Or Pr                   | 110C)                     |                           |                       |                  |                |        |             |
| Pn10B                                                                                                    |        |      | <sup>1</sup> Or         | n con                     | dition of speed comma     | <b>-</b> # .:         |                  |                |        |             |
| Pn10B    Dinder the condition of acceleration (value setting: Pn10F).   A   No mode switch function                                                                                                    |        |      | <sub>2</sub> Pr         | 10E)                      |                           |                       |                  |                |        |             |
| Pinton   Adjust   Adjust   A                                  |        |      | Ur                      |                           |                           | setting:              |                  |                |        |             |
| Control Method of Speed Ring                                                                                                    | Pn10B  |      | 3 Or                    | n con                     | dition of position devia  | tion (value s         | setting: Pn10F). |                |        |             |
| Control Method of Speed Ring                                                                                                    |        |      | 4 100                   | o mod                     | ie switch function        |                       |                  |                |        |             |
| 1   I-P control   2   Appointment parameters (Do Not Set)   Power restart                                                                                                    |        |      | Control Met             |                           |                           |                       |                  |                | Remar  | ks          |
| Pn10C   Appointment parameters (do not change it)                                                                                                    |        |      |                         |                           |                           |                       |                  |                |        |             |
| Pn10C 2 Mode switch (Torque command) 0 ~ 800 1% 200 Effective immediately ment Mode switch (Speed command) 0 ~ 10000 1 min-1 0 Effective immediately ment Mode switch (Acceleration) 0 ~ 30000 1 min-1/S 0 Effective Adjust immediately ment (Acceleration) 0 ~ 10000 1 min-1/S 0 Effective Adjust ment Mode switch (Location deviation) 0 ~ 10000 1 command unit 0 immediately ment Mode switch (Location deviation) 0 ~ 10000 1 command unit 0 Effective Adjust immediately ment Mode switch (Location deviation) 0 ~ 10000 1 ms 0 Effective Adjust immediately ment Mode switch (Location deviation) 10 ~ 1000 1% 100 Effective Modes Modes witch (Location deviation) 10 ~ 1000 1% 100 Effective Modes Modes M                                |        |      | 2 ~ 3 Ap                | point                     | ment Parameters (Do       | Not Set)              |                  | restart        |        |             |
| Pn10C 2 Mode switch (Torque command) 0 ~ 800 1% 200 Effective immediately ment ment (Speed command) 0 ~ 10000 1 min <sup>-1</sup> 0 Effective immediately ment ment (Adjust immediately ment (Speed command) 0 ~ 30000 1 min <sup>-1</sup> /S 0 Effective immediately ment (Acceleration) 0 ~ 30000 1 min <sup>-1</sup> /S 0 Effective immediately ment (Location deviation) 0 ~ 10000 1 Command unit 0 Effective immediately ment (Location deviation) 0 ~ 50000 0.1 ms 0 Effective immediately ment ment (Location deviation) 10 ~ 1000 1% 100 Effective immediately ment ment immediately ment 2 Position integration time parameter 0 ~ 50000 1% 100 Effective immediately ment immediately ment 2 Friction compensation gain 10 ~ 1000 1% 100 Effective immediately ment immediately ment 2 Second friction compensation gain 10 ~ 1000 1% 100 Effective immediately ment 2 Friction compensation 0 ~ 100 1% 0 Effective immediately ment 2 Friction compensation 10 ~ 1000 1% 0 Effective immediately ment 2 Friction compensation 10 ~ 1000 1% 0 Effective immediately ment 2 Friction compensation 10 ~ 1000 1% 0 Effective immediately ment 2 Friction compensation 10 ~ 1000 1% 0 Effective immediately ment 2 Friction compensation 10 ~ 1000 1% 100 Effective immediately ment 2 Friction compensation gain 1 ~ 1000 1% 100 Effective immediately ment 2 Gain switching time1 0 ~ 65535 1 ms 0 Effective immediately ment 2 Gain switching latency 2 0 ~ 65535 1 ms 0 Effective immediately ment 2 Gain switching latency 2 0 ~ 65535 1 ms 0 Effective immediately ment 2 Gain switching latency 2 0 ~ 65535 1 ms 0 Effective immediately ment 2 Gain switching latency 2 0 ~ 65535 1 ms 0 Effective immediately ment 2 Gain switching latency 3 0 ~ 65535 1 ms 0 Effective immediately ment 2 Gain switching latency 3 0 ~ 65535 1 ms 0 Effective immediately ment 2 Gain switching latency 3 0 ~ 65535 1 ms 0 Effective immediately ment 2 Gain switching latency 3 0 ~ 65535 1 ms 0 Effective immediately ment 3 0 Effective immediately ment 3 0 Effective immediately ment 3 0 Effective immediately ment 3 0 Effective immediately ment 3 0 |        |      | n.□X□□ Appointmen       | nt para                   | ameters (do not chang     | e it)                 |                  |                |        |             |
| Pn10C 2 (Torque command) 0~800 1% 200 immediately ment Mode switch (Speed command) 0~10000 1 min¹ 0 Effective immediately ment Mode switch (Acceleration) 0~30000 1min¹/S 0 Effective immediately ment Mode switch (Acceleration) 0~10000 1 min¹/S 0 Effective immediately ment Mode switch (Location deviation) 0~10000 1 Command unit 0 Effective immediately ment Mode switch (Location deviation) 0~10000 0.1 ms 0 Effective immediately ment Mode switch (Location deviation) 0~50000 0.1 ms 0 Effective immediately ment Mode switch (Location deviation) 0~50000 0.1 ms 0 Effective immediately ment Mode switch (Location deviation) 0~1000 1% 100 Effective immediately ment Mode switch (Location compensation gain 10~1000 1% 100 Effective immediately ment Mode switch (Location deviation) 10~1000 1% 100 Effective immediately ment Mode switch (Location deviation) 10~1000 1% 100 Effective immediately ment Mode switch (Location deviation) 10~1000 1% 100 Effective immediately ment Mode switch (Location deviation) 10~1000 1% 100 Effective immediately ment Mode switch (Location deviation) 10~1000 1% 100 Effective immediately ment Mode switch (Location deviation) 10~1000 1% 100 Effective immediately ment Mode switch (Location deviation) 10~1000 1% 100 Effective immediately ment Mode switch (Location deviation) 10~1000 1% 100 Effective immediately ment Mode switch (Location deviation) 10~1000 1% 1000 Effective immediately ment Mode switch (Location deviately ment Mode switch (Location deviately me                                |        |      | n.X□□□ Appointmen       | nt para                   | ameters (do not chang     | e it)                 |                  |                |        |             |
| Pn10D         2         Mode switch (Speed command)         0 ~ 10000         1 min <sup>-1</sup> 0         Effective immediately ment immediately ment           Pn10E         2         Mode switch (Acceleration)         0 ~ 30000         1 min <sup>-1</sup> /S         0         Effective immediately ment           Pn10F         2         Mode switch (Location deviation)         0 ~ 10000         1 Command unit         0         Effective immediately ment           Pn11F         2         Position integration time parameter         0 ~ 50000         0.1 ms         0         Effective immediately ment           Pn121         2         Friction compensation gain         10 ~ 1000         1%         100         Effective immediately ment           Pn122         2         Second friction compensation gain         10 ~ 1000         1%         0         Effective immediately ment           Pn123         2         Friction compensation coefficient         0 ~ 100         1%         0         Effective immediately ment           Pn124         2         Friction compensation gain coefficient         -10000 ~ 10000         0.1 Hz         0         Effective immediately ment           Pn125         2         Friction compensation gain correction         1 ~ 1000         1%         100         Effective immediately ment <td>Pn10C</td> <td>2</td> <td></td> <td></td> <td>0 ~ 800</td> <td>1%</td> <td>200</td> <td></td> <td></td> <td></td>                                                                                                    | Pn10C  | 2    |                         |                           | 0 ~ 800                   | 1%                    | 200              |                |        |             |
| Pn10E       2       Mode switch (Acceleration)       0 ~ 30000       1 min <sup>-1</sup> /S       0       Effective immediately ment       Adjust ment         Pn10F       2       Mode switch (Location deviation)       0 ~ 10000       1 Command unit       0       Effective Adjust immediately ment         Pn11F       2       Position integration time parameter       0 ~ 50000       0.1 ms       0       Effective immediately immediately ment         Pn121       2       Friction compensation gain       10 ~ 1000       1%       100       Effective Adjust immediately ment         Pn122       2       Second friction compensation gain       10 ~ 1000       1%       100       Effective Adjust immediately ment         Pn123       2       Friction compensation coefficient       0 ~ 1000       1%       0       Effective Adjust immediately ment         Pn124       2       Friction compensation frequency correction       -10000 ~ 10000       0.1 Hz       0       Effective Adjust immediately ment         Pn135       2       Gain switching time1       0 ~ 65535       1 ms       0       Effective Adjust immediately ment         Pn136       2       Gain switching latency 1       0 ~ 65535       1 ms       0       Effective Adjust immediately ment                                                                                                    | Pn10D  | 2    | Mode switch             |                           | 0 ~ 10000                 | 1 min <sup>-1</sup>   | 0                | Effective      | Adjust |             |
| Pn10F       2       Mode switch (Location deviation)       0 ~ 10000       1 Command unit       0       Effective immediately ment       Adjust ment         Pn11F       2       Position integration time parameter       0 ~ 50000       0.1 ms       0       Effective immediately ment       Adjust immediately ment         Pn121       2       Friction compensation gain       10 ~ 1000       1%       100       Effective immediately ment         Pn122       2       Second friction compensation gain       10 ~ 1000       1%       0       Effective immediately ment         Pn123       2       Friction compensation coefficient       0 ~ 100       1%       0       Effective immediately ment         Pn124       2       Friction compensation frequency correction       -10000 ~ 10000       0.1 Hz       0       Effective immediately ment         Pn125       2       Friction compensation gain correction       1 ~ 1000       1%       100       Effective immediately ment         Pn131       2       Gain switching time1       0 ~ 65535       1 ms       0       Effective immediately ment         Pn136       2       Gain switching latency 1       0 ~ 65535       1 ms       0       Effective immediately ment                                                                                                    | Pn10E  | 2    | Mode switch             |                           | 0 ~ 30000                 | 1min <sup>-1</sup> /S | 0                | Effective      | Adjust |             |
| Pn11F       2       Position integration time parameter       0 ~ 50000       0.1 ms       0       Effective immediately ment       Adjust ment         Pn121       2       Friction compensation gain       10 ~ 1000       1%       100       Effective Adjust immediately ment         Pn122       2       Second friction compensation gain       10 ~ 1000       1%       100       Effective Adjust immediately ment         Pn123       2       Friction compensation coefficient       0 ~ 100       1%       0       Effective Adjust immediately ment         Pn124       2       Friction compensation frequency correction       -10000 ~ 10000       0.1 Hz       0       Effective immediately ment         Pn125       2       Friction compensation gain correction       1 ~ 1000       1%       100       Effective immediately ment         Pn131       2       Gain switching time1       0 ~ 65535       1 ms       0       Effective immediately ment         Pn135       2       Gain switching latency 1       0 ~ 65535       1 ms       0       Effective immediately ment         Pn136       2       Gain switching latency 2       0 ~ 65535       1 ms       0       Effective immediately ment                                                                                                    | Pn10F  | 2    | Mode switch             |                           | 0 ~ 10000                 |                       | nd 0             | Effective      | Adjust |             |
| Pn121 2 Friction compensation gain 10 ~ 1000 1% 100 Effective immediately ment 2 Second friction compensation gain 10 ~ 1000 1% 100 Effective immediately ment 2 Friction compensation coefficient 0 ~ 100 1% 0 Effective immediately ment 2 Friction compensation frequency correction 1 - 10000 ~ 10000 0.1 Hz 0 Effective immediately ment 2 Friction compensation gain 1 ~ 1000 1% 100 Effective immediately ment 2 Friction compensation gain 1 ~ 1000 1% 100 Effective immediately ment 2 Gain switching time1 0 ~ 65535 1 ms 0 Effective immediately ment 2 Gain switching latency 1 0 ~ 65535 1 ms 0 Effective immediately ment 2 Gain switching latency 2 0 ~ 65535 1 ms 0 Effective immediately ment 2 Gain switching latency 2 0 ~ 65535 1 ms 0 Effective immediately ment 3 Effective immediately ment 3 Effective                                 | Pn11F  | 2    | Position integration    | time                      | 0 ~ 50000                 |                       | 0                | Effective      | Adjust |             |
| Pn122 2 Second friction compensation gain 10 ~ 1000 1% 100 Effective immediately ment 2 Friction compensation coefficient 0 ~ 100 1% 0 Effective immediately ment 2 Friction compensation frequency correction -10000 ~ 10000 0.1 Hz 0 Effective immediately ment 2 Friction compensation gain correction 1 ~ 1000 1% 100 Effective immediately ment 2 Friction compensation gain correction 1 ~ 1000 1% 100 Effective immediately ment 2 Gain switching time1 0 ~ 65535 1 ms 0 Effective immediately ment 2 Gain switching time2 0 ~ 65535 1 ms 0 Effective immediately ment 2 Gain switching latency 1 0 ~ 65535 1 ms 0 Effective immediately ment 2 Gain switching latency 2 0 ~ 65535 1 ms 0 Effective immediately ment 3 Effective immediately ment 3 Effective immediately immediately immediately immediately immediately immediately immediately immediately immediately immediately immediately immediately i                                | Pn121  | 2    |                         | gain                      | 10 ~ 1000                 | 1%                    | 100              | Effective      | Adjust |             |
| Pn123 2 Friction compensation coefficient 0 ~ 100 1% 0 Effective immediately ment 7 ment 7 ment 7 ment 8 ment 8 ment 8 ment 8 ment 9 ment 9 me                                | Pn122  | 2    |                         |                           | 10 ~ 1000                 | 1%                    | 100              | Effective      | Adjust |             |
| Pn124 2 Friction compensation frequency correction                                                                                                    | Pn123  | 2    | Friction compensation   |                           | 0 ~ 100                   | 1%                    | 0                | Effective      | Adjust |             |
| Pn125 2 Friction compensation gain correction 1 ~ 1000 1% 100 Effective immediately ment 2 Gain switching time1 0 ~ 65535 1 ms 0 Effective immediately ment 2 Gain switching time2 0 ~ 65535 1 ms 0 Effective immediately ment 2 Gain switching latency 1 0 ~ 65535 1 ms 0 Effective immediately ment 2 Gain switching latency 2 0 ~ 65535 1 ms 0 Effective immediately ment 2 Gain switching latency 2 0 ~ 65535 1 ms 0 Effective Adjust ment 2 Gain switching latency 2 0 ~ 65535 1 ms 0 Effective Adjust Ment 2 Gain switching latency 2 0 ~ 65535 1 ms 0 Effective Adjust Ment 2 Gain switching latency 2 0 ~ 65535 1 ms 0 Effective Adjust Ment 2 Gain switching latency 2 0 ~ 65535 1 ms 0 Effective Adjust Ment 2 Gain switching latency 2 0 ~ 65535 1 ms 0 Effective Adjust Ment 2 Gain switching latency 2 0 ~ 65535 1 ms 0 Effective Adjust Ment 2 Gain switching latency 2 0 ~ 65535 1 ms 0 Effective Adjust Ment 2 Gain switching latency 2 0 ~ 65535 1 ms 0 Effective Adjust Ment 2 Gain switching latency 2 0 ~ 65535 1 ms 0 Effective Adjust Ment 2 Gain switching latency 2 0 ~ 65535 1 ms 0 Effective Adjust Ment 2 Gain switching latency 2 0 ~ 65535 1 ms 0 Effective Adjust Ment 2 Gain switching latency 2 0 ~ 65535 1 ms 0 Effective Adjust Ment 2 Gain switching latency 2 0 ~ 65535 1 ms 0 Effective Ment 2 Gain switching latency 2 0 ~ 65535 1 ms 0 Effective Ment 2 Gain switching latency 2 0 ~ 65535 1 ms 0 Effective Ment 2 Gain switching latency 2 0 ~ 65535 1 ms 0 Effective Ment 2 Gain switching latency 2 0 ~ 65535 1 ms 0 Effective Ment 2 Gain switching latency 2 0 ~ 65535 1 ms 0 Effective Ment 2 Gain switching latency 2 0 ~ 65535 1 ms 0 Effective Ment 2 Gain switching latency 2 0 ~ 65535 1 ms 0 Effective Ment 2 Gain switching latency 2 0 ms 0 Effective Ment 2 Gain switching latency 2 0 ms 0 Effective Ment 2 Gain switching latency 2 0 ms 0 Effective Ment 2 Gain switching latency 2 0 ms 0 Effective Ment 2 Gain switching latency 2 0 ms 0 Effective Ment 2 Gain switching latency 2 0 ms 0 Effective Ment 2 Gain switching latency 2 0 ms 0 Effective Ment 2 Gain s                                | Pn124  | 2    | Friction compensation   |                           | -10000 ~ 10000            | 0.1 Hz                | 0                | Effective      | Adjust |             |
| Pn131 2 Gain switching time1 0 ~ 65535 1 ms 0 Effective immediately ment  Pn132 2 Gain switching time2 0 ~ 65535 1 ms 0 Effective immediately ment  Pn135 2 Gain switching latency 1 0 ~ 65535 1 ms 0 Effective immediately ment  Pn136 2 Gain switching latency 2 0 ~ 65535 1 ms 0 Effective Adjust ment  Pn136 2 Gain switching latency 2 0 ~ 65535 1 ms 0 Effective Adjust                                                                                                    | Pn125  | 2    | Friction compensation   | riction compensation gain |                           | 1%                    | 100              | Effective      | Adjust |             |
| Pn132 2 Gain switching time2 0 ~ 65535 1 ms 0 Effective immediately ment  Pn135 2 Gain switching latency 1 0 ~ 65535 1 ms 0 Effective immediately ment  Pn136 2 Gain switching latency 2 0 ~ 65535 1 ms 0 Effective Adjust ment                                                                                                    | Pn131  | 2    |                         |                           |                           | 1 ms                  | 0                | Effective      | Adjust |             |
| Pn135 2 Gain switching latency 1 0 ~ 65535 1 ms 0 Effective immediately ment  Pn136 2 Gain switching latency 2 0 ~ 65535 1 ms 0 Effective Adjust                                                                                                    | Pn132  | 2    | Gain switching time2    |                           | 0 ~ 65535                 | 1 ms                  | 0                | Effective      | Adjust |             |
| Pn136 2 Gain switching latency 2 0 × 65535 1 ms 0 Effective Adjust                                                                                                    | Pn135  | 2    | Gain switching latency  | 1                         | 0 ~ 65535                 | 1 ms                  | 0                | Effective      | Adjust |             |
| I mod   2   Jimmediataly   mont                                                                                                    | Pn136  | 2    | Gain switching latency  | 2                         | 0 ~ 65535                 | 1 ms                  | 0                |                |        |             |

| Pn No. | Size | Name                                                    | Setting range                                                                                                    | Setting Unit                                                                  | Factory setting                                                      | Available time                                                | Catego         | Rema<br>rks |
|--------|------|---------------------------------------------------------|----------------------------------------------------------------------------------------------------|-------------------------------------------------------------------------------|----------------------------------------------------------------------|---------------------------------------------------------------|----------------|-------------|
|        | 2    | Automatic Gain Switchir Class Switch 1                  | 0000 ~ 0052                                                                                                    | -                                                                             | 0000                                                                 | Effective immediately                                         | Adjust<br>ment |             |
|        |      | Mani 0 The (SVC) 1 Appor Auto Whee 2 gain Whe           | selector switch ual gain switching gain is manually switche MD_IO). intment Parameters (Do matic switching mode 1 in the switching conditior to the second gain. in the switching conditior of first gain. | o Not Set)  n A is satisfied, i                                               | t is automatica                                                      | ally switched fr                                              | om the fir     |             |
| Pn139  |      | n. □□X□   Switching con                                 | ditiona tion Complete Output (// tion Complete Output (// ion nearby output (/NEA ion command filter outp ion command input ON parameters (do not chan                                                     | COIN) Signal O R) signal ON R) signal OFF ut =0 and positi ge it)             | FF                                                                   | nput OFF                                                      |                |             |
| D=12D  | 2    |                                                         | parameters (do not chan-                                                                                                    |                                                                               | 2000                                                                 | Effective                                                     | Adjust         |             |
| Pn13D  | 2    | Current gain value  Model Tracking Conti                | 0000 ~ 1121                                                                                                    | 1%                                                                            | 2000                                                                 | immediately<br>Effective                                      | ment<br>Adjust | _           |
|        |      | 0 Mod                                                   | control selection<br>el tracking control is not<br>model tracking control.                                                                                                    | used.                                                                         |                                                                      | immediately                                                   | Remark         | ks          |
|        |      | 0 Vibra<br>1 Add                                        | ression selection<br>tion suppression is not position<br>vibration suppression fur<br>vibration suppression fur                                                                                            | nction to specifi                                                             |                                                                      | es.                                                           | Remark         | ks `        |
| Pn140  |      | The 0 procuautou                                        | varameters (do not chan-<br>vibration suppression fu-<br>ess of performing autom-<br>matic adjustment (with u-<br>vibration suppression<br>ess of performing autom-<br>matic adjustment (with u-           | inction is not a natic adjustmen pper command function is autonatic adjustmen | t (without upp<br>) and custom a<br>comatically ad<br>t (without upp | er command),<br>adjustment.<br>ljusted in the<br>er command), |                | ks          |
|        |      | 0 Mode<br>same                                          | orward (VFF)/ Torque Fel tracking control and spetime. It tracking control and spetime control and spetianeously.                                                                                          | eed/torque fee                                                                | dforward are r                                                       |                                                               | Remark         | ks          |
| Pn141  | 2    | Model tracking control ga                               |                                                                                                    | 0.1/s                                                                         | 500                                                                  | Effective<br>immediately                                      |                |             |
| Pn142  | 2    | Model tracking control ga                               | 500 ~ 2000                                                                                                    | 0.1%                                                                          | 1000                                                                 | Effective immediately                                         |                |             |
| Pn143  | 2    | Model tracking control bia (forward rotation direction  | n)                                                                                                    | 0.1%                                                                          | 1000                                                                 | Effective immediately                                         |                |             |
| Pn144  | 2    | Model tracking control bia (Reverse rotation direction) |                                                                                                    | 0.1%                                                                          | 1000                                                                 | Effective immediately                                         | Adjust<br>ment |             |
| Pn145  | 2    | Vibration suppression frequency A                       | 1 10 ~ 2500                                                                                                    | 0.1 Hz                                                                        | 500                                                                  | Effective immediately                                         | Adjust<br>ment |             |
| Pn146  | 2    | Vibration suppression frequency B                       | 1 10 ~ 2500                                                                                                    | 0.1 Hz                                                                        | 700                                                                  | Effective immediately                                         | Adjust<br>ment |             |
| Pn147  | 2    | Feedforward compensation of mod tracking control speed  |                                                                                                    | 0.1%                                                                          | 1000                                                                 | Effective immediately                                         |                |             |
| Pn148  | 2    | Model 2 tracking contrigain                             | 10 ~ 20000                                                                                                    | 0.1/s                                                                         | 500                                                                  | Effective<br>immediately                                      |                |             |
| Pn149  | 2    | Model 2 tracking contri<br>gain correction              | 500 ~ 2000                                                                                                    | 0.1%                                                                          | 1000                                                                 | Effective<br>immediately                                      |                |             |
| Pn14A  | 2    | Vibration suppression frequency                         | 2 10 ~ 2000                                                                                                    | 0.1 Hz                                                                        | 800                                                                  | Effective<br>immediately                                      | Adjust ment    |             |
| Pn14B  | 2    | Vibration suppression correction                        | 2 10 ~ 1000                                                                                                    | 1%                                                                            | 100                                                                  | Effective immediately                                         | Adjust<br>ment |             |

| Pn No. | Size | ١                                                                                                    | Name                                                                                                    |                | Setting range                                                  | Setting Unit         | Factory setting | Available time        | Categor<br>y    | Rema<br>rks |  |  |
|--------|------|----------------------------------------------------------------------------------------------------|----------------------------------------------------------------------------------------------------|----------------|----------------------------------------------------------------|----------------------|-----------------|-----------------------|-----------------|-------------|--|--|
|        | 2    | Control swit                                                                                                    | tch                                                                                                    |                | 0000 ~ 0021                                                    | -                    | 0021            | Power restart         | Adjustm ent     | -           |  |  |
|        |      | n. □□□X                                                                                                    | 0 S                                                                                                    | Select         | n selection  Model tracking control  Model tracking control    | 1 mould.<br>2 mould. |                 |                       | Remark          | KS          |  |  |
| Pn14F  |      | n. □□X□                                                                                                    | 0 S                                                                                                    | Select         | type selection<br>Adjustment-Free Type<br>Adjustment-Free Type |                      |                 |                       | Remark          | KS          |  |  |
|        |      | n.□X□□                                                                                                    | Appointme                                                                                                    | ent par        | rameters (do not chang                                         | e it)                |                 |                       |                 |             |  |  |
|        |      | $n.X\square\square\square$                                                                                      | Appointme                                                                                                    | ent pai        | rameters (do not chang                                         | e it)                |                 |                       |                 |             |  |  |
|        | 2    | Anti-vibrationswitch                                                                                            | on co                                                                                                    | ontrol         | 0000 ~ 0011                                                    | -                    | 0010            | Effective immediatel  | Adjustm<br>ent  | -           |  |  |
|        |      | n. □□□X                                                                                                    | Selection of type A vibration suppression control  Type A vibration suppression control is not used.  Using type A vibration suppression control                                                                                                    |                |                                                                |                      |                 |                       |                 |             |  |  |
|        |      | n. □□X□                                                                                                    |                                                                                                    |                |                                                                |                      |                 |                       |                 |             |  |  |
| Pn160  |      |                                                                                                    | Type A vibration suppression control is not automatically adjusted in the process of executing automatic adjustment (without upper command), automatic adjustment (with upper command) and user-defined adjustment.  Type A vibration suppression control is automatically adjusted in the |                |                                                                |                      |                 |                       |                 |             |  |  |
|        |      |                                                                                                    | Type A vibration suppression control is automatically adjusted in the process of automatic adjustment (without upper command), automatic adjustment (with upper command), and self-defined adjustment.     XDD   Appointment parameters (do not change it)                                 |                |                                                                |                      |                 |                       |                 |             |  |  |
|        |      | n.□X□□                                                                                                    |                                                                                                    |                |                                                                |                      |                 |                       |                 |             |  |  |
|        |      | $n.X\square\square\square$                                                                                      |                                                                                                    |                |                                                                |                      |                 |                       |                 |             |  |  |
| Pn161  | 2    | Type suppression                                                                                                |                                                                                                    | ration<br>y    | 10 ~ 20000                                                     | 0.1 Hz               | 1000            | Effective immediately | Adjust ment     |             |  |  |
| Pn162  | 2    | Correction<br>Vibration<br>Gain                                                                                 | of Type<br>Suppre                                                                                                    |                | 1 ~ 1000                                                       | 1%                   | 100             | Effective immediately | Adjust<br>ment  |             |  |  |
| Pn163  | 2    | Type suppression                                                                                                |                                                                                                    | ration<br>gain | 0 ~ 300                                                        | 1%                   | 0               | Effective immediately | Adjust ment     |             |  |  |
| Pn164  | 2    | Type A support Correction Parameter                                                                             | of Filter                                                                                                    | Time           | -1000 ~ 1000                                                   | 0.01 ms              | 0               | Effective immediately | Adjust<br>ment  |             |  |  |
| Pn165  | 2    | Type A support of Correction  Parameter 2                                                                       | of Filter                                                                                                    | Time           | -1000 ~ 1000                                                   | 0.01 ms              | 0               | Effective immediately | Adjust<br>ment  |             |  |  |
| Pn166  | 2    | Type suppression 2                                                                                              |                                                                                                    | ration<br>gain | 0 ~ 1000                                                       | 1%                   | 0               | Effective immediately | Adjust<br>ment  |             |  |  |
|        | 2    | Adjustment                                                                                                    | -free switch                                                                                                    | h              | 0000 ~ 2711                                                    | -                    | 1400            | -                     | Setup           |             |  |  |
|        |      | n.□□□X                                                                                                    | Adjustmen                                                                                                    | t free         | selection                                                      |                      |                 |                       | Availab<br>time |             |  |  |
|        |      |                                                                                                    |                                                                                                    |                | he adjustment-free fund<br>he adjustment-free fund             |                      |                 |                       | Powe<br>restar  |             |  |  |
|        |      | n.□□X□                                                                                                    |                                                                                                    |                | ameters (do not chang                                          |                      |                 |                       | Availab<br>time | le          |  |  |
| Pn170  |      | 0 It is used for speed control  It is used for speed control and the upper device is used for position control. |                                                                                                    |                |                                                                |                      |                 |                       |                 | r<br>t      |  |  |
|        |      | n.□X□□                                                                                                    | Adjustmen                                                                                                    | t-free         | tuning value                                                   |                      |                 |                       | Availab<br>time |             |  |  |
|        |      |                                                                                                    | 0 ~ 7 S                                                                                                    | et tun         | ing value without adjus                                        | tment.               |                 |                       | Effectiv        |             |  |  |
|        |      | n.X□□□                                                                                                    | No adjustm                                                                                                    | nent o         | f load value                                                   |                      |                 |                       | Availab<br>time | le          |  |  |
|        |      |                                                                                                    | 0 ~ 2 Set load value without adjustment.                                                                                                    |                |                                                                |                      |                 |                       |                 |             |  |  |

| Pn No.   | Size | Name                                       | Setting range                                            | Setting Unit                    | Factory         | Available                | Categor      | Model |
|----------|------|--------------------------------------------|----------------------------------------------------------|---------------------------------|-----------------|--------------------------|--------------|-------|
|          | 2    | Position control command                   | 0000 ~ 2236                                              | -                               | setting<br>0000 | Power                    | Setup        | Р     |
|          |      | form selector switch                       |                                                          |                                 |                 | restart                  |              | L     |
|          |      |                                            | Pulse, Positive Logic                                    |                                 |                 |                          |              |       |
|          |      |                                            | CCW Pulse Sequence, I<br>ase difference two-pha          |                                 | e Δ±nhase R)    | 1 times nos              | itive logic  |       |
|          |      | 3 90° ph                                   | ase difference two-pha                                   | se pulse (phas                  | e A+phase B)    | 2 times, pos             | itive logic  |       |
|          |      | 4 90° ph<br>5 Sign+I                       | ase difference two-pha<br>Pulse Sequence, Nega           | se pulse (phas                  | e A+phase B)    | 4 times, pos             | sitive logic |       |
|          |      |                                            | CCW Pulse Sequence, I                                    |                                 |                 |                          |              |       |
|          |      | n.□□X□ Clear signal pat                    |                                                          | alan al III laval               |                 |                          |              |       |
| Pn200    |      |                                            | position deviation when<br>the position deviation w      |                                 |                 |                          |              |       |
| 1 11200  |      |                                            | position deviation when<br>the position deviation w      |                                 | decays.         |                          |              |       |
|          |      | n.□X□□ Clear action                        |                                                          |                                 |                 |                          |              |       |
|          |      | 0 Clear                                    | the position deviation w                                 | hen the base is                 | s blocked (ser  | vo OFF and               | alarm        |       |
|          |      |                                            | osition deviation is not o                               | cleared (only cl                | eared by the p  | osition devia            | ation clear  |       |
|          |      |                                            | CLR) signal).<br>position deviation when                 | alarm occurs.                   |                 |                          |              |       |
|          |      | n.X□□□ No adjustment of                    | of load value                                            |                                 |                 |                          |              |       |
|          |      |                                            | nand for using a linear on<br>nand input filter for oper |                                 |                 |                          |              |       |
|          |      |                                            | truction for using a line                                |                                 |                 |                          |              | ; )   |
|          | 2    | Position control function switch           | 0000 ~ 2210                                              | -                               | 0010            | Power restart            | Setup        | -     |
|          |      | n.□□□X   Appointment para                  | ameters (do not change                                   | e it)                           |                 |                          |              |       |
|          |      | n.□□X□ Position control s                  |                                                          |                                 |                 |                          |              |       |
|          |      |                                            | EF allocation<br>s used as the speed fee                 | ed forward inpu                 | ıt.             |                          |              |       |
| Pn207    |      | n.□X□□   Appointment para                  | ameters (do not change                                   | e it)                           |                 |                          |              |       |
|          |      | n.X□□□   Output Time for F                 | Positioning Complete O                                   | utput ( /COIN )                 | Signal          |                          |              |       |
|          |      |                                            | he absolute value of ion amplitude (Pn522),              |                                 | deviation is I  | ess than th              | e positior   | ning  |
|          |      | When t                                     | he absolute value of ion amplitude (Pn522)               | the position                    |                 |                          |              |       |
|          |      | 0, it is o                                 |                                                          |                                 |                 |                          |              |       |
|          |      |                                            | de (Pn522) and is outpu                                  |                                 |                 |                          | ig comple    |       |
| Pn20E    | 4    | Electronic gear ratio                      | 1 ~ 1073741824                                           | 1                               | 1               | Power                    | Setup        |       |
| Pn210    | 4    | (molecule) Electronic gear ratio           | 1 ~ 1073741824                                           | 1                               | 1               | restart<br>Power         | Setup        |       |
|          |      | (denominator) Encoder frequency division   |                                                          |                                 |                 | restart<br>Power         | · ·          |       |
| Pn212    | 4    | pulse count  Position command              | 16 ~ 1073741824                                          | 1 pitch /Rev                    | 2500            | restart                  | Setup        |       |
| Pn216    | 2    | acceleration and                           | 0 ~ 65535                                                | 0.1ms                           | 0               | Effective after the      | Setup        |       |
| FIIZIO   | 2    | deceleration time parameters               | 0 ~ 0000                                                 | 0.11115                         |                 | motor stops              |              |       |
| Pn217    | 2    | Moving average time of                     | 0 ~ 10000                                                | 0.1ms                           | 0               | Effective after the      | Setup        |       |
| PIIZ I I | 2    | position command                           | 0 ~ 10000                                                | 0.11115                         |                 | motor stops              |              |       |
| Pn218    | 2    | Command pulse input multiplying power      | 1 ~ 100                                                  | 1 times                         | 1               | Effective immediatel     | Setup        |       |
|          | 2    | Position control extension function switch | 0000 ~ 0001                                              | -                               | 0000            | Power restart            | Setup        | -     |
|          |      | n.□□□X Backlash comper                     | nsation direction                                        |                                 |                 |                          |              |       |
| Pn230    |      | 0 Backlas                                  | h-free compensation is<br>h-free compensation is         |                                 |                 |                          |              |       |
|          |      |                                            | ameters (do not change                                   | •                               |                 |                          |              |       |
| Pn231    | 4    | Backlash compensation                      | -500000 ~ 500000                                         | 0.1<br>Command<br>unit          | 0               | Effective immediately    | Setup        |       |
| Pn233    | 2    | Backlash compensation time parameter       | 0 ~ 65535                                                | 0.01 ms                         | 0               | Effective immediately    | Setup        |       |
| Pn300    | 2    | Speed command input gain                   | 150 ~ 3000                                               | 0.01 V/                         | 600             | Effective                | Setun        |       |
| Pn301    | 2    | Internal set speed 1                       | 0 ~ 10000                                                | Rated speed 1 min <sup>-1</sup> | 100             | immediately<br>Effective | Satur        |       |
| 11301    |      | Internal set speed 1                       | 0 * 10000                                                | 1 1111111                       | 100             | immediately              | / Secup      |       |

| Pn No. | Size | Name                                                                 | Setting range                                                                                                    | Setting Unit              | Factory setting | Available time        | Catego<br>ry       | Rema<br>rks |  |  |  |  |
|--------|------|----------------------------------------------------------------------|----------------------------------------------------------------------------------------------------|---------------------------|-----------------|-----------------------|--------------------|-------------|--|--|--|--|
| Pn302  | 3    | Internal set speed 2                                                 | 0 ~ 10000                                                                                                    | 1 min <sup>-1</sup>       | 200             | Effective immediately | Setup              |             |  |  |  |  |
| Pn303  | 3    | Internal set speed 3                                                 | 0 ~ 10000                                                                                                    | 1 min <sup>-1</sup>       | 300             | Effective immediately | Setup              |             |  |  |  |  |
| Pn304  | 2    | Jog (JOG) speed                                                      | 0 ~ 10000                                                                                                    | 1 min <sup>-1</sup>       | 500             | Effective immediately | Setup              |             |  |  |  |  |
| Pn305  | 2    | Soft start acceleration time                                         | 0 ~ 10000                                                                                                    | 1 ms                      | 0               | Effective immediately | Setup              |             |  |  |  |  |
| Pn306  | 2    | Soft start deceleration time                                         | 0 ~ 10000                                                                                                    | 1 ms                      | 0               | Effective immediately | Setup              |             |  |  |  |  |
| Pn307  | 2    | Speed Command filtering time parameter                               | 0 ~ 65535                                                                                                    | 0.01ms                    | 40              | Effective immediately | Setup              |             |  |  |  |  |
| Pn308  | 2    | Time Parameters of Speed Feedback Filter                             | 0 ~ 65535                                                                                                    | 0.01 ms                   | 0               | Effective immediately | Setup              |             |  |  |  |  |
| Pn30A  | 2    | Deceleration Time for<br>Servo OFF and Forced<br>Stop                | 0 ~ 10000                                                                                                    | 1 ms                      | 0               | Effective immediately | Setup              |             |  |  |  |  |
| Pn30C  | 2    | Speed feedforward moving average time                                | 0 ~ 5100                                                                                                    | 0.1 ms                    | 0               | Effective immediately | Setup              |             |  |  |  |  |
|        | 2    | Vibration detection switch                                           | 0000 ~ 0002                                                                                                    | -                         | 0000            | Effective immediately | Setup              | -           |  |  |  |  |
| Pn310  |      | 1 Warning 2 Alarm is  n.□X□ Appointment para  n.□X□ Appointment para | a selection ation is detected. a issued after vibration ameters (do not change ameters (do not change ameters (do not change | is detected (A.5<br>e it) |                 |                       |                    |             |  |  |  |  |
| Pn311  | 2    | Vibration detection sensitivity                                      | 50 ~ 500                                                                                                    | 1%                        | 100             | Effective immediately | Adjust<br>ment     |             |  |  |  |  |
| Pn312  | 2    | Vibration detection value                                            | 0 ~ 5000                                                                                                    | 1 min <sup>-1</sup>       | 50              | Effective immediately | Adjust<br>ment     |             |  |  |  |  |
| Pn316  | 2    | Maximum speed of motor                                               | 0 ~ 65535                                                                                                    | 1 min <sup>-1</sup>       | 10000           | Power restart         | Setup              |             |  |  |  |  |
| Pn324  | 2    | Estimated Starting Value of Moment of Inertia                        | 0 ~ 20000                                                                                                    | 1%                        | 300             | Effective immediately | Setup              |             |  |  |  |  |
| Pn400  | 2    | Torque command input gain                                            | 10 ~ 100                                                                                                    | 0.1 V/ Rated torque       | 30              | Effective immediately | Setup              |             |  |  |  |  |
| Pn401  | 2    | Section 1 First Torque<br>Command Filter Time<br>Parameters          | 0 ~ 65535                                                                                                    | 0.01 ms                   | 100             | Effective immediately | Adjust<br>ment     |             |  |  |  |  |
| Pn402  | 2    | Forward rotation torque limit                                        | 0 ~ 800                                                                                                    | 1% <sup>*1</sup>          | 800             | Effective immediately | Setup              |             |  |  |  |  |
| Pn403  | 2    | Reversal torque limit                                                | 0 ~ 800                                                                                                    | 1% <sup>*1</sup>          | 800             | Effective immediately | Setup              |             |  |  |  |  |
| Pn404  | 2    | External torque limit on forward rotation side                       | 0 ~ 800                                                                                                    | 1%*1                      | 100             | Effective immediately | Setup              |             |  |  |  |  |
| Pn405  | 2    | Reverse side external torque limit                                   | 0 ~ 800                                                                                                    | 1% <sup>*1</sup>          | 100             | Effective immediately | Setup              |             |  |  |  |  |
| Pn406  | 2    | Emergency stop torque                                                | 0 ~ 800                                                                                                    | 1% <sup>*1</sup>          | 800             | Effective immediately | Setup              |             |  |  |  |  |
| Pn407  | 2    | Speed limit during torque control                                    | 0 ~ 10000                                                                                                    | 1 min <sup>-1</sup>       | 10000           | Effective immediately | Setup              |             |  |  |  |  |
|        | 2    | Torque type function switch                                          | 0000 ~ 1111                                                                                                    | -                         | 0000            | -                     | Setup              | -           |  |  |  |  |
|        |      | n.□□□X Selection of Notc                                             | h Filter 1                                                                                                    |                           |                 |                       | Availat            |             |  |  |  |  |
|        |      |                                                                      | 1 notch filter is invalid.<br>notch filter of section 1                                                                      |                           |                 |                       | Effecti<br>immedia | ve          |  |  |  |  |
|        |      |                                                                      |                                                                                                    |                           |                 |                       | Availat            |             |  |  |  |  |
|        |      | Selection of speed                                                   | Selection of speed limit time  The speed limit value uses "motor maximum speed", the smaller of                              |                           |                 |                       |                    |             |  |  |  |  |
| Pn408  |      | Pn407 s                                                              |                                                                                                    |                           |                 |                       | Powe<br>resta      |             |  |  |  |  |
|        |      | smaller                                                              | of the Pn407 set value                                                                                                    | S.                        |                 |                       |                    |             |  |  |  |  |
|        |      | n.□X□□ Selection of Notcl                                            | n Filter 2                                                                                                    |                           |                 |                       | Availat<br>time    |             |  |  |  |  |
|        |      |                                                                      | 2 notch filter is invalid.<br>notch filter of section 2                                                                      | 2.                        |                 |                       | Effective immedia  |             |  |  |  |  |
|        |      | n.X□□□ Frictional compen                                             | sation Function selecti                                                                                                    | on                        |                 |                       | Availa<br>time     |             |  |  |  |  |
|        |      |                                                                      |                                                                                                    |                           |                 |                       |                    |             |  |  |  |  |
|        |      |                                                                      | l Ose inction compensation function.                                                                                         |                           |                 |                       |                    |             |  |  |  |  |

| Pn No. | Size | Name                                                      | Setting range                                                      | Setting Unit      | Factory setting | Available time           | Catego ry                                | Rema<br>rks |
|--------|------|-----------------------------------------------------------|--------------------------------------------------------------------|-------------------|-----------------|--------------------------|------------------------------------------|-------------|
| Pn409  | 2    | Frequency of 1st notch filter                             | 50 ~ 5000                                                          | 1 Hz              | 5000            | Effective immediately    | Adjust<br>ment                           |             |
| Pn40A  | 2    | Q value of the 1st notch filter                           | 50 ~ 1000                                                          | 0.01              | 70              | Effective immediately    | Adjust ment                              |             |
| Pn40B  | 2    | The 1st notch filter depth.                               | 0 ~ 1000                                                           | 0.001             | 0               | Effective immediately    | Adjust ment                              |             |
| Pn40C  | 2    | Frequency of 2nd notch filter                             | 50 ~ 5000                                                          | 1 Hz              | 5000            | Effective immediately    | Adjust<br>ment                           |             |
| Pn40D  | 2    | Q value of the 1st notch filter                           | 50 ~ 1000                                                          | 0.01              | 70              | Effective immediately    | Adjust ment                              |             |
| Pn40E  | 2    | The 2nd notch filter depth.                               | 0 ~ 1000                                                           | 0.001             | 0               | Effective immediately    | Adjust<br>ment                           |             |
| Pn40F  | 2    | Section 2 2nd Torque<br>Command Filter Time<br>Parameters | 100 ~ 5000                                                         | 1 Hz              | 5000            | Effective immediately    | Adjust<br>ment                           |             |
| Pn410  | 2    | Section 2 Q Value of 2nd<br>Torque Command Filter         | 50 ~ 100                                                           | 0.01              | 50              | Effective immediately    | Adjust<br>ment                           |             |
| Pn412  | 2    | Section 1 2nd Torque<br>Command Filter Time<br>Parameters | 0 ~ 65535                                                          | 0.01 ms           | 100             | Effective immediately    | Adjust<br>ment                           |             |
| Pn415  | 2    | T-REF filtering time parameter                            | 0 ~ 65535                                                          | 0.01 ms           | 0               | Effective immediately    | Setup                                    |             |
|        | 2    | Torque type function switch 2                             | 0000 ~ 1111                                                        | -                 | 0000            | Effective immediately    | Setup                                    |             |
| Pn416  |      |                                                           | 3 notch filter is invalid.<br>notch filter of section 3            | · e it)           |                 |                          |                                          |             |
|        |      |                                                           | ameters (do not change                                             | e it)             |                 |                          |                                          |             |
| Pn417  | 2    | Frequency of 3rd notch filter                             | 50 ~ 5000                                                          | 1 Hz              | 5000            | Effective immediately    |                                          |             |
| Pn418  | 2    | Q value of the 3rd notch filter                           | 50 ~ 1000                                                          | 0.01              | 70              | Effective immediately    |                                          |             |
| Pn419  | 2    | The 3rd notch filter depth.                               | 0 ~ 1000                                                           | 0.001             | 0               | Effective<br>immediately |                                          |             |
| Pn41A  | 2    | Frequency of 4th notch filter                             | 30 ~ 3000                                                          | 1 Hz              | 5000            | Effective immediately    |                                          |             |
| Pn41B  | 2    | Q value of the 4th notch filter                           | 50 ~ 1000                                                          | 0.01              | 70              | Effective immediately    | Adjust<br>ment                           |             |
| Pn41C  | 2    | The 4th notch filter depth.                               | 0 ~ 1000                                                           | 0.001             | 0               | Effective<br>immediately | Adjust ment                              |             |
| Pn41D  | 2    | Frequency of 5th notch filter                             | 50 ~ 5000                                                          | 1 Hz              | 5000            | Effective<br>immediately | Adjust ment                              |             |
| Pn41E  | 2    | Q value of the 5th notch filter                           | 50 ~ 1000                                                          | 0.01              | 70              | Effective<br>immediately | Adjust ment                              |             |
| Pn41F  | 2    | The 5th notch filter depth.                               | 0 ~ 1000                                                           | 0.001             | 0               | Effective<br>immediately | Adjust ment                              |             |
|        | 2    | Speed pulsation compensation switch                       | 0000 ~ 1111                                                        | -                 | 0000            | -                        | Setup                                    |             |
|        |      | 0 The spe                                                 | ed pulsation compensation<br>speed pulsation compensa              | ation function is |                 |                          | Availabl<br>time<br>Effectiv<br>immediat | е           |
| Pn423  |      | information<br>0 A.942 w                                  | on for inconsistent war                                            | ning of velocity  | fluctuation of  | compensation             | Available<br>time<br>Power               |             |
|        |      | n.□X□□ Selection of effect 0 Speed c                      | as not detected.  tive conditions for velocemand ng speed of motor | city fluctuation  | compensatio     | n                        | Availabl<br>time<br>Power<br>restart     | le          |
|        |      | n.X□□□ Appointment para                                   | ameters (do not change                                             | e it)             |                 |                          |                                          |             |
| Pn424  | 2    | Torque limitation when main loop voltage drops            | 0 ~ 100                                                            | 1% <sup>*1</sup>  | 50              | Effective immediately    | Setup                                    |             |

| Pn No. | Size | Name                                             |                                                                                                    | Setting range                                                                                                    | Setting Unit                   | Factory setting  | Available time           | Catego ry      | Model |  |  |
|--------|------|--------------------------------------------------|----------------------------------------------------------------------------------------------------|----------------------------------------------------------------------------------------------------|--------------------------------|------------------|--------------------------|----------------|-------|--|--|
| Pn425  | 2    | When main loop voldrops Torque limit release tim | ŭ                                                                                                    | 0 ~ 1000                                                                                                    | 1 ms                           | 100              | Effective immediately    | Setup          |       |  |  |
| Pn426  | 2    | Torque feedforward mo average time               | oving                                                                                                    | 0 ~ 5100                                                                                                    | 0.1 ms                         | 0                | Effective immediately    | Setup          |       |  |  |
| Pn427  | 2    | Velocity fluctu compensation effe velocity       | ation                                                                                                    | 0 ~ 10000                                                                                                    | 1 min <sup>-1</sup>            | 0                | Effective immediately    | Adjust<br>ment |       |  |  |
| Pn456  | 2    | Scan torque commamplitude                        | mand                                                                                                    | 0 ~ 800                                                                                                    | 1%                             | 15               | Effective immediately    | Adjust ment    |       |  |  |
|        | 2    | Notch filter adjusts switch 1                    | ment                                                                                                    | 0000 ~ 0101                                                                                                    | -                              | 0101             | Effective immediately    | Adjust<br>ment |       |  |  |
|        |      | n.□□□X Notch filter                              | adiust                                                                                                    | ment option 1                                                                                                    |                                |                  |                          |                |       |  |  |
|        |      | 0 au<br>of                                       | the purchase the 1s                                                                                                    | process of performing<br>ic adjustment (with uppost stage will not be adju                                                                 | oer command)<br>sted automatic | and custom ally. | adjustment, th           | e notch fi     | lter  |  |  |
|        |      | 1 au                                             | ıtomati                                                                                                    | process of performing ic adjustment (with uppet stage is automatically                                                                     | per command)                   |                  |                          |                |       |  |  |
|        |      | n.□□X□ Appointmen                                | nt para                                                                                                    | ameters (do not change                                                                                                    | e it)                          |                  |                          |                |       |  |  |
|        |      | n.□X□□ Notch filter                              | adiust                                                                                                    | ment option 2                                                                                                    |                                |                  |                          |                |       |  |  |
| Pn460  |      | In<br>0 au                                       | the itomati                                                                                                    | process of performing<br>ic adjustment (with upport<br>and stage is automaticall                                                           | per command)                   |                  |                          |                |       |  |  |
|        |      | In<br>1 au                                       | In the process of performing automatic adjustment (without upper command), automatic adjustment (with upper command) and custom adjustment, the notch filter of the 2nd stage is automatically adjusted. |                                                                                                    |                                |                  |                          |                |       |  |  |
|        |      |                                                  |                                                                                                    |                                                                                                    | •                              |                  |                          |                |       |  |  |
|        |      | W                                                | hen th                                                                                                    | stment option 3 the adjustment-free is invalid (manual gain), the notch filters of the 1st and 2nd nts will not be automatically adjusted. |                                |                  |                          |                |       |  |  |
|        |      | , W                                              | hen n                                                                                                    | o adjustment is effectives are automatically adj                                                                                           | ve (manual ga                  |                  |                          | 1st and 2      | 2nd   |  |  |
|        |      | 2 se                                             | hen n                                                                                                    | o adjustment is effectives are automatically ac                                                                                            | ve (manual ga                  | in), the notch   | filters of the           |                |       |  |  |
|        |      |                                                  |                                                                                                    | o adjustment is effections are automatically adj                                                                                           |                                |                  |                          | 1st and 2      | 2nd   |  |  |
|        |      | Velocity fluctu                                  | ation                                                                                                    | 1                                                                                                    |                                |                  |                          |                |       |  |  |
| Pn49F  | 2    |                                                  | ective                                                                                                    | 0 ~ 10000                                                                                                    | 1 mm/s                         | 0                | Effective immediately    | Adjust<br>ment |       |  |  |
| Pn501  | 2    | Zero position fixing val                         | ue                                                                                                    | 0 ~ 10000                                                                                                    | 1 min <sup>-1</sup>            | 10               | Effective immediately    | Setup          |       |  |  |
| Pn502  | 2    | Rotation detection valu                          | ue                                                                                                    | 1 ~ 10000                                                                                                    | 1 min <sup>-1</sup>            | 20               | Effective<br>immediately | Setup          |       |  |  |
| Pn503  | 2    | Speed consistent s<br>output range               | signal                                                                                                    | 0 ~ 100                                                                                                    | 1 min <sup>-1</sup>            | 10               | Effective<br>immediately | Setup          |       |  |  |
| Pn506  | 2    | Brake command-<br>Servo OFF delay time           |                                                                                                    | 0 ~ 50                                                                                                    | 10 ms                          | 0                | Effective<br>immediately | Setup          |       |  |  |
| Pn507  | 2    | Brake command output speed value                 |                                                                                                    | 0 ~ 10000                                                                                                    | 1 min <sup>-1</sup>            | 100              | Effective immediately    | Setup          |       |  |  |
| Pn508  | 2    | Servo OFF-<br>Brake Command<br>Time              | Wait                                                                                                    | 10 ~ 100                                                                                                    | 1 min <sup>-1</sup>            | 50               | Effective immediately    | Setup          |       |  |  |
| Pn509  | 2    | Instant stop hold time                           |                                                                                                    | 20 ~ 50000                                                                                                    | 10 ms                          | 20               | Effective immediately    | Setup          |       |  |  |

| Pn No. | Size | ı            | Name        |          | Setting range                                                                                                    | Setting Unit      | Factory setting                                                  | Available time   | Categ | Model  |
|--------|------|--------------|-------------|----------|----------------------------------------------------------------------------------------------------|-------------------|------------------------------------------------------------------|------------------|-------|--------|
|        | 2    | Input signal | l selection | 1        | 0000 ~ 9991                                                                                                    | -                 | 1801 (axis A)<br>5841 (axis b)<br>0801 (axis A)<br>0841 (axis b) | Power restart    | Setup | P<br>B |
|        |      | n.□□□X       |             |          | of input signals                                                                                                    |                   |                                                                  |                  | Rema  | rks    |
|        |      |              |             |          | ment Parameters (Dong to different signals.                                                                                    | Not Set)          |                                                                  |                  |       |        |
|        |      | n.□□X□       |             |          | o ON input (/S-ON) sig<br>0 takes effect when the                                                                              |                   | ON                                                               |                  | Rema  | rks    |
|        |      |              | 1 C         | CN1-IN   | 1 takes effect when the 2 takes effect when the                                                                                | e input signal is | ON.                                                              |                  |       |        |
|        |      |              | 3 C         | CN1-IN   | 3 takes effect when the                                                                                                    | e input signal is | ON.                                                              |                  |       |        |
|        |      |              | 5 C         | CN1-IN   | 4 takes effect when the 5 takes effect when the                                                                                | e input signal is | ON.                                                              |                  |       |        |
|        |      |              | 7 C         | CN1-IN   | 6 takes effect when the 7 takes effect when the                                                                                | e input signal is |                                                                  |                  |       |        |
|        |      |              |             |          | ne signal as "invalid" all<br>signal to "active" at all                                                                        |                   |                                                                  |                  |       |        |
| Pn50A  |      | n.□X□□       |             |          | nd input (/P-CON) signalistribution as servo on                                                                                |                   | signal.                                                          |                  | Rema  | rks    |
|        |      | n.X□□□       | V           |          | rotation side drive input<br>he input signal of CN1-                                                                           |                   |                                                                  | ation side       | Rema  | rks    |
|        |      |              | U d         | drive ca | an be performed.  he input signal of CN1-                                                                                      | `                 | ,,                                                               |                  |       |        |
|        |      |              | 1 d         | frive ca | an be performed.  he input signal of CN1-                                                                                      | ,                 | ,,                                                               |                  |       |        |
|        |      |              |             |          | n be performed.<br>he input signal of CN1-                                                                                     | IN3 is ON (clos   | sed), forward rota                                               | ation side       |       |        |
|        |      |              | 4 V         | Vhen tl  | an be performed.<br>he input signal of CN1-                                                                                    | IN4 is ON (clos   | sed), forward rota                                               | ation side       |       |        |
|        |      |              | O           | Vhen tl  | an be performed.<br>he input signal of CN1-                                                                                    | IN5 is ON (clos   | sed), forward rota                                               | ation side       |       |        |
|        |      |              | 6 V         | Vhen tl  | an be performed.<br>he input signal of CN1-                                                                                    | IN6 is ON (clos   | sed), forward rota                                               | ation side       |       |        |
|        |      |              | 7 V         | Vhen tl  | an be performed.<br>he input signal of CN1-                                                                                    | IN7 is ON (clos   | sed), forward rota                                               | ation side       |       |        |
|        |      |              | 8 T         | he sig   | an be performed.<br>nal is always fixed as "<br>nal is always fixed as "                                                       |                   |                                                                  |                  |       |        |
|        |      |              | <u> </u>    | rie sig  | ilai is aiways lixeu as                                                                                                    | No Forward Tu     | 8832 (axis A)                                                    |                  |       |        |
|        | 2    | Input signal | selection 2 |          | 0000 ~ 9999                                                                                                    | -                 | 8876 (axis b)<br>8881 (axis A)<br>8885 (axis b)                  | Power<br>restart | Setup | В      |
|        |      | n.□□□X       | 1//         |          | rotation side drive input<br>he input signal of CN1-                                                                           |                   |                                                                  | ation side       | Rema  | ırks   |
|        |      |              | U d         | frive ca | an be performed.  he input signal of CN1-                                                                                      |                   |                                                                  |                  |       |        |
|        |      |              | 1 d         | frive ca | n be performed.<br>he input signal of CN1-                                                                                     | ,                 | ,,                                                               |                  |       |        |
|        |      |              | 2 d         | frive ca | n be performed.<br>he input signal of CN1-                                                                                     | ·                 | •                                                                |                  |       |        |
|        |      |              | 3 d         | drive ca | n be performed.<br>he input signal of CN1-                                                                                     | ``                | **                                                               |                  |       |        |
|        |      |              | 5 V         | Vhen tl  | an be performed.<br>he input signal of CN1-                                                                                    | IN5 is ON (clos   | sed), reverse rot                                                | ation side       |       |        |
|        |      |              | 6 V         | Vhen tl  | an be performed.<br>he input signal of CN1-                                                                                    | IN6 is ON (clos   | sed), reverse rota                                               | ation side       |       |        |
|        |      |              | 7 T         | he sig   | an be performed.<br>nal is always fixed as "                                                                                   |                   |                                                                  |                  |       |        |
|        |      |              | o V         | Vhen tl  | nal is always fixed as "<br>he input signal of CN1-                                                                            |                   |                                                                  | tation side      |       |        |
| Pn50B  |      | n.□□X□       |             |          | an be performed.<br>arm Reset Input (/ALM                                                                                      | -RST) Signal      |                                                                  |                  | Rema  | irks   |
|        |      |              | 0 T         | he inp   | ut signal of CN1-IN0 is sed).                                                                                                  | valid from the    |                                                                  | ,                |       |        |
|        |      |              | 1 T         | he inp   | ut signal of CN1-IN1 is                                                                                                    | valid from the    | edge of OFF(cu                                                   | t off) to        |       |        |
|        |      |              | 2 T         |          | ut signal of CN1-IN2 is                                                                                                    | valid from the    | edge of OFF(cu                                                   | t off) to        |       |        |
|        |      |              | 3  C        | DN(clos  |                                                                                                    |                   | ,                                                                | ,                |       |        |
|        |      |              | 4 0         | DN(clos  |                                                                                                    |                   | ,                                                                | ,                |       |        |
|        |      |              | 5 0         | ON(clos  |                                                                                                    |                   |                                                                  | -                |       |        |
|        |      |              | 0 0         | DN(clos  |                                                                                                    |                   | ,                                                                | ,                |       |        |
|        | 7 8  |              |             |          | The input signal of CN1-IN7 is valid from the edge of OFF(cut off) to ON(closed).  Fixed the signal as "invalid" all the time. |                   |                                                                  |                  |       |        |
|        |      |              |             |          | ne signal as "invalid" all<br>ment Parameters (Do                                                                              |                   |                                                                  |                  |       |        |
|        |      | n.□X□□       | side)       |          | ternal torque limit input                                                                                                    | ·                 |                                                                  | otation          | Rema  | ırks   |
|        |      | n.X□□□       |             |          | ternal torque limit input<br>listribution as servo on                                                                          |                   |                                                                  | on side)         | Rema  | irks   |

| Pn No. | Size                                                       |                                                                                                    | Name                                                                                                    |                                                                                                | Setting range                                        | Setting                        | Factory setting        | Available     | Categor    |          |  |  |
|--------|------------------------------------------------------------|----------------------------------------------------------------------------------------------------|----------------------------------------------------------------------------------------------------|------------------------------------------------------------------------------------------------|------------------------------------------------------|--------------------------------|------------------------|---------------|------------|----------|--|--|
| 11110. | 2                                                          |                                                                                                    |                                                                                                    | 3                                                                                              | 0000 ~ 9999                                          | Unit<br>-                      | 8888                   | time<br>Power | y<br>Setup | rks<br>- |  |  |
| Pn50C  |                                                            | Input signal selection 3 0000 ~ 9999 - 8888 restart                                                     |                                                                                                    |                                                                                                |                                                      |                                |                        | restart       | Остар      | <u> </u> |  |  |
|        |                                                            | n.□□□X                                                                                                  | Distribution of motor rotation direction switching input (/SPD-D) signal                                                                                                    |                                                                                                |                                                      |                                |                        |               |            | ks       |  |  |
|        |                                                            |                                                                                                    | 0 CN1-IN0 takes effect when the input signal is ON. 1 CN1-IN1 takes effect when the input signal is ON.                                                                                                    |                                                                                                |                                                      |                                |                        |               |            |          |  |  |
|        |                                                            |                                                                                                    | 2                                                                                                    | CN1-IN                                                                                         | 12 takes effect when the                             | input signa                    | al is ON.              |               |            |          |  |  |
|        |                                                            |                                                                                                    |                                                                                                    |                                                                                                | 13 takes effect when the                             | · ·                            |                        |               |            |          |  |  |
|        |                                                            |                                                                                                    | -                                                                                                    |                                                                                                | 14 takes effect when the 15 takes effect when the    |                                |                        |               |            |          |  |  |
|        |                                                            |                                                                                                    |                                                                                                    |                                                                                                | 16 takes effect when the                             |                                |                        |               |            |          |  |  |
|        |                                                            |                                                                                                    |                                                                                                    | CN1-IN7 takes effect when the input signal is ON.  Fixed the signal as "invalid" all the time. |                                                      |                                |                        |               |            |          |  |  |
|        |                                                            |                                                                                                    |                                                                                                    |                                                                                                |                                                      |                                |                        |               |            |          |  |  |
|        |                                                            |                                                                                                    |                                                                                                    | I setting speed switching input (/SPD-A) signal distribution                                   |                                                      |                                |                        |               |            |          |  |  |
|        |                                                            | n.□□X□                                                                                                  | I.                                                                                                    |                                                                                                | stribution of signals is                             |                                |                        | otor rotation | Remar      | KS       |  |  |
|        |                                                            |                                                                                                    | ()~9                                                                                                    |                                                                                                | on switching input (/SPD                             |                                |                        |               |            |          |  |  |
|        |                                                            | n.□X□□                                                                                                  | Rotation of                                                                                                    | Remar                                                                                          | ks                                                   |                                |                        |               |            |          |  |  |
|        |                                                            |                                                                                                    | 1 ()~9 1                                                                                                    |                                                                                                | stribution of signals is                             |                                | e as that of mo        | otor rotation |            |          |  |  |
|        |                                                            |                                                                                                    | l                                                                                                    | direction                                                                                      | on switching input (/SPD                             | -D).                           |                        |               |            |          |  |  |
|        |                                                            | n.X□□□                                                                                                  |                                                                                                    |                                                                                                | e switches the distribution                          | •                              | , , ,                  |               | Remar      | ks       |  |  |
|        |                                                            |                                                                                                    | The distribution of signals is the same as that of motor rotation direction switching input (/SPD-D).                                                                                                    |                                                                                                |                                                      |                                |                        |               |            |          |  |  |
|        |                                                            |                                                                                                    |                                                                                                    |                                                                                                |                                                      |                                |                        | Dower         |            | 1        |  |  |
|        | 2                                                          | Input signal                                                                                            | selection                                                                                                    | 4                                                                                              | 0000 ~ 0999                                          | -                              | 0888                   | Power restart | Setup      | -        |  |  |
|        |                                                            | n.□□□X                                                                                                  | Zero posi                                                                                                    | tion fixi                                                                                      | ng input signals                                     |                                |                        |               | Remar      | ks       |  |  |
|        |                                                            |                                                                                                    | 0                                                                                                    |                                                                                                |                                                      |                                |                        |               |            |          |  |  |
|        |                                                            |                                                                                                    | 1                                                                                                    |                                                                                                |                                                      |                                |                        |               |            |          |  |  |
|        |                                                            |                                                                                                    | CN1-IN2 takes effect when the input signal is ON.     CN1-IN3 takes effect when the input signal is ON.     CN1-IN4 takes effect when the input signal is ON.                                               |                                                                                                |                                                      |                                |                        |               |            |          |  |  |
|        |                                                            |                                                                                                    |                                                                                                    |                                                                                                |                                                      |                                |                        |               |            |          |  |  |
|        |                                                            | 5 CN1-IN5 takes effect when the input signal is ON. 6 CN1-IN6 takes effect when the input signal is ON. |                                                                                                    |                                                                                                |                                                      |                                |                        |               |            |          |  |  |
| Pn50D  |                                                            |                                                                                                    | 7 CN1-INo takes effect when the input signal is ON.                                                                                                    |                                                                                                |                                                      |                                |                        |               |            |          |  |  |
|        |                                                            |                                                                                                    |                                                                                                    |                                                                                                |                                                      | nal as "invalid" all the time. |                        |               |            |          |  |  |
|        |                                                            |                                                                                                    | 9                                                                                                    | Set the                                                                                        | signal to "active" at all t                          | times.                         |                        |               |            |          |  |  |
|        |                                                            | n.□□X□                                                                                                  | The comr                                                                                                    | nand p                                                                                         | ulse prohibits the distrib                           | ution of the                   | e input (/INHIBIT)     | signal        | Remar      | ks       |  |  |
|        |                                                            |                                                                                                    | 0~9                                                                                                    |                                                                                                |                                                      |                                |                        |               |            |          |  |  |
|        |                                                            | n.□X□□                                                                                                  | Distribution                                                                                                    | on of ga                                                                                       | 3                                                    |                                | Remar                  | ks            |            |          |  |  |
|        |                                                            |                                                                                                    | 0 ~ 9                                                                                                    | Same                                                                                           | distribution as zero posit                           | tion fixing i                  | nput signals           |               |            |          |  |  |
|        |                                                            | n.X□□□                                                                                                  | Appointm                                                                                                    | ent par                                                                                        | ameters (do not change                               | e it)                          |                        |               |            |          |  |  |
|        |                                                            | 0. 45. 4 5.55                                                                                           | -114:-                                                                                                    | 4                                                                                              | 0000 0000                                            |                                | 6611 (axis A)          | Power         | Catana     |          |  |  |
|        | 2                                                          | Output sign                                                                                             | ai selectio                                                                                                    | ו ווע                                                                                          | 0000 ~ 6666                                          | -                              | 6644 (axis b)          | restart       | Setup      | _        |  |  |
|        |                                                            | n.□□□X                                                                                                  | Positing of                                                                                                    | omplet                                                                                         | te output(/COIN) signal                              | distribution                   |                        |               | Remar      | ks       |  |  |
|        |                                                            |                                                                                                    | 0 The above signals are output from CN1-OUT0 (7, 8) output terminals.                                                                                                    |                                                                                                |                                                      |                                |                        |               |            |          |  |  |
|        |                                                            |                                                                                                    | 1 The above signals are output from CN1-OUT1 (9, 10) output terminals. 2 The above signals are output from CN1-OUT2 (11, 12) output terminals. 3 The above signals are output from CN1-OUT3 (32, 33) output |                                                                                                |                                                      |                                |                        |               |            |          |  |  |
|        |                                                            |                                                                                                    |                                                                                                    |                                                                                                |                                                      |                                |                        |               |            |          |  |  |
|        |                                                            | terminals.  The above signals are output from CN1-OUT4 (34, 35) output terminals.                       |                                                                                                    |                                                                                                |                                                      |                                |                        |               | _          |          |  |  |
|        |                                                            |                                                                                                    |                                                                                                    |                                                                                                |                                                      |                                |                        |               |            |          |  |  |
| Pn50E  | The above signals are output from CN1-OUT5 (36, 37) output |                                                                                                    |                                                                                                    |                                                                                                |                                                      |                                |                        |               |            |          |  |  |
|        |                                                            | terminals. 6 Invalid (not using the above signal output).                                               |                                                                                                    |                                                                                                |                                                      |                                |                        |               |            |          |  |  |
|        |                                                            |                                                                                                    |                                                                                                    |                                                                                                |                                                      |                                |                        |               |            |          |  |  |
|        |                                                            | n.□□X□                                                                                                  | Distribution of speed consistent output (/V-CMP) signal  0 ~ 6 Same as positing complete output(/COIN) signal distribution                                                                                  |                                                                                                |                                                      |                                |                        |               |            | ks       |  |  |
|        |                                                            |                                                                                                    |                                                                                                    |                                                                                                |                                                      |                                |                        |               |            |          |  |  |
|        |                                                            | n.□X□□                                                                                                  | Rotation detection output ( /TGON ) signal distribution  0 ~ 6                                                                                                    |                                                                                                |                                                      |                                |                        |               |            | ks       |  |  |
|        |                                                            | \\                                                                                                    |                                                                                                    |                                                                                                | · • •                                                |                                | , Jig. al distribution |               |            |          |  |  |
|        |                                                            | n.X□□□                                                                                                  |                                                                                                    |                                                                                                | ervo ready output (/S-RE<br>as positing complete out |                                | ) signal distribution  | n             | Remar      | KS       |  |  |
|        |                                                            |                                                                                                    | 00                                                                                                    | Juille                                                                                         | ao positing complete out                             | .paty.com                      | , signal distribution  | ""            | 1          |          |  |  |

| Pn No. | Size                                                                                                    | Name                                                                  |                                                                                                    | Setting range                  | Setting<br>Unit | Factory setting | Available time                                                             | Categor<br>y | Rem<br>arks               |  |
|--------|----------------------------------------------------------------------------------------------------|-----------------------------------------------------------------------|----------------------------------------------------------------------------------------------------|--------------------------------|-----------------|-----------------|----------------------------------------------------------------------------|--------------|---------------------------|--|
|        | 2                                                                                                    | 2 Output signal selection 2 0000 ~ 6666 - 6611 (axis A) 6644 (axis b) |                                                                                                    |                                |                 |                 |                                                                            | Setup        | -                         |  |
| Pn50F  |                                                                                                    | 0<br>1<br>2<br>3<br>4<br>5<br>6<br>n.□X□ Distributi<br>0 ~ 6          | 1 The above signals are output from CN1-OUT1 (9, 10) output terminals. 2 The above signals are output from CN1-OUT2 (11, 12) output terminals. 3 The above signals are output from CN1-OUT3 (32, 33) output terminals. 4 The above signals are output from CN1-OUT4 (34, 35) output terminals. 5 The above signals are output from CN1-OUT5 (36, 37) output terminals. 6 Invalid (not using the above signal output).  Distribution of speed limit detection output (/VLT) signal 0 ~ 6 Same as distribution of torque limit detection output (/CLT) signal  Distribution of warning output (/WARN) signal |                                |                 |                 |                                                                            |              | Remarks  Remarks  Remarks |  |
|        | 2                                                                                                    | Output signal selecti                                                 | ion 3                                                                                                    | 0666 (axis A)<br>3666 (axis b) | Power restart   | Setup           | -                                                                          |              |                           |  |
| Pn510  | n.□□□X  Distribution of position nearby output (/NEAR) signal  1 The above signals are output from CN1-OUT0 (7, 8) output terminals  1 The above signals are output from CN1-OUT1 (9, 10) output terminal  2 The above signals are output from CN1-OUT2 (11, 12) output terminal  3 The above signals are output from CN1-OUT3 (32, 33) output terminals.  4 The above signals are output from CN1-OUT4 (34, 35) output terminals.  5 The above signals are output from CN1-OUT5 (36, 37) output terminals.  6 Invalid (not using the above signal output).  n.□□X□  Distribution of output (/PGC) signal by encoder C pulse  0 ~ 6 Same as distribution of torque limit detection output (/CLT) signal  n.□□X□  Distribution of command pulse input multiplication switching output (/PSELA) Some as distribution of position nearby output (/NEAR) signal the supply OFF  n.X□□□  Distribution of Alarm output (ALM) signal  0 ~ 6 Same as distribution of torque limit detection output (/CLT) signal |                                                                       |                                                                                                    |                                |                 |                 | ut terminals. put terminals. put  put  put  signal  /PSELA) Signal the not |              |                           |  |

| Pn No. | Size | Name                                                             |                                                                           |                                                                                                    | Setting range                                         | Setting<br>Unit         | Factory setting | Available time | Categor<br>y | Model |  |  |
|--------|------|------------------------------------------------------------------|---------------------------------------------------------------------------|----------------------------------------------------------------------------------------------------|-------------------------------------------------------|-------------------------|-----------------|----------------|--------------|-------|--|--|
|        | 2    | Input signal selection 4                                         |                                                                           |                                                                                                    | 0000 ~ 9999                                           |                         | 8888            | Power          |              | Р     |  |  |
|        |      |                                                                  |                                                                           |                                                                                                    |                                                       | -                       | 8836 (axis A)   | restart        | Setup        | В     |  |  |
|        |      |                                                                  |                                                                           |                                                                                                    |                                                       |                         | 8872 (axis b)   |                |              |       |  |  |
|        |      | n.□□□X                                                           |                                                                           |                                                                                                    | put (/DEC) signal of origin reset deceleration switch |                         |                 |                |              |       |  |  |
|        |      |                                                                  |                                                                           |                                                                                                    | IO takes effect when the<br>I1 takes effect when the  |                         |                 |                |              |       |  |  |
|        |      |                                                                  |                                                                           |                                                                                                    | 12 takes effect when the                              | the input signal is ON. |                 |                |              |       |  |  |
|        |      |                                                                  |                                                                           |                                                                                                    | 13 takes effect when the                              |                         |                 |                |              |       |  |  |
|        |      |                                                                  |                                                                           |                                                                                                    | 14 takes effect when the<br>15 takes effect when the  | 1 0                     |                 |                |              |       |  |  |
|        |      |                                                                  |                                                                           |                                                                                                    | 16 takes effect when the                              |                         |                 |                |              |       |  |  |
|        |      |                                                                  | 7                                                                         | CN1-IN                                                                                               | 17 takes effect when the                              | input signal            | is ON.          |                |              |       |  |  |
|        |      |                                                                  |                                                                           |                                                                                                    | he signal as "invalid" all                            |                         |                 |                |              |       |  |  |
|        |      |                                                                  | 9 Set the signal to "active" at all times.                                |                                                                                                    |                                                       |                         |                 |                |              |       |  |  |
| Pn511  |      | $n.\Box\Box X\Box$                                               | Distribution                                                              | on of ex                                                                                             | xternal latch input 1 (/EXT1) signal                  |                         |                 |                |              |       |  |  |
|        |      |                                                                  |                                                                           |                                                                                                    |                                                       |                         |                 |                |              |       |  |  |
|        |      |                                                                  |                                                                           | CN1-IN5 takes effect when the input signal is ON.  CN1-IN6 takes effect when the input signal is ON. |                                                       |                         |                 |                |              |       |  |  |
|        |      |                                                                  |                                                                           | CN1-INV takes effect when the input signal is ON.                                                    |                                                       |                         |                 |                |              |       |  |  |
|        |      |                                                                  |                                                                           | B ~ C Fixed the signal as "invalid" all the time.                                                    |                                                       |                         |                 |                |              |       |  |  |
|        |      |                                                                  |                                                                           | D CN1-IN5 is valid when the input signal is OFF(cut off).                                            |                                                       |                         |                 |                |              |       |  |  |
|        |      |                                                                  |                                                                           |                                                                                                    | 17 is valid when the inpu                             |                         |                 |                |              |       |  |  |
|        |      |                                                                  |                                                                           |                                                                                                    | ·                                                     |                         | , ,             |                |              |       |  |  |
|        |      | n.□X□□                                                           |                                                                           |                                                                                                    | ternal latch input 2 (/E)                             |                         | TVT4) since al  |                |              |       |  |  |
|        |      | 0 ~ F Same distribution as external latch input 1(/EXT1) signal. |                                                                           |                                                                                                    |                                                       |                         |                 |                |              |       |  |  |
|        |      | n.X□□□                                                           | Distribution                                                              | on of ex                                                                                             | ternal latch input 3 (/E)                             | (T3) signal             |                 |                |              |       |  |  |
|        |      |                                                                  | 0 ~ F                                                                     | Same                                                                                                 | distribution as external I                            | atch input 1(/          | EXT1) signal.   |                |              |       |  |  |
|        | 2    | Output sig                                                       | gnal inv                                                                  | ersion                                                                                               | 2222 4444                                             |                         | 0000            | Power          |              |       |  |  |
|        | 2    | setting 0                                                        |                                                                           |                                                                                                    | 0000 ~ 1111                                           | -                       | 0000            | restart        | Setup        | -     |  |  |
|        |      | n.□□□X                                                           | CN1-OUT0 (7, 8) terminal output signal inversion                          |                                                                                                    |                                                       |                         |                 |                |              |       |  |  |
|        |      |                                                                  |                                                                           |                                                                                                    | Not reverse signal.                                   |                         |                 |                |              |       |  |  |
|        |      |                                                                  | 1                                                                         | Revers                                                                                               | es the signal.                                        |                         |                 |                |              |       |  |  |
|        |      | n.□□X□                                                           | CN1-OUT                                                                   | <sup>-</sup> 1 (9 1                                                                                  | , 10) terminal output signal inversion                |                         |                 |                |              |       |  |  |
|        |      |                                                                  |                                                                           |                                                                                                    | Not reverse signal.                                   |                         |                 |                |              |       |  |  |
| Pn512  |      |                                                                  | 1 Reverses the signal.                                                    |                                                                                                    |                                                       |                         |                 |                |              |       |  |  |
|        |      | n.□X□□                                                           | CN1_CLIT2 (11_12) terminal output signal inversion                        |                                                                                                    |                                                       |                         |                 |                |              |       |  |  |
|        |      |                                                                  | CN1-OUT2 (11, 12) terminal output signal inversion  0 Not reverse signal. |                                                                                                    |                                                       |                         |                 |                |              |       |  |  |
|        |      |                                                                  | 1 Reverses the signal.                                                    |                                                                                                    |                                                       |                         |                 |                |              |       |  |  |
|        |      | n.X□□□                                                           | CN1-OUT3 (32, 33) terminal output signal inversion                        |                                                                                                    |                                                       |                         |                 |                |              |       |  |  |
|        |      |                                                                  | 0 Not reverse signal.                                                     |                                                                                                    |                                                       |                         |                 |                |              |       |  |  |
|        |      |                                                                  | 1 Reverses the signal.                                                    |                                                                                                    |                                                       |                         |                 |                |              |       |  |  |
|        |      | Output signal inversion 2000 2014                                |                                                                           |                                                                                                    |                                                       |                         |                 |                |              |       |  |  |
| Pn513  | 2    | setting 1                                                        | giiai iiiv                                                                | CIOIOII                                                                                              | 0000 ~ 0011                                           | -                       | 0000            | restart        | Setup        | -     |  |  |
|        |      |                                                                  |                                                                           |                                                                                                    |                                                       |                         |                 |                |              |       |  |  |
|        |      | n.□□□X                                                           |                                                                           |                                                                                                    | 35) terminal output sign                              | al inversion            |                 |                |              |       |  |  |
|        |      | 0 Not reverse signal.  1 Reverses the signal.                    |                                                                           |                                                                                                    |                                                       |                         |                 |                |              |       |  |  |
|        |      |                                                                  |                                                                           |                                                                                                    |                                                       |                         |                 |                |              |       |  |  |
|        |      | n.□□X□                                                           |                                                                           |                                                                                                    | 37) terminal output sign                              | al inversion            |                 |                |              |       |  |  |
|        |      |                                                                  |                                                                           |                                                                                                    | erse signal.<br>es the signal.                        |                         |                 |                |              |       |  |  |
|        |      |                                                                  |                                                                           |                                                                                                    | -                                                     |                         |                 |                |              |       |  |  |
|        |      | n.□X□□                                                           | Appointm                                                                  | ent par                                                                                              | ameters (do not change                                | e it)                   |                 |                |              |       |  |  |
|        |      | n.X□□□                                                           | Appointm                                                                  | ent par                                                                                              | ameters (do not change                                | e it)                   |                 |                |              |       |  |  |
|        |      |                                                                  |                                                                           |                                                                                                    |                                                       |                         |                 |                |              |       |  |  |

| Pn No. | Size | Na                                                                        | ame                | Setting range                                                                         | Setting Unit      | Factory setting | Available time | Categor | Rema<br>rks |
|--------|------|---------------------------------------------------------------------------|--------------------|---------------------------------------------------------------------------------------|-------------------|-----------------|----------------|---------|-------------|
|        | 2    | Output signa                                                              | al selection 5     | 0000 ~ 9999                                                                           | -                 | 0000            | Power restart  | Setup   | -           |
|        |      | n.□□□X /                                                                  | Appointment pa     | rameters (do not change                                                               | e it)             |                 |                |         |             |
|        |      |                                                                           | Distribution of co | ommand pulse input mu                                                                 | Itiplication swit | ching input (/  | PSEL)          |         |             |
|        |      |                                                                           |                    | N0 takes effect when the                                                              | e input signal i  | s ON.           |                |         |             |
|        |      | -                                                                         |                    | N1 takes effect when the<br>N2 takes effect when the                                  |                   |                 |                |         |             |
| Pn515  |      |                                                                           |                    | N3 takes effect when the                                                              | <u> </u>          |                 |                |         |             |
| 11010  |      | _                                                                         |                    | N4 takes effect when the<br>N5 takes effect when the                                  |                   |                 |                |         |             |
|        |      |                                                                           | 6 CN1-I            | N6 takes effect when the                                                              | e input signal i  | s ON.           |                |         |             |
|        |      | -                                                                         |                    | N7 takes effect when the the signal as "invalid" al                                   |                   | s ON.           |                |         |             |
|        |      |                                                                           |                    | e signal to "active" at all                                                           |                   |                 |                |         |             |
|        |      | n.□X□□ /                                                                  | Appointment pa     | rameters (do not change                                                               | e it)             |                 |                |         |             |
|        |      | n.X□□□ /                                                                  | Appointment pa     | rameters (do not change                                                               | e it)             |                 |                |         |             |
|        | 2    | Input signal s                                                            | selection 6        | 0000 ~ 9999                                                                           | -                 | 8888            | Power restart  | Setup   | -           |
|        |      | n.□□□X [                                                                  |                    | orced stop input (FSTP)                                                               |                   |                 |                | Remar   | ks          |
|        |      |                                                                           | 0 When perform     | the input signal of CN1-<br>ned                                                       | IN0 is ON (clo    | sed), drive ca  | n be           |         |             |
|        |      | -                                                                         | When               | the input signal of CN1-                                                              | IN1 is ON (clo    | sed), drive ca  | n be           |         |             |
|        |      | performed.  When the input signal of CN1-IN2 is ON (closed), drive can be |                    |                                                                                       |                   |                 |                |         |             |
|        |      |                                                                           | perfor             |                                                                                       |                   |                 |                | -       |             |
|        |      |                                                                           | 3 vv nen perforr   | the input signal of CN1-<br>ned.                                                      | IN3 IS ON (CIO    | sea), arive ca  | n be           |         |             |
| Pn516  |      |                                                                           | 4 perforr          | performed.                                                                            |                   |                 |                |         |             |
|        |      |                                                                           | 5                  | When the input signal of CN1-IN5 is ON (closed), drive can be performed.              |                   |                 |                |         |             |
|        |      |                                                                           | 6 1                | When the input signal of CN1-IN6 is ON (closed), drive can be performed.              |                   |                 |                |         |             |
|        |      |                                                                           |                    | N7 takes effect when the                                                              |                   | on.             |                | ]       |             |
|        |      | _                                                                         |                    | Fixed the signal as "invalid" all the time.  Set the signal to "active" at all times. |                   |                 |                |         |             |
|        |      |                                                                           | A anaintment no    | rometers (do not abond                                                                | . :+\             |                 |                |         |             |
|        |      | n.□X□□ /                                                                  | прропинени ра      | rameters (do not change                                                               | 5 it)             |                 |                |         |             |
|        |      | n.X□□□ /                                                                  | Appointment pa     | rameters (do not change                                                               | e it)             |                 |                |         |             |
|        | 2    | Input sign setting 0                                                      | nal inversion      | 0000 ~ 1111                                                                           | -                 | 0000            | Power restart  | Setup   | -           |
|        |      | n.□□□X (                                                                  |                    | al input signal inversion                                                             |                   |                 |                |         |             |
|        |      | -                                                                         |                    | verse signal.<br>ses the signal.                                                      |                   |                 |                |         |             |
|        |      |                                                                           |                    | Ğ                                                                                     |                   |                 |                |         |             |
|        |      | n.□□X□ <u>(</u>                                                           |                    | al input signal inversion verse signal.                                               |                   |                 |                |         |             |
| Pn517  |      |                                                                           |                    | ses the signal.                                                                       |                   |                 |                |         |             |
|        |      | n.□X□□ (                                                                  | CN1-IN2 termin     | al input signal inversion                                                             |                   |                 |                |         |             |
|        |      |                                                                           | 0 Not re           | verse signal.                                                                         |                   |                 |                |         |             |
|        |      |                                                                           | 1 Revers           | ses the signal.                                                                       |                   |                 |                |         |             |
|        |      | n.X□□□ (                                                                  | 1                  | al input signal inversion                                                             |                   |                 |                |         |             |
|        |      |                                                                           |                    | erse signal.<br>es the signal.                                                        |                   |                 |                |         |             |
|        |      |                                                                           | ,                  | <u> </u>                                                                              |                   |                 |                |         |             |

| Pn No. | Size | Name                                                               | Setting range                                                                                                    | Setting Unit                                                                                                    | Factory setting                                                                                           | Available time                                                                                                    | Categor<br>y                                                               | Model |
|--------|------|--------------------------------------------------------------------|----------------------------------------------------------------------------------------------------|----------------------------------------------------------------------------------------------------|----------------------------------------------------------------------------------------------------|----------------------------------------------------------------------------------------------------|----------------------------------------------------------------------------|-------|
|        | 2    | Input signal inversion setting 2                                   | 0000 ~ 1111                                                                                                    | -                                                                                                    | 0000                                                                                                    | Power restart                                                                                                    | Setup                                                                      | -     |
|        |      | 0 Not rev                                                          | al input signal inversion<br>verse signal.<br>ses the signal.                                                                                                    |                                                                                                    |                                                                                                    |                                                                                                    |                                                                            |       |
| Pn518  |      | 0 Not rev                                                          | al input signal inversion<br>verse signal.<br>ses the signal.                                                                                                    |                                                                                                    |                                                                                                    |                                                                                                    |                                                                            |       |
|        |      | 0 Not rev                                                          | al input signal inversion<br>verse signal.<br>ses the signal.                                                                                                    |                                                                                                    |                                                                                                    |                                                                                                    |                                                                            |       |
|        |      | 0 Not rev                                                          | al input signal inversion<br>erse signal.<br>es the signal.                                                                                                    |                                                                                                    |                                                                                                    |                                                                                                    |                                                                            |       |
| Pn51B  | 4    | Between motor-load position Excessive deviation detected value     | 0 ~ 1073741824                                                                                                    | 1<br>Command<br>unit                                                                                                 | 1000                                                                                                    | Effective immediately                                                                                                    | , Setup                                                                    |       |
| Pn51E  | 2    | Warning value for<br>excessive position<br>deviation               |                                                                                                    | 1%                                                                                                    | 100                                                                                                    | Effective immediately                                                                                                    | Setup                                                                      |       |
| Pn520  | 4    | Position deviation is too large warning value                      | 1 ~ 1073741823                                                                                                    | 1<br>Command<br>unit                                                                                                 | 5242880                                                                                                   | Effective immediately                                                                                                    | Setup                                                                      |       |
| Pn522  | 4    | Positioning completion amplitude                                   | 0 ~ 1073741824                                                                                                    | 1<br>Command<br>unit                                                                                                 | 7                                                                                                    | Effective immediately                                                                                                    | Setup                                                                      |       |
| Pn524  | 4    | NEAR signal range                                                  | 1 ~ 1073741824                                                                                                    | 1<br>Command<br>unit                                                                                                 | 107374182<br>4                                                                                            | Effective immediately                                                                                                    | Setup                                                                      |       |
| Pn526  | 4    | Warning value for<br>excessive position<br>deviation when servo ON | 1 ~ 1073741823                                                                                                    | 1<br>Command<br>unit                                                                                                 | 5242880                                                                                                   | Effective immediately                                                                                                    | Setup                                                                      |       |
| Pn528  | 2    | Warning value for<br>excessive position<br>deviation when servo ON | 10 ~ 100                                                                                                    | 1%                                                                                                    | 100                                                                                                    | Effective immediately                                                                                                    | , Setup                                                                    |       |
| Pn529  | 2    | The speed limit value when the servo ON                            | 0 ~ 10000                                                                                                    | 1 min <sup>-1</sup>                                                                                                  | 10000                                                                                                    | Effective immediately                                                                                                    | Setup                                                                      |       |
| Pn52A  | 2    | The product value of 1 circle of full closed loop rotation         |                                                                                                    | 1%                                                                                                    | 20                                                                                                    | Effective immediately                                                                                                    | Adjust<br>ment                                                             |       |
| Pn52B  | 2    | Overload warning value                                             | 1 ~ 100                                                                                                    | 1%                                                                                                    | 20                                                                                                    | Effective immediately                                                                                                    | Setup                                                                      |       |
| Pn52C  | 2    | Motor overload detection<br>base current decreases<br>ratings      | 10 ~ 100                                                                                                    | 1%                                                                                                    | 100                                                                                                    | Power restart                                                                                                    | Setup                                                                      |       |
| Pn52F  | 2    | Monitoring display when power is turned on                         | 0000 ~ 0FFF                                                                                                    | -                                                                                                    | 0FFF                                                                                                    | Effective<br>immediately                                                                                                    | Setup                                                                      |       |
|        | 2    | Program JOG run class switch                                       | 0000 ~ 0005                                                                                                    | -                                                                                                    | 0000                                                                                                    | Effective<br>immediately                                                                                                    | , Setup                                                                    |       |
| Pn530  |      | 1 (waitin 2 (waitin 3 (waitin 4 (waitin moven 5 (waitin            | In parameter  g time Pn535→ forward  g time Pn535→ reverse  g time Pn535→ reverse  g time Pn535→ reverse  g time Pn535→ reverse  g time Pn535→ forward  g time Pn535→ forward  g time Pn535→ forward  nent Pn531)× number of  time Pn535→ reverse  nent Pn531)× movemen | movement Pr<br>movement Pr<br>movement Pr<br>movement Pr<br>movement Pr<br>d movement<br>f movements F<br>e movement | n531) * numbe<br>n531) * numbe<br>n531) * numbe<br>n531) * numbe<br>n531) * numbe<br>Pn531→ wait<br>Pn536 | er of movement of movement of | nts Pn536<br>nts Pn536<br>nts Pn536<br>nts Pn536<br>nts Pn536<br>nts Pn536 | erse  |
|        |      | n.□□X□ Appointment par                                             | rameters (do not change                                                                                                    | e it)                                                                                                    |                                                                                                    |                                                                                                    |                                                                            |       |
|        |      |                                                                    | rameters (do not change                                                                                                    | e it)                                                                                                    |                                                                                                    |                                                                                                    |                                                                            |       |
|        |      | n.X□□□ Appointment par                                             | rameters (do not change                                                                                                    | e it)                                                                                                    |                                                                                                    |                                                                                                    |                                                                            |       |
| Pn531  | 4    | Program JOG move distance                                          | 0~10/3/41824                                                                                                    | 1<br>Command<br>unit                                                                                                 | 32768                                                                                                    | Effective immediately                                                                                                    | Setup                                                                      |       |
| Pn533  | 2    | Program JOG movement speed                                         | 1 ~ 10000                                                                                                    | 1 min <sup>-1</sup>                                                                                                  | 500                                                                                                    | Effective<br>immediately                                                                                                    | , Setup                                                                    |       |
| Pn534  | 2    | Program JOG acceleration and deceleration time                     | 2 ~ 10000                                                                                                    | 1 ms                                                                                                    | 100                                                                                                    | Effective immediately                                                                                                    | , Setup                                                                    |       |
| Pn535  | 2    | Program JOG wait time                                              | 0 ~ 10000                                                                                                    | 1 ms                                                                                                    | 100                                                                                                    | Effective immediately                                                                                                    | Setup                                                                      |       |
| Pn536  | 2    | Number of program JOG moves                                        | 0 ~ 1000                                                                                                    | Times                                                                                                    | 1                                                                                                    | Effective<br>immediately                                                                                                    | Setup                                                                      |       |

| Pn No. | Size | Name                                                                                                    | Setting range                                                                                                    | Setting Unit                                        | Factory setting | Available time        | Categ ory | Remar<br>ks |
|--------|------|----------------------------------------------------------------------------------------------------|----------------------------------------------------------------------------------------------------|-----------------------------------------------------|-----------------|-----------------------|-----------|-------------|
| Pn548  | 2    | Track the specified alert number                                                                                                    | 0000~FFFF                                                                                                    | -                                                   | 0000            | Effective immediately | Setup     | Ko          |
| Pn560  | 2    | Residual vibration detection amplitude                                                                                                    | 1 ~ 3000                                                                                                    | 0.1%                                                | 400             | Effective immediately | Setup     |             |
| Pn561  | 2    | Overshoot detection value                                                                                                    | 0 ~ 100                                                                                                    | 1%                                                  | 100             | Effective immediately | Setup     |             |
| Pn600  | 2    | Regenerative resistance capacity *2                                                                                                    | Depending on the model *3                                                                                                    | 10W                                                 | 0               | Effective immediately | Setup     |             |
| Pn601  | 2    | DB resistance capacity                                                                                                    | 0 ~ 65535                                                                                                    | 10J                                                 | 0               | Power restart         | Setup     |             |
| Pn603  | 2    | Regenerative resistor value                                                                                                    | 0 ~ 65535                                                                                                    | 10 mΩ                                               | 0               | Effective immediately | Setup     |             |
| Pn604  | 2    | DB resistance value                                                                                                    | 0 ~ 65535                                                                                                    | 10 mΩ                                               | 0               | Power restart         | Setup     |             |
|        | 2    | Communication control                                                                                                    | 0000 ~ 1FF3                                                                                                    | -                                                   | 1040            | Power restart         | Setup     | -           |
| Pn800  |      | n. \( \superscript{\text{N}} \) \( \text{Injore} \) \( \text{2 lignore} \) \( \text{3 are igr} \) \( \text{N} \) \( \text{Varning check in } \) \( \text{0 Usuall} \) \( \text{1 lignore} \) \( \text{2 lignore} \) \( \text{2 lignore} \) \( \text{3 lignore} \) \( \text{4 lignore} \) \( \text{6 lignore} \) \( \text{6 lignore} \) \( \text{8 lignore} \) \( \text{9 lignore} \) \( \text{9 lignore} \) \( \text{9 lignore} \) \( \text{1 lignore} \) \( \text{1 lignore} \) \( \text{2 lignore} \) \( \text{2 lignore} \) \( 2 lignor | communication exception (A.E50) same time, the communiored.                                                                                     | ons (A.E60)                                         | oly (A.E60) and | d WDT anoma           | ly (A.E5  | 0)          |
|        | 2    | Function selection application 6 (soft LS)                                                                                                    | 0000 ~ 0103                                                                                                    | -                                                   | 0003            | Effective immediately | Setup     |             |
| Pn801  |      | 1 Set the 2 Set the 3 Set the                                                                                                    | e soft limit on both sides<br>e forward turning side so<br>e reverse side soft limit t<br>e soft limit on both sides<br>rameters (do not change | ft limit to be in<br>o be invalid.<br>to be invalid | valid.          |                       |           |             |
|        |      |                                                                                                    | by command<br>nmand soft limit check<br>is command soft limit ch                                                                                | eck                                                 |                 |                       |           |             |
|        |      | n.X□□□ Appointment pa                                                                                                    | rameters (do not change                                                                                                    | e it)                                               |                 |                       |           |             |
| Pn803  | 2    | Origin position range                                                                                                    | 0 ~ 250                                                                                                    | 1<br>Command<br>unit                                | 10              | Effective immediately | Setup     |             |
| Pn804  | 4    | Forward side soft limit                                                                                                    | -1073741823 ~<br>1073741823                                                                                                    | 1<br>Command<br>unit                                | 107374182<br>3  | Effective immediately | Setup     |             |
| Pn806  | 4    | Reverse side soft limit                                                                                                    | -1073741823 ~<br>1073741823                                                                                                    | 1<br>Command<br>unit                                | -107374182<br>3 | Effective immediately | Setup     |             |
| Pn808  | 4    | Absolute value encoder origin position deviation                                                                                                    | -1073741823 ~<br>1073741823                                                                                                    | 1<br>Command<br>unit                                | 0               | Effective immediately | Setup     |             |

| Pn No.      | Size | Name                                                                                                    | Setting range                                                                                                    | Setting Unit                            | Factory setting | Available time           | Categ ory | Rema<br>rks |
|-------------|------|----------------------------------------------------------------------------------------------------|----------------------------------------------------------------------------------------------------|-----------------------------------------|-----------------|--------------------------|-----------|-------------|
| Pn80A       | 2    | Section 1 linear acceleration parameters                                                                                                    | 1 ~ 65535                                                                                                    | 10000<br>Command<br>unit/s <sup>2</sup> | 100             | Effective immediately    | Setup     |             |
| Pn80B       | 2    | Section 2 linear acceleration parameters                                                                                                    | 1 ~ 65535                                                                                                    | 10000<br>Command<br>unit/s <sup>2</sup> | 100             | Effective immediately    | Setup     |             |
| Pn80C       | 2    | Accelerating parameter switching speed                                                                                                    | 0 ~ 65535                                                                                                    | 10000<br>Command<br>unit/s <sup>2</sup> | 0               | Effective immediately    | Setup     |             |
| Pn80D       | 2    | Section 1 linear deceleration parameters                                                                                                    | 1 ~ 65535                                                                                                    | 10000<br>Command<br>unit/s <sup>2</sup> | 100             | Effective immediately    | Setup     |             |
| Pn80E       | 2    | Section 2 linear deceleration parameters                                                                                                    | 1 ~ 65535                                                                                                    | 10000<br>Command<br>unit/s <sup>2</sup> | 100             | Effective immediately    | Setup     |             |
| Pn80F       | 2    | Deceleration parameter switching speed                                                                                                    | 0 ~ 65535                                                                                                    | 10000<br>Command<br>unit/s <sup>2</sup> | 0               | Effective immediately    | Setup     |             |
| Pn810       | 2    | Exponential function acceleration and deceleration bias                                                                                                    | 0 ~ 65535                                                                                                    | 10000<br>Command<br>unit/s <sup>2</sup> | 0               | Effective immediately    | Setup     |             |
| Pn811       | 2    | Parameters of exponential function during acceleration and deceleration                                                                                                    | 0 ~ 5100                                                                                                    | 0.1 ms                                  | 0               | Effective immediately    | Setup     |             |
| Pn812       | 2    | Average moving time                                                                                                    | 0 ~ 5100                                                                                                    | 0.1 ms                                  | 0               | Effective<br>immediately | Setup     |             |
| Pn814       | 4    | External positioning final movement distance                                                                                                    | -1073741823 ~<br>1073741823                                                                                                    | 1<br>Command<br>unit                    | 100             | Effective immediately    | Setup     |             |
|             | 2    | Setting of origin reset mode                                                                                                    | 0000 ~ 0001                                                                                                    | -                                       | 0000            | Effective immediately    | Setup     | *7          |
| Pn816<br>M2 |      | n.□X□   Appointment par                                                                                                    | everse direction.  ameters (do not change ameters (do not change ameters (do not change                                                                                                    | e it)                                   |                 |                          |           |             |
|             |      |                                                                                                    |                                                                                                    | 10000                                   |                 | Effective                |           |             |
| Pn817*8     | 2    | Home reset approach speed 1                                                                                                    | 0 ~ 65535                                                                                                    | Command<br>unit/s <sup>2</sup><br>10000 | 50              | immediately<br>*5        | Setup     |             |
| Pn818       | 2    | Home reset approach speed 2                                                                                                    | 0 ~ 65535                                                                                                    | Command unit/s <sup>2</sup>             | 5               | Effective immediately    | Setup     |             |
| Pn819       | 4    | Origin reset final move distance                                                                                                    | -1073741823 ~<br>1073741823                                                                                                    | 1<br>Command<br>unit                    | 100             | Effective immediately    | Setup     |             |
|             | 2    | Input signal monitoring<br>Selection                                                                                                    | 0000 ~ 7777                                                                                                    | -                                       | 0000            | Effective immediately    | Setup     | *7          |
| Pn81E<br>M2 |      | 1   Monitor   2   Monitor   3   Monitor   4   Monitor   5   Monitor   6   Monitor   7   Monitor   7   Monitor   10-13 allocation   0 ~ 7   The allocation   0 ~ 7   The allocation   0 ~ 7   The allocation   10-15 allocation   0 ~ 15 allocation   10-15 allocation   10-15 alloca | ribution r CN1-IN0 input termina r CN1-IN1 input termina r CN1-IN2 input termina r CN1-IN3 input termina r CN1-IN4 input termina r CN1-IN6 input termina r CN1-IN6 input termina ocation is the same as | als. als. als. als. als. als. als. als. |                 |                          |           |             |

| 2   Allocation command data   0.000 - 1111     0.010   Prower relator   5etup   77                                                                                                    | Pn No. | Size | Na              | me             | Setting range             | Setting Unit     | Factory setting | Available (time | Categor<br>y | Rema<br>ks |
|----------------------------------------------------------------------------------------------------|--------|------|-----------------|----------------|---------------------------|------------------|-----------------|-----------------|--------------|------------|
| Pn81F                                                                                                    |        | 2    | Allocation cor  | nmand data     | 0000 ~ 1111               | -                | 0010            |                 | Setup        | *7         |
| Pine   December control command TFF/TLIM function allocation   December   December   D   |        |      | n.□□□X <u>O</u> | 0 Invalida     | ates OPTION area funct    |                  | nt.             |                 |              |            |
| Pn820 4 Latchable range on -2147483648 - Command forward rotation side 2147483647 Command on immediately forward rotation side 2147483647 Command on immediately unit unit unit of the programment of the programment of the p |        |      | n.□□X□ <u>L</u> | 0 Make a       | llocation invalid.        | nction allocatio | n               |                 |              |            |
| Pn820 4 Latchable range on 2-2147483648 - Command Unit Command Commediately Developed Processing Setup Unit Unit Unit Unit Unit Unit Unit Unit                                                                                                    |        |      | n.□X□□ A        | ppointment par | ameters (do not change    | e it)            |                 |                 |              |            |
| Pn820 4 Latchable range on 21474838487 Command 0 Effective Immediately Setup forward rotation side of 21474838487 Command 0 Effective Immediately Setup Immediately Setup Imme |        |      | n.X□□□ A        | ppointment par | ameters (do not change    | e it)            |                 |                 |              |            |
| Pn822                                                                                                    | Pn820  | 4    |                 | U              |                           | Command          | 0               |                 | Setup        |            |
| Setting value   Monitoring function                                                                                                    | Pn822  | 4    |                 | ide lockable   |                           |                  | 0               |                 | Setup        |            |
| High speed surveillance area  0000H Motor speed (1000000H overspeed detection speed)  0001H Speed command [100000H overspeed detection speed]  0001H Speed command [100000H maximum torque]  0003H Position deviation (lower 32 bits) [command unit]  0004H Position deviation (lower 32 bits) [command unit]  0004H Encoder count value (lower 32 bits) [command unit]  0006H Encoder count value (lower 32 bits) [command unit]  0006H FPG count value (lower 32 bits) [command unit]  0006H FPG count value (lower 32 bits) [command unit]  0006H FPG count value (lower 32 bits) [command unit]  0007H Jun 1007                                                                                                    |        | 2    |                 | onitoring 1    | 0000~FFFF                 | -                | 0000            |                 | Setup        |            |
| High speed surveillance area  0000H Motor speed (1000000H overspeed detection speed)  0001H Speed command [100000H overspeed detection speed]  0001H Speed command [100000H maximum torque]  0003H Position deviation (lower 32 bits) [command unit]  0004H Position deviation (lower 32 bits) [command unit]  0004H Encoder count value (lower 32 bits) [command unit]  0006H Encoder count value (lower 32 bits) [command unit]  0006H FPG count value (lower 32 bits) [command unit]  0006H FPG count value (lower 32 bits) [command unit]  0006H FPG count value (lower 32 bits) [command unit]  0007H Jun 1007                                                                                                    |        |      | Setting value   |                | N                         | Monitorina func  | tion            |                 |              |            |
| D001H   Speed command  1000000H/ warspeed detection speed                                                                                                    |        |      | High speed su   |                |                           |                  | _               |                 |              |            |
| DO02H   Torque   1000000H/ maxmum torque                                                                                                    |        |      |                 |                |                           |                  |                 |                 |              |            |
| Position deviation (upper 32 bits) [command unit]                                                                                                    |        |      |                 | Torque [10000  | 00H/ maximum torque]      |                  | poodj           |                 |              |            |
| DOUGH   Encoder count value (lower 32 bits) [command unit]                                                                                                    |        |      |                 |                |                           |                  |                 |                 |              |            |
| DOUBH   Encoder count value (high order 32 bits) [command unit]                                                                                                    |        |      |                 |                |                           |                  |                 |                 |              |            |
| DOUDH   FPG count value (upper 32 bits) [command unit]                                                                                                    |        |      |                 | Encoder count  | value (high order 32 bi   | ts) [command     | unit]           |                 |              |            |
| Low speed monitoring area  0010H Un000: revolving speed of motor [min-1]  0011H Un001: speed command [min-1]  0012H Un002: torque command[%]  0013H Un003: rotation angle 1 {encoder pulse}  Number of encoder pulses from the origin of encoder 1 circle: 10 decimal display  0014H Angle from origin of magnetic pole (electrical angle)  0015H Un005: input signal linput signal monitoring  0016H Un006: input signal linput signal monitoring  0017H Un007: input command pulse speed [min-1]  0018H Un008: position deviation [command unit]  0019H Un009: cumulative load rate [%]  0018H Un009: cumulative load rate [%]  001BH Un000: DB resistor power consumption [%]  001CH Un000: input command pulse counter [command unit]  001DH Un000: goditoch pulse counter [command unit]  001CH Un000: fedeback pulse counter [encoder pulse]  001EH Un000: fedeback pulse counter [encoder pulse]  001EH Un000: full closed loop feedback pulse counter [external encoder resolution]  0023H Start turn coil number data "Rev"  0024H Initial increment data [pulse]  0040H Un025: servo drive setting environment monitoring  0041H Un027: built-in-FAN life consumption rate  0043H Un027: built-in-FAN life consumption rate  0044H Un027: built-in-FAN life consumption rate  0044H Un022: instant power  0047H Un032: instant power  0047H Un032: instant power  0047H Un033: capacitor life consumption rate  0048H Un034: cumulative power consumption  0048H Un034: cumulative power consumption  0048H Continuous latch status(EX STATUS)  Common to all fields  Beyond the  Beyond the                                                                                                    |        |      |                 |                |                           |                  |                 |                 |              |            |
| 0011H Un001: speed command [min-1] 0012H Un002: torque command[%] 0013H Un003: rotation angle 1[ encoder pulse] Number of encoder pulses from the origin of encoder 1 circle: 10 decimal display 0014H Angle from origin of magnetic pole (electrical angle) 0015H Un005: input signal Input signal monitoring 0016H Un005: input signal Input signal monitoring 0017H Un007: input command pulse speed [min-1] 0018H Un008: position deviation [command unit] 0019H Un009: cumulative load rate [%] 0010H Un000: cumulative load rate [%] 0011H Un000: DB resistor power consumption [%] 0011H Un000: feedback pulse counter [encoder pulse] 0011H Un000: feedback pulse counter [encoder pulse] 0011H Un000: feedback pulse debtack pulse counter [external encoder resolution] 0023H Start turn coil number data "Rev" 0024H Initial increment data [pulse] 0040H Un025: servo drive setting environment monitoring 0041H Un026: servo motor setting environment almonitoring 0041H Un026: servo motor setting environmental monitoring 0042H Un027: built-in FAN life consumption rate 0043H Un028: capacitor life consumption rate 0044H Un028: capacitor life consumption rate 0046H Un032: instant power 0047H Un033: power consumption 0048H Un034: cumulative power consumption 0048H Un034: cumulative power consumption 0080H Feedback latch position LPOS1 previous value [encoder pulse] 0081H Feedback latch position LPOS2 previous value [encoder pulse] 0081H Feedback latch position LPOS2 previous value [encoder pulse] 0084H Continuous latch status(EX STATUS) Common to all fields 0090th Feedback latch position LPOS2 previous value [encoder pulse]                                                                                                    |        |      |                 | nitoring area  | , ,                       | •                |                 |                 |              |            |
| 0012H   Un002: torque command[%]   Un003: rotation angle 1[ encoder pulse]   Number of encoder pulses from the origin of encoder 1 circle: 10 decimal display   Un004: rotation angle 2 [deg]   Angle from origin of magnetic pole (electrical angle)   O015H   Un005: input signal Input signal monitoring   Un006: monitoring   Un006: monitoring of the output signal   O017H   Un006: monitoring of the output signal   O017H   Un007: input command pulse speed [min-1]   O018H   Un008: position deviation [command unit]   O019H   Un009: cumulative load rate [%]   O018H   Un009: cumulative load rate [%]   O016H   Un006: input command pulse counter [command unit]   O019H   Un000: input command pulse counter [command unit]   O019H   Un000: feedback pulse counter [encoder pulse]   O016H   Un000: feedback pulse counter [encoder pulse]   O019H   Un000: feedback pulse counter [encoder pulse]   O019H   Un001: full closed loop feedback pulse counter [external encoder resolution]   O023H   Start turn coil number data "Rev"   O024H   Initial increment data [pulse]   O040H   Un025: servo drive setting environment monitoring   O041H   Un026: servo motor setting environmental monitoring   O041H   Un026: servo motor setting environmental monitoring   O049H   Un027: built-in FAN life consumption rate   O049H   Un029: life consumption rate   O049H   Un029: life consumption rate   O049H   Un029: life consumption rate   O049H   Un032: instant power   O047H   Un033: power consumption   O048H   Un034: cumulative power consumption   O048H   Un034: cumulative power consumption   O080H   Feedback latch position LPOS1 previous value [encoder pulse]   O080H   Feedback latch position LPOS2 previous value [encoder pulse]   O084H   Continuous latch status(EX STATUS)   Common to all fields   Beyond the   O080H   Poolitiment parameters (do not chance it)   O080H   Feedback all on the position LPOS2 previous value [encoder pulse]   O080H   Feedback all on the position LPOS2 previous value [encoder pulse]   O080H   Feedback all on the position LPOS2 previ   |        |      |                 |                |                           | -1]              |                 |                 |              |            |
| Un003: rotation angle 1[ encoder pulse]   Number of encoder pulses from the origin of encoder 1 circle: 10 decimal display   Un004: rotation angle 2 [deg]   Angle from origin of magnetic pole (electrical angle)   Un015H                                                                                                    |        |      |                 |                |                           |                  |                 |                 |              |            |
| O014H Un004: rotation angle 2 [deg] Angle from origin of magnetic pole (electrical angle)  O015H Un005: input signal Input signal monitoring  O016H Un006: monitoring of the output signal  O017H Un007: input command pulse speed [min-1]  O018H Un008: position deviation [command unit]  O019H Un008: position deviation [command unit]  O019H Un008: cumulative load rate [%]  O01AH Un00A: regeneration load rate [%]  O01BH Un00C: input command pulse counter [command unit]  O01CH Un00C: input command pulse counter [command unit]  O01DH Un00C: fill closed loop feedback pulse counter [external encoder resolution]  O02H Un00C: full closed loop feedback pulse counter [external encoder resolution]  O024H Initial increment data [pulse]  O040H Un025: servo drive setting environment monitoring  O041H Un026: servo motor setting environmental monitoring  O041H Un027: built-in FAN life consumption rate  O043H Un028: capacitor life consumption rate  O044H Un029: life consumption rate of anti-impact circuit  O045H Un032: instant power  O047H Un033: power consumption  O048H Un033: power consumption  Communication module only  O080H Feedback latch position LPOS1 previous value [encoder pulse]  O081H Feedback latch position LPOS2 previous value [encoder pulse]  O081H Appointment parameters (do not change it)                                                                                                    |        |      | 0013H           | Un003: rotatio | n angle 1[ encoder puls   |                  | . 4. danlar 40  | -liliil-        |              |            |
| Angle from origin of magnetic pole (electrical angle)  0015H Un005: input signal Input signal monitoring  0016H Un006: monitoring of the output signal  0017H Un007: input command pulse speed [min-1]  0018H Un008: position deviation [command unit]  0019H Un009: cumulative load rate [%]  0018H Un008: position load rate [%]  0018H Un000: DB resistor power consumption [%]  001CH Un000: input command pulse counter [command unit]  001DH Un000: feedback pulse counter [command unit]  001DH Un000: feedback pulse counter [external encoder resolution]  0023H Start turn coil number data "Rev"  0024H Initial increment data [pulse]  0040H Un025: servo drive setting environment monitoring  0041H Un026: servo motor setting environmental monitoring  0042H Un027: built-in FAN life consumption rate  0043H Un028: capacitor life consumption rate  0043H Un028: DB loop life consumption rate  0044H Un029: life consumption rate of anti-impact circuit  0045H Un02A: DB loop life consumption rate  0046H Un032: instant power  0047H Un033: power consumption  0048H Un034: cumulative power consumption  Communication module only  0080H Feedback latch position LPOS1 previous value [encoder pulse]  0081H Feedback latch position LPOS2 previous value [encoder pulse]  0084H Appointment parameters (do not change it)                                                                                                    |        |      | 0014H           | Un004: rotatio | n angle 2 [deg]           |                  | r i circie: 10  | decimai dispia  | y            |            |
| Pn824  M3  O016H Un006: monitoring of the output signal O017H Un007: input command pulse speed [min-1] O018H Un008: position deviation [command unit] O019H Un009: cumulative load rate [%] O01AH Un000: DB resistor power consumption [%] O01CH Un000: input command pulse counter [command unit] O01DH Un000: feedback pulse counter [command unit] O01DH Un000: feedback pulse counter [encoder pulse] O01EH Un00E: full closed loop feedback pulse counter [external encoder resolution] O023H Start turn coil number data "Rev" O024H Initial increment data [pulse] O040H Un026: servo drive setting environment monitoring O041H Un026: servo motor setting environmental monitoring O042H Un027: built-in FAN life consumption rate O043H Un028: capacitor life consumption rate O043H Un028: capacitor life consumption rate O045H Un029: life consumption rate of anti-impact circuit O046H Un032: instant power O047H Un033: power consumption Communication module only O080H Feedback latch position LPOS1 previous value [encoder pulse] O081H Feedback latch position LPOS2 previous value [encoder pulse] O084H Continuous latch status(EX STATUS) Common to all fields Beyond the                                                                                                    |        |      |                 |                |                           |                  |                 |                 |              |            |
| M3   Un008: position deviation [command unit]   Un009: cumulative load rate [%]   Un009: cumulative load rate [%]   Un000: DB resistor power consumption [%]   Un000: DB resistor power consumption [%]   Un000: DB resistor power consumption [%]   Un000: input command pulse counter [command unit]   Un00D: feedback pulse counter [encoder pulse]   Un00D: full closed loop feedback pulse counter [external encoder resolution]   Un02B: Start turn coil number data "Rev"   Un02B: servo drive setting environment monitoring   Un02B: servo motor setting environmental monitoring   Un02B: servo motor setting environmental monitoring   Un02B: capacitor life consumption rate   Un02B: Life consumption rate   Un02B: Life consumption   Un02B: Life consumption   Un02B: Life consumption   Un0   |        |      |                 |                |                           |                  |                 |                 |              |            |
| 0019H Un009: cumulative load rate [%] 001AH Un00A: regeneration load rate [%] 001BH Un00C: input command pulse counter [command unit] 001CH Un00C: input command pulse counter [command unit] 001DH Un00D: feelback pulse counter [encoder pulse] 001EH Un00E: full closed loop feedback pulse counter [external encoder resolution] 0023H Start turn coil number data "Rev" 0024H Initial increment data [pulse] 0040H Un025: servo drive setting environment monitoring 0041H Un026: servo motor setting environmental monitoring 0042H Un027: built-in FAN life consumption rate 0043H Un028: capacitor life consumption rate 0044H Un029: life consumption rate of anti-impact circuit 0045H Un02A: DB loop life consumption rate 0046H Un032: instant power 0047H Un033: power consumption 0048H Un034: cumulative power consumption Communication module only 0080H Feedback latch position LPOS1 previous value [encoder pulse] 0084H Continuous latch status(EX STATUS) Common to all fields Beyond the                                                                                                    | Pn824  |      |                 |                |                           |                  |                 |                 |              |            |
| 001AH Un00A: regeneration load rate [%] 001BH Un00b: DB resistor power consumption [%] 001CH Un00C: input command pulse counter [command unit] 001DH Un00D: feedback pulse counter [encoder pulse] 001EH Un00E: full closed loop feedback pulse counter [external encoder resolution] 0023H Start turn coil number data "Rev" 0024H Initial increment data [pulse] 0040H Un025: servo drive setting environment monitoring 0041H Un026: servo motor setting environmental monitoring 0042H Un027: built-in FAN life consumption rate 0043H Un028: capacitor life consumption rate 0044H Un029: life consumption rate of anti-impact circuit 0045H Un029: Instant power 0046H Un032: instant power 0047H Un033: power consumption 0048H Un034: cumulative power consumption Communication module only 0080H Feedback latch position LPOS1 previous value [encoder pulse] 0081H Feedback latch position LPOS2 previous value [encoder pulse] Common to all fields Beyond the                                                                                                    | M3     |      |                 |                |                           | unitj            |                 |                 |              |            |
| 001CH Un00C: input command pulse counter [command unit] 001DH Un00D: feedback pulse counter [encoder pulse] 001EH Un00E: full closed loop feedback pulse counter [external encoder resolution] 0023H Start turn coil number data "Rev" 0024H Initial increment data [pulse] 0040H Un025: servo drive setting environment monitoring 0041H Un026: servo motor setting environmental monitoring 0042H Un027: built-in FAN life consumption rate 0043H Un028: capacitor life consumption rate 0044H Un029: life consumption rate of anti-impact circuit 0045H Un02A: DB loop life consumption rate 0046H Un032: instant power 0047H Un033: power consumption 0048H Un034: cumulative power consumption Communication module only 0080H Feedback latch position LPOS1 previous value [encoder pulse] 0081H Feedback latch position LPOS2 previous value [encoder pulse] 0084H Continuous latch status(EX STATUS) Common to all fields Beyond the                                                                                                    |        |      | 001AH           | Un00A: regen   | eration load rate [%]     |                  |                 |                 |              |            |
| 001DH Un00D: feedback pulse counter [encoder pulse] 001EH Un00E: full closed loop feedback pulse counter [external encoder resolution] 0023H Start turn coil number data "Rev" 0024H Initial increment data [pulse] 0040H Un025: servo drive setting environment monitoring 0041H Un026: servo motor setting environmental monitoring 0042H Un027: built-in FAN life consumption rate 0043H Un028: capacitor life consumption rate 0044H Un029: life consumption rate of anti-impact circuit 0045H Un02A: DB loop life consumption rate 0046H Un032: instant power 0047H Un033: power consumption 0048H Un034: cumulative power consumption Communication module only 0080H Feedback latch position LPOS1 previous value [encoder pulse] 0081H Feedback latch position LPOS2 previous value [encoder pulse] 0084H Continuous latch status(EX STATUS) Common to all fields Beyond the                                                                                                    |        |      |                 |                |                           |                  | it1             |                 |              |            |
| 0023H Start turn coil number data "Rev"  0024H Initial increment data [pulse]  0040H Un025: servo drive setting environment monitoring  0041H Un026: servo motor setting environmental monitoring  0042H Un027: built-in FAN life consumption rate  0043H Un028: capacitor life consumption rate  0044H Un029: life consumption rate of anti-impact circuit  0045H Un02A: DB loop life consumption rate  0046H Un032: instant power  0047H Un033: power consumption  0048H Un034: cumulative power consumption  Communication module only  0080H Feedback latch position LPOS1 previous value [encoder pulse]  0084H Continuous latch status(EX STATUS)  Common to all fields  Beyond the                                                                                                    |        |      |                 |                |                           |                  | ny              |                 |              |            |
| 0024H Initial increment data [pulse] 0040H Un025: servo drive setting environment monitoring 0041H Un026: servo motor setting environmental monitoring 0042H Un027: built-in FAN life consumption rate 0043H Un028: capacitor life consumption rate 0044H Un029: life consumption rate of anti-impact circuit 0045H Un02A: DB loop life consumption rate 0046H Un032: instant power 0047H Un033: power consumption 0048H Un034: cumulative power consumption Communication module only 0080H Feedback latch position LPOS1 previous value [encoder pulse] 0081H Feedback latch position LPOS2 previous value [encoder pulse] 0084H Continuous latch status(EX STATUS) Common to all fields Beyond the                                                                                                    |        |      |                 |                |                           | e counter [exte  | ernal encoder   | resolution]     |              |            |
| 0040H Un025: servo drive setting environment monitoring 0041H Un026: servo motor setting environmental monitoring 0042H Un027: built-in FAN life consumption rate 0043H Un028: capacitor life consumption rate 0044H Un029: life consumption rate of anti-impact circuit 0045H Un02A: DB loop life consumption rate 0046H Un032: instant power 0047H Un033: power consumption 0048H Un034: cumulative power consumption Communication module only 0080H Feedback latch position LPOS1 previous value [encoder pulse] 0081H Feedback latch position LPOS2 previous value [encoder pulse] 0084H Continuous latch status(EX STATUS) Common to all fields Beyond the                                                                                                    |        |      |                 |                |                           |                  |                 |                 |              |            |
| 0042H Un027: built-in FAN life consumption rate 0043H Un028: capacitor life consumption rate 0044H Un029: life consumption rate of anti-impact circuit 0045H Un02A: DB loop life consumption rate 0046H Un032: instant power 0047H Un033: power consumption 0048H Un034: cumulative power consumption Communication module only 0080H Feedback latch position LPOS1 previous value [encoder pulse] 0081H Feedback latch position LPOS2 previous value [encoder pulse] 0084H Continuous latch status(EX STATUS) Common to all fields Beyond the                                                                                                    |        |      |                 | Un025: servo   | drive setting environme   |                  |                 |                 |              |            |
| 0043H Un028: capacitor life consumption rate 0044H Un029: life consumption rate of anti-impact circuit 0045H Un02A: DB loop life consumption rate 0046H Un032: instant power 0047H Un033: power consumption 0048H Un034: cumulative power consumption Communication module only 0080H Feedback latch position LPOS1 previous value [encoder pulse] 0081H Feedback latch position LPOS2 previous value [encoder pulse] 0084H Continuous latch status(EX STATUS) Common to all fields  Beyond the                                                                                                    |        |      |                 |                |                           |                  | g               |                 |              |            |
| 0044H Un029: life consumption rate of anti-impact circuit 0045H Un02A: DB loop life consumption rate 0046H Un032: instant power 0047H Un033: power consumption 0048H Un034: cumulative power consumption Communication module only 0080H Feedback latch position LPOS1 previous value [encoder pulse] 0081H Feedback latch position LPOS2 previous value [encoder pulse] 0084H Continuous latch status(EX STATUS) Common to all fields  Beyond the                                                                                                    |        |      |                 |                |                           |                  |                 |                 |              |            |
| 0046H Un032: instant power 0047H Un033: power consumption 0048H Un034: cumulative power consumption Communication module only 0080H Feedback latch position LPOS1 previous value [encoder pulse] 0081H Feedback latch position LPOS2 previous value [encoder pulse] 0084H Continuous latch status(EX STATUS) Common to all fields  Beyond the                                                                                                    |        |      |                 |                |                           |                  |                 |                 |              |            |
| 0047H Un033: power consumption 0048H Un034: cumulative power consumption  Communication module only 0080H Feedback latch position LPOS1 previous value [encoder pulse] 0081H Feedback latch position LPOS2 previous value [encoder pulse] 0084H Continuous latch status(EX STATUS)  Common to all fields  Beyond the                                                                                                    |        |      |                 |                |                           | 1                |                 |                 |              |            |
| Communication module only  0080H Feedback latch position LPOS1 previous value [encoder pulse]  0081H Feedback latch position LPOS2 previous value [encoder pulse]  0084H Continuous latch status(EX STATUS)  Common to all fields  Beyond the                                                                                                    |        |      | 0047H           | Un033: power   | consumption               |                  |                 |                 |              |            |
| 0080H Feedback latch position LPOS1 previous value [encoder pulse] 0081H Feedback latch position LPOS2 previous value [encoder pulse] 0084H Continuous latch status(EX STATUS)  Common to all fields  Beyond the                                                                                                    |        |      |                 |                | ative power consumptio    | n                |                 |                 |              |            |
| 0081H Feedback latch position LPOS2 previous value [encoder pulse] 0084H Continuous latch status(EX STATUS)  Common to all fields  Beyond the Appointment parameters (do not change it)                                                                                                    |        |      |                 |                | h position LPOS1 previo   | ous value [enc   | oder pulsel     |                 |              |            |
| Common to all fields  Beyond the Appointment parameters (do not change it)                                                                                                    |        |      | 0081H           | Feedback latc  | h position LPOS2 previo   |                  |                 |                 |              |            |
| Beyond the Appointment parameters (do not change it)                                                                                                    |        |      |                 |                | ch status(EX STATUS)      |                  |                 |                 |              |            |
| above Appointment parameters (do not change it)                                                                                                    |        |      |                 |                | parameters (do not oben   | nge it)          |                 |                 |              |            |
|                                                                                                    |        |      | above           | , ppominient p | arameters (uti not trial) | ige it/          |                 |                 |              |            |

| Pn No.      | Size | Name                                                                    |                                                                                                    | Setting range                                                                                                    | Setting Unit                            | Factory setting | Available time        | Categ | Remar<br>ks |
|-------------|------|-------------------------------------------------------------------------|----------------------------------------------------------------------------------------------------|----------------------------------------------------------------------------------------------------|-----------------------------------------|-----------------|-----------------------|-------|-------------|
|             | 2    | Option monitoring selection                                             | ig 2                                                                                                    | 0000∼FFFF                                                                                                    | -                                       | 0000            | Effective immediately | Setup |             |
| Pn825       |      | Setting value                                                           |                                                                                                    | N                                                                                                    | Monitoring fund                         | tion            |                       |       |             |
|             |      | 0000H ~                                                                 | as optic                                                                                                    | ion monitoring 1.                                                                                                    |                                         |                 |                       |       |             |
| Pn827       | 2    | Stop using deceleration parame                                          | linear<br>eter 1                                                                                                    | 1 ~ 65535                                                                                                    | 10000<br>Command<br>unit/s <sup>2</sup> | 100             | Effective immediatel  | Setup |             |
| Pn829       | 2    | SVOFF wait time<br>(when deceleration<br>SVOFF)                         | stops                                                                                                    | 0 ~ 65535                                                                                                    | 10 ms                                   | 0               | Effective immediatel  | Setup |             |
|             | 2    | OPTION bit field fi<br>allocation                                       | unction                                                                                                    | 0000 ~ 1E1E                                                                                                    | -                                       | 1813            | Power restart         | Setup | *7          |
| Pn82A<br>M2 |      | 0<br>1<br>2<br>3<br>4<br>5<br>6<br>7<br>8<br>9<br>A<br>B<br>C<br>D<br>E | Set AC Set AC Se | on (OPTION)  CFIL to be bits 0 and 1.  CFIL to be bits 1 and 2.  CFIL to be bits 2 and 3.  CFIL to be bits 3 and 4.  CFIL to be bits 4 and 5.  CFIL to be bits 5 and 6.  CFIL to be bits 6 and 7.  CFIL to be bits 7 and 9.  CFIL to be bits 9 and 1.  CFIL to be bits 10 and  CFIL to be bits 11 and 2.  CFIL to be bits 12 and  CFIL to be bits 12 and  CFIL to be bits 13 and  CFIL to be bits 13 and  CFIL to be bits 13 and  CFIL to be bits 10 and  CFIL to be bits 10 and  CFIL to be bits 12 and  CFIL to be bits 13 and  CFIL to be bits 14 and  CFIL to be bits 14 and  CFIL to be bits 14 and  CFIL to be bits 14 and  CFIL to be bits 14 and  CFIL to be bits 14 and  CFIL to be bits 15 and  CFIL to be bits 16 and  CFIL to be bits 16 and  CFIL to be bits 17 and  CFIL to be bits 18 and  CFIL to be bits 10 and  CFIL to be bits 10 and  CFIL bit allocation in to be bits 10 and  CFIL bit allocation in to be bits 10 and  CFIL bit allocation in to be bits 10 and  CFIL bit allocation in to be bits 10 and  CFIL bit allocation in to be bits 10 and  CFIL bit allocation in to be bits 10 and  CFIL bit |                                         |                 |                       |       |             |
|             | 2    | OPTION area f allocation 2                                              | unction                                                                                                    | _                                                                                                    | -                                       | 1D1C            | Power restart         | Setup | *7          |
| Pn82B<br>M2 |      | 0                                                                       | Set V_Set V_ | (OPTION) PPI to bit 0. PPI to bit 1. PPI to bit 2. PPI to bit 3. PPI to bit 4. PPI to bit 5. PPI to bit 6. PPI to bit 7. PPI to bit 8. PPI to bit 9. PPI to bit 11. PPI to bit 12. PPI to bit 13. PPI to bit 15. PPI to bit 15. PPI to bit 15. PPI to bit 16. PPI to bit 17. PPI to bit 18. PPI to bit 19. PPI to bit 19. PPI to bit 10. PPI to bit 10. PPI to bit 11. PPI to bit 11. PPI to bit 13. PPI to bit 15.  Incition of V_PPI allocation PPI_CLR(OPTION) Cocation is the same as acceptance of V_PPI allocation PPI_CLR bit allocation                                                                                                    | alid.<br>d.<br>V_PPI.                   |                 |                       |       |             |

| Pn No. | Size |                     | Name             |                                                                               | Setting range                                                                   | Setting Unit | Factory setting | Available time | Categor | Rema<br>rks |
|--------|------|---------------------|------------------|-------------------------------------------------------------------------------|---------------------------------------------------------------------------------|--------------|-----------------|----------------|---------|-------------|
|        | 2    | OPTION allocation 3 |                  | unction                                                                       | 0000 ~ 1F1F                                                                     | -            | 1F1E            | Power restart  | Setup   | *7          |
|        |      | n.□□□X              | Allocation 0 ~ F |                                                                               | CL(OPTION) ocation is the same as \                                             | /_PPI.       |                 |                |         |             |
| Pn82C  |      | n.□□X□              | Valid/inv        | Make F                                                                        | ection of P_CL allocation P_CL bit allocation invalid P_CL bit allocation valid | d.           |                 |                |         |             |
| M2     |      |                     |                  |                                                                               |                                                                                 |              |                 |                |         |             |
|        |      | n.□X□□              | 0 ~ F            |                                                                               | CL(OPTION) ocation is the same as \                                             | /_PPI.       |                 |                |         |             |
|        |      | n.X□□□              |                  |                                                                               | ction of N_CL allocation                                                        |              |                 |                |         |             |
|        |      |                     | 1                | 0 Make N_CL bit allocation invalid. 1 Make N_CL bit allocation valid.         |                                                                                 |              |                 |                |         |             |
|        | 2    | OPTION allocation 4 |                  | unction                                                                       | 0000 ~ 1F1C                                                                     | -            | 0000            | Power restart  | Setup   | *7          |
|        |      | n.□□□X              |                  |                                                                               | NK_SEL1(OPTION)                                                                 |              |                 |                |         |             |
|        |      |                     | 1                |                                                                               | NK_SEL1 to be bits $0 \sim$ NK_SEL1 to be bits $1 \sim$                         |              |                 |                |         |             |
|        |      |                     | 2                | Set BA                                                                        | NK_SEL1 to be bits 2 ~                                                          | 5.           |                 |                |         |             |
|        |      |                     | 3 4              |                                                                               | NK_SEL1 to be bits $3 \sim$ NK_SEL1 to be bits $4 \sim$                         |              |                 |                |         |             |
|        |      |                     | 5                | Set BA                                                                        | NK_SEL1 to be bits 5 ~                                                          | 8.           |                 |                |         |             |
|        |      |                     | 7                | +                                                                             | NK_SEL1 to be bits $6 \sim$ NK_SEL1 to be bits $7 \sim$                         |              |                 |                |         |             |
|        |      |                     | 8                |                                                                               | NK_SEL1 to be bits 8 ~                                                          |              |                 |                |         |             |
| Pn82D  |      |                     | 9                |                                                                               | NK_SEL1 to be bits 9 ~                                                          |              |                 |                |         |             |
| M2     |      |                     | A<br>B           |                                                                               | NK_SEL1 to be bits 10 NK_SEL1 to be bits 11                                     |              |                 |                |         |             |
|        |      |                     | С                | Set BA                                                                        | NK_SEL1 to be bits 12                                                           | ~ 15.        |                 |                |         |             |
|        |      | n.□□X□              | 0                | Make E                                                                        | ection of BANK_SEL1 all                                                         | on invalid.  |                 |                |         |             |
|        |      |                     | 1                |                                                                               | BANK_SEL1 bit allocation                                                        | on valid.    |                 |                |         |             |
|        |      | n.□X□□              | Allocation 0 ~ F |                                                                               | DISABLE(OPTION) ocation is the same as \                                        | /_PPI.       |                 |                |         |             |
|        |      | n.X□□□              |                  |                                                                               | ction of LT_DISABLE a                                                           |              |                 |                |         |             |
|        |      |                     | 1                | Make LT_DISABLE bit allocation invalid.      Make LT_DISABLE allocation valid |                                                                                 |              |                 |                |         |             |
|        | 2    | OPTION allocation 4 |                  | unction                                                                       | 0000 ~ 1F1C                                                                     | -            | 0000            | Power restart  | Setup   | *7          |
|        |      | n.□□□X              | Appoint          | ment par                                                                      | ameters (do not change                                                          | e it)        |                 |                |         |             |
|        |      | n.□□X□              | Appoint          | ment par                                                                      | ameters (do not change                                                          | e it)        |                 |                |         |             |
|        |      | n.□X□□              | Allocatio        |                                                                               | T_SIGNAL(OPTION) T_SIGNAL to be bits 0                                          | ~ 2          |                 |                |         |             |
|        |      |                     | 1                | Set OU                                                                        | T_SIGNAL to be bits 1                                                           | ~ 3.         |                 |                |         |             |
|        |      |                     | 3                |                                                                               | T_SIGNAL to be bits 2<br>T_SIGNAL to be bits 3                                  |              |                 |                |         |             |
| Pn82E  |      |                     | 4                | Set OU                                                                        | T_SIGNAL to be bits 4                                                           | ~ 6.         |                 |                |         |             |
| M2     |      |                     | 5<br>6           | _                                                                             | T_SIGNAL to be bits 5 T_SIGNAL to be bits 6                                     |              |                 |                |         |             |
|        |      |                     | 7 8              | Set OU                                                                        | T_SIGNAL to be bits 7 T_SIGNAL to be bits 8                                     | ~ 9.         |                 |                |         |             |
|        |      |                     | 9                | Set OU                                                                        | T_SIGNAL to be bits 9                                                           | ~ 11.        |                 |                |         |             |
|        |      |                     | A<br>B           |                                                                               | T_SIGNAL to be bits 10<br>T_SIGNAL to be bits 11                                |              |                 |                |         |             |
|        |      |                     | С                | Set OU                                                                        | T_SIGNAL to be bits 12                                                          | 2 ~ 14.      |                 |                |         |             |
|        |      |                     | D                | Set OU                                                                        | T_SIGNAL to be bits 13                                                          | 3 ~ 15.      |                 |                |         |             |
|        |      | n.X□□□              |                  | 1                                                                             | ection of OUT_SIGNAL a                                                          |              |                 |                |         |             |
|        |      |                     | 1                |                                                                               | OUT_SIGNAL bit allocat OUT_SIGNAL bit allocat                                   |              |                 |                |         |             |
|        |      |                     |                  |                                                                               |                                                                                 |              |                 | -              |         |             |

| Pn No.  | Size | Name                                                                         | Setting range                                  | Setting Unit                            | Factory setting | Available time                 | Categor<br>v | Rema<br>rks |
|---------|------|------------------------------------------------------------------------------|------------------------------------------------|-----------------------------------------|-----------------|--------------------------------|--------------|-------------|
|         | 2    | Motion setting                                                               | 0000 ~ 0001                                    | -                                       | 0000            | Power restart                  | Setup        | -           |
|         |      |                                                                              | ar acceleration and dece                       |                                         |                 |                                |              |             |
| D=022   |      |                                                                              | ~ Pn80F, Pn827 are us<br>~ Pn840 are used. (Pn |                                         |                 |                                | valid)       |             |
| Pn833   |      | n.□□X□ Appointment par                                                       | rameters (do not change                        | e it)                                   |                 |                                |              |             |
|         |      | n.□X□□ Appointment par                                                       | ameters (do not change it)                     |                                         |                 |                                |              |             |
|         |      | n.X□□□   Appointment pa                                                      | rameters (do not change                        | e it)                                   |                 |                                |              |             |
| Pn834   | 4    | Section 1 linear acceleration parameter 2                                    | 1 ~ 20971520                                   | 10000<br>Command<br>unit/s <sup>2</sup> | 100             | Effective immediately          | Setup        |             |
| Pn836   | 4    | Section 2 linear acceleration parameter 2                                    | 1 ~ 20971520                                   | 10000<br>Command<br>unit/s <sup>2</sup> | 100             | Effective immediately          | Setup        |             |
| Pn838   | 4    | Accelerating parameter switching speed 2                                     | 0~2097152000                                   | 1<br>Command<br>unit<br>/s              | 0               | Effective<br>immediately<br>*5 | Setup        |             |
| Pn83A   | 4    | Section 1 linear deceleration parameter 2                                    | 1 ~ 20971520                                   | 10000<br>Command<br>unit/s <sup>2</sup> | 100             | Effective immediately          | Setup        |             |
| Pn83C   | 4    | Section 2 linear deceleration parameter 2                                    | 1 ~ 20971520                                   | 10000<br>Command<br>unit/s <sup>2</sup> | 100             | Effective immediately          | Setup        |             |
| Pn83E   | 4    | Deceleration parameter switching speed 2                                     | 0 ~ 2097152000                                 | 1<br>Command<br>unit<br>/s              | 0               | Effective<br>immediately<br>*5 | Setup        |             |
| Pn840   | 4    | Stop using linear deceleration parameter 2                                   | 1 ~ 20971520                                   | 10000<br>Command<br>unit/s <sup>2</sup> | 100             | Effective immediately          | Setup        |             |
| Pn842*8 | 4    | Home reset approach speed 1 2nd                                              | 0 ~ 20971520                                   | 100<br>Command<br>unit/s                | 0               | Effective immediately          | Setup        |             |
| Pn844   | 4    | Home reset approach speed 2 2nd                                              | 0 ~ 2097 1520                                  | 100<br>Command<br>unit/s                | 0               | Effective immediately          | Setup        |             |
| Pn846   | 2    | POSING command S word acceleration/deceleration ratio                        | 0 ~ 50                                         | 1%                                      | 0               | Effective immediately          | Setup        | -           |
| Pn850   | 2    | Latch sequence number                                                        | 0 ~ 8                                          | -                                       | 0               | Effective<br>immediately       | Setup        |             |
| Pn851   | 2    | Number of consecutive<br>latch sequences                                     | 0 ~ 255                                        | -                                       | 0               | Effective<br>immediately       | Setup        |             |
|         | 2    | Latch sequence control 1-<br>4 setting                                       | 0000 ~ 3333                                    | -                                       | 0000            | Effective<br>immediately       | Setup        |             |
| Pn852   |      | n.□□X   Rotation direction   0   C Phase   1   EXT 1   2   EXT 2   3   EXT 3 | se<br>signal<br>signal                         |                                         |                 |                                |              |             |
|         |      |                                                                              | as latch sequence contr                        | ol 1 signal sele                        | ection.         |                                |              |             |
|         |      |                                                                              | 3 signal selection as latch sequence contr     | ol 1 signal sele                        | ection.         |                                |              |             |
|         |      |                                                                              | 4 signal selection as latch sequence contr     | ol 1 signal sele                        | ection.         |                                |              |             |
|         | 2    | Latch sequence control 5-8 setting                                           | 0000 ~ 3333                                    | -                                       | 0000            | Effective immediately          | Setup        | -           |
| D. O.S. |      | n.                                                                           | signal<br>signal                               |                                         |                 |                                |              |             |
| Pn853   |      | n.□□X□   Latch sequence<br>0 ~ 3   Same                                      | 6 signal selection as latch sequence contr     | ol 5 signal sele                        | ection.         |                                |              |             |
|         |      |                                                                              | 7 signal selection as latch sequence contr     | ol 5 signal sele                        | ection.         |                                |              |             |
|         |      |                                                                              | 8 signal selection as latch sequence contr     | ol 5 signal sele                        | ection.         |                                |              |             |

| Pn No.                                                                                                    | Size | Name                                                                                      | Setting range                                                                                                    | Setting Unit                                                                                                    | Factory setting                                                                                | Available time        | Categ | Remar<br>ks |  |
|----------------------------------------------------------------------------------------------------|------|-------------------------------------------------------------------------------------------|----------------------------------------------------------------------------------------------------|----------------------------------------------------------------------------------------------------|------------------------------------------------------------------------------------------------|-----------------------|-------|-------------|--|
|                                                                                                    | 2    | SVCMD_IO (input signa<br>monitoring)<br>Distribution function 1                           | 0000 ~ 1717                                                                                                    | -                                                                                                    | 0000                                                                                           | Effective immediately | Setup |             |  |
| Pn860<br>M3                                                                                                    |      | 0 Set CN 1 Set CN 2 Set CN 3 Set CN 4 Set CN 5 Set CN 6 Set CN                            | but signal monitoring for U<br>11-13 input signal monitor<br>11-13 input signal monitor<br>11-13 input signal monitor<br>11-13 input signal monitor<br>11-13 input signal monitor<br>11-13 input signal monitor<br>11-13 input signal monitor                                                                                                    | oring to bit 24 ( oring to bit 25 ( oring to bit 26 ( oring to bit 27 ( oring to bit 28 ( oring to bit 29 ( oring to bit 30 ( | (IO_STS1).<br>(IO_STS2).<br>(IO_STS3).<br>(IO_STS4).<br>(IO_STS5).<br>(IO_STS6).<br>(IO_STS7). |                       |       |             |  |
|                                                                                                    |      | 0 Make<br>1 Make                                                                          |                                                                                                    |                                                                                                    |                                                                                                |                       |       |             |  |
|                                                                                                    |      | 0 ~ 7 The al  n.X□□□                                                                      | location is the same as 0 lection of Input Signal McCN1-IN1 input terminal bcCN1-IN1 input terminal b                                                                                                    | onitoring for Cluit allocation in                                                                                             | N1-IN1<br>valid.                                                                               |                       |       |             |  |
|                                                                                                    | 2    | SVCMD_IO (input signa<br>monitoring)<br>Distribution function 2                           | 0000 ~ 1717                                                                                                    | -                                                                                                    | 0000                                                                                           | Effective immediately | Setup |             |  |
| Pn861<br>M3                                                                                                    |      | 0 ~ 7 The all    0 ~ 7 The all    0 ~ 7 Make                                              | 0 ~ 7 The allocation is the same as CN1-IN0.  Valid/Invalid Selection of Input Signal Monitoring for CN1-IN2  Make CN1-IN2 input terminal bit allocation invalid.                                                                                                    |                                                                                                    |                                                                                                |                       |       |             |  |
|                                                                                                    |      | 0 ~ 7         The all           n.X□□□         Valid/Invalid Set           0         Make | Valid/Invalid Selection of Input Signal Monitoring for CN1-IN3  0 Make CN1-IN3 input terminal bit allocation invalid.                                                                                                    |                                                                                                    |                                                                                                |                       |       |             |  |
|                                                                                                    | 2    | SVCMD_IO (input signa<br>monitoring)<br>Distribution function 3                           | 0000 ~ 1717                                                                                                    | -                                                                                                    | 0000                                                                                           | Effective immediately | Setup |             |  |
| Pn862<br>M3                                                                                                    |      | 0 ~ 7   The all                                                                           | out signal monitoring for of location is the same as Contection of Input Signal McCN1-IN4 input terminal bout signal monitoring for olocation is the same as Contection is the same as Contection is the same as Contection is the same as Contection is the same as Contection is the same as Contection is the same as Content in the same as Contection is the same as Contection is the same as Contection is the same as Contection is the same as Content in the same as Contection is the same as Contection is the same as Contection is the same as Contection is the same as Contection is the same as Contection is the same as Contection is the same as Contection is the same as Contection is the same as Content in the same as Contection is the same as Contection is the same as Contection is the same as Contection is the same as Content in the same as Contection is the same as Contection is the same as Con | cn1-IN0.  conitoring for Conit allocation in allocation value.  CN1-IN5 (SVC)  CN1-I3.                                        | N1-IN4 valid. alid. CMD_IO)                                                                    |                       |       |             |  |
|                                                                                                    |      | 0 Make<br>1 Make                                                                          | lection of Input Signal MicN1-IN5 input terminal b                                                                                                    | it allocation in                                                                                                    | valid.                                                                                         |                       | T T   |             |  |
|                                                                                                    | 2    | SVCMD_IO (input signa<br>monitoring)<br>Distribution function 4                           | 0000 ~ 1717                                                                                                    | -                                                                                                    | 0000                                                                                           | Effective immediately | Setup |             |  |
| Pn863  M3  n.□□□X Allocation of input signal monitoring for CN1-IN6 (SVCMD_IO)  0 ~ 7 The allocation is the same as CN1-IN0.  n.□□X□ Valid/Invalid Selection of Input Signal Monitoring for CN1-IN6  0 Make CN1-IN6 input terminal bit allocation invalid.  1 Make CN1-IN6 input terminal bit allocation valid.  n.X X□□ Appointment parameters (do not change it) |      |                                                                                           |                                                                                                    |                                                                                                    |                                                                                                |                       |       |             |  |

| Pn No.      | Size                                         | Name                                                                              |                     | Setting range                                                                                                    | Setting Unit                     | Factory setting       | Available time        | Catego<br>ry | Rem<br>arks |  |
|-------------|----------------------------------------------|-----------------------------------------------------------------------------------|---------------------|----------------------------------------------------------------------------------------------------|----------------------------------|-----------------------|-----------------------|--------------|-------------|--|
|             | 2                                            | SVCMD_IO (output s<br>monitoring)<br>Distribution function 1                      | signal              | 0000 ~ 1717                                                                                                    | -                                | 0000                  | Effective immediately | Setup        |             |  |
|             |                                              | 0 S                                                                               | et CN1              | put signal monitoring for                                                                                               | monitoring to                    | D24 (IO1_ S7          |                       |              |             |  |
|             |                                              |                                                                                   |                     |                                                                                                    |                                  |                       |                       |              |             |  |
|             |                                              | 3 S                                                                               |                     | -OUT1 output terminal                                                                                                   |                                  | ` -                   | ,                     |              |             |  |
|             |                                              |                                                                                   |                     | -OUT1 output terminal -OUT1 output terminal                                                                             | •                                | ` -                   | ,                     |              | _           |  |
| Pn868<br>M3 |                                              |                                                                                   |                     |                                                                                                    |                                  |                       |                       |              |             |  |
| IVIS        |                                              |                                                                                   |                     | nitoring selection for CI                                                                                               | -                                | 201 (101_01           |                       |              | _           |  |
|             |                                              | 0 N                                                                               | /lake Cl            | N 1-OUT1 output termi                                                                                                   | nal monitoring                   |                       |                       |              |             |  |
|             |                                              |                                                                                   |                     | N1 - OUT1 output term                                                                                                   |                                  |                       | alid.                 |              | _           |  |
|             |                                              |                                                                                   |                     | put signal monitoring for cation is the same as C                                                                       |                                  | (SVCMD-IO)            |                       |              |             |  |
|             |                                              | n.X□□□ Output sign                                                                | nal mor             | nitoring selection for CI                                                                                               | N1-OUT2                          |                       |                       |              | _           |  |
|             |                                              | 0 N                                                                               | /lake Cl            | N 1-OUT2 output termi<br>N1 - OUT2 output term                                                                          | nal monitoring                   |                       |                       |              |             |  |
|             |                                              |                                                                                   |                     | VI COTZ odiput teim                                                                                                    | ina montoni                      | g anocation ve        | T                     |              |             |  |
|             | 2                                            | SVCMD_IO (output s<br>monitoring)<br>Distribution function 2                      |                     | 0000 ~ 1717                                                                                                    | -                                | 0000                  | Effective immediately | Setup        |             |  |
|             |                                              | n. $\square\square\square X$ Distribution $0 \sim 7$ T                            | n (SVC)<br>he alloc | MD-IO)of output signal cation is the same alloc                                                                         | monitoring for<br>cation of CN1- | r CN1-OUT3<br>OUT1.   |                       |              |             |  |
| Pn869<br>M3 |                                              | n.□□X□ Output sign                                                                | nal mor             | nitoring selection for CI                                                                                               | V1-OUT3                          | allocation inv        | alid                  |              |             |  |
|             |                                              |                                                                                   |                     | xe CN1 - OUT3 output terminal monitoring allocation invalid. xe CN1 - OUT3 output terminal monitoring allocation valid. |                                  |                       |                       |              |             |  |
|             |                                              | n.□X□□ Appointme                                                                  | ent para            | meters (do not change                                                                                                   | e it)                            |                       |                       |              |             |  |
|             |                                              | n.X□□□ Appointme                                                                  | ent para            | meters (do not change                                                                                                   | e it)                            |                       |                       |              |             |  |
|             |                                              | Transmission cycle s                                                              | etting              |                                                                                                    |                                  |                       |                       |              |             |  |
| Pn882       | 2                                            | monitoring [0.25 µs] (for maintenance, vieonly)                                   | ewing               | 0∼FFFF                                                                                                    | -                                | 0                     | Effective immediately | Setup        | -           |  |
| Pn883       | 2                                            | Communication setting monitoring [xTransmission period (for maintenance, vieonly) |                     | 0 ~ 32                                                                                                    | -                                | 0                     | Effective immediately | Setup        | -           |  |
|             | 2                                            | Communication control 2 0000 ~ 0001 - 0000 Effective immediately Setup            |                     |                                                                                                    |                                  |                       |                       |              |             |  |
| Pn884       | 0 When through                               |                                                                                   |                     | ignal in abnormal MEC<br>ECHATROLINK comm<br>BRK _ ON and BRK _<br>ECHATROLINK comm                                     | unication is at<br>OFF comman    | onormal, the s<br>ds. | et state is mair      |              |             |  |
| M3          | n.□□X□ Appointment parameters (do not change |                                                                                   |                     |                                                                                                    | change it)                       |                       |                       |              |             |  |
| 1           | l                                            |                                                                                   |                     |                                                                                                    |                                  |                       |                       |              |             |  |
|             |                                              | n.□X□□ Appointme                                                                  | ent para            | meters (do not change                                                                                                   | e it)                            |                       |                       |              |             |  |

<sup>\*1.</sup> Percentage relative to rated torque of motor.

<sup>\*2.</sup> Generally set to "0". The capacity value (W) of the regenerative resistor is set when the external regenerative resistor is used.

<sup>\*3.</sup> The upper limit value is the maximum output capacity (W) applicable to servo drive.

<sup>\*4.</sup> Valid parameters only for MECHATROLINK-III standard servo configuration file.

<sup>\*5.</sup> SENS\_ON takes effect.

<sup>\*6.</sup> Changes in actions will affect command output, so please change in the state of command stop (DEN=1).

<sup>\*7.</sup> The value is updated only when the command is stopped (DEN=1).

 $<sup>^{*}8</sup>$ . Parameters valid only when MECHATROLINK-II is compatible with configuration files.

## Chapter 11 Operation of Debugging Software (iWatch+)

The following functions can be realized online by using the upper computer software (iWatch+):

- Parameter management: parameter setting and adjustment
- · State monitoring: monitoring the working state and relevant data of the servo system
- · Tracking: tracking the servo power supply, command, output current and other related data
- · Auxiliary debugging: realize various functions of online auxiliary debugging servo with upper computer

### 11.1 Connection and login of iWath+ debugging software

- 1. Install iWatch+ debugging software on PC
- The PC is connected to the Mini USB interface on the servo driver panel operator through a USB connection line. The communication interface is shown in the right figure.

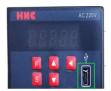

Figure 3

3. After the communication lines are correctly connected, execute iWatch+ debugging software (icon) on with watch+ the PC.

After displaying the [User Login] window, click the [Search] button (Figure 1).

(Two-axis drive selects slave station addresses 1 ~ 2, and the searched address 1 is the drive A axis and address 2 is the drive B axis)

- 4. After the [Connect] window is displayed, select the searched drive address 1 or address 2, and then click the [Connect] button (Figure 2).
- 5. The [system monitoring] shortcut window (Figure 3) and the [iWatch+] debugging window (Figure 4) will be displayed after successful connection.

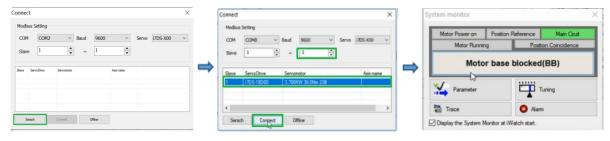

Figure 1 Figure 2

At this time, iWatch+ debugging software is successfully connected.

- •In the [iWatch+] debugging window, various states of servo can be selectively monitored in each window.
- •In the menu bar of the [iWatch+] debugging window, you can click the shortcut button for debugging to enter the debugging interface.

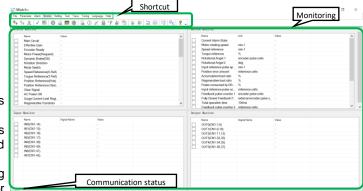

#### 11.2 Automatic adjustment (no upper command)

Automatic adjustment (no upper command) refers to the function that the servo unit performs automatic operation (reciprocating motion of forward rotation and reverse rotation) without issuing a command from the upper device and adjusts according to mechanical characteristics during operation.

The automatic adjustment items are as follows.

- · Moment of inertia ratio
- Gain adjustment (speed loop gain, position loop gain, etc.)
- Filter adjustment (torque command filter, notch filter)
- Friction compensation
- Type A vibration suppression control
- Vibration abatement

The following describes the adjustment of automatic adjustment (no upper command).

- The automatic adjustment (without a bit command) is based on the set speed loop gain (Pn100). If vibration occurs at the beginning of the adjustment, the correct adjustment cannot be made. Please reduce the speed loop gain (Pn100) until it stops vibrating and adjust.
- When the adjustment-free function is valid (Pn170 = n. □□□1 [factory setting]), automatic adjustment (no upper command) cannot be performed. Please set the adjustment-free function to invalid (Pn170 = n.  $\Box\Box\Box$ 0) and adjust.
- · After performing the automatic adjustment (without the upper command), change the load state of the machine or the transmission mechanism, etc. When setting the "Estimated Moment of Inertia" again to perform the automatic adjustment (without the upper command), please set the following parameters. If the automatic adjustment is performed in a state other than the following (no upper command), mechanical vibration and mechanical damage may be caused.

 $Pn140 = n. \square \square \square \square 0$  (without model tracking control)

 $Pn160 = n. \square \square \square \square 0$  (type a vibration suppression control is not used)

Pn408=n.00□0 (no friction compensation, 1st and 2nd notch filters used)

(Note) If the above parameters are not displayed when using the digital operator, please select the settings (PN00B = n.  $\square\square\square$  1) to display all parameters and switch on the power again.

#### ■ Confirmation before execution

Be sure to confirm the following settings before performing the automatic adjustment (no upper command).

- The main circuit power supply must be ON.
- No over-travel is allowed.
- · Must be in servo OFF state.
- · Not for torque control.
- The gain switch selection switch must be manual gain switch (Pn139 = n.  $\square\square\square$ 0).
- Gain 1 must have been selected.
- No motor test function selection must be invalid (Pn00C = n. □□□0).
- · No alarm or warning shall be generated.
- · Hardware Base Blocking (HWBB) function must be invalid.
- The write inhibit setting of the parameter must not be set to "write inhibit"
- The adjustment-free function must be set to invalid (Pn170=n.□□□0) or "estimated moment of inertia" when the adjustment-free function is set to valid (Pn170 = n.  $\square\square\square1$ )
- The mode selection must be set to 1 when executing in the state of speed control

#### ■ Operating Steps

- 1. Confirm that the rotational inertia ratio (Pn103) has been correctly set.
- 2. Connect the servo driver and click the "Tune" button in the working area of the iWatch+ [System Detection] window (Figure 5).

Or click the tune shortcut button (icon) from the shortcut menu of the [iWatch+] debug window.

- 3. Enter the [Tuning] window and click the [Execute] button (Figure 6).
- 4. Enter the [Tuning Axis] window (Figure 7)

Select the [Auto Tuning] group

Select [No Reference Input]

Click the [Auto Tuning] button

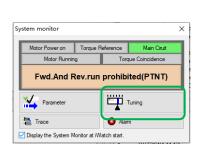

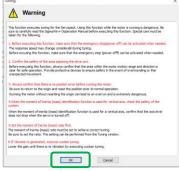

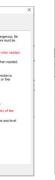

Figure 7

Set teh moment of intertia ratio before executing autotuning.

Moment of intertia ratio identification Pn 103:Moment of intertia ratio

O Position Reference Input

100 % Edit

×

Precautions

ОК

Figure 6 Figure 5 5. Enter the [Auto Tuning Setting Conditions] window (Figure 8)

Set separately

- [Select Load Moving Inertia Marker] Column
- [Mode Selection] Column
- [Institutional choice] column
- [Distance] column
- [Tuning Parameters] column

Then click [Next]

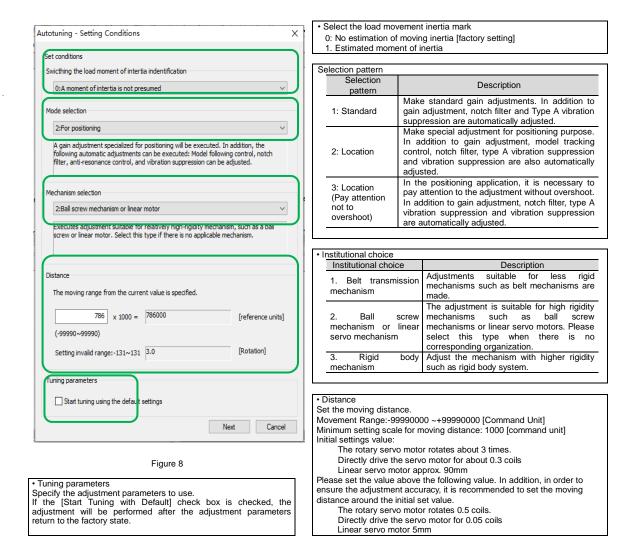

6. Enter the [Auto Tuning] window

Click the [Servo On] button ( icon) to energize the servo motor.

Next, click the [Start Tuning] button ( icon) to rotate the servo motor and perform adjustment.

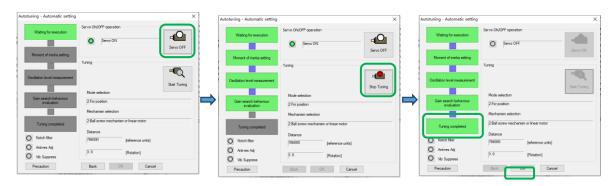

The vibration generated in the adjustment is automatically detected and the generated vibration is optimally set.

The executed function frame will light up after the setting is completed

7. Click the [Finish] button to return to the [Tuning Axis] window after tuning is completed.

Then, the operation of automatic adjustment (no upper command) is completed.

## Motor code is written to encoder EEROM operation ( FA301 )

| Step | Display                        | Key             | Operation                                                                                                    |
|------|--------------------------------|-----------------|----------------------------------------------------------------------------------------------------|
| 1    | FRO IO                         | <b>V</b>        | Press the left button and UP button to display "FA010".                                                                                     |
| 2    | P.0000                         | S               | Press the S key, the display content is shown on the left.                                                                                  |
| 3    | P.00 10                        | <b>4</b>        | Press the left button and UP button to enter the advanced authority P.0010.                                                                 |
| 4    | P.00 10                        | F               | Press F to confirm the setting. After the setting is completed, "donE" flashes and returns to the display on the left.                      |
| 5    | FRO IO                         | S               | Press the S key to return to the "FA010" display.                                                                                           |
| 6    | FR301                          | <b>4</b> A      | Press the left button and the UP button to display "FA301".                                                                                 |
| 7    | X5538                          | S               | Press the S key, the display content is shown on the left.                                                                                  |
| 8    | HEBII                          |                 | Set the correct motor code according to the actual model of the current motor.                                                              |
| 9    | donE                           | <b>~</b>        | Press and hold the left button until "doing" is displayed; when "done" flashes, it means that the motor code has been successfully written. |
| 10   | FR301                          | S               | Press the S key to return to the "FA301" display.                                                                                           |
| 11   | Need to restart HSD7 for all s | ettings to take | effect                                                                                                    |

# Motor zero position check and reset operation (FA300)

| Step | Display                                                      | Key               | Operation                                                                                                    |
|------|--------------------------------------------------------------|-------------------|----------------------------------------------------------------------------------------------------|
| 1    | Perform this operation, the m                                | notor must withou | out load!!!                                                                                                    |
| 2    | FROOD                                                        | F                 | Press F to select auxiliary function.                                                                                                    |
| 3    | FROIT                                                        | <b>A V</b>        | Press the UP or DOWN key to display "FA011".                                                                                                    |
| 4    | 0.69 (0                                                      | S                 | Press the S key, the display content is as shown on the left, "0.6910" means the current motor code, if the code is inconsistent with the current connected motor, Please correct it by FA301 (Operation of motor code written into encoder EEROM) or manually set motor code by parameter.                    |
| 5    | FROII                                                        | S                 | Press S again to return to "FA011" display.                                                                                                    |
| 6    | Make sure that the current motor, otherwise do not perfo     |                   | servo drive is the same as the motor code of the actual operating uent steps!!!                                                                                                    |
| 7    | FRO ID                                                       | V                 | Press the DOWN key to display "FA010".                                                                                                    |
| 8    | P.0000                                                       | S                 | Press the S key, the display content is shown on the left.                                                                                                    |
| 9    | P.00 10                                                      | <b>A</b>          | Press the left button and UP button to enter the advanced authority P.0010.                                                                                                    |
| 10   | P.00 10                                                      | F                 | Press F to confirm the setting. After the setting is completed, "donE" flashes and returns to the display on the left.                                                                                                    |
| 11   | FRO IO                                                       | S                 | Press the S key to return to the "FA010" display.                                                                                                    |
| 12   | F R 3 0 0                                                    | <b>4</b>          | Press the left button and the UP button to display "FA300".                                                                                                    |
| 13   | dr [                                                         | S                 | Press the S key, the display content is shown on the left.                                                                                                    |
| 14   | P 2 18                                                       | E                 | Press the F key to start the magnetic pole zero search. At this time, the motor starts to rotate slowly, and the electrical angle of the motor is displayed in real time.Note: The rotating motor must rotate counterclockwise, otherwise the C50 alarm will appear, please confirm the UVW wiring is correct. |
| 15   | P 358                                                        |                   | After waiting for the motor to stop, the current display "358" is the motor pole zero angle.                                                                                                    |
| 16   | If you only want to check the to the zero degree position, y |                   | le, press S to exit; if you need to clear the motor pole zero angle the following operations! !                                                                                                    |
| 17   | Finsk                                                        | •                 | Press and hold the left button until the digital tube displays "FiniSH", and the current motor pole zero angle is set to zero.                                                                                                    |
| 18   | FRBOO                                                        | S                 | Press the S key to return to the "FA300" display.                                                                                                    |

Version: V2.1

Thanks for choosing HNC product.

Any technique support, please feel free to contact our support team

Tel: 86(20)84898493 Fax: 86(20)61082610

URL: www.hncelectric.com

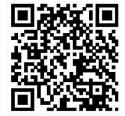

Email:support@hncelectric.com